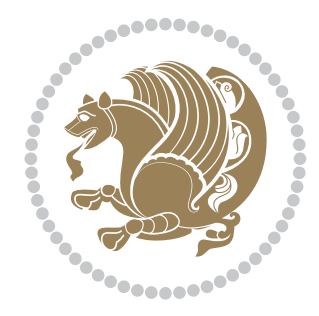

# The XePersian *Package* Documentation for version 20.2

*to my Master, Ferdowsi The Great*

If you want to report any bugs or typos and corrections in the documentation, or ask for any new features, or suggest any improvements, or ask any questions about the package, then please do not send any direct email to me; I will not answer any direct email. Instead please use the issue tracker:

<https://github.com/tex-xet/xepersian/issues>

In doing so, please always explain your issue well enough, always include a minimal working example showing the issue, and always choose the appropriate label for your query (i.e. if you are reporting any bugs, choose 'Bug' label).

Copyright (c) 2008–2018 Vafa Khalighi

Permission is granted to distribute and/or modify *both the documentation and the code* under the conditions of the ETFX Project Public License, either version 1.3c of this license or (at your option) any later version.

The XePersian *Package*

Persian for LAT<sub>E</sub>X 2<sub>ε</sub>, using XeT<sub>E</sub>X engine

Documentation for version 20.2

Vafa Khalighi

<persian-tex@tug.org>

January 2, 2018

# **Contents**

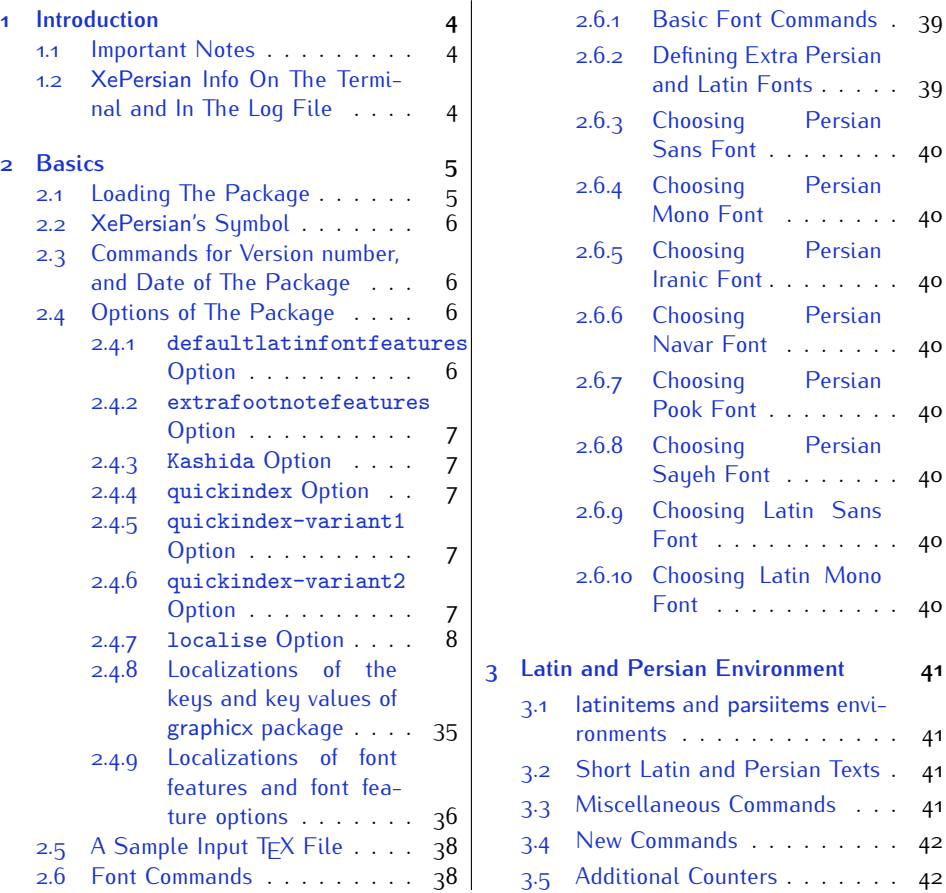

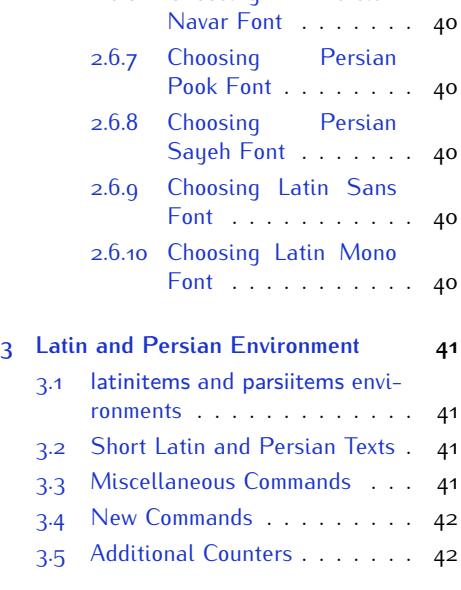

 $. 40$ 

 $. 40$ 

 $. 40$ 

 $. 40$ 

 $. 41$  $.41$  $.41$  $\cdot$  42  $\cdot$  42

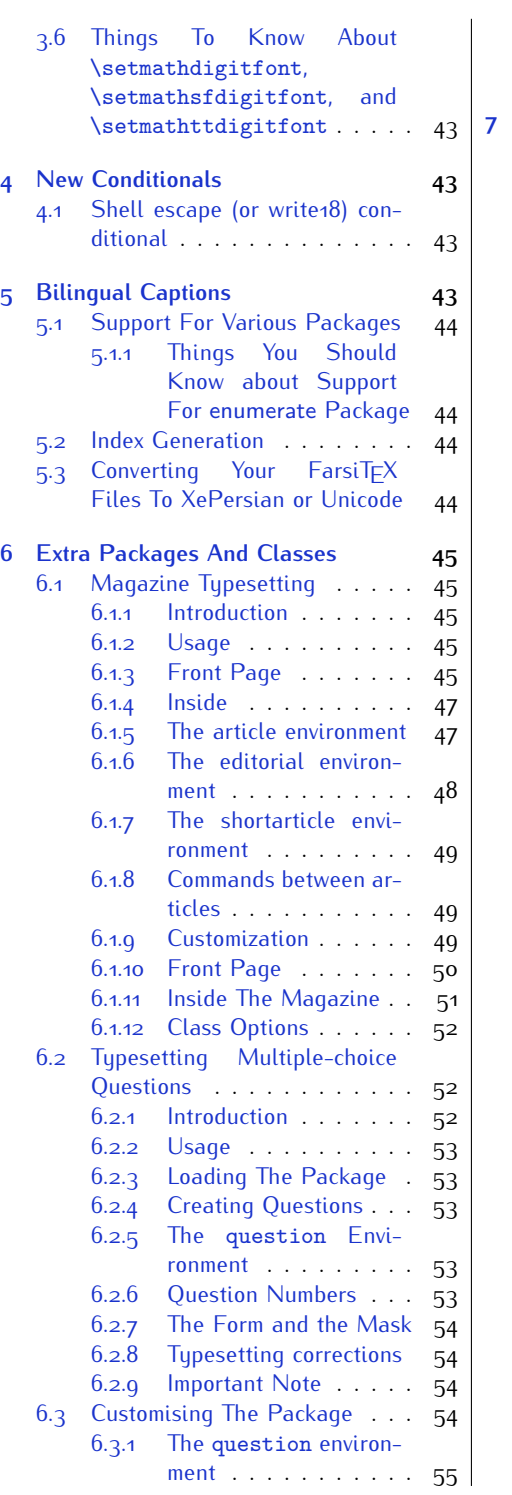

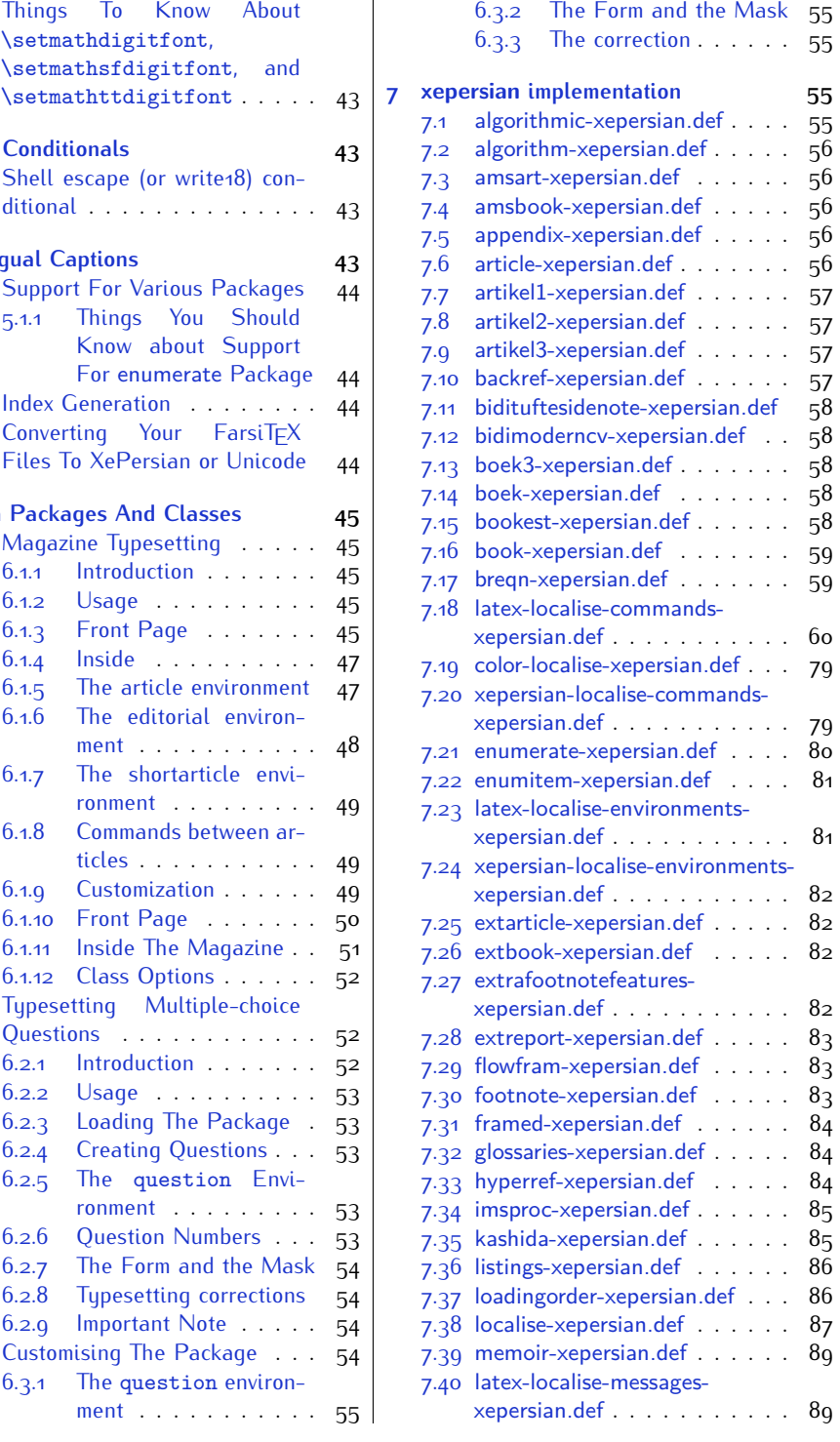

2

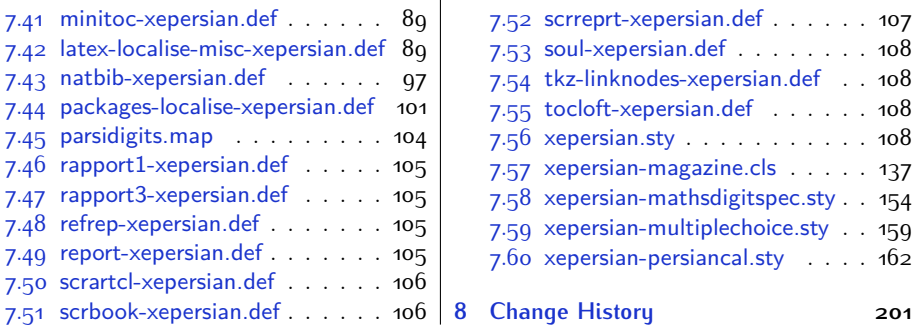

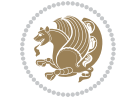

# <span id="page-4-0"></span>**1 Introduction**

XePersian is a package for typesetting Persian/English documents with XeLTFX. The package includes adaptations for use with many other commonly-used packages.

### <span id="page-4-1"></span>**1.1 Important Notes**

- **FORED The XePersian package only works with XeTEX engine.**
- Before reading this documentation, you should have read the documentation of the bidi package. The XePersian package automatically loads bidi package with RTLdocument option enabled and hence any commands that bidi package offers, is also available in XePersian package. Here, in this documentation, we will not repeat any of bidi package's commands.
- In previous versions (*<sup>≤</sup>* <sup>1</sup>*.*0*.*3) of XePersian, a thesis class provided for typesetting thesis. As of version 1.0.4, we no longer provide this class because we are not familiar with specification of a thesis in Iran and even if we were, the specifications are different from University to University. XePersian is a general package like  $\mathbb{E} F \rightarrow \mathbb{E} F$  and should not provide any class for typesetting thesis. So if you really want to have a class file for typesetting thesis, then you should ask your University/department to write one for you.

# <span id="page-4-2"></span>**1.2 XePersian Info On The Terminal and In The Log File**

If you use XePersian package to write any input TFX document, and then run xelatex on your document, in addition to what bidi package writes to the terminal and to the log file, the XePersian package also writes some information about itself to the terminal and to the log file, too. The information is something like:

```
****************************************************
*
* xepersian package (Persian for LaTeX, using XeTeX engine)
*
* Description: The package supports Persian
* typesetting, using fonts provided in the
* distribution.
*
 Copyright (c) 2008--2018 Vafa Khalighi
*
* v20.2, 2018/01/02
*
* License: LaTeX Project Public License, version
* 1.3c or higher (your choice)
*
* Location on CTAN: /macros/xetex/latex/xepersian
*
* Issue tracker: https://github.com/tex-xet/xepersian/issues
```
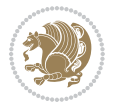

Introduction 4

```
*
  Support: persian-tex@tug.org
*
                                              ****************************************************
```
# <span id="page-5-0"></span>**2 Basics**

### <span id="page-5-1"></span>**2.1 Loading The Package**

You can load the package in the ordinary way;

\usepackage [Options] {*xepersian*}

Where options of the package are explained later in [subsection 2.4.](#page-6-2) When loading the package, it is important to know that:

- ➊ xepersian should be the last package that you load, because otherwise you are certainly going to overwrite bidi and XePersian package's definitions and consequently, you will not get the expected output.
- ➋ In fact, in addition to bidi, XePersian also makes sure that some specific packages are loaded before bidi and XePersian; these are those packages that bidi and XePersian modifies them for bidirectional and Persian/English typesetting.

If you load XePersian before any of these packages, then you will get an error saying that you should load XePersian or bidi as your last package. When it says that you should load bidi package as your last package, it really means that you should load XePersian as your last package as bidi package is loaded automatically by XePersian package.

For instance, consider the following minimal example:

```
\documentclass{minimal}
\usepackage{xepersian}
\usepackage{enumerate}
\settextfont{XB Niloofar}
\begin{document}
این فقط یک آزمایش است
\end{document}
```
Where enumerate is loaded after XePersian. If you run xelatex on this document, you will get an error which looks like this:

! Package xepersian Error: Oops! you have loaded package enumerate after xepersian package. Please load package enumerate before xepersian package, and then try to run xelatex on your document again.

See the xepersian package documentation for explanation.

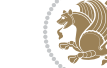

```
Type H <return> for immediate help.
 ...
l.5 \begin{document}
?
```
## <span id="page-6-0"></span>**2.2 XePersian's Symbol**

As you may know lion symbolizes  $T \not\in X$  but lion does not symbolizes XePersian. **Simorgh**[1](#page-6-4) (shown on the first page of this documentation) symbolizes XePersian.

<span id="page-6-1"></span>**2.3 Commands for Version number, and Date of The Package**

\xepersianversion \xepersiandate

 $\mathbb{R}$  \xepersianversion gives the current version of the package.

**AP \xepersiandate gives the current date of the package.** 

```
\documentclass{article}
\usepackage{xepersian}
\settextfont{XB Niloofar}
\begin{document}
\begin{latin}
This is typeset by \textsf{\XePersian} package,\xepersianversion,
\xepersiandate.
\end{latin}
\end{document}
```
# <span id="page-6-2"></span>**2.4 Options of The Package**

There are few options:

#### <span id="page-6-3"></span>**2.4.1 defaultlatinfontfeatures Option**

defaultlatinfontfeatures=*⟨value⟩*

The defaultlatinfontfeatures option allows you to pass font features to the main Latin font. *⟨value⟩* is a set of font features.

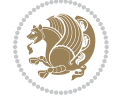

<span id="page-6-4"></span><sup>1</sup>**Simorgh** is an Iranian benevolent, mythical flying creature which has been shown on the titlepage of this documentation. For more details see <http://en.wikipedia.org/wiki/Simurgh>

#### <span id="page-7-0"></span>**2.4.2 extrafootnotefeatures Option**

This is just the extrafootnotefeatures Option of bidi package. If you enable this option, you can typeset footnotes in paragraph form or in multi-columns (from twocolumns to ten-columns). For more details, please read the manual of bidi package.

### <span id="page-7-1"></span>**2.4.3 Kashida Option**

If you pass Kashida option to the package, you will use Kashida for stretching words for better output quality and getting rid of underfull or overfull \hbox messages. Note that you can not use Kashida option when you are using Nastaliq-like font (well, you still can use Kashida option when you use any Nastaliq-like font, but I can not guarantee high quality output!).

The following two commands are provided when you activate the Kashida option:

\KashidaOn \KashidaOff

- **EF** \KashidaOn enables Kashida and is active by default when Kashida option is activated.
- **REP** \KashidaOff disables Kashida.

#### <span id="page-7-2"></span>**2.4.4 quickindex Option**

When you generally want to prepare index for your Persian documents, you need to first run xelatex, then xindy, and again xelatex on your document respectively, which is very time consuming. The quickindex option gives you the index with only and only one run of xelatex. To use this feature, you will need to run xelatex  $-$ shell-escape on your  $TrX$  document; otherwise you get an error which indicates that shell scape (or write18) is not enabled.

This option is now obsolete and equivalent to quickindex-variant2 option.

#### <span id="page-7-3"></span>**2.4.5 quickindex-variant1 Option**

Same as quickindex Option but uses variant one (in which I is grouped under I) for sorting Persian alphabets.

#### <span id="page-7-4"></span>**2.4.6 quickindex-variant2 Option**

Same as quickindex Option but uses variant two (in which آ is a separate letter) for sorting Persian alphabets.

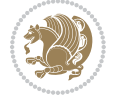

#### <span id="page-8-0"></span>**2.4.7 localise Option**

This option allows you to use most frequently-used  $\mathbb{E}$ FX commands and environments in Persian, almost like what  $T<sub>F</sub>X-e-Parsi$  offers. This is still work in progress and we wish to add lots more Persian equivalents of  $\mathbb{E} F[X]$  and  $T_F X$  commands and environments. The Persian equivalents of  $\mathbb{F}$ FX and T<sub>F</sub>X commands are shown in [Ta](#page-8-1)[ble 1](#page-8-1), The Persian equivalents of XePersian commands are shown in [Table 2](#page-32-0), Persian equivalents of  $\mathbb{E} \mathbb{F}$  environments are shown in [Table 3](#page-33-0) and Persian equivalents of XePersian environments are shown in [Table 4](#page-35-1)

Please note that the Persian equivalents of  $\mathbb{E} F[X]$  and  $\mathbb{E} F[X]$  commands and environments are only available after loading xepersian package. This means that you have to write all commands or environments that come before \usepackage{*xepersian*}, in its original form, i.e. \documentclass.

Not only you can use Persian equivalents of  $\mathbb{E} T_F X$  and  $T_F X$  commands and environments, but still original  $\mathbb{E} F[X]$  and  $\mathbb{E} F[X]$  commands and environments work too.

The T<sub>F</sub>X ET<sub>F</sub>X and XePersian commands and environments and their Persian equiv-alents listed in [Table 1](#page-8-1), [Table 2,](#page-32-0) [Table 3](#page-33-0) and [Table 4](#page-35-1) is not the whole story; If any command and environment in [Table 1,](#page-8-1) [Table 2,](#page-32-0) [Table 3](#page-33-0) and [Table 4](#page-35-1) have a starred version, their starred version also work. For example in [Table 1,](#page-8-1) the Persian equivalent of \chapter is فصل\. I know that \chapter has a starred version, so this means \*فصل) is also the Persian equivalent of \chapter\*. Is that clear?

However there is more; you can localise any other commands/environments you want. You can use the following commands to localise your own commands/environments:

<span id="page-8-1"></span>\eqcommand{*⟨command-name in Persian⟩*}{*⟨original LATEX command-name⟩*} \eqenvironment{*⟨environment-name in Persian⟩*}{*⟨original LATEX environment-name⟩*}

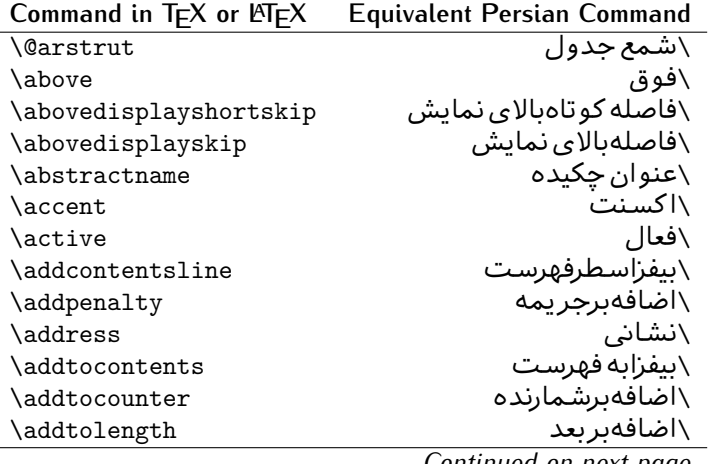

Table 1: The Equivalent  $\mathbb{M}_{E}X$  and  $T_{E}X$  Commands

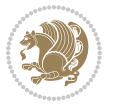

| Command in $TEX$ or $EEX$ | <b>Equivalent Persian Command</b> |
|---------------------------|-----------------------------------|
| \addvspace                | \بیفزافضا <i>ی</i> و              |
| \adjdemerits              | \تنظیمبدنمای <i>ی</i>             |
| \advance                  | \بيفزابر                          |
| \afterassignment          | \بعدازانتساب                      |
| \aftergroup               | \بعدازگروه                        |
| \aleph                    | \الف                              |
| \aliasfontfeature         | \خصيصه مستعارقلم                  |
| \aliasfontfeatureoption   | \انتخاب خصيصه مستعارقلم           |
| \allowbreak               | \شكستن <i>ى</i>                   |
| \alloc@                   | \تخصى@                            |
| \allocationnumber         | \تخصي <i>ص</i> يافته              |
| \allowdisplaybreaks       | \شكست نمايش مجاز                  |
| \Alph                     | \حروفبزر <i>گ</i>                 |
| \alph                     | \حروف کوچک                        |
| \alsoname                 | \نام همچنین                       |
| \and                      | \ و                               |
| \angle                    | \زاويه                            |
| \appendixname             | \عنوانپيوست                       |
| \approx                   | \تقريب                            |
| \arabic                   | \عربى                             |
| \arg                      | ∖آرگ                              |
| \arrayrulecolor           | \رنگ خط جدول                      |
| \arraycolsep              | \فاصله ستونها <i>ی</i> آرایه      |
| \arrayrulewidth           | \ضخامت خط جدول                    |
| \arraystretch             | \کشیدگ <i>ی</i> آرایه             |
| \AtBeginDocument          | \در آغازنوشتار                    |
| \AtEndDocument            | \دریایان نوشتار                   |
| \AtEndOfClass             | \درانتها <i>ی ط</i> بقه           |
| \AtEndOfPackage           | \درانتهای سبک                     |
| \author                   | \نويسنده                          |
| \backmatter               | \مطلبيشت                          |
| \backslash                | \شكاف يشت                         |
| \badness                  | \بدنمایی                          |
| \bar                      | \مىلە                             |
| \baselineskip             | \فاصله کرسی                       |
| \baselinestretch          | \كشش فاصله كرسى                   |
| \batchmode                | \یردازش دسته ای                   |
| \begin                    | \شروع                             |
| \beginL                   | \شروع چپ                          |
| \beginR                   | \شروع راست                        |
|                           |                                   |

*Continued on next page*

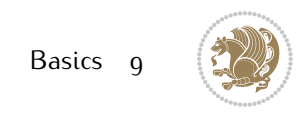

| Command in $TEX$ or $EEX$ | <b>Equivalent Persian Command</b> |
|---------------------------|-----------------------------------|
| \begingroup               | \شروع <i>گر</i> وه                |
| \belowdisplayshortskip    | \فاصله کو تاهپایین نمایش          |
| \belowdisplayskip         | \فاصلەپايين نمايش                 |
| \bf                       | \سياه                             |
| \bfdefault                | \ييش فرض سياه                     |
| \bfseries                 | \شمایل سیاه                       |
| \bgroup                   | \شرگروه                           |
| \bibitem                  | \مرجوع                            |
| \bibliography             | \كتاب نامه                        |
| \bibliographystyle        | \سبک کتاب نامه                    |
| \bibname                  | \عنوان كتاب نامه                  |
| \bigskip                  | \يرشµلند                          |
| \bigskipamount            | \مقداريرشµلند                     |
| \botfigrule               | \خطپایین شناور                    |
| \botmark                  | \علامت پايين                      |
| \bottompageskip           | \كادرتايايين                      |
| \bottomfraction           | \نسب <i>ت</i> پايي <i>ن</i>       |
| \box                      | \کادر                             |
| \boxmaxdepth              | \حداكثرعمق كادر                   |
| \break                    | \بشكن                             |
| \bullet                   | \گلوله                            |
| \@cclv                    | \دوپن@پنج                         |
| <b>\@cclvi</b>            | \دوپن@شش                          |
| \caption                  | ∖شرح                              |
| \catcode                  | \كدرده                            |
| $\setminus$ cc            | \رونوشت                           |
| $\c{c}$ cname             | \نام رونوشت                       |
| \cdot                     | \نقطه وسط                         |
| \cdots                    | \نقاط وسط                         |
| \centering                | \تنظيم ازوسط                      |
| \centerline               | \خط وسط                           |
| \ch@ck                    | ∖چک@ن                             |
| \chapter                  | \فصل                              |
| \chaptername              | \عنوان فصل                        |
| \char                     | \نويسه                            |
| \chardef                  | \تعريف نويسه                      |
| \CheckCommand             | \برس <i>ی</i> فرمان               |
| \cite                     | \مرجع                             |
| \ClassError               | \خطاي طبقه                        |
| \ClassInfo                | \اطلاع طبقه                       |
|                           |                                   |

*Continued on next page*

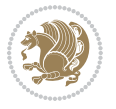

| Command in $TEX$ or $EEX$ | <b>Equivalent Persian Command</b> |
|---------------------------|-----------------------------------|
| \ClassWarning             | \هشدارطبقه                        |
| \ClassWarningNoLine       | \هشدارطبقهبی سطر                  |
| \cleaders                 | \نشانگرمر <i>کزی</i>              |
| \cleardoublepage          | \دوصفحهیاک                        |
| \clearpage                | \صفحهیاک                          |
| \cline                    | \خط ناپر                          |
| \closein                  | \ببندورود <i>ی</i>                |
| \closeout                 | \بېندخروج <i>ى</i>                |
| \closing                  | \بستن                             |
| \clubpenalty              | \جريمه سربند                      |
| \clubsuit                 | \خاج                              |
| \colbotmark               | \علامتپایین ستون اول              |
| \colfirstmark             | \علامت اول ستون اول               |
| \color                    | \رنگ                              |
| \colorbox                 | \کادررنگ                          |
| \coltopmark               | \علامتبالای ستون اول              |
| \columncolor              | \رنگ ستون                         |
| \columnsep                | \بين ستون                         |
| \columnwidth              | \یهنا <i>ی</i> ستون               |
| \columnseprule            | \خطبين ستون                       |
| \contentsline             | \سطرفهرست                         |
| \contentsname             | \عنوان فهرست مطالب                |
| /copy                     | \كيى                              |
| \copyright                | \حق تاليف                         |
| \count                    | \شمار                             |
| \count@                   | \شمار@                            |
| \countdef                 | \تعريف شمار                       |
| \cr                       | \سخ                               |
| \crcr                     | \سخ سخ                            |
| \csname                   | \نام فرمان                        |
| \Current0ption            | \گزینه <i>ج</i> اری               |
| \dashbox                  | \كادربينابين                      |
| \dashv                    | \بينابي <i>ن ع</i>                |
| \@date                    | \@تاريخ                           |
| \date                     | \تاريخ                            |
| \day                      | \روز                              |
| \dblbotfigrule            | \خطپایین شناورپهن                 |
| \dblbottomfraction        | \نسبتڥهنپایین                     |
| \dblfigrule               | \خطبالای شناورپهن                 |
| \dblfloatpagefraction     | \نسبت صفحه شناورپهن               |

*Continued on next page*

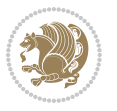

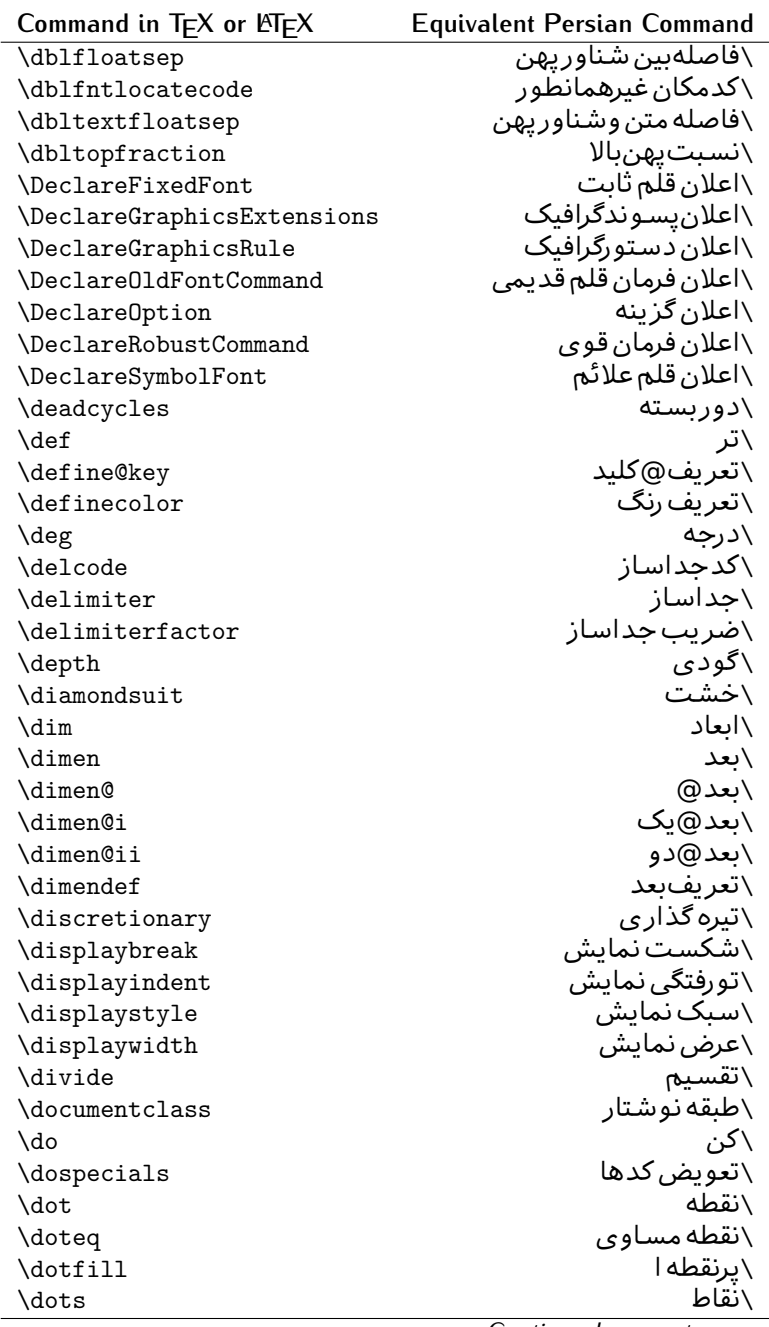

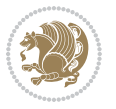

| Command in TEX or LATEX | <b>Equivalent Persian Command</b> |
|-------------------------|-----------------------------------|
| \doublebox              | \كادردولا                         |
| \doublerulesepcolor     | \رنگ فاصله دوخط جدول              |
| \doublerulesep          | \فاصلەبين دوخط                    |
| \downarrow              | \فلش¢يايين                        |
| \dp                     | \عمق                              |
| \dump                   | \تخليه                            |
| \edef                   | \ترگ                              |
| \egroup                 | \ياگروه                           |
| \eject                  | \اَنتهای فاصله                    |
| \else                   | \گرنه                             |
| \em                     | \تاكيد                            |
| \emergencystretch       | \كشش لاجرم                        |
| \emph                   | \موكد                             |
| <b>\@empty</b>          | \@پوچ                             |
| \empty                  | \پو چ                             |
| \emptyset               | \مجموعهپوچ                        |
| \end                    | \پايان                            |
| \endL                   | \يايان چپ                         |
| \endR                   | \پایان راست                       |
| \endcsname              | \پایان نام فرمان                  |
| \endfirsthead           | \پایان اولین سر                   |
| \endfoot                | \يايانيا                          |
| \endgraf                | \تەبند                            |
| \endgroup               | \يايان <i>گر</i> وه               |
| \endhead                | \پایان سر                         |
| \endinput               | \پایان ورود <i>ی</i>              |
| \endlastfoot            | \ياپان آخر پنيا                   |
| \enlargethispage        | \ <i>گ</i> سترش این صفحه          |
| \endline                | \ته سطر                           |
| $\end{i}$ nechar        | \نویسه ته سطر                     |
| \enspace                | \ان <i>د</i> وری                  |
| \enskip                 | \ان فاصله                         |
| \eqcommand              | \فرمان جانشين                     |
| \eqenvironment          | \محيط جانشين                      |
| \eqref                  | \ارجاع فر                         |
| $\verb \errhelp $       | ∖کمک خطا                          |
| \errmessage             | \ييام خطا                         |
| \errorcontextlines      | \سطرمتن خطا                       |
| \errorstopmode          | \يردارش توقف خطا                  |
| \escapechar             | \نويسه ويژه                       |

*Continued on next page*

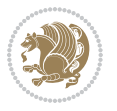

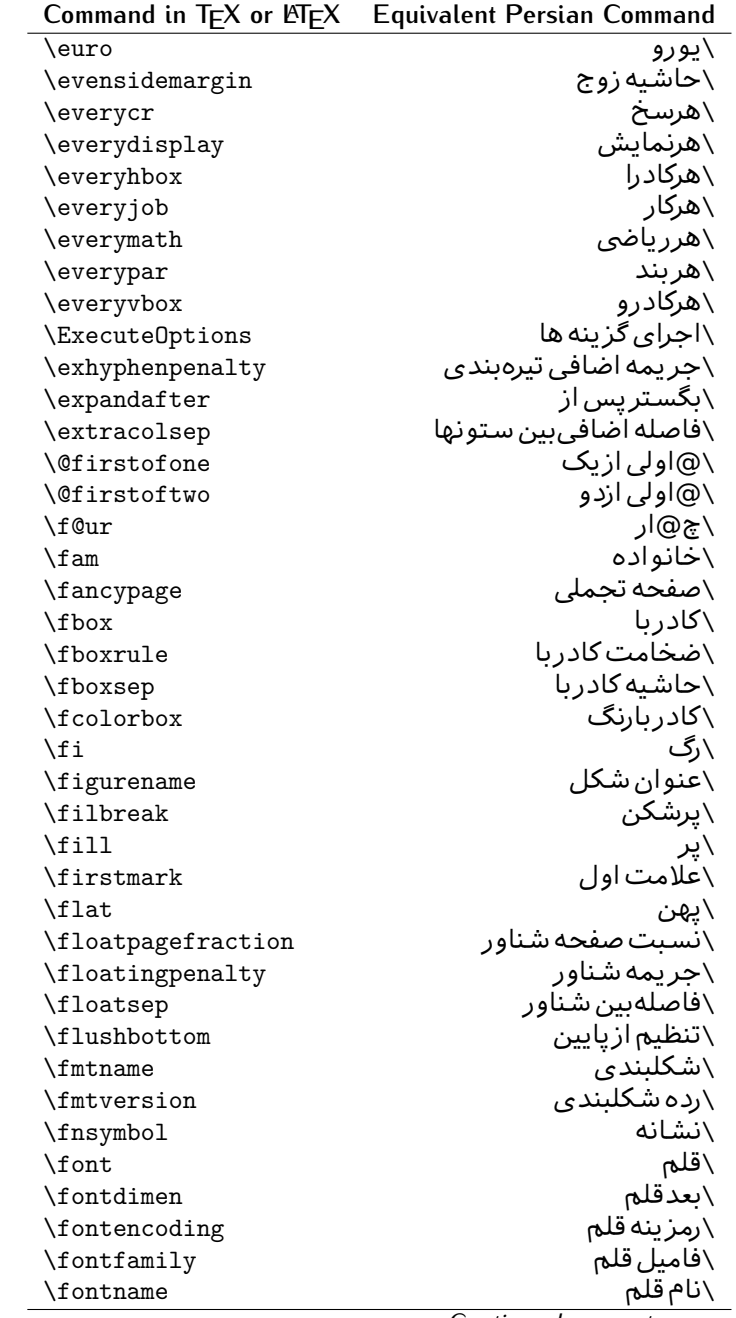

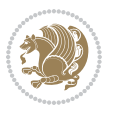

| Command in $TEX$ or $EEX$ | <b>Equivalent Persian Command</b> |
|---------------------------|-----------------------------------|
| \fontseries               | \شمایل قلم                        |
| \fontshape                | \شكل قلم                          |
| \fontsize                 | \اندازه قلم                       |
| \footheight               | \بلندايپايين صفحه                 |
| \footins                  | \ <i>د</i> ر ج زیرنویس            |
| \footnote                 | \زیرنویس                          |
| \footnotemark             | \علامت زيرنويس                    |
| \footnoterule             | \خط ز یرنو یس                     |
| \footnotesep              | \فاصله تازیرنویس                  |
| \footnotesize             | \اندازه زیرنویس                   |
| \footnotetext             | \مت <i>ن ز</i> یرنویس             |
| \footskip                 | \فاصله تايايين صفحه               |
| \frame                    | \فريم                             |
| \framebox                 | \كادرباخط                         |
| \frenchspacing            | \فواصل يكنواخت لاتين              |
| \frontmatter              | \مطلب پیش                         |
| \futurelet                | \بعدبگذار                         |
| \@gobble                  | \@خورحريصانه                      |
| <b>\@gobbletwo</b>        | \@خورحريصانه دو                   |
| \@gobblefour              | \@خورحر يصانه چهار                |
| <b>\@gtempa</b>           | \@عاقت آ                          |
| <b>\@gtempb</b>           | \@عاقتب                           |
| \gdef                     | \تر ع                             |
| \GenericInfo              | \الگوی اطلاع                      |
| <b>\GenericWarning</b>    | \الگوی هشدار                      |
| <b>\GenericError</b>      | \الگوی خطا                        |
| \global                   | \عام                              |
| \globaldefs               | \تعاريف عام                       |
| \glossary                 | \لغت نامه                         |
| \glossaryentry            | \فقره فرهنگ                       |
| \goodbreak                | \خوش شکن                          |
| $\verb \graphpaper $      | \كاغذگراف                         |
| \guillemotleft            | \گیومه چپ                         |
| \guillemotright           | \گیومه راست                       |
| \guilsinglleft            | \گيومه تک <i>ي چ</i> پ            |
| \guilsinglright           | \گیومه تک <i>ی</i> راست           |
| \halign                   | \رديف ا                           |
| \hang                     | \بروتو                            |
| \hangafter                | \بعدارسطر                         |
| \hangindent               | \تورفتگ <i>ی</i> ثابت             |

*Continued on next page*

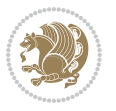

| Command in TEX or LNTEX             | <b>Equivalent Persian Command</b> |
|-------------------------------------|-----------------------------------|
| \hbadness                           | بدنمایی۱ $\overline{\backslash}$  |
| \hbox                               | \كادرا                            |
| \headheight                         | \بلنداي سرصفحه                    |
| \headsep                            | \فاصله ارسرصفحه                   |
| \headtoname                         | \سربه نام                         |
| \heartsuit                          | \دل                               |
| \height                             | \بلندا                            |
| \hfil                               | \پرا                              |
| \hfill                              | \پررا                             |
| \hfilneg                            | \رفع يرا                          |
| \hfuzz                              | \يرزافق <i>ى</i>                  |
| \hideskip                           | \فاصله مخف <i>ي</i>               |
| \hidewidth                          | \عرض پنهان                        |
| \hline                              | \خطپر                             |
| \hoffset                            | \حاشبه ا                          |
| \holdinginserts                     | ∖حفظ در ج                         |
| \hrboxsep                           | \فاصله گرد                        |
| \hrule                              | \خط ا                             |
| \hrulefill                          | \يرخط١                            |
| \hsize                              | ∖طول سطر                          |
| \hskip                              | \فاصله                            |
| \hspace                             | \فضای ا                           |
| \hss                                | \هردوا                            |
| \ht                                 | ∖ارتفاع                           |
| \huge                               | \بزر <i>گ</i>                     |
| \Huge                               | \بزرگ تر                          |
| \hyperlink                          | \ابرپیوند                         |
| \hypersetup                         | \بار <i>گ</i> ذاری ابر            |
| \hypertarget                        | \هدف ابر                          |
| \hyphenation                        | \تيرەبند <i>ى</i>                 |
| \hyphenchar                         | \نويسه تيره                       |
| \hyphenpenalty                      | \جريمه تيرەبند <i>ى</i>           |
| <i><u><b>N</b>ifclassloaded</u></i> | \@گرکلاس فراخو ان <i>ی</i> شده    |
| <b>\@ifdefinable</b>                | \@گرترشدن <i>ی</i>                |
| $\Diamond$ ifnextchar               | \@گرنویسەب <b>ى</b> دى            |
| \@ifpackageloaded                   | \@گرسبک فراخو ان <i>ی</i> شده     |
| <b>\@ifstar</b>                     | \@گرستاره                         |
| <b>\@ifundefined</b>                | \@گرتعريف نشده                    |
| \if                                 | \گر                               |
| \if@tempswa                         | \گر@سواقت آ                       |
|                                     |                                   |

*Continued on next page*

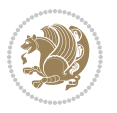

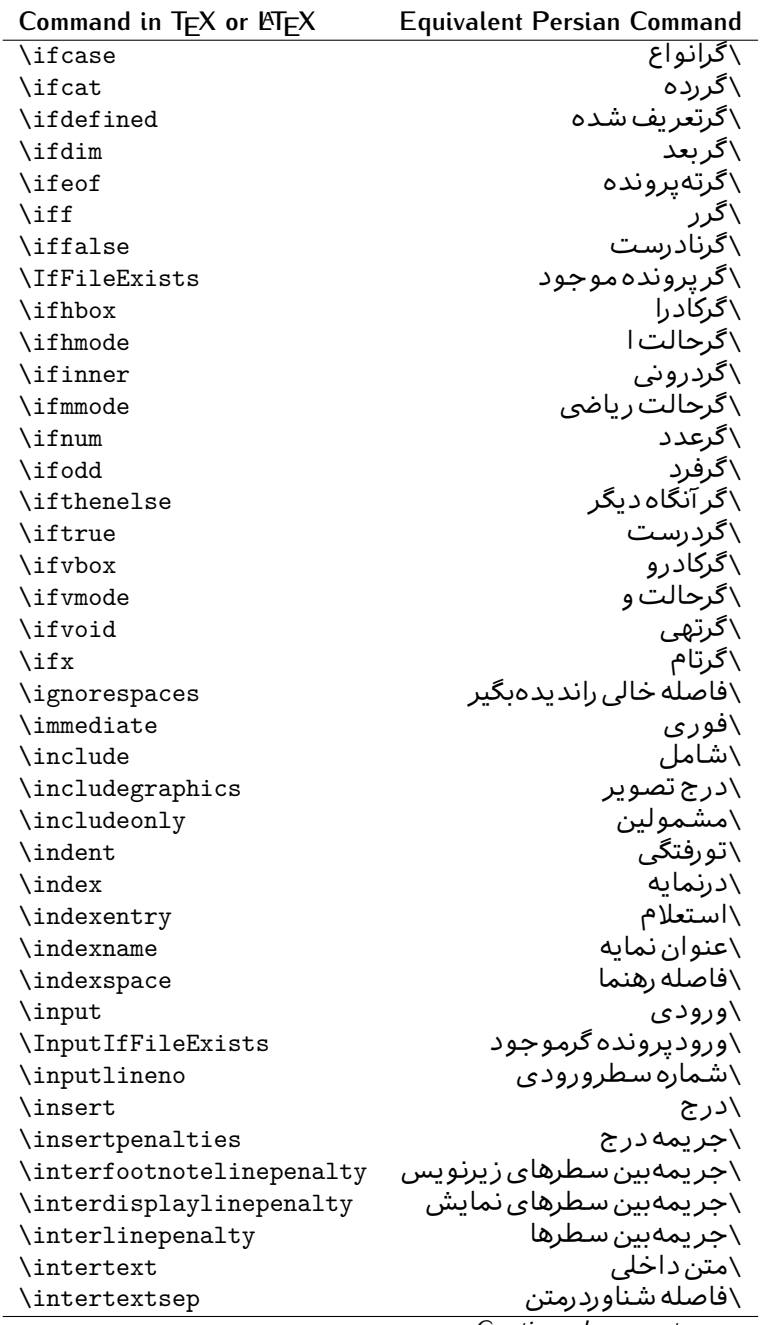

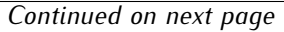

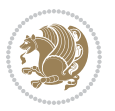

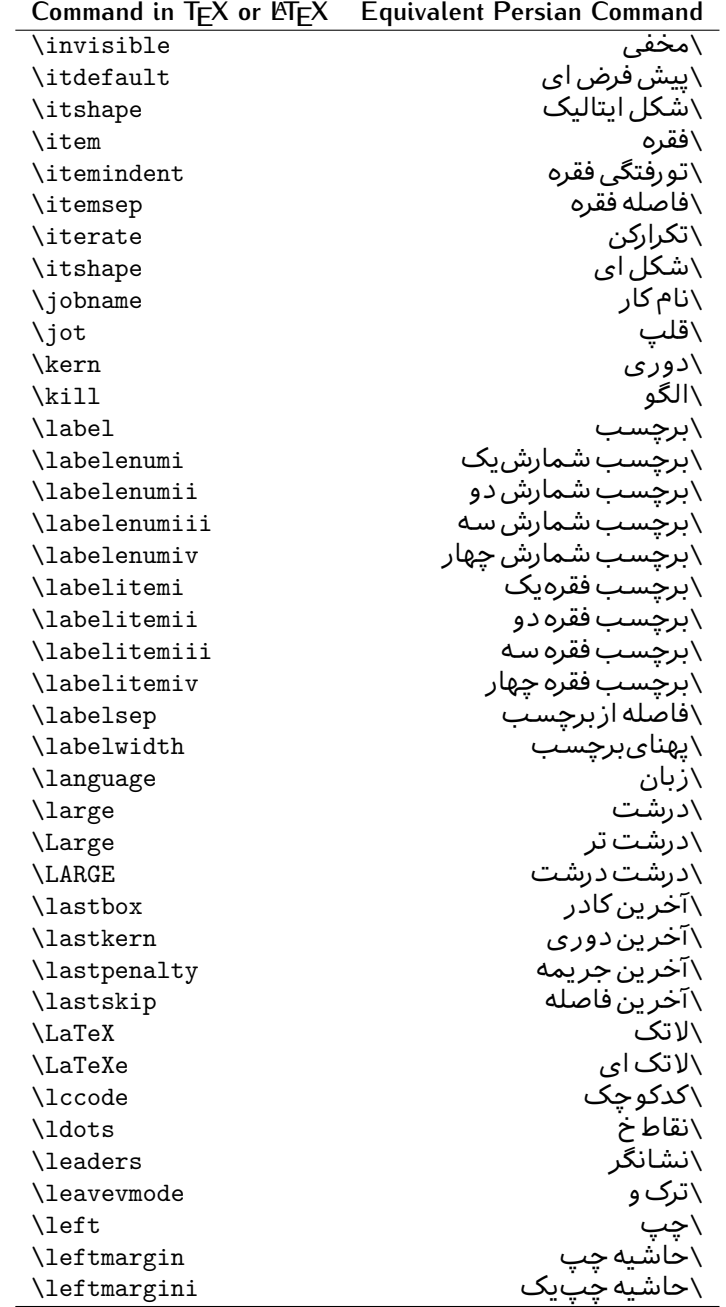

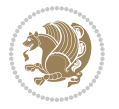

| Command in $TEX$ or $EEX$ | <b>Equivalent Persian Command</b> |
|---------------------------|-----------------------------------|
| \leftmarginii             | َ∖حاشية <i>چ</i> پ <i>د</i> و     |
| \leftmarginiii            | \حاشيه چپ سه                      |
| \leftmarginiv             | \حاشيه <i>چپ چ</i> هار            |
| \leftmarginv              | \حاشيه چپپنج                      |
| \leftmarginvi             | \حاشیه <i>چ</i> پ شش              |
| <b>\leftmark</b>          | \علامت چپ                         |
| \leftpageskip             | \كادرتاجِپ                        |
| \leftskip                 | \فاصله ابتداى سطر                 |
| \let                      | \بگذار                            |
| <b>\line</b>              | \سطر                              |
| \linebreak                | \سطرشكن                           |
| \linepenalty              | \جريمه سطر                        |
| \lineskip                 | \فاصله سطرها                      |
| \lineskiplimit            | \حدفاصله سطر                      |
| \linespread               | \كشش فاصله سطر                    |
| \linethickness            | \ضخامت خط                         |
| \linewidth                | \یهنا <i>ی</i> سطر                |
| \listfigurename           | \عنوان فهرست اشكال                |
| \listfiles                | \ليستيرونده ها                    |
| \listoffigures            | \فهرست اشکال                      |
| \listoftables             | \فهرست جداول                      |
| \listparindent            | \تورفتگىبندليست                   |
| \listtablename            | \عنوان فهرست جداول                |
| \LoadClass                | \باركن طبقه                       |
| \LoadClassWithOptions     | \باركن طبقهبا گز پنه              |
| \location                 | \مكان                             |
| \long                     | \بلند                             |
| \loop                     | \حلقه                             |
| \looseness                | \گسيختگى                          |
| \lower                    | \انتقالبيايين                     |
| <b>\@makeother</b>        | ∖@دیگر                            |
| \@m                       | \@زار                             |
| /@M                       | ∖دە@زار                           |
| \@Mi                      | ∖دە@زارىک                         |
| \@Mii                     | \دە@زاردو                         |
| \@Miii                    | \دە@زارسە                         |
| \@Miv                     | \دە@زارچهار                       |
| \@MM                      | ∖بیس@زار                          |
| \m@ne                     | \من@ا                             |
| \mag                      | \بزر <i>گ</i> نمای <i>ی</i>       |

*Continued on next page*

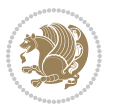

| Command in $TEX$ or $EEX$ | <b>Equivalent Persian Command</b>  |
|---------------------------|------------------------------------|
| \magstep                  | √گام                               |
| \magstephalf              | \نيم گام                           |
| \mainmatter               | \مطلب اصلى                         |
| \makeatletter             | \ات حرف                            |
| \makeatother              | \ات دیگر                           |
| \makebox                  | \کادرب <i>ی خ</i> ط                |
| \makeglossary             | \ساخت فرهنگ                        |
| \makeindex                | \تهيه نمايه                        |
| \makelabel                | \ساختبرچسب                         |
| \makelabels               | \ساختبرچسب ها                      |
| \MakeLowercase            | \ساخت حروف کوچک                    |
| \maketitle                | \عنوان ساز                         |
| \MakeUppercase            | \ساخت حروفبزرگ                     |
| \marginpar                | \درحاشيه                           |
| \marginparpush            | \فاصله دوحاشيه                     |
| \marginparsep             | \فاصله تاحاشيه                     |
| \marginparwidth           | \یهنا <i>ی ح</i> اشیه              |
| \mark                     | \علامت                             |
| \markboth                 | \علامت دردوطرف                     |
| \markright                | \علامت درراست                      |
| \mathaccent               | \اعراب رياض <i>ی</i>               |
| \mathchar                 | \نویسه٫ریاض <i>ی</i>               |
| \mathchardef              | \تعريف نويسه رياض <i>ى</i>         |
| \mathcode                 | \کدریاض <i>ی</i>                   |
| \mathrm                   | \ <i>ر</i> ياض <i>ی ر</i> ومن      |
| \maxdeadcycles            | \حداكثرتكرار                       |
| \maxdepth                 | \حداكثرعمق صفحه                    |
| \maxdimen                 | \بعدبيشين                          |
| $\n$ box                  | \کادربی                            |
| \mdseries                 | \شمایل نازک                        |
| $\n\text{meaning}$        | \معنا                              |
| \mediumseries             | \نازک                              |
| \medmuskip                | \فاصله متوسط <i>ر</i> ياض <i>ى</i> |
| \medskip                  | \پرش متو سط                        |
| \medskipamount            | \مقدارپرش متوسط                    |
| \medspace                 | \فضا <i>ی</i> متوسط                |
| \message                  | \پيام                              |
| \MessageBreak             | \ییام شکن                          |
| \minrowclearance          | \حداقل فاصله رديف                  |
| \mkern                    | \ <i>د</i> وری ریاض <i>ی</i>       |
|                           | Continued on novt nago             |

*Continued on next page*

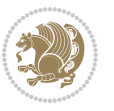

| Command in T <sub>E</sub> X or LT <sub>E</sub> X | <b>Equivalent Persian Command</b> |
|--------------------------------------------------|-----------------------------------|
| \month                                           | \ماه                              |
| \moveleft                                        | \انتقال بچپ                       |
| \moveright                                       | \انتقالبراست                      |
| \mskip                                           | \فاصله رياض <i>ي</i>              |
| \m@th                                            | ∖ر <i>ی</i> @ض <i>ی</i>           |
| \multicolumn                                     | \چندستون <i>ی</i>                 |
| \multiply                                        | \ضرب                              |
| \multispan                                       | \چندادغام                         |
| \muskip                                          | \ميوفاصله                         |
| \muskipdef                                       | \تعريف ميوفاصله                   |
| <b>\@namedef</b>                                 | \@ترنام                           |
| <b>\@nameuse</b>                                 | \@كاربردنام                       |
| \@ne                                             | ∖یک@                              |
| \name                                            | \نام                              |
| \natural                                         | \طبيعي                            |
| \nearrow                                         | \باریک                            |
| \nearrower                                       | \باريكتر                          |
| \NeedsTeXFormat                                  | \شکلبند <i>ی</i> موردنیاز         |
| $\neq$                                           | \منفى                             |
| \negmedspace                                     | \فضای متوسط منف <i>ی</i>          |
| \negthickspace                                   | \فضا <i>ی ض</i> خیم منف <i>ی</i>  |
| \negthinspace                                    | \دوری کوچک منف <i>ی</i>           |
| \newboolean                                      | \بولى نو                          |
| \newbox                                          | \كادرجديد                         |
| \newcommand                                      | \فرمان نو                         |
| \newcount                                        | \شمارجديد                         |
| \newcounter                                      | \شمارنده جدید                     |
| \newdimen                                        | \بعدجديد                          |
| \newenvironment                                  | \محيط نو                          |
| \newfam                                          | \خانواده <i>ج</i> دید             |
| \newfont                                         | \قلم نو                           |
| \newhelp                                         | \کم <i>ک ج</i> دید                |
| \newif                                           | \گرجديد                           |
| \newinsert                                       | \درج جديد                         |
| \newlabel                                        | \برچسب جدید                       |
| \newlength                                       | \تعريفڢعدجديد                     |
| \newline                                         | \سطرجديد                          |
| \newlinechar                                     | \نويسه سطرجديد                    |
| \newmuskip                                       | \ميوفاصله جديد                    |
| \newpage                                         | \صفحه جديد                        |

*Continued on next page*

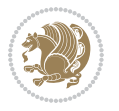

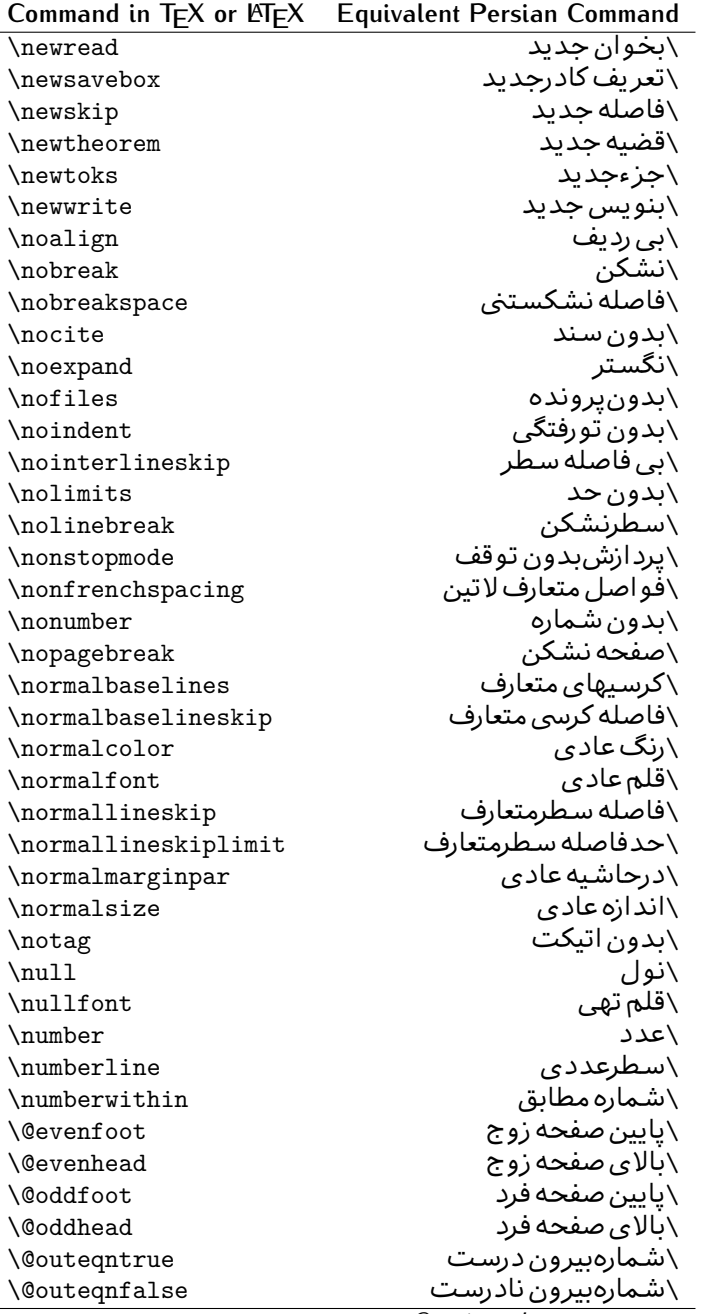

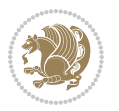

| \سطربه سطر<br>\فضافعال<br>\حاشيه فرد<br>\سطوربي فاصله<br>\حذف<br>\@تنهادرپیش در آمد<br>\یک ستون<br>\تنهايادداشت ها<br>\تنهااسلايدها<br>\باز <i>کن و</i> رودی<br>\باز <i>کن خر</i> وج <i>ی</i><br>\گزینه مصرف نشده<br>\ يا<br>\برونى<br>\صفحهبند <i>ى</i> |
|----------------------------------------------------------------------------------------------------|
|                                                                                                    |
|                                                                                                    |
|                                                                                                    |
|                                                                                                    |
|                                                                                                    |
|                                                                                                    |
|                                                                                                    |
|                                                                                                    |
|                                                                                                    |
|                                                                                                    |
|                                                                                                    |
|                                                                                                    |
|                                                                                                    |
|                                                                                                    |
|                                                                                                    |
| \جريمه صفحهبند <i>ي</i>                                                                                                    |
| \علامت سرريز                                                                                                    |
| \@فرمان های پیش در آمد                                                                                                    |
| \@يو                                                                                                    |
| \خطا <i>ی</i> سبک                                                                                                    |
| \اطلاع سبک                                                                                                    |
| \هشدارسبک                                                                                                    |
| \هشدارسبکېي سطر                                                                                                    |
| \صفحه شکن                                                                                                    |
| \رنگ صفحه                                                                                                    |
| \عمق صفحه                                                                                                    |
| \كششپررر <i>ص</i> فحه                                                                                                    |
| \كششيررصفحه                                                                                                    |
| \ <i>ك</i> ششﭘﺮﺻﻔﺤﻪ                                                                                                    |
| \غايت صفحه                                                                                                    |
| \نام صفحه                                                                                                    |
| \شماره <i>گ</i> ذاری صفحه                                                                                                    |
| \رجوع صفحه                                                                                                    |
| \ضخامت خط صفحه                                                                                                    |
| \فشر <i>دگی ص</i> فحه                                                                                                    |
| \كشش صفحه                                                                                                    |
| \سبک صفحه                                                                                                    |
| \جمع صفحه                                                                                                    |
| \بلندا <i>ی ک</i> اغذ                                                                                                    |
| \پهنا <i>ی ک</i> اغذ                                                                                                    |
|                                                                                                    |

*Continued on next page*

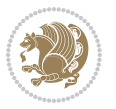

| Command in TEX or LATEX | <b>Equivalent Persian Command</b> |
|-------------------------|-----------------------------------|
| \par                    | \بند                              |
| \paragraph              | \يارا گراف                        |
| \parallel               | \مواز <i>ی</i>                    |
| \parbox                 | \كادريار                          |
| \parfillskip            | \فاصله تەىند                      |
| \parindent              | \تورفتگ <i>ی</i> سربند            |
| \parsep                 | \فاصلەبندليست                     |
| \parshape               | \شكلبند                           |
| \parskip                | \فاصلەبند                         |
| \part                   | \بخش                              |
| \partname               | \عنوانبخش                         |
| \partopsep              | \فاصلەبالای لیستبند               |
| \Pass0ptionToClass      | \ارسال گزینهبه کلاس               |
| \Pass0ptionToPackage    | \ارسال گزینهبهپکیج                |
| \path                   | \مسير                             |
| \patterns               | \الگوها                           |
| \pausing                | \مكث                              |
| \penalty                | \جريمه                            |
| \phantom                | \غيب                              |
| \poptabs                | \الگوی قبل <i>ی</i> \             |
| \postdisplaypenalty     | \جريمەپس نمايش                    |
| \predisplaydirection    | \جهتڥيش نمايش                     |
| \predisplaypenalty      | \جريمەييش نمايش                   |
| \predisplaysize         | \اندازەييش نمايش                  |
| \pretolerance           | \پیش حدبدنمای <i>ی</i>            |
| \prevdepth              | \عمق قبل <i>ى</i>                 |
| \prevgraf               | \بندقبل <i>ى</i>                  |
| \printindex             | \نمايه دراينجا                    |
| \Process0ptions         | \پردازش گزينه ها                  |
| \protect                | \تامين                            |
| \providecommand         | \تهيه فرمان                       |
| \ProvidesClass          | \آماده سازي طبقه                  |
| \ProvidesFile           | \آماده سازىپرونده                 |
| \ProvidesPackage        | \آماده سازی سبک                   |
| \pushtabs               | \ثبت الگو                         |
| \quad                   | \کواد                             |
| \qquad                  | \کوکواد                           |
| $\verb \@outputpage  \$ | \@باز <sub>آ</sub> یی خروج صفحه   |
| \radical                | \رادیکال                          |
| \raggedbottom           | پایینب <i>ی</i> تنظیم $\setminus$ |

*Continued on next page*

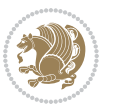

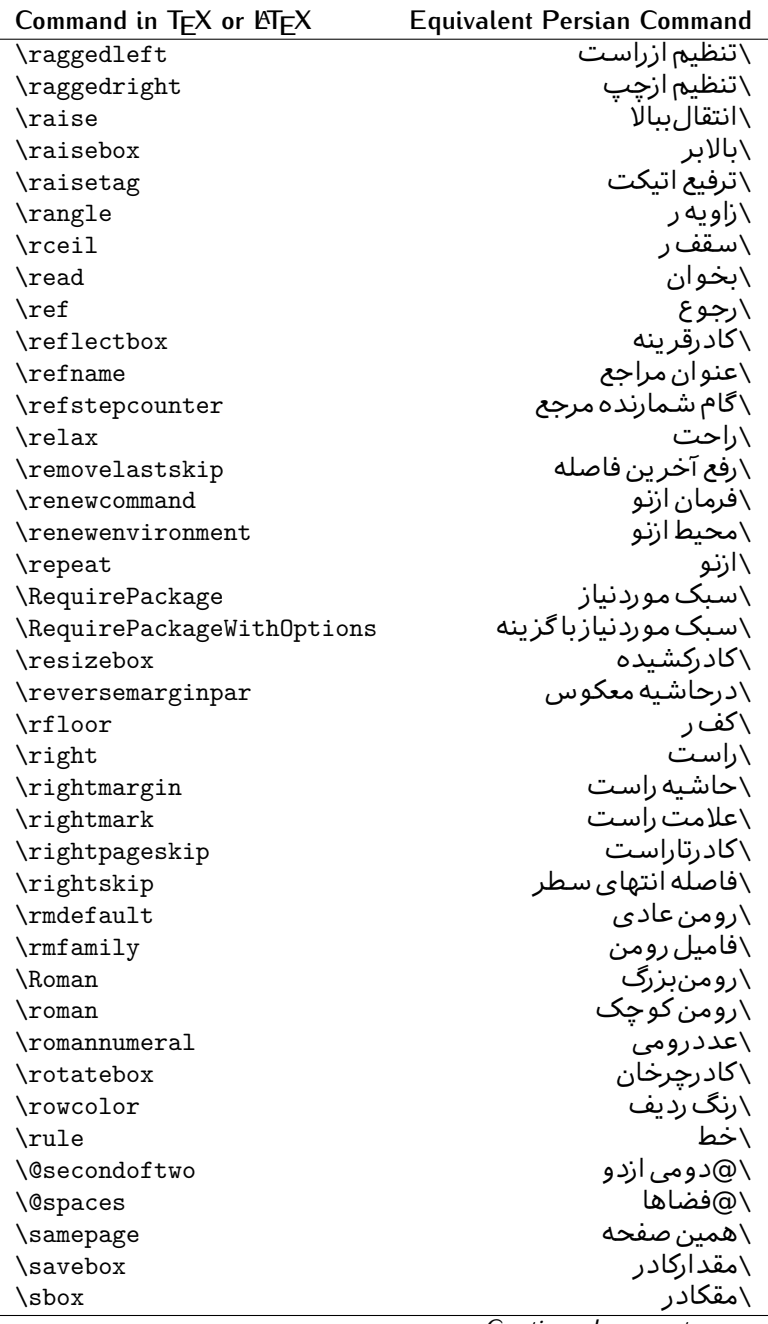

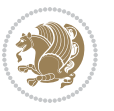

| Command in TEX or LNEX | <b>Equivalent Persian Command</b> |
|------------------------|-----------------------------------|
| \scalebox              | \كادراندازه                       |
| \scdefault             | \ييش فرض تمامٖبزر <i>گ</i>        |
| \scshape               | \شک <i>ل</i> تمامبزر <i>گ</i>     |
| \scriptfont            | \قلم توان                         |
| \scriptscriptfont      | \قلم توان توان                    |
| \scriptscriptstyle     | \سبک ته نوشت ته نوشت              |
| \scriptsize            | \اندازەپانويس                     |
| \scripstyle            | \سبک ته نوشت                      |
| \scrollmode            | \یردارش <i>گ</i> ذری              |
| \section               | \قسمت                             |
| \secdef                | \تعريف قسمت                       |
| \see                   | \ببينيد                           |
| \seealso               | \نيزببينيد                        |
| \seename               | \نام,ببينيد                       |
| \selectfont            | \قلمېردار                         |
| \setboolean            | \تنظیمبول <i>ی</i>                |
| \setbox                | \دركادر                           |
| \setcounter            | \مقدارشمارنده                     |
| \setkeys               | \مقداركليدها                      |
| \setlength             | \مقداربعد                         |
| \setminus              | \تنظيم منها                       |
| \SetSymbolFont         | \تعريف قلم علائم                  |
| \settodepth            | \تنظيمٖبه عمق                     |
| \settoheight           | \تنظيمبه ارتفاع                   |
| \settowidth            | \مقداربعدبه اندازه                |
| \sfcode                | \كدضريب فاصله                     |
| \sfdefault             | \ييش فرض س ف                      |
| \sffamily              | \فاميل سن سريف                    |
| \shadowbox             | \كادرسايه دار                     |
| \sharp                 | \تيز                              |
| \shipout               | \بفرست                            |
| \shortstack            | \يشته كوتاه                       |
| \show                  | \نمايشبده                         |
| \showbox               | \نمایشبده <i>ک</i> ادر            |
| \showboxbreadth        | \میزان نمایش <i>ک</i> ادر         |
| \showboxdepth          | \عمق نمایش کادر                   |
| \showlists             | \نمايشبده ليستها                  |
| \showthe               | \نمایشبده محتوای                  |
| \simplefontmode        | \حالت ساده قلم                    |
|                        |                                   |

*Continued on next page*

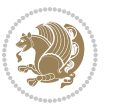

| Command in $TEX$ or $EEX$ | <b>Equivalent Persian Command</b> |
|---------------------------|-----------------------------------|
| \skewchar                 | \نویسه اریب                       |
| \skip                     | \فاصله                            |
| \skip@                    | \فاصل@                            |
| \skipdef                  | \تعريف فاصله                      |
| \sl                       | \خوابيده                          |
| \sldefault                | \پیش فرض خو                       |
| \slshape                  | \شکل خوابیده                      |
| \sloppy                   | \راحت چین                         |
| \slshape                  | \شمایل خو                         |
| $\sum_{i=1}^{n}$          | \کوچک                             |
| \smallskip                | \یرش کو تاه                       |
| \smallskipamount          | \مقداریرش <i>ک</i> وتاه           |
| $\mathrm{\sim}$           | \کوب                              |
| \smile                    | \لبخند                            |
| \snglfntlocatecode        | \كدمكان همانطور                   |
| \space                    | \فضا                              |
| \spacefactor              | \ضريب فاصله                       |
| \spaceskip                | \فاصله كلمات                      |
| \spadesuit                | \ييک                              |
| $\simeq$                  | ∖اٰدغام                           |
| \special                  | \ويژه                             |
| \splitmaxdepth            | \حداكثرعمق ستون                   |
| \splittopskip             | \فاصلەبالاي ستون                  |
| \star                     | \ستاره                            |
| \stepcounter              | \گام شمارنده                      |
| \stretch                  | \كشي                              |
| \string                   | \رشته                             |
| \strut                    | \شمع                              |
| \strutbox                 | \كادرشمح                          |
| \subitem                  | \زیربند                           |
| \subparagraph             | \زیرپاراگراف                      |
| \subsection               | \زیرقسمت                          |
| \substack                 | \زيرپشته                          |
| \subsubitem               | \زیرزیربند                        |
| \subsubsection            | \زیرزیرقسمت                       |
| \subset                   | \زیرمجموعه                        |
| \subseteq                 | \زیرمجموعه مس                     |
| \supereject               | \منتها <i>ی ص</i> فحه             |
| \suppressfloats           | \حذف مكان شناور                   |
| <b>\@tempa</b>            | \@موقت آ                          |

*Continued on next page*

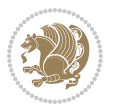

| Command in TEX or LATEX              | <b>Equivalent Persian Command</b>                   |
|--------------------------------------|-----------------------------------------------------|
| <b>\@tempb</b>                       | \@موقتت                                             |
| <b>\@tempc</b>                       | \@موقت پ                                            |
| <b>\@tempd</b>                       | \@موقت ت                                            |
| <b>\@tempe</b>                       | \@موقتث                                             |
| <i><b>\@tempboxa</b></i>             | \@كادرقت آ                                          |
| <i><b>\@tempcnta</b></i>             | \@شماقت آ                                           |
| <b>\@tempcntb</b>                    | \@شماقتب                                            |
| <i><b>\@tempdima</b></i>             | \@بعدقت آ                                           |
| \@tempdimb                           | \@بعدقتٻ                                            |
| <b>\@tempdimc</b>                    | \@بعدقت پ                                           |
| <i><b>\@tempskipa</b></i>            | \@فاقت آ                                            |
| <b>\@tempskipb</b>                   | \@فاقتب                                             |
| <i><b>\@tempswafalse</b></i>         | \@سواقت آنادرست                                     |
| <i><b>\@tempswatrue</b></i>          | \@سواقت آدرست                                       |
| <b>\@temptokena</b>                  | \@جزقت آ                                            |
| $\Diamond$ thefnmark                 | \ان <i>گ</i> زیرنویس                                |
| <b>\@thirdofthree</b>                | \@سوم <i>ی</i>  زسه                                 |
| \tabbingsep                          | \فاصله <i>ج</i> اگذاری                              |
| \tabcolsep                           | \فاصلهبين ستونها                                    |
| \tableofcontents                     | \فهرست مطالب                                        |
| \tablename                           | \عنوان جدول                                         |
| \tabskip                             | \فاصله ستونها                                       |
| \tabularnewline                      | \ته سطرجدول                                         |
| \tag                                 | \اتیکت                                              |
| \telephone                           | \تلفن                                               |
| $\Gamma$                             | \تک                                                 |
| \text                                | \متن                                                |
| \textbullet                          | \گلوله متن <i>ی</i>                                 |
| \textfont                            | \قلم متن                                            |
| \textemdash                          | \ام د ش متن <i>ی</i>                                |
| \textendash                          | \ان د ش متن <i>ی</i>                                |
| \textexclamdown                      | \تعجب وارونه متن <i>ی</i>                           |
| \textperiodcentered                  | \نقطه وسط متن <i>ی</i>                              |
| \textquestiondown                    | \سـوال وارونه متن <i>ی</i>                          |
| \textquotedblleft                    | \نقل چپ متن <i>ی د</i> ولا                          |
| \textquotedblright                   | \نقل راست متن <i>ی د</i> ولا                        |
|                                      |                                                     |
|                                      |                                                     |
| \textquoteleft                       | \نقل متن <i>ی چ</i> پ                               |
| \textquoteright<br>\textvisiblespace | \نقل متن <i>ی</i> راست<br>\فضای نمایان متن <i>ی</i> |

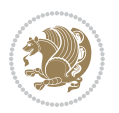

| Command in $TEX$ or $EEX$        | <b>Equivalent Persian Command</b> |
|----------------------------------|-----------------------------------|
| \textbar                         | \میله متن <i>ی</i>                |
| \textgreater                     | \بزر <i>گ</i> ترمتنی              |
| \textless                        | \كمترمتن <i>ى</i>                 |
| \textbf                          | \متن سياه                         |
| \textcircled                     | \مدورمتن <i>ی</i>                 |
| \textcolor                       | \رنگ متن                          |
| \textcompwordmark                | \نشان کلمه مرکب متن               |
| \textfloatsep                    | \فاصله متن وشناور                 |
| \textfraction                    | \نسبت متن                         |
| \textheight                      | \بلندای متن                       |
| \textindent                      | \متن تورفته                       |
| \textit                          | \متن ایتالیک                      |
| \textmd                          | \متن ناز <i>ک</i>                 |
| \textnormal                      | \متن نرمال                        |
| \textregistered                  | \ثبت <i>ى</i> متن <i>ى</i>        |
| \textrm                          | \متن رومن                         |
| \textsc                          | \متن تمامېزرگ                     |
| \textsf                          | \متن سن سريف                      |
| \textsl                          | \متن خوابیده                      |
| \textstyle                       | \سبک متن <i>ی</i>                 |
| \textsuperscript                 | \بالانويس متن <i>ى</i>            |
| \texttrademark                   | \علامت تجاری متنی                 |
| \texttt\                         | \متن تايپ                         |
| \textup                          | \متن ایستاده                      |
| \textwidth                       | \یهنا <i>ی</i> متن                |
| \thanks                          | \زیرنویس عنوان                    |
| $\hbox{\scriptsize\textsf{the}}$ | \محتوا <i>ی</i>                   |
| \thempfn                         | \این زیرنویس                      |
| \thicklines                      | \خط هاضخيم                        |
| \thickmuskip                     | \فاصلە زيادرياض <i>ى</i>          |
| \thinmuskip                      | \فاصله کم <i>ر</i> یاض <i>ی</i>   |
| \thickspace                      | \فضاضخيم                          |
| \thinlines                       | \خط هانازک                        |
| \thinspace                       | \ <i>د</i> وری کوچک               |
| \thisfancypage                   | \این صفحه تجمل <i>ی</i>           |
| \thispagestyle                   | \سبک این صفحه                     |
| \thr@@                           | \سە@                              |
| \tilde                           | \مد                               |
| \tiny                            | ∖ظریف                             |
| $\{\text{time}$                  | \زمان                             |

*Continued on next page*

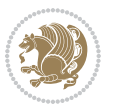

| Command in $TEX$ or $EEX$ | <b>Equivalent Persian Command</b>          |
|---------------------------|--------------------------------------------|
| \times                    | \ضرب در                                    |
| \title                    | \عنوان                                     |
| \to                       | \يه                                        |
| \today                    | \امروز                                     |
| \toks                     | \جزء                                       |
| \toksdef                  | \تعريف جزء                                 |
| \tolerance                | \حدبدنمای <i>ی</i>                         |
| \top                      | \بالا                                      |
| \topfigrule               | \خطبالای شناور                             |
| \topfraction              | \نسبتبالا                                  |
| \topmargin                | \حاشيهبالا                                 |
| \topmark                  | \علامتبالا                                 |
| \toppageskip              | \كادرتابالا                                |
| \topsep                   | \فاصلەبالاي ليست                           |
| \topskip                  | \فاصلهنالا                                 |
| \totalheight              | \بلندا <i>ی کل</i>                         |
| \tracingall               | \ردگیری کل                                 |
| \tracingcommands          | \ر <i>دگ</i> یری فرامین                    |
| \tracinglostchars         | \ر <i>دگ</i> یری حروف                      |
| \tracingmacros            | \ر <i>دگیری ما کر</i> وها                  |
| \tracingonline            | \ر <i>دگیری نمای</i> ش <i>ی</i>            |
| \tracingoutput            | \ر <i>دگیر ی ص</i> فحهبندی                 |
| \tracingpages             | \ر <i>دگ</i> یری صفحات                     |
| \tracingparagraphs        | \ر <i>دگیری</i> بندها                      |
| \tracingrestores          | \ر <i>دگیری</i> باز <i>گرد</i> ان <i>ی</i> |
| \tracingstats             | \ر <i>دگیر ی</i> آمارها                    |
| \triangle                 | \مثلث                                      |
| \ttdefault                | \ييش فرض تايپ                              |
| \ttfamily                 | \فامیل تایپ                                |
| \tw@                      | \دو@                                       |
| \twocolumn                | \دوستون                                    |
| \typein                   | \درنويس                                    |
| \typeout                  | \برنويس                                    |
| \uccode                   | \كدبزرگ                                    |
| \uchyph                   | \تیرەبندىبزر <i>گ</i>                      |
| \undefined                | \تعريف نشده                                |
| \underline                | \زيرخط                                     |
| \unhbox                   | \ب <i>ی ک</i> ادرا                         |
|                           |                                            |
| \unhcopy                  | \ب <i>ی ک</i> ی ا<br>\واحدطول              |

*Continued on next page*

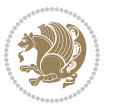

| Command in $TEX$ or $EEX$ | <b>Equivalent Persian Command</b> |
|---------------------------|-----------------------------------|
| \unkern                   | ∖بر <i>گ</i> شت دوری              |
| \unpenalty                | \بر <i>گ</i> شت جریمه             |
| \unskip                   | \بر <i>گ</i> شت فاصله             |
| \unvbox                   | \ب <i>ی ک</i> ادرو                |
| \unvcopy                  | \ب <i>ی ک</i> ی و                 |
| \updefault                | \ییش فرض ایستاده                  |
| \upshape                  | \شكل ايستاده                      |
| \usebox                   | \ازكادر                           |
| \usecounter               | \باشمارشگر                        |
| \usefont                  | \گز پنش قلم                       |
| \usepackage               | \سبک لازم                         |
| <b>\@vobeyspaces</b>      | \@فضاهای فعال                     |
| <b>\@void</b>             | \@تهى                             |
| \vadjust                  | \تنظيم و                          |
| \valign                   | \ردیف و                           |
| \value                    | \محتوا <i>ی</i> شمارنده           |
| \vbadness                 | \بدنمای <i>ی</i> و                |
| \vbox                     | \کادرو                            |
| $\verb \vcenter $         | \كادروسط                          |
| \verb                     | \همانطور                          |
| \vfil                     | \پرو                              |
| \vfill                    | \پررو                             |
| \vfilneg                  | \رفعپرو                           |
| \vfuzz                    | \پرز <i>عم</i> ود <i>ی</i>        |
| \visible                  | \نمايان                           |
| \vline                    | \خط عمود                          |
| \voffset                  | \حاشيه و                          |
| \voidb@x                  | ∖ک@درتهی                          |
| \vpageref                 | \ارجاع صفحه ع                     |
| \vrboxsep                 | \فاصله وگرد                       |
| $\forall$ ref             | \ارجاع ع                          |
| \vrule                    | \خط و                             |
| \vsize                    | \طول صفحه                         |
| \vskip                    | \فاصله و                          |
| \vspace                   | \فضا <i>ی</i> و                   |
| \vsplit                   | \شكست و                           |
| $\sqrt{vs}$               | \هردوو                            |
| \vtop                     | \کادرگود                          |
| \wd                       | ∖عرض                              |
| \whiledo                  | \مادامٖبكن                        |

*Continued on next page*

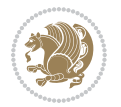

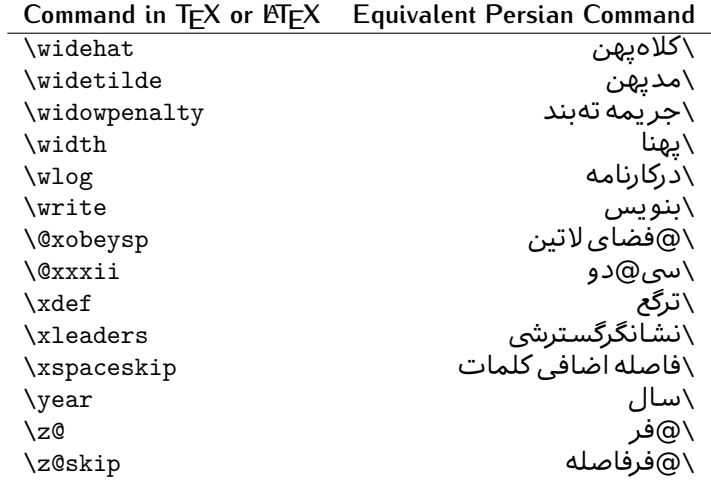

Table 2: The Equivalent XePersian Commands

<span id="page-32-0"></span>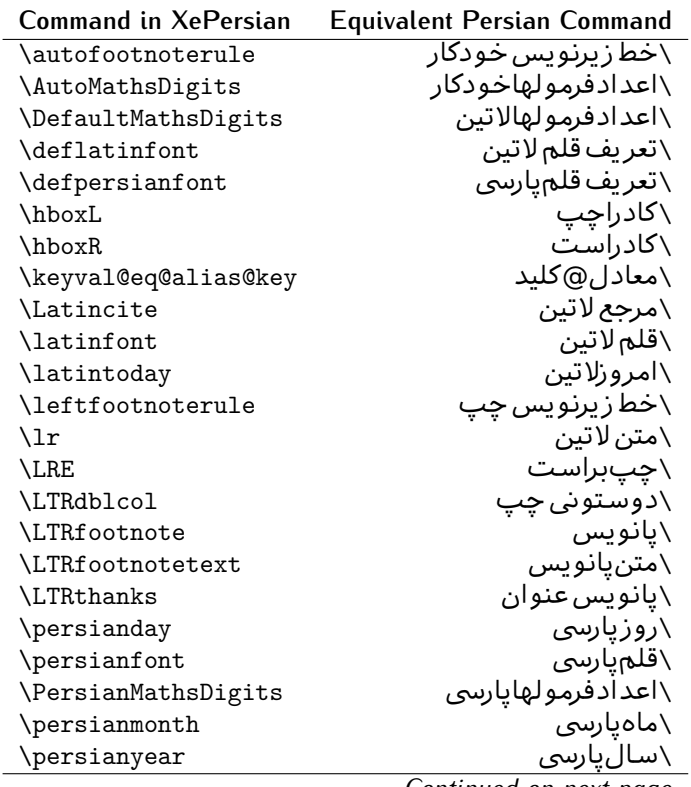

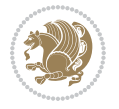

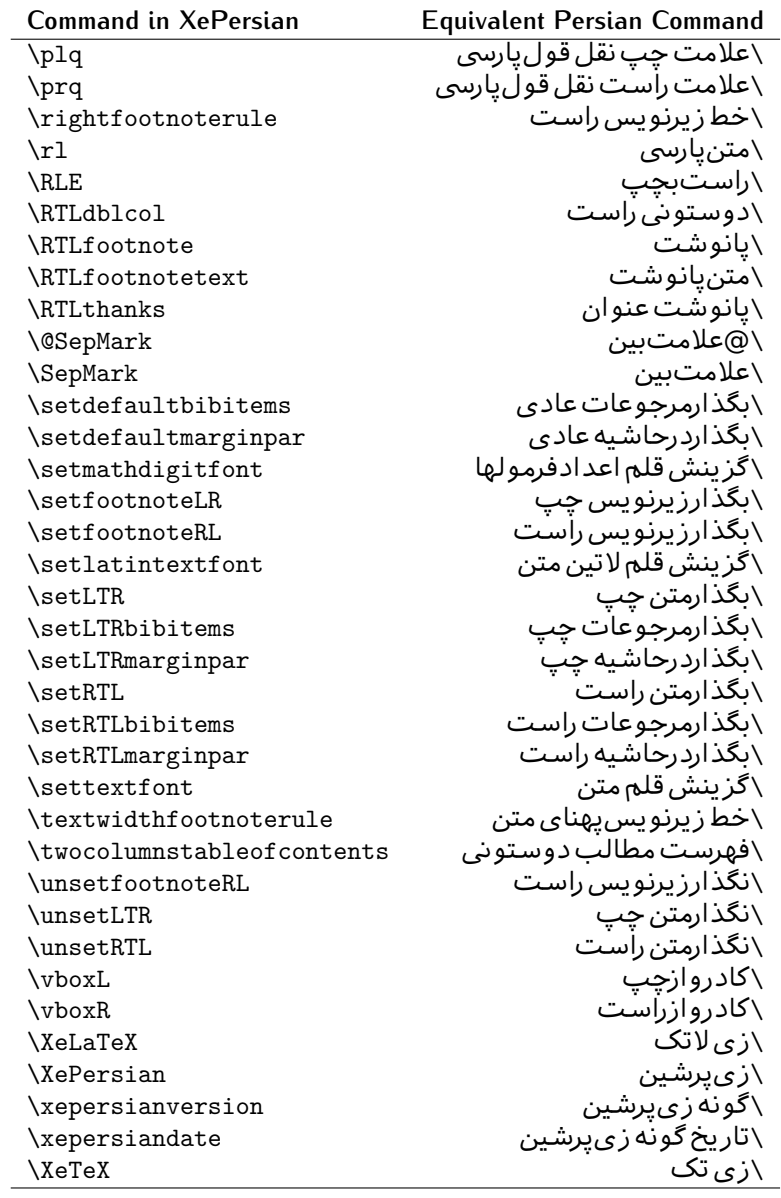

Table 3: The Equivalent LTEX Environments

<span id="page-33-0"></span>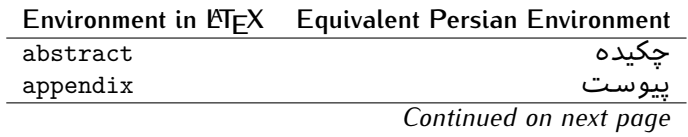

Basics 33

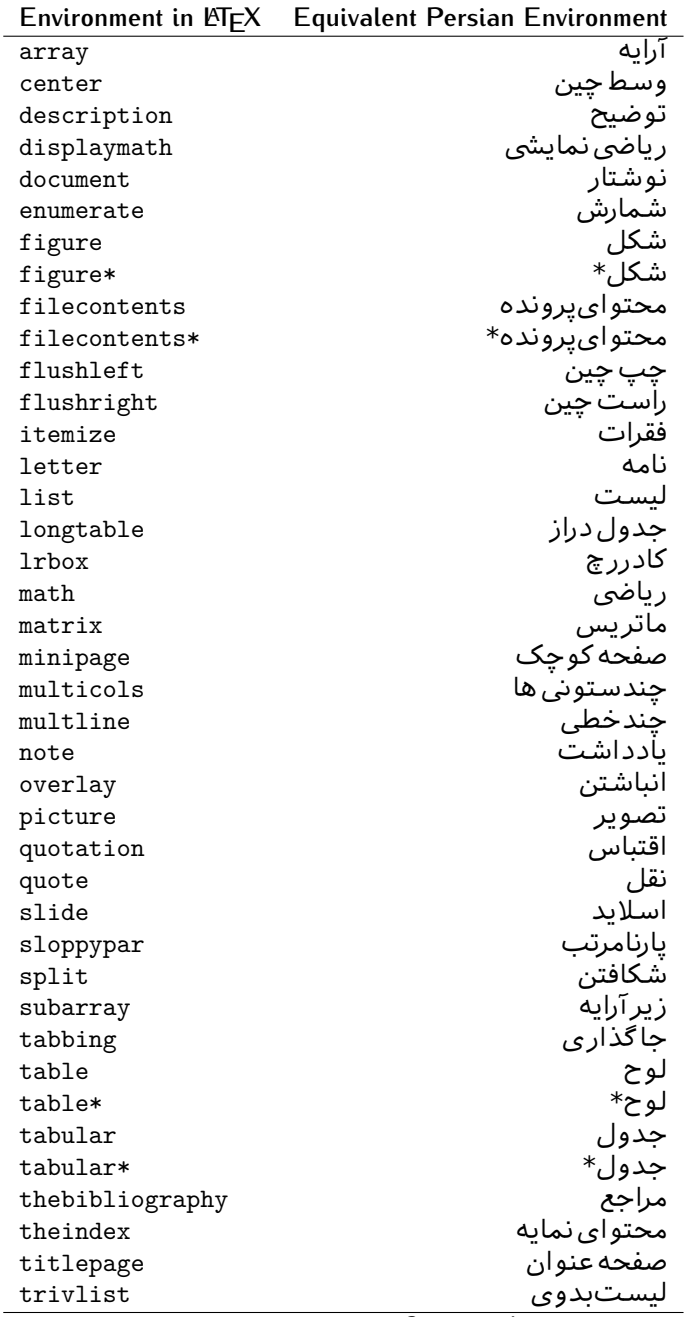

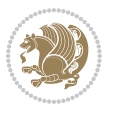

|           | Environment in LATFX Equivalent Persian Environment |
|-----------|-----------------------------------------------------|
| verbatim  | همانطورکه هست                                       |
| verbatim* | همانطورکه هست*                                      |
| verse     | شعر                                                 |

Table 4: The Equivalent XePersian Environments

 $\overline{a}$ 

<span id="page-35-1"></span>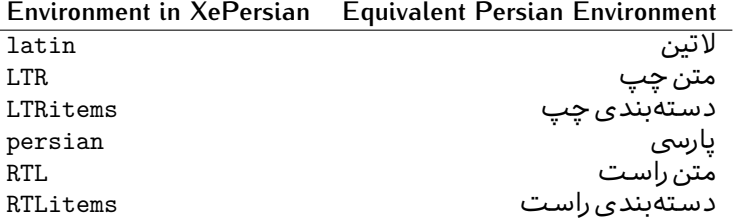

**Localisation of postion arguments.** Some environments like tabular and some commands like \parbox have an argument which specifies the position. Table [Table 5](#page-35-2) shows their localisations.

Table  $5$ : The Equivalent LATEX position arguments

<span id="page-35-2"></span>

|   | Position argument in LNEX Equivalent Persian position argument |
|---|----------------------------------------------------------------|
| b |                                                                |
| C |                                                                |
| C | س ،                                                            |
| h |                                                                |
| Η |                                                                |
|   |                                                                |
|   | چ<br>ف                                                         |
|   |                                                                |
| m | д                                                              |
| p | ∀                                                              |
| p | ص                                                              |
| r |                                                                |
| R |                                                                |
| s |                                                                |
| t |                                                                |

 There are two ps in [Table 5](#page-35-2), first p and its Persian equivalent پ stand for paragraph (used in tabular and similar environments) and the second p and its Persian equivalent ص stand for page (used in float-like environments).

### <span id="page-35-0"></span>**2.4.8 Localizations of the keys and key values of graphicx package**

The equivalent Persian keys and key values of graphicx package is shown in [Table 6](#page-36-1) and [Table 7](#page-36-2) respectively.

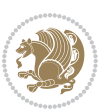
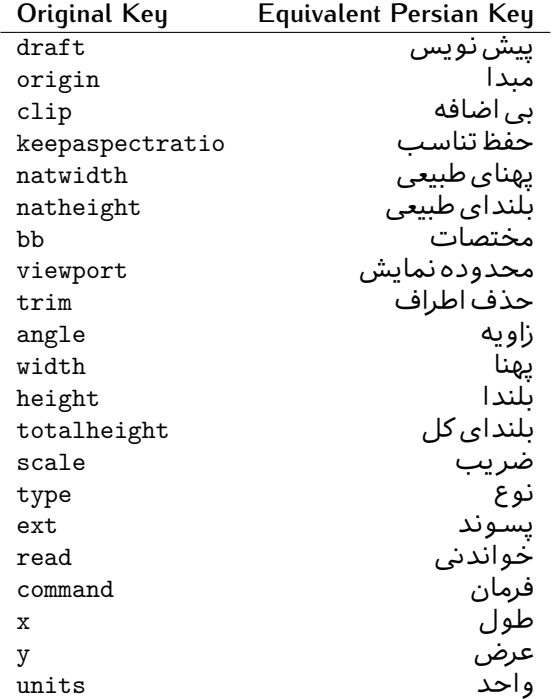

Table 6: Persian Equivalent keys of graphicx package

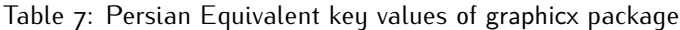

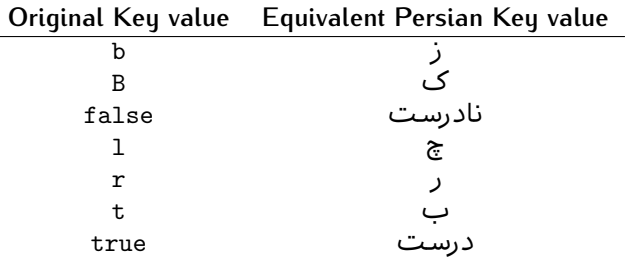

### **2.4.9 Localizations of font features and font feature options**

 $\overline{a}$ 

<span id="page-36-0"></span>The equivalent Persian font features and font feature options is shown in [Table 8](#page-36-0) and [Table 9](#page-38-0) respectively.

Table 8: Persian Equivalent font features

|                  | Original font feature Equivalent Persian font feature |
|------------------|-------------------------------------------------------|
| ExternalLocation | مکان خارجی                                            |
| ExternalLocation | مسىر                                                  |
|                  |                                                       |

*Continued on next page*

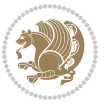

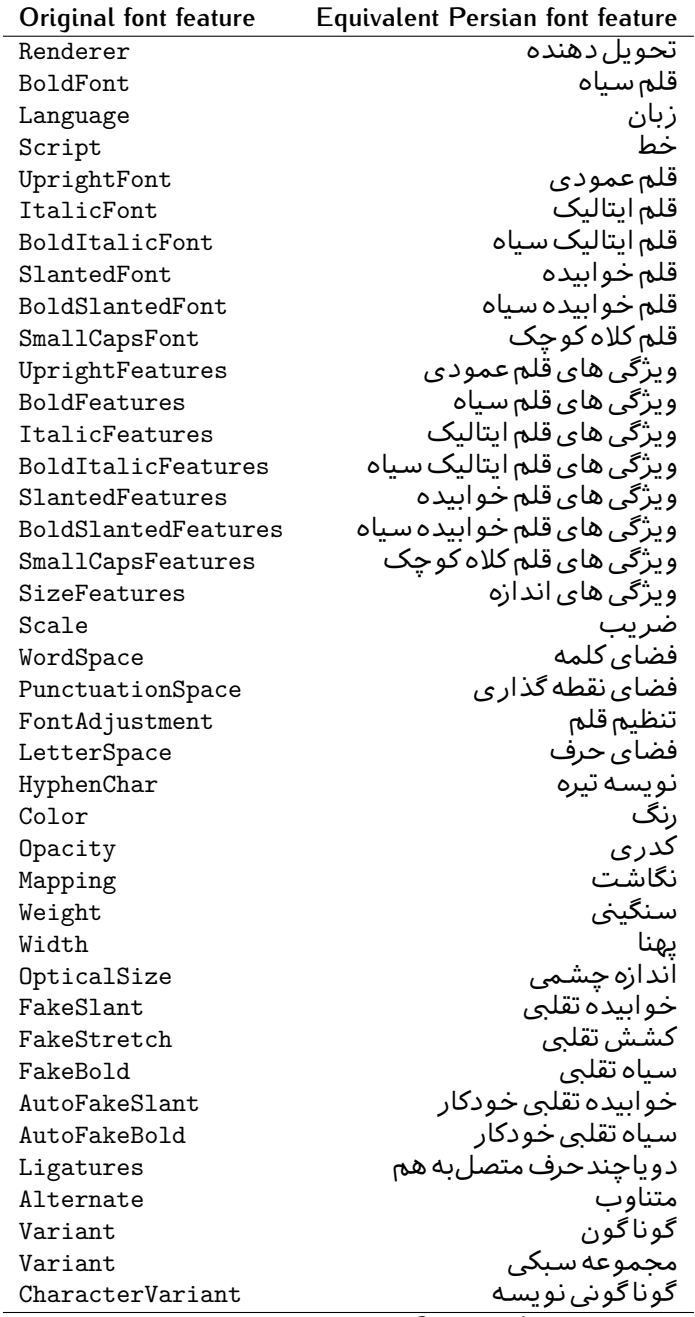

*Continued on next page*

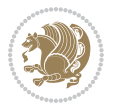

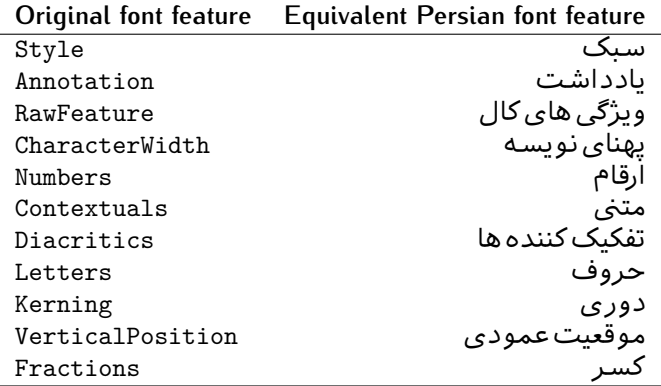

Table 9: Persian Equivalent font feature options

<span id="page-38-0"></span>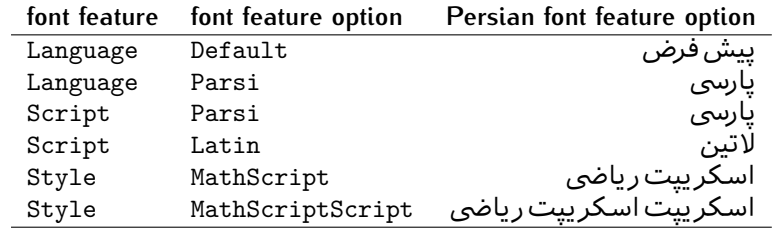

# 2.5 A Sample Input T<sub>E</sub>X File

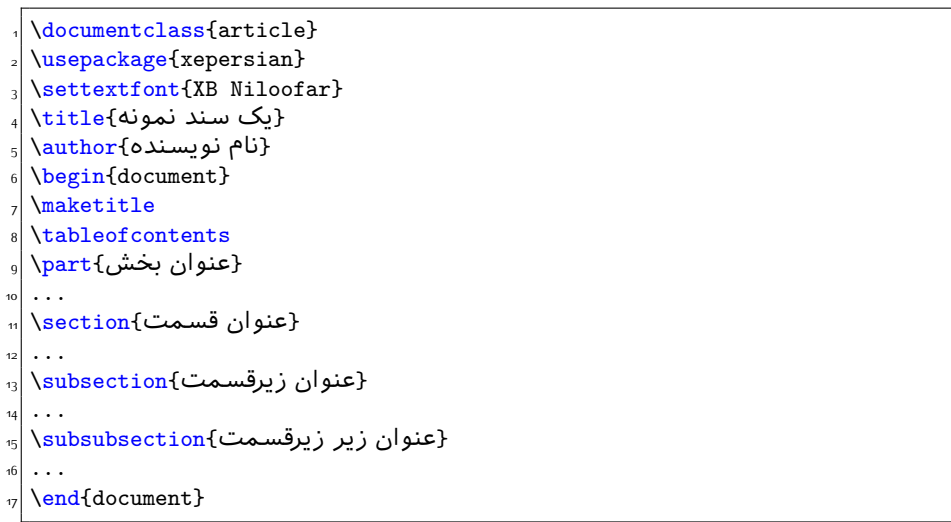

# **2.6 Font Commands**

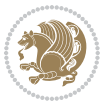

### **2.6.1 Basic Font Commands**

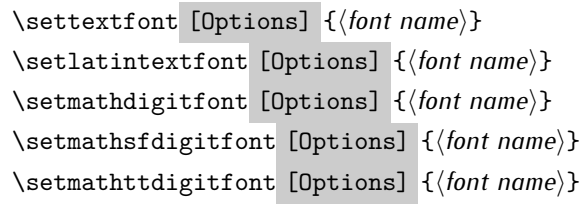

- **EF** Options in any font command in this documentation are anything that fontspec package provides as the option of loading fonts, except Script and Mapping.
- **ASP** \settextfont will choose the default font for Persian texts of your document.
- $\mathbb{F}$  \setlatintextfont will choose the font for Latin texts of your document. If you do not use this command at all, the default TFX font (fonts used in this documentation) will be used for Latin texts of your document.
- **SEXER EXERCISE IN EXERCISE IN EXERCISE IN EXERCISE IN EXERCISE IN EXERCISE ISSUED:** Set Mode. By default, digits in math mode will appear in Persian form.
- **EF** \setmathsfdigitfont will choose the Persian font for digits in math mode inside \mathsf. By using this command, digits in math mode inside \mathsf will appear in Persian form and if you do not use this command at all, you will get default TEX font for digits in math mode inside \mathsf and digits appear in their original form (Western).
- **EF** \setmathttdigitfont will choose the Persian font for digits in math mode inside \mathtt. By using this command, digits in math mode inside \mathtt will appear in Persian form and if you do not use this command at all, you will get default TEX font for digits in math mode inside \mathtt and digits appear in their original form (Western).

#### **2.6.2 Defining Extra Persian and Latin Fonts**

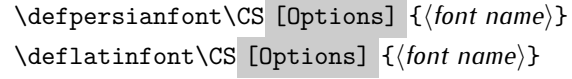

**WE With \defpersianfont, you can define extra Persian fonts.** 

\defpersianfont\Nastaliq[Scale=1]{IranNastaliq}

In this example, we define \Nastaliq to stand for IranNastaliq font.

**WE** With \deflatinfont, you can define extra Latin fonts.

\deflatinfont\junicode[Scale=1]{Junicode}

In this example, we define \junicode to stand for Junicode font.

Basics 39

### **2.6.3 Choosing Persian Sans Font**

```
\setpersiansansfont [Options] {⟨font name⟩}
\persiansffamily \textpersiansf{⟨text⟩}
```
**2.6.4 Choosing Persian Mono Font**

```
\setpersianmonofont [Options] {⟨font name⟩}
\persianttfamily \textpersiantt{⟨text⟩}
```
**2.6.5 Choosing Persian Iranic Font**

```
\setiranicfont [Options] {⟨font name⟩}
\iranicfamily \textiranic{⟨text⟩}
```
**2.6.6 Choosing Persian Navar Font**

```
\setnavarfont [Options] {⟨font name⟩}
\navarfamily \textnavar{⟨text⟩}
```
**2.6.7 Choosing Persian Pook Font**

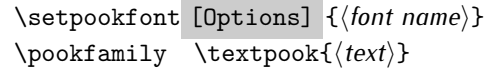

### **2.6.8 Choosing Persian Sayeh Font**

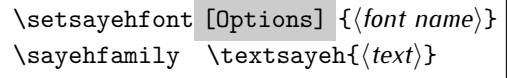

```
2.6.9 Choosing Latin Sans Font
```
\setlatinsansfont [Options] {*⟨font name⟩*} \sffamily \textsf{*⟨text⟩*}

# **2.6.10 Choosing Latin Mono Font**

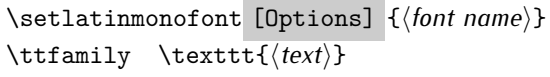

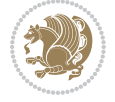

# **3 Latin and Persian Environment**

\begin{latin} *⟨text⟩* \end{latin}  $\begin{subarray}{c} \text{begin} \text{right} \end{subarray}$ 

- **18** Latin environment both changes direction of the paragraphs to LTR and font to Latin font.
- PFF persian environment both changes direction of the Paragraphs to RTL and font to Persian font.

# **3.1 latinitems and parsiitems environments**

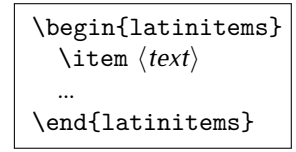

 latinitems environment is similar to LTRitems environment but changes the font to Latin font.

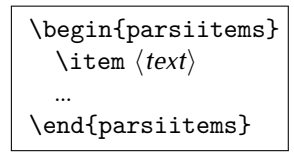

parsiitems environment is similar to RTLitems environment but changes the font to Persian font.

# **3.2 Short Latin and Persian Texts**

\lr{*⟨text⟩*} \rl{*⟨text⟩*}

- With \1r command, you can typeset short LTR texts.
- With \rl command, you can typeset short RTL texts.

# **3.3 Miscellaneous Commands**

```
\persianyear \persianmonth \persianday
\today \latintoday \twocolumnstableofcontents \XePersian
\plq \prq
```
**PEP** \persianyear is Persian equivalent of \year.

Latin and Persian Environment 41

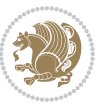

- **Form** \persianmonth is Persian equivalent of \month.
- $\mathbb{F}$  \persianday is Persian equivalent of \day.
- **EF** \today typesets current Persian date and \latintoday typesets current Latin date.
- **ASP** \twocolumnstableofcontents typesets table of contents in two columns. This requires that you have loaded multicol package before XePersian package, otherwise an error will be issued.
- **AP \XePersian typesets XePersian's logo.**
- **EF** \plq and \prq typeset Persian left quote and Persian right quote respectively.

# **3.4 New Commands**

\Latincite

 $\mathbb{F}$  \Latincite functions exactly like \cite command with only one difference; the reference to biblabel item is printed in Latin font in the text.

# **3.5 Additional Counters**

XePersian defines several additional counters to what already LTFX offers. These counters are harfi, adadi, and tartibi. In addition, the following commands are also provided:

```
\harfinumeral{⟨integer⟩} \adadinumeral{⟨integer⟩} \tartibinumeral{⟨integer⟩}
```
- **EF** The range of harfi counter is integers between 1 and 32 (number of the Persian alphabets) and adadi and tartibi counters, are integers between 0 and 999,999,999.
- For harfi counter, if you give an integer bigger than 32 or a negative integer (if you give integer 0, it returns nothing), then you get error and for adadi and tartibi counters, if you give an integer bigger than 999,999,999, then you get an error message.
- For adadi and tartibi counters, if you give an integer less than o (a negative integer), then adadi and tartibi counters return **adadi** and **tartibi** form of the integer 0, respectively.
- $\mathbb{F}$  \harfinumeral returns the harfi form of  $\langle$ *integer* $\rangle$ , where  $1 \leq integer \leq 32$ and \adadinumeral, and \tartibinumeral return **adadi**, and **tartibi** form of  $\langle$ *integer* $\rangle$  respectively, where  $0 \leq integer \leq 999,999,999$ .

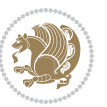

# **3.6 Things To Know About \setmathdigitfont, \setmathsfdigitfont, and \setmathttdigitfont**

\DefaultMathsDigits \PersianMathsDigits \AutoMathsDigits

- As we discussed before, \setmathdigitfont will choose the Persian font for digits in math mode. By default, digits in math mode will appear in Persian form.
- **As we discussed before, \setmathsfdigitfont, and \setmathttdigitfont** will choose the Persian sans serif and typewriter fonts for digits in math mode. By using this command, digits in math mode will appear in Persian form and if you do not use this command at all, you will get default T<sub>F</sub>X font for digits in math mode and digits appear in their original form (Western).

If you use \setmathdigitfont, \setmathsfdigitfont, and \setmathttdigitfont, then you should know that:

- $\mathbb{S}$  By default, \AutoMathsDigits is active, which means that in Persian mode, you get Persian digits in math mode and in Latin mode, you get T<sub>E</sub>X's default font and digits in math mode.
- $\operatorname{\mathscr{B}}$  If you use \PersianMathsDigits anywhere, you will overwrite Xe $\operatorname{Per}$ sian's default behaviour and you will always get Persian digits in math mode.
- $\operatorname{\mathscr{B}}$  If you use \DefaultMathsDigits anywhere, again you will overwrite XePersian's default behaviour and you will always get TEX's default font and digits in math mode.

# **4 New Conditionals**

# **4.1 Shell escape (or write18) conditional**

```
\ifwritexviii
    ⟨material when Shell escape (or write18) is enabled⟩
\else
     ⟨material when Shell escape (or write18) is not enabled⟩
\fi
```
# **5 Bilingual Captions**

XePersian sets caption bilingually. This means if you are in RTL mode, you get Persian caption and if you are in LTR mode, you get English caption.

Bilingual Captions 43

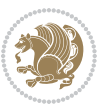

# **5.1 Support For Various Packages**

In addition to what bidi package supports, XePersian also support a few packages. This support is more about language aspect rather than directionality. These packages are algorithmic, algorithm,enumerate, and backref packages.

### **5.1.1 Things You Should Know about Support For enumerate Package**

The enumerate package gives the enumerate environment an optional argument which determines the style in which the counter is printed.

An occurrence of one of the tokens A, a, I, i, or 1 produces the value of the counter printed with (respectively)  $\Lambda$ ,  $\lambda$ ,  $\gamma$ ,  $\gamma$  or  $\arabic$ .

In addition with the extra support that XePersian provides, an occurrence of one of the tokens ا, ی, or ت produces the value of the counter printed with (respectively) \harfi, \adadi, or \tartibi.

These letters may be surrounded by any strings involving any other  $T \models X$  expressions, however the tokens A, a, I, i, 1, 1,  $\sigma$ ,  $\sigma$  must be inside a {} group if they are not to be taken as special.

To see an Example, please look at enumerate package documentation.

# **5.2 Index Generation**

For generating index, you are advised to use xindy program, any other program such as makeindex is not recommended.

# **5.3 Converting Your FarsiTEX Files To XePersian or Unicode**

There is a python program written by Mostafa Vahedi that enables you to convert FarsiTEX files to XePersian or unicode. This program can be found in doc folder with the name ftxe-0.12.py. To convert your FarsiTFX files to XePersian, put ftxe-0.12.py in the same directory that your FarsiTEX file is, and then open a terminal/command prompt and do the following:

```
python ftxe-0.12.py file.ftx file.tex
```
This will convert your file.ftx (FarsiT<sub>F</sub>X file) to file.tex (XePersian file). The general syntax of using the python script is as follow:

python ftxe-0.12.py [-r] [-s] [-x] [-u] input-filename1 input-filename2

Where

- **-r** (DEFAULT) recursively consider files included in the given files
- **-s** do not recursively consider files
- **-x** (DEFAULT) insert XePersian related commands

Bilingual Captions 44

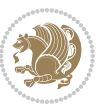

**-u** only convert to unicode (and not to XePersian)

Please note that the python script will not work with versions of python later than 2.6. So you are encouraged to use version 2.6 of python to benefit from this python script.

# **6 Extra Packages And Classes**

### **6.1 Magazine Typesetting**

#### **6.1.1 Introduction**

xepersian-magazine class allows you to create magazines, newspapers and any other types of papers. The output document has a front page and as many inner pages as desired. Articles appear one after another, telling the type, number of columns, heading, subheading, images, author and so forth. It is possible to change the aspect of (almost) everything therefore it is highly customisable. Commands to add different titles, headings and footers are also provided.

### **6.1.2 Usage**

To create<sup>[2](#page-45-0)</sup> a magazine just load the class as usual<sup>[3](#page-45-1)</sup>, with

\documentclass [Options] {*xepersian-magazine*}

at the beginning of your source file. The class options are described in [subsubsec](#page-52-0)[tion 6.1.12](#page-52-0).

From this point it is possible to include packages and renew class commands described in [subsubsection 6.1.9](#page-49-0).

### **6.1.3 Front Page**

As every magazine, xepersian-magazine has its own front page. It includes main headings, an index, the magazine logo and other useful information. This environment should be the first you use within xepersian-magazine class but it is not mandatory.

```
\firstimage \firstarticle
```
The first two commands you can use inside the frontpage environment are \firstimage and \firstarticle which include, respectively, the main image and the main heading in the front page. The first one takes two arguments *⟨image⟩* and *⟨description⟩*. Notice that second argument is optional and it declares the image

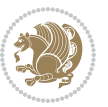

<span id="page-45-1"></span><span id="page-45-0"></span><sup>2</sup>For a sample file, please look at magazine-sample.tex in the doc folder

<sup>3</sup>You also need to load graphicx, xunicode and xepersian packages respectively, after loading the document class and choose fonts for the main text, Latin text and digits in maths formulas. For more detail see [section 2](#page-5-0) of the documentation.

caption; *⟨image⟩* defines the relative path to the image. In order to include the first piece of article use

\firstarticle{*⟨title⟩*}{*⟨opening⟩*}{*⟨time⟩*}

first two arguments are mandatory and represent heading and the opening paragraph. Last argument is optional (you can leave it blank) and indicates the time when article happened.

\secondarticle

The second piece of article is included using the command \secondarticle just as the first article. The main difference are that this second piece has two more arguments and it does not include an image.

\secondarticle{*⟨title⟩*}{*⟨subtitle⟩*}{*⟨opening⟩*}{*⟨pagesof⟩*}{*⟨time⟩*}

The new arguments *⟨subtitle⟩* and *⟨pagesof⟩* define a subtitle and the name of the section for this piece of article.

\thirdarticle

The third piece of article is the last one in the xepersian-magazine front page. It works like the \secondarticle.

```
\thirdarticle{⟨title⟩}{⟨subtitle⟩}{⟨opening⟩} {⟨pagesof⟩}{⟨time⟩}
```
The arguments meaning is the same as \secondarticle command.

The front page includes three information blocks besides the news: indexblock which contains the index, authorblock which includes information about the author and a weatherblock containing a weather forecast. All these three environments are mostly a frame in the front page therefore they can be redefined to fit your personal wishes but I kept them to give an example and to respec the original xepersian-magazine format.

\indexitem

The indexblock environment contains a manually editted index of xepersianmagazine. It takes one optional argument *⟨title⟩* and places a title over the index block. To add entries inside the index just type

\indexitem{*⟨title⟩*}{*⟨reference⟩*}

inside the environment. The *⟨title⟩* is the index entry text and the *⟨reference⟩* points to a article inside xepersian-magazine. It will be more clear when you read [subsub-](#page-47-0)

[Extra Packages And Classes 46](#page-47-0)

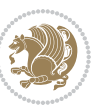

[section 6.1.4](#page-47-0). In order to get a correct output, it is necessary to leave a blank line between index items.

The authorblock environment can include whatever you would like. I called it authorblock because I think it is nice to include some author reference in the front page: who you are, why are you doing this... This environment creates a frame box in the bottom right corner of the front page with your own logo at the top.

### \weatheritem

Finally, the weatherblock lets you include a weather forecast. It takes one optional argument *⟨title⟩* that places a title over the weather block. It can fit up to three weather icons with maximum and minimum temperatures, description and name. To add each of the weather entries type the following

```
\weatheritem{⟨image⟩}{⟨day-name⟩}{⟨max⟩} {⟨min⟩}{⟨short-des⟩}
```
The first argument includes the path to the weather icon (i.e. sunny or rainy), *⟨dayname⟩* like Monday, *⟨max⟩* and *⟨min⟩* are the highest and lowest day temperatures and *⟨short-des⟩* is a brief description of the weather condition: partly cloudy, sunny and windy …

### <span id="page-47-0"></span>**6.1.4 Inside**

Once we have created the front page we should include all articles inside our magazine. xepersian-magazine arranges all articles one after each other, expanding headings all over the page and splitting the article text in the number of columns we wish. There are three different environments to define a piece of article: the article environment described in [subsubsection 6.1.5](#page-47-1), the editorial environment [subsub](#page-48-0)[section 6.1.6](#page-48-0) for opinion articles and the shortarticle environment explained in [subsubsection 6.1.7](#page-49-1).

### <span id="page-47-1"></span>**6.1.5 The article environment**

The main environment to include a piece of article is called article. It takes four arguments that set up the headings and structure of the article.

```
\begin{article}{⟨num-of-columns⟩}{⟨title⟩}{⟨subtitle⟩} {⟨pagesof⟩}{⟨label⟩}
…⟨text⟩…
\end{article}
```
The first argument *⟨num-of-columns⟩* sets the number of columns the article will be divided whereas *⟨label⟩* is used when pointing an article from the index in the front page. The rest of the arguments are easy to understand.

Inside the article environment, besides the main text of the article, it is possible to include additional information using several class commands.

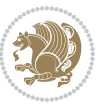

### \authorandplace \timestamp

The \authorandplace{*⟨author⟩*}{*⟨place⟩*} inserts the name of the editor and the place where the article happened in the way many magazines do. Another useful command is \timestamp{*⟨time⟩*} which includes the time and a separator just before the text. These two commands should be used before the text because they type the text as the same place they are executed.

# \image

To include images within the text of an article, xepersian-magazine provides an \image command. Since multicol package does not provide any float support for its multicols environment, I created a macro that includes an image only if that is possible, calculating if there is enough space for the image.It is not the best solution but it works quite well and I could not find a better one. To include an image use the command and its two arguments: the relative path to the image and a short description.

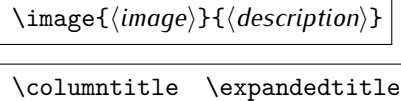

Within the text of the article, it is possible to add column and expanded titles. The main difference between them is that the first one keeps inside the width of an article column whereas the second expands all over the width of the page, breaking all the columns. Their use is analogous, as follows

\columntitle{*⟨type⟩*}{*⟨text⟩*} \expandedtitle{*⟨type⟩*}{*⟨text⟩*}

These two commands use fancybox package features. That is why there are five different types of titles which correspond mainly with fancybox ones: shadowbox, doublebox, ovalbox, Ovalbox and lines.

### <span id="page-48-0"></span>**6.1.6 The editorial environment**

In addition to the editorial article environment, one can use the editorial environment to create editorial or opinion texts. The main feature is that it transforms the style of the heading. Although this environment accepts all the commands article takes, it does not make any sense to use the \authorandplace command within it since it includes an author argument. To create an editorial text use

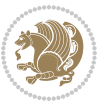

```
\begin{editorial}{⟨num-of-columns⟩}{⟨title⟩}{⟨author⟩}{⟨label⟩}
…⟨text⟩…
\end{editorial}
```
All arguments have the same meaning as article environment (see [subsubsec](#page-47-1)tion  $6.1.5$ ).

### <span id="page-49-1"></span>**6.1.7 The shortarticle environment**

The shortarticle environment creates a block of short article. Althought it has its own title and subtitle, each piece of article within it may have a title. To use it just type:

```
\begin{shortarticle}{⟨num-of-columns⟩}{⟨title⟩}{⟨subtitle⟩}{⟨label⟩}
…⟨text⟩…
\shortarticleitem{⟨title⟩}{⟨text⟩}
\end{shortarticle}
```
You can also specify the number of columns of the block like editorial and article environments. To add a piece of article inside the shortarticle use the \shortarticleitem, indicating a title and the text of the issue.

### **6.1.8 Commands between articles**

\articlesep \newsection

There are two commands you can use among the articles inside xepersian-magazine: \articlesep and \newsection. The first one does not take any parameter and just draws a line between two articles. The second changes the content of \xepersian@section to the new *⟨section name⟩*. From the point it is used, all articles which follow will be grouped within the new section.

\newsection{*⟨section name⟩*}

### <span id="page-49-0"></span>**6.1.9 Customization**

xepersian-magazine includes many commands which can be used to customize its aspect, from the front page to the last page. I will list them grouped so it is easy to find them. Treat them as standard  $\langle \text{E} \rangle$  commands, using \renewcommand to change their behaviour.

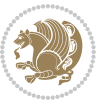

### **6.1.10 Front Page**

\customlogo \customminilogo \custommagazinename

When creating a magazine, everyone wants to show its own logo instead of xepersianmagazine default heading. To achieve this, you need to put the following command at the preamble of your document:

```
\customlogo{⟨text⟩}
\customminilogo{⟨text⟩}
\custommagazinename{⟨text⟩}
\edition \editionformat
```
The edition text has to be declared in the preamble of the document. One important thing to know is that \author, \date and \title have no effect inside xepersianmagazine since the magazine date is taken from \today command and the other two are only for the title page (if using \maketitle).

```
\indexFormat \indexEntryFormat \indexEntryPageTxt
\indexEntryPageFormat \indexEntrySeparator
```
When defining the index in the front page, there are several commands to customize the final index style. \indexFormat sets the format of the title; \indexEntryFormat, the format of each index entry; \indexEntryPageTxt and \indexEntryPageFormat lets you define which is the text that goes with the page number and its format. Finally, xepersian-magazine creates a thin line between index entries, you can redefine it using \indexEntrySeparator. To get the index with \xepersian@indexwidth is provided.

\weatherFormat \weatherTempFormat \weatherUnits

Relating to the weather block, the title format can be changed redefining \weatherFormat. In order to customize the format of the temperature numbers and their units it is necessary to redefine \weatherTempFormat and \weatherUnits respectively.

\\*TitleFormat \\*SubtitleFormat \\*TextFormat

The main article that appear in the front page can change their formats. To obtain that there are three standard commands to modify the title, subtitle and text style. You just have to replace the star (\*) with first, second or third depending on which article you are editing. Note that first piece of article has no subtitle therefore it does not make any sense to use the non-existent command \firstSubtitleFormat.

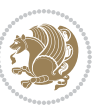

\pictureCaptionFormat \pagesFormat

Two other elements to configure are the picture captions and the pages or section format in the entire document. To proceed just redefine the macros \pictureCaptionFormat and \pagesFormat.

### **6.1.11 Inside The Magazine**

```
\innerTitleFormat \innerSubtitleFormat \innerAuthorFormat
\innerPlaceFormat
```
The articles inside xepersian-magazine may have a different format from the ones in the front page. To change their title or subtitle format redefine \innerTitleFormat and \innerSubtitleFormat. The article text format matches the document general definition. When using the \authorandplace command, you might want to change the default style. Just renew \innerAuthorFormat and \innerPlaceFormat to get the results.

```
\timestampTxt \timestampSeparator \timestampFormat
```
The \timestamp command described in [subsubsection 6.1.5](#page-47-1) lets you introduce the time of the event before the article text. You can configure its appearance by altering several commands: \timestampTxt which means the text after the timestamp; \timestampSeparator which defines the element between the actual timestamp and the beginning of the text and, finally, \timestampFormat to change the entire timestamp format.

### \innerTextFinalMark

xepersian-magazine puts a small black square at the end of the article. As I wanted to create a highly customizable LTEX class I added the macro \innerTextFinalMark to change this black square. This item will appear always following the last character of the text with the *character*.

```
\minraggedcols \raggedFormat
```
The \minraggedcols counter is used to tell xepersian-magazine when article text should be ragged instead of justified. The counter represents the minimum number of columns that are needed in order to use ragged texts. For example, if \minraggedcols is set to 3, all articles with 3 columns or more will be ragged. Articles with 1, 2 columns will have justified text. By default, \minraggedcols is set to 4.

The \raggedFormat macro can be redefined to fit user ragged style. Default value is \RaggedLeft.

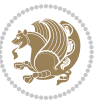

# \heading \foot

xepersian-magazine includes package fancyhdr for changing headings and footers. Although it is possible to use its own commands to modify xepersian-magazine style, there are two commands to change headings and foot appearance. Place them in the preamble of your xepersian-magazine document.

```
\heading{⟨left⟩}{⟨center⟩}{⟨right⟩}
\foot{⟨left⟩}{⟨center⟩}{⟨right⟩}
```
If you still prefer to use fancyhdr macros, use them after the frontpage environment. xepersian-magazine by default places no headers and footers. If you want headers and foooters, then after loading xepersian package, you should write \pagestyle{*fancy*} at the preamble of your document.

### <span id="page-52-0"></span>**6.1.12 Class Options**

The xepersian-magazine class is in itself an alteration of the standard article class, thus it inherits most of its class options but twoside, twocolumn, notitlepage and a4paper. If you find problems when loading other article features, please let me know to fix it. There are also five own options that xepersian-magazine implements.

- **a3paper** (false) This option makes xepersian-magazine 297 mm width by 420 mm height. This option is implemented because the standard article class does not allow this document size.
- **9pt** (false) Allows the 9pt font size that article class does not include (default is 10pt).
- **columnlines** columnlines (false) Adds lines between columns in the entire xepersianmagazine. The default line width is 0.1pt but it is possible to change this by setting length \columnlines in the preamble.
- **showgrid** (false) This option is only for developing purposes. Because the front page has a personal design using the textpos package, I created this grid to make easier the lay out.

# **6.2 Typesetting Multiple-choice Questions**

### **6.2.1 Introduction**

xepersian-multiplechoice is a package for making multiple choices questionnaires under  $\mathbb{E}T$   $\vdash$   $\mathbb{E}T$ . A special environment allows you to define questions and possible answers. You can specify which answers are correct and which are not. xepersianmultiplechoice not only formats the questions for you, but also generates a "form" (a grid that your students will have to fill in), and a "mask" (the same grid, only with correct answers properly checked in). You can then print the mask on a slide and correct the questionnaires more easily by superimposing the mask on top of students' forms.

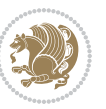

#### **6.2.2 Usage**

Here we now explain the usage of this package, however there are four example files, namely test-question-only.tex, test-solution-form.tex, test-empty-form.tex and test-correction.tex, available in doc folder that you may want to look at.

### **6.2.3 Loading The Package**

You can load the package as usual by:

\usepackage [Options] {*xepersian-multiplechoice*}

The available options are described along the text, where appropriate.

### **6.2.4 Creating Questions**

Here's a simple example demonstrating how to produce a new question:

<sup>1</sup> \begin{question}{سؤال{ جواب ۱ false \<sup>2</sup> جواب ٢ true جواب ۳ false) جواب ۴ false\ \end{question} \begin{correction} جواب واقعی و علت اینکه این جواب، جواب واقعی هست \end{correction}

### **6.2.5 The question Environment**

The question environment allows you to insert questions into your document. It takes one mandatory argument which specifies the actual question's text. The question will be displayed in a frame box, the size of the line.

\true \false

The proposed answers are displayed below the question in a list fashion (the question environment is a list-based one). Instead of using \item however, use either \true or \false to insert a possible answer.

#### **6.2.6 Question Numbers**

The question environment is associated with a  $E/FX$  counter named question. This counter stores the number of the next (or current) question. It is initialized to 1, and automatically incremented at the end of question environments. You might want to use it to format question titles. For instance, you could decide that each question belongs to a subsection in the article class, and use something like this before each question: \subsection\*{*Question \thequestion*}

Extra Packages And Classes 53

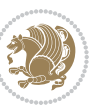

#### **6.2.7 The Form and the Mask**

\makeform \makemask

Based on the questions appearing in your document, xepersian-multiplechoice has the ability to generate a "form" (a grid that your students will have to fill in), and a "mask" (the same grid, only with correct answers properly checked in). This can make the correction process easier.

To generate a form and a mask, use the macros \makeform and \makemask. xepersianmultiplechoice uses two auxiliary files to build them. These files have respectively an extension of frm and msk. If you use these macros, you will need two passes of  $\mathbb{E}$ F $\vdash$ X in order to get a correctly formatted document.

### **6.2.8 Typesetting corrections**

The "correction" mode allows you to automatically typeset and distribute corrections to your students. These corrections are slightly modified versions of your questionnaire: each possible answer is prefixed with a small symbol (a visual clue) indicating whether the answer was correct or wrong. In addition, you can typeset explanations below each question.

To activate the correction mode, use the correction option. It is off by default.

To typeset explanations below the questions, use the correction environment (no argument). The contents of this environment is displayed only in correction mode. In normal mode, it is simply discarded.

In addition, note that xepersian-multiplechoice cancels the actions performed by \makeform and \makemask in correction mode. This is to avoid further edition of the source when typesetting a correction.

### **6.2.9 Important Note**

Currently, xepersian-multiplechoice requires that you provide a constant number of proposed answers across all questions in your xepersian-multiplechoice. This is something natural when you want to build forms, but this might me too restrictive otherwise, I'm not sure, so it is possible that this restriction will be removed in future versions.

Currently, there is a built-in mechanism for checking that the number of proposed answers remains constant: when xepersian-multiplechoice encounters the first occurrence of the question environment, it remembers the number of proposed answers from there. Afterwards, any noticed difference in subsequent occurrences will generate an error. As a consequence, you never have to tell xepersian-multiplechoice explicitly what that number is.

# **6.3 Customising The Package**

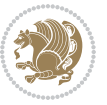

### **6.3.1 The question environment**

\questionspace \answerstitlefont \answernumberfont

\questionspace is the amount of extra vertical space to put under the question, before the list of proposed answers. This is a  $\mathbb{E} F[X]$  length that defaults to Opt. Before the list of possible answers, a short title is displayed (for English, it reads "Possible answers:"). The \answerstitlefont macro takes one mandatory argument which redefines the font to use for the answers title. By default, \bfseries is used. Each proposed answer in the list is numbered automatically (and alphabetically). The \answernumberfont macro takes one mandatory argument which redefines the font to use for displaying the answer number. By default, \bfseries is used.

#### **6.3.2 The Form and the Mask**

\headerfont \X

The \headerfont macro takes one mandatory argument which redefines the font to use for the headers (first line and first column) of the form and mask arrays. By default, \bfseries is used.

In the mask, correct answers are checked in by filling the corresponding cell with an "X" character. If you want to change this, call the \X macro with one (mandatory) argument.

#### **6.3.3 The correction**

\truesymbol \falsesymbol

In correction mode, labels in front of answers are modified to give a visual clue about whether the answer was correct or wrong. By default, a cross and a small arrow are used. You can change these symbols by using the \truesymbol and

\falsesymbol macros. For instance, you could give a fancier look to your correction by using the pifont package and issuing:

```
\truesymbol{\ding{'063}~}
\falsesymbol{\ding{'067}~}
```
#### \correctionstyle

The appearance of the contents of the correction environment can be adjusted by using the \correctionstyle macro. By default, \itshape is used.

# **7 xepersian implementation**

# **7.1 algorithmic-xepersian.def**

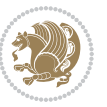

\ProvidesFile{algorithmic-xepersian.def}[2010/07/25 v0.2 adaptations for algorithmic package]

```
2 \def\algorithmicrequire{\if@RTL\textbf{:}\else\textbf{Require:}\fi}
```

```
3\def\algorithmicensure{\if@RTL\textbf{ :}\else\textbf{Ensure:}\fi}
```
### **7.2 algorithm-xepersian.def**

```
4 \ProvidesFile{algorithm-xepersian.def}[2010/07/25 v0.2 adaptations for algorithm package]
5 \def\ALG@name{\if@RTL else\ Algorithm\fi}
6 \def\ALGS@name{ }
7 \def\listalgorithmname{\if@RTL  \ALGS@name\else List of \ALG@name s\fi}
```
### **7.3 amsart-xepersian.def**

```
8 \ProvidesFile{amsart-xepersian.def}[2017/02/04 v0.4 adaptations for amsart class]
9 \renewcommand \thepart {\@tartibi\c@part}
```
\def\appendix{\par\c@section\z@ \c@subsection\z@

```
11 \let\sectionname\appendixname
```

```
12 \def\thesection{\@harfi\c@section}}
```
### **7.4 amsbook-xepersian.def**

```
14 \ProvidesFile{amsbook-xepersian.def}[2017/02/04 v0.5 adaptations for amsbook class]
```
- \def\frontmatter{\cleardoublepage\pagenumbering{harfi}}
- \renewcommand \thepart {\@tartibi\c@part}
- \def\appendix{\par
- \c@chapter\z@ \c@section\z@
- \let\chaptername\appendixname
- \def\thechapter{\@harfi\c@chapter}}
- 

# **7.5 appendix-xepersian.def**

\ProvidesFile{appendix-xepersian.def}[2015/02/01 v0.1 adaptations for appendix package]

- \renewcommand{\@resets@pp}{\par
- \@ppsavesec
- \stepcounter{@pps}
- \setcounter{section}{0}%
- \if@chapter@pp
- \setcounter{chapter}{0}%
- \renewcommand\@chapapp{\appendixname}%
- 31 \renewcommand\thechapter{\@harfi\c@chapter}%

```
32 \else
```

```
33 \setcounter{subsection}{0}%
```
- 34 \renewcommand\thesection{\@harfi\c@section}%
- $35 \text{ Yfi}$
- \restoreapp
- }

# **7.6 article-xepersian.def**

\ProvidesFile{article-xepersian.def}[2010/07/25 v0.2 adaptations for standard article class]

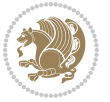

```
39 \renewcommand \thepart {\@tartibi\c@part}
```
- 
- 
- 
- 40 \renewcommand\appendix{\par
- 
- 
- 
- 
- 
- 
- \setcounter{section}{0}%
- \setcounter{subsection}{0}%
- 
- \gdef\thesection{\@harfi\c@section}}

# **7.7 artikel1-xepersian.def**

- \ProvidesFile{artikel1-xepersian.def}[2010/07/25 v0.1 adaptations for artikel1 class]
- \renewcommand\*\thepart{\@tartibi\c@part}
- \renewcommand\*\appendix{\par
- \setcounter{section}{0}%
- \setcounter{subsection}{0}%
- \gdef\thesection{\@harfi\c@section}}

# **7.8 artikel2-xepersian.def**

\ProvidesFile{artikel2-xepersian.def}[2010/07/25 v0.1 adaptations for artikel2 class]

- \renewcommand\*\thepart{\@tartibi\c@part}
- \renewcommand\*\appendix{\par
- 53 \setcounter{section}{0}%
- \setcounter{subsection}{0}%
- \gdef\thesection{\@harfi\c@section}}

# **7.9 artikel3-xepersian.def**

```
56 \ProvidesFile{artikel3-xepersian.def}[2010/07/25 v0.1 adaptations for artikel3 class]
```
- \renewcommand\*\thepart{\@tartibi\c@part}
- \renewcommand\*\appendix{\par
- \setcounter{section}{0}%
- \setcounter{subsection}{0}%
- \gdef\thesection{\@harfi\c@section}}

# **7.10 backref-xepersian.def**

```
62 \ProvidesFile{backref-xepersian.def}[2010/07/25 v0.1 adaptations for backref package]
```
- \def\backrefpagesname{\if@RTL else\ pages\fi}
- \def\BR@Latincitex[#1]#2{%
- \BRorg@Latincitex[{#1}]{#2}%
- \ifBR@verbose
- \PackageInfo{backref}{back Latin cite \string`#2\string'}%
- \fi
- \Hy@backout{#2}%
- }

```
71 \AtBeginDocument{%
```
- \@ifundefined{NAT@parse}{%
- \global\let\BRorg@Latincitex\@Latincitex
- \global\let\@Latincitex\BR@Latincitex
- }{%
- \@ifpackageloaded{hyperref}{}{%
- \def\hyper@natlinkstart#1{\Hy@backout{#1}}%
- }%
- \PackageInfo{backref}{\*\* backref set up for natbib \*\*}%

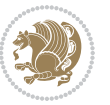

 }% }%

### **7.11 bidituftesidenote-xepersian.def**

```
82 \ProvidesFile{bidituftesidenote-xepersian.def}[2017/02/04 v0.3 xepersian changes to bidituftes
83
84 \setLTRcitationfont{\resetlatinfont\footnotesize}
85
86 \renewcommand*{\@bidituftesidenote@LTRmarginfont}{\resetlatinfont\footnotesize}
87
88 \renewcommand*{\@bidituftesidenote@RTLmarginfont}{\setpersianfont\footnotesize}
89
90
```
### **7.12 bidimoderncv-xepersian.def**

```
91 \ProvidesFile{bidimoderncv-xepersian.def}[2010/07/25 v0.1 adaptations for bidimoderncv class]
92 \def\refname{\if@RTL else\ Publications\fi}
```
### **7.13 boek3-xepersian.def**

```
93 \ProvidesFile{boek3-xepersian.def}[2010/07/25 v0.1 adaptations for boek3 class]
```

```
94 \renewcommand*\thepart{\@tartibi\c@part}
```

```
95 \renewcommand*\frontmatter{%
```
- \cleardoublepage
- \@mainmatterfalse
- \pagenumbering{harfi}}
- \renewcommand\*\appendix{\par
- \setcounter{chapter}{0}%
- \setcounter{section}{0}%
- \gdef\@chapapp{\appendixname}%
- \gdef\thechapter{\@harfi\c@chapter}}

### **7.14 boek-xepersian.def**

```
104 \ProvidesFile{boek-xepersian.def}[2010/07/25 v0.1 adaptations for boek class]
```
- \renewcommand\*\thepart{\@tartibi\c@part}
- \renewcommand\*\frontmatter{%
- \cleardoublepage
- \@mainmatterfalse
- \pagenumbering{harfi}}
- 110 \renewcommand\*\appendix{\par
- \setcounter{chapter}{0}%
- \setcounter{section}{0}%
- \gdef\@chapapp{\appendixname}%
- \gdef\thechapter{\@harfi\c@chapter}}

### **7.15 bookest-xepersian.def**

```
115 \ProvidesFile{bookest-xepersian.def}[2010/07/25 v0.1 adaptations for bookest class]
116 \renewcommand \thepart {\@tartibi\c@part}
```

```
117 \renewcommand\appendix{\par
```
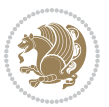

- \setcounter{chapter}{0}%
- \setcounter{section}{0}%
- \gdef\@chapapp{\appendixname}%
- \gdef\thechapter{\@harfi\c@chapter}

```
122 }%end appendix
```
# **7.16 book-xepersian.def**

```
123 \ProvidesFile{book-xepersian.def}[2010/07/25 v0.2 adaptations for standard book class]
124 \renewcommand\frontmatter{%
```

```
125 \cleardoublepage
```

```
126 \@mainmatterfalse
```

```
127 \pagenumbering{harfi}}
```

```
128 \renewcommand \thepart {\@tartibi\c@part}
```

```
129 \renewcommand\appendix{\par
```

```
130 \setcounter{chapter}{0}%
```

```
131 \setcounter{section}{0}%
```

```
132 \gdef\@chapapp{\appendixname}%
```
133 \gdef\thechapter{\@harfi\c@chapter}

```
134 }%end appendix
```
# **7.17 breqn-xepersian.def**

```
135 \ProvidesFile{breqn-xepersian.def}[2010/07/25 v0.1 adaptations for breqn package]
136 \def\@dmath[#1]{\if@RTL\@RTLfalse\addfontfeatures{Mapping=farsidigits}\fi%
137 \everydisplay\expandafter{\the\everydisplay \display@setup}%
138 \if@noskipsec \leavevmode \fi
139 \if@inlabel \leavevmode \global\@inlabelfalse \fi
140 \if\eq@group\else\eq@prelim\fi
141 \setkeys{breqn}{#1}%
142 \the\eqstyle
143 \eq@setnumber
144 \begingroup
145 \eq@setup@a
146 \eq@startup
147 }
148 \def\@dgroup[#1]{\if@RTL\@RTLfalse\addfontfeatures{Mapping=farsidigits}\fi%
149 \let\eq@group\@True \global\let\eq@GRP@first@dmath\@True
150 \global\GRP@queue\@emptytoks \global\setbox\GRP@box\box\voidb@x
151 \global\let\GRP@label\@empty
152 \global\grp@wdL\z@\global\grp@wdR\z@\global\grp@wdT\z@
153 \global\grp@linewidth\z@\global\grp@wdNum\z@
154 \global\let\grp@eqs@numbered\@False
155 \global\let\grp@aligned\@True
156 \global\let\grp@shiftnumber\@False
157 \eq@prelim
158 \setkeys{breqn}{#1}%
159 \if\grp@hasNumber \grp@setnumber \fi
160 }
161 \def\@dseries[#1]{\if@RTL\@RTLfalse\addfontfeatures{Mapping=farsidigits}\fi%
162 \let\display@setup\dseries@display@setup
```
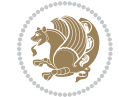

```
163 % Question: should this be the default for dseries???
164 \global\eq@wdCond\z@
165 \@dmath[layout={M},#1]%
166 \mathsurround\z@\@@math \penalty\@Mi
167 \let\endmath\ends@math
168 \def\premath{%
169 \ifdim\lastskip<.3em \unskip
170 \else\ifnum\lastpenalty<\@M \dquad\fi\fi
171 }%
172 \def\postmath{\unpenalty\eq@addpunct \penalty\intermath@penalty \dquad \@ignoretrue}%
173 \ignorespaces
174 }
```
# **7.18 latex-localise-commands-xepersian.def**

```
175 \ProvidesFile{latex-localise-commands-xepersian.def}[2014/02/05 v0.3 Persian localisation of I
176 \eqcommand{ }{@arstrut}
177 \eqcommand{ }{above}
178 \eqcommand{    }{abovedisplayshortskip}
179 \eqcommand{  }{abovedisplayskip}
180 \eqcommand{ }{abstractname}
181 \eqcommand{ }{accent}
182 \eqcommand{ }{active}
183 \eqcommand{ }{addcontentsline}
184 \eqcommand{ }{addpenalty}
185 \eqcommand{}{address}
186 \eqcommand{ }{addtocontents}
187 \eqcommand{ }{addtocounter}
188 \eqcommand{ }{addtolength}
189 \eqcommand{ }{addvspace}
190 \eqcommand{ }{adjdemerits}
191 \eqcommand{ }{advance}
192 \eqcommand{ }{afterassignment}
193 \eqcommand{}{aftergroup}
194 \eqcommand{}{aleph}
195 \eqcommand{ }{aliasfontfeature}
196 \eqcommand{  }{aliasfontfeatureoption}
197 \eqcommand{ }{allowbreak}
198 \eqcommand{@}{alloc@}
199 \eqcommand{ }{allocationnumber}
200 \eqcommand{  }{allowdisplaybreaks}
201 \eqcommand{ }{Alph}
202 \eqcommand{ }{alph}
203 \eqcommand{ }{alsoname}
204 \eqcommand{}{and}
205 \eqcommand{}{angle}
206 \eqcommand{ }{appendixname}
207 \eqcommand{}{approx}
208 \eqcommand{}{arabic}
209 \eqcommand{}{arg}
```
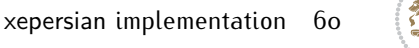

```
210 \eqcommand{  }{arrayrulecolor}
211 \eqcommand{  }{arraycolsep}
212 \eqcommand{  }{arrayrulewidth}
213 \eqcommand{ }{arraystretch}
214 \eqcommand{}{AtBeginDocument}
215 \eqcommand{ }{AtEndDocument}
216 \eqcommand{ }{AtEndOfClass}
217 \eqcommand{ }{AtEndOfPackage}
218 \eqcommand{ }{author}
219 \eqcommand{ }{backmatter}
220 \eqcommand{ }{backslash}
221 \eqcommand{}{badness}
222 \eqcommand{}{bar}
223 \eqcommand{ }{baselineskip}
224 \eqcommand{  }{baselinestretch}
225 \eqcommand{  }{batchmode}
226 \eqcommand{}{begin}
227 \eqcommand{ }{beginL}
228 \eqcommand{ }{beginR}
229 \eqcommand{ }{begingroup}
230 \eqcommand{    }{belowdisplayshortskip}
231 \eqcommand{  }{belowdisplayskip}
232 \eqcommand{}{bf}
233 \eqcommand{  }{bfdefault}
234 \eqcommand{ }{bfseries}
235 \eqcommand{}{bgroup}
236 \eqcommand{}{bibitem}
237 \eqcommand{ }{bibliography}
238 \eqcommand{  }{bibliographystyle}
239 \eqcommand{  }{bibname}
240 \eqcommand{ }{bigskip}
241 \eqcommand{ }{bigskipamount}
242 \eqcommand{  }{botfigrule}
243 \eqcommand{ }{botmark}
244 \eqcommand{}{bottompageskip}
245 \eqcommand{ }{bottomfraction}
246 \eqcommand{}{box}
247 \eqcommand{ }{boxmaxdepth}
248 \eqcommand{}{break}
249 \eqcommand{ }{bullet}
250 \eqcommand{@}{@cclv}
251 \eqcommand{@}{@cclvi}
252 \eqcommand{}{caption}
253 \eqcommand{}{catcode}
254 \text{/eqcommand{}}\ \} (cc)
255 \eqcommand{ }{ccname}
256 \eqcommand{ }{cdot}
257 \eqcommand{ }{cdots}
258 \eqcommand{ }{centering}
259 \eqcommand{ }{centerline}
```
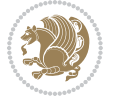

```
260 \eqcommand{@}{ch@ck}
261 \eqcommand{}{chapter}
262 \eqcommand{ }{chaptername}
263 \eqcommand{}{char}
264 \eqcommand{ }{chardef}
265 \eqcommand{ }{CheckCommand}
266 \eqcommand{}{cite}
267 \eqcommand{ }{ClassError}
268 \eqcommand{ }{ClassInfo}
269 \eqcommand{}{ClassWarning}
270 \eqcommand{  }{ClassWarningNoLine}
271 \eqcommand{ }{cleaders}
272 \eqcommand{ }{cleardoublepage}
273 \eqcommand{ }{clearpage}
274 \eqcommand{ }{cline}
275 \eqcommand{}{closein}
276 \eqcommand{}{closeout}
277 \eqcommand{}{closing}
278 \eqcommand{ }{clubpenalty}
279 \eqcommand{}{clubsuit}
280 \eqcommand{    }{colbotmark}
281 \eqcommand{    }{colfirstmark}
282 \eqcommand{}{color}
283 \eqcommand{}{colorbox}
284 \eqcommand{    }{coltopmark}
285 \eqcommand{ }{columncolor}
286 \eqcommand{ }{columnsep}
287 \eqcommand{ }{columnwidth}
288 \eqcommand{  }{columnseprule}
289 \eqcommand{}{contentsline}
290 \eqcommand{  }{contentsname}
291 \eqcommand{}{copy}
292 \eqcommand{ }{copyright}
293 \eqcommand{}{count}
294 \eqcommand{@}{count@}
295 \eqcommand{ }{countdef}
296 \eqcommand{}{cr}
297 \eqcommand{ }{crcr}
298 \eqcommand{ }{csname}
299 \eqcommand{ }{CurrentOption}
300 \eqcommand{}{dashbox}
301 \eqcommand{ }{dashv}
302 \eqcommand{@}{@date}
303 \eqcommand{ }{date}
304 \eqcommand{}{day}
305 \eqcommand{ }{dblbotfigrule}
306 \eqcommand{ }{dblbottomfraction}
307 \eqcommand{  }{dblfigrule}
308 \eqcommand{  }{dblfloatpagefraction}
309 \eqcommand{  }{dblfloatsep}
```
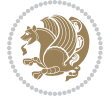

```
310 \eqcommand{ }{dblfntlocatecode}
311 \eqcommand{ }{dbltextfloatsep}
3<sup>12</sup> \eqcommand{  }{dbltopfraction}
313 \eqcommand{ }{DeclareFixedFont}
314 \eqcommand{ }{DeclareGraphicsExtensions}
3<sup>15</sup> \eqcommand{ }{DeclareGraphicsRule}
316 \eqcommand{    }{Declare01dFontCommand}
317 \eqcommand{ }{DeclareOption}
\begin{array}{ll} 3^{18} \quad \text{Per} \\ 3^{19} \quad \text{Per} \\ 3^{19} \quad \text{Per} \\ 3^{10} \quad \text{Per} \\ 3^{11} \quad \text{Per} \\ 3^{10} \quad \text{Per} \\ 3^{11} \quad \text{Per} \\ 3^{12} \quad \text{Per} \\ 3^{13} \quad \text{Per} \\ 3^{14} \quad \text{Per} \\ 3^{15} \quad \text{Per} \\ 3^{16} \quad \text{Per} \\ 3^{17} \quad \text{Per} \\ 3^{18} \quad \text{Per} \\ 3^{19} \quad \text{Per} \\ 3^{}{DeclareSymbolFont}
320 \eqcommand{ }{deadcycles}
321 \eqcommand{ }{def}
322 \eqcommand{@}{define@key}
323 \eqcommand{ }{definecolor}
324 \eqcommand{}{deg}
325 \eqcommand{ }{delcode}
326 \eqcommand{ }{delimiter}
327 \eqcommand{ }{delimiterfactor}
328 \eqcommand{ }{depth}
329 \eqcommand{ }{diamondsuit}
330 \eqcommand{ }{dim}
331 \eqcommand{ }{dimen}
332 \eqcommand{@}{dimen@}
333 \eqcommand{ @ }{dimen@i}
334 \eqcommand{@}{dimen@ii}
335 \eqcommand{ }{dimendef}
336 \eqcommand{ }{discretionary}
337 \eqcommand{ }{displaybreak}
338 \eqcommand{ }{displayindent}
339 \eqcommand{ }{displaystyle}
340 \eqcommand{ }{displaywidth}
341 \eqcommand{ }{divide}
342 \eqcommand{ }{documentclass}
343 \eqcommand{ }{do}
344 \eqcommand{ }{dospecials}
345 \eqcommand{ }{dot}
346 \eqcommand{ }{doteq}
347 \eqcommand{ }{dotfill}
348 \eqcommand{ }{dots}
349 \eqcommand{ }{doublebox}<br>350 \eqcommand{ }{double
                           }{doublerulesepcolor}
351 \eqcommand{  }{doublerulesep}
352 \eqcommand{ }{downarrow}
353 \eqcommand{}{dp}
354 \eqcommand{}{dump}
355 \eqcommand{ }{edef}
356 \eqcommand{ }{egroup}
357 \eqcommand{ }{eject}
358 \eqcommand{ }{else}
359 \eqcommand{}{em}
```
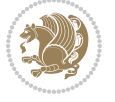

```
360 \eqcommand{ }{emergencystretch}
361 \eqcommand{}{emph}
362 \eqcommand{@}{@empty}
363 \eqcommand{ }{empty}
364 \eqcommand{ }{emptyset}
365 \eqcommand{}{end}
366 \eqcommand{ }{endL}
367 \eqcommand{ }{endR}
368 \eqcommand{  }{endcsname}
369 \eqcommand{  }{endfirsthead}
370 \eqcommand{ }{endfoot}
371 \eqcommand{ }{endgraf}
372 \eqcommand{ }{endgroup}
373 \eqcommand{ }{endhead}
374 \eqcommand{ }{endinput}
375 \eqcommand{ }{endlastfoot}
376 \eqcommand{  }{enlargethispage}
377 \eqcommand{ }{endline}
378 \eqcommand{  }{endlinechar}
379 \eqcommand{ }{enspace}
380 \eqcommand{ }{enskip}
381\eqcommand{ }{eqcommand}<br>382\eqcommand{ }{eqenvironme
                  }{eqenvironment}
383 \eqcommand{ }{eqref}
384 \eqcommand{ }{errhelp}
385 \eqcommand{ }{errmessage}
386 \eqcommand{ }{errorcontextlines}
387 \eqcommand{  }{errorstopmode}
388 \eqcommand{ }{escapechar}
389 \eqcommand{}{euro}
390 \eqcommand{ }{evensidemargin}
391 \eqcommand{ }{everycr}
392 \eqcommand{ }{everydisplay}
393 \eqcommand{ }{everyhbox}
394 \eqcommand{ }{everyjob}
395 \eqcommand{}{everymath}
396 \eqcommand{}{everypar}
397 \eqcommand{ }{everyvbox}
398 \eqcommand{  }{ExecuteOptions}
399 \eqcommand{    }{exhyphenpenalty}
400 \eqcommand{ }{expandafter}
401 \eqcommand{   }{extracolsep}
402 \eqcommand{@ }{@firstofone}
403 \eqcommand{@ }{@firstoftwo}
404 \eqcommand{@}{f@ur}
405 \eqcommand{}{fam}
406 \eqcommand{ }{fancypage}
407 \eqcommand{}{fbox}
408 \eqcommand{ }{fboxrule}
409 \eqcommand{ }{fboxsep}
```

```
xepersian implementation 64
```

```
410 \eqcommand{ }{fcolorbox}
411 \eqcommand{}{fi}
412 \eqcommand{ }{figurename}
413 \eqcommand{}{filbreak}
414 \eqcommand{}{fill}
415 \eqcommand{ }{firstmark}
416 \eqcommand{ }{flat}
417 \eqcommand{  }{floatpagefraction}
418 \eqcommand{ }{floatingpenalty}
419 \eqcommand{  }{floatsep}
420 \eqcommand{ }{flushbottom}
421 \eqcommand{}{fmtname}
422 \eqcommand{ }{fmtversion}
423 \eqcommand{}{fnsymbol}
424 \eqcommand{}{font}
425 \eqcommand{}{fontdimen}
426 \eqcommand{ }{fontencoding}
427 \eqcommand{ }{fontfamily}
428 \eqcommand{ }{fontname}
429 \eqcommand{ }{fontseries}
430 \eqcommand{ }{fontshape}
431 \eqcommand{ }{fontsize}
432 \eqcommand{  }{footheight}
433 \eqcommand{ }{footins}
434 \eqcommand{ }{footnote}
435 \eqcommand{ }{footnotemark}
436 \eqcommand{ }{footnoterule}
437 \eqcommand{ }{footnotesep}
438 \eqcommand{ }{footnotesize}
439 \eqcommand{ }{footnotetext}
440 \eqcommand{    }{footskip}
441 \eqcommand{}{frame}
442 \eqcommand{ }{framebox}
443 \eqcommand{  }{frenchspacing}
444 \eqcommand{ }{frontmatter}
445 \eqcommand{}{futurelet}
446 \eqcommand{@}{@gobble}
447 \eqcommand{@ }{@gobbletwo}
448 \eqcommand{@ }{@gobblefour}
449 \eqcommand{@ }{@gtempa}
450 \eqcommand{@ }{@gtempb}
451 \eqcommand{}{gdef}
452 \eqcommand{ }{GenericInfo}
453 \eqcommand{ }{GenericWarning}
454 \eqcommand{ }{GenericError}
455 \eqcommand{}{global}
456 \eqcommand{ }{globaldefs}
457 \eqcommand{ }{glossary}
458 \eqcommand{ }{glossaryentry}
459 \eqcommand{ }{goodbreak}
```
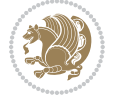

```
460 \eqcommand{}{graphpaper}
461 \eqcommand{ }{guillemotleft}
462 \eqcommand{ }{guillemotright}
463 \eqcommand{  }{guilsinglleft}
464 \eqcommand{  }{guilsinglright}
465 \eqcommand{ }{halign}
466 \eqcommand{}{hang}
467 \eqcommand{}{hangafter}
468 \eqcommand{ }{hangindent}
469 \eqcommand{ }{hbadness}
470 \eqcommand{}{hbox}
471 \eqcommand{ }{headheight}
472 \eqcommand{ }{headsep}
473 \eqcommand{ }{headtoname}
474 \eqcommand{}{heartsuit}
475 \eqcommand{}{height}
476 \eqcommand{}{hfil}
477 \eqcommand{}{hfill}
478 \eqcommand{ }{hfilneg}
479 \eqcommand{}{hfuzz}
480 \eqcommand{ }{hideskip}
481 \eqcommand{ }{hidewidth}
482 \bidi@csletcs{ }{hline}% this is an exception
483 \eqcommand{ }{hoffset}
484 \eqcommand{ }{holdinginserts}
485 \eqcommand{ }{hrboxsep}
486 \eqcommand{ }{hrule}
487 \eqcommand{ }{hrulefill}
488 \eqcommand{ }{hsize}
489 \eqcommand{ }{hskip}
490 \eqcommand{ }{hspace}
491 \eqcommand{}{hss}
492 \eqcommand{}{ht}
493 \eqcommand{}{huge}
494 \eqcommand{ }{Huge}
495 \eqcommand{}{hyperlink}
496 \eqcommand{ }{hypersetup}
497 \eqcommand{ }{hypertarget}
498 \eqcommand{ }{hyphenation}
499 \eqcommand{ }{hyphenchar}
500 \eqcommand{  }{hyphenpenalty}
501 \eqcommand{@  }{@ifclassloaded}
502 \eqcommand{@}{@ifdefinable}
503 \eqcommand{@ }{@ifnextchar}
504 \eqcommand{@  }{@ifpackageloaded}
505 \eqcommand{@ }{@ifstar}
506 \eqcommand{@ }{@ifundefined}
507 \eqcommand{}{if}
508 \eqcommand{ @}{if@tempswa}
509 \eqcommand{}{ifcase}
```
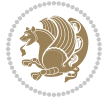

```
510 \eqcommand{}{ifcat}
511 \eqcommand{ }{ifdefined}
512 \eqcommand{}{ifdim}
513 \eqcommand{ }{ifeof}
514 \eqcommand{}{iff}
515 \eqcommand{ } {iffalse}
516 \eqcommand{ }{IfFileExists}
517 \eqcommand{ }{ifhbox}
518 \eqcommand{ }{ifhmode}
519 \eqcommand{}{ifinner}
520 \eqcommand{ }{ifmmode}
521 \eqcommand{}{ifnum}
522 \eqcommand{}{ifodd}
523 \eqcommand{ }{ifthenelse}
524 \eqcommand{}{iftrue}
525 \eqcommand{}{ifvbox}
526 \eqcommand{ }{ifvmode}
527 \eqcommand{}{ifvoid}
528 \eqcommand{}{ifx}
529 \eqcommand{    }{ignorespaces}
530 \eqcommand{}{immediate}
531 \eqcommand{}{include}
532 \eqcommand{ }{includegraphics}
533 \eqcommand{}{includeonly}
534 \eqcommand{}{indent}
535 \eqcommand{}{index}
536 \eqcommand{}{indexentry}
537 \eqcommand{ }{indexname}
538 \eqcommand{ }{indexspace}
539 \eqcommand{}{input}
540 \eqcommand{ }{InputIfFileExists}
541 \eqcommand{ }{inputlineno}
542 \eqcommand{ }{insert}
543 \eqcommand{ }{insertpenalties}
544 \eqcommand{ {} }{interfootnotelinepenalty}
545 \eqcommand{ {} }{interdisplaylinepenalty}
546 \eqcommand{  }{interlinepenalty}
547 \eqcommand{ }{intertext}
548 \eqcommand{ }{intertextsep}
549 \eqcommand{}{invisible}
550 \eqcommand{  }{itdefault}
551 \eqcommand{ }{itshape}
552 \eqcommand{}{item}
553 \eqcommand{ }{itemindent}
554 \eqcommand{ }{itemsep}
555 \eqcommand{ }{iterate}
556 \eqcommand{ }{itshape}
557 \eqcommand{ }{jobname}
558 \eqcommand{}{jot}
559 \eqcommand{}{kern}
```
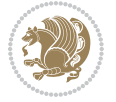

```
560 \eqcommand{}{kill}
561 \eqcommand{}{label}
562 \eqcommand{  }{labelenumi}
563 \eqcommand{  }{labelenumii}
564 \eqcommand{  }{labelenumiii}
565 \eqcommand{  }{labelenumiv}
566 \eqcommand{  }{labelitemi}
567 \eqcommand{  }{labelitemii}
568 \eqcommand{  }{labelitemiii}
569 \eqcommand{  }{labelitemiv}
570 \eqcommand{ }{labelsep}
571 \eqcommand{ }{labelwidth}
572 \eqcommand{}{language}
573 \eqcommand{}{large}
574 \eqcommand{ }{Large}
575 \eqcommand{ }{LARGE}
576 \eqcommand{ }{lastbox}
577 \eqcommand{ }{lastkern}
578 \eqcommand{ }{lastpenalty}
579 \eqcommand{ }{lastskip}
580 \eqcommand{}{LaTeX}
581 \eqcommand{ }{LaTeXe}
582 \eqcommand{}{lccode}
583 \eqcommand{ }{ldots}
584 \eqcommand{}{leaders}
585 \eqcommand{ }{leavevmode}
586 \eqcommand{}{left}
587 \eqcommand{ }{leftmargin}
588 \eqcommand{  }{leftmargini}
589 \eqcommand{  }{leftmarginii}
590 \eqcommand{  }{leftmarginiii}
591 \eqcommand{  }{leftmarginiv}
592 \eqcommand{  }{leftmarginv}
593 \eqcommand{  }{leftmarginvi}
594 \eqcommand{ }{leftmark}
595 \eqcommand{}{leftpageskip}
596 \eqcommand{  }{leftskip}
597 \eqcommand{}{let}
598 \eqcommand{}{line}
599 \eqcommand{}{linebreak}
600 \eqcommand{ }{linepenalty}
601 \eqcommand{ }{lineskip}
602 \eqcommand{ }{lineskiplimit}
603 \eqcommand{  }{linespread}
604 \eqcommand{ }{linethickness}
605 \eqcommand{ }{linewidth}
606 \eqcommand{  }{listfigurename}
607 \eqcommand{  }{listfiles}
608 \eqcommand{ }{listoffigures}
609 \eqcommand{ }{listoftables}
```
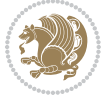

```
610 \eqcommand{ }{listparindent}
611 \eqcommand{  }{listtablename}
612 \eqcommand{ }{LoadClass}
613 \eqcommand{  }{LoadClassWithOptions}
614 \eqcommand{}{location}
615 \eqcommand{}{long}
616 \eqcommand{}{looseness}
617 \eqcommand{ }{lower}
618 \eqcommand{@}{@makeother}
619 \eqcommand{@}{@m}
620 \eqcommand{@}{@M}
621 \eqcommand{@}{@Mi}
622 \eqcommand{@}{@Mii}
623 \eqcommand{@}{@Miii}
624 \eqcommand{@}{@Miv}
625 \eqcommand{@}{@MM}
626 \eqcommand{@}{m@ne}
627 \eqcommand{ }{mag}
628 \eqcommand{}{magstep}
629 \eqcommand{ }{magstephalf}
630 \eqcommand{ }{mainmatter}
631 \eqcommand{ }{makeatletter}
632 \eqcommand{ }{makeatother}
633 \eqcommand{ }{makebox}
634 \eqcommand{ }{makeglossary}
635 \eqcommand{ }{makeindex}
636 \eqcommand{ }{makelabel}
637 \eqcommand{  }{makelabels}
638 \eqcommand{  }{MakeLowercase}
639 \eqcommand{ }{maketitle}
640 \eqcommand{  }{MakeUppercase}
641 \eqcommand{}{marginpar}
642 \eqcommand{ }{marginparpush}
643 \eqcommand{ }{marginparsep}
644 \eqcommand{ }{marginparwidth}
645 \eqcommand{}{mark}
646 \eqcommand{ }{markboth}
647 \eqcommand{ }{markright}
648 \eqcommand{ }{mathaccent}
649 \eqcommand{ }{mathchar}
650 \eqcommand{  }{mathchardef}
651 \eqcommand{}{mathcode}
652 \eqcommand{ }{mathrm}
653 \eqcommand{}{maxdeadcycles}
654 \eqcommand{ }{maxdepth}
655 \eqcommand{}{maxdimen}
656 \eqcommand{}{mbox}
657 \eqcommand{ }{mdseries}
658 \eqcommand{}{meaning}
659 \eqcommand{}{mediumseries}
```
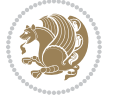

```
660 \eqcommand{  }{medmuskip}
661 \eqcommand{ }{medskip}
662 \eqcommand{ }{medskipamount}
663 \eqcommand{ }{medspace}
664 \eqcommand{}{message}
665 \eqcommand{ }{MessageBreak}
666 \eqcommand{  }{minrowclearance}
667 \eqcommand{ }{mkern}
668 \eqcommand{}{month}
669 \eqcommand{ }{moveleft}
670 \eqcommand{ }{moveright}
671 \eqcommand{ }{mskip}
672 \eqcommand{@}{m@th}
673 \eqcommand{}{multicolumn}
674 \eqcommand{}{multiply}
675 \eqcommand{}{multispan}
676 \eqcommand{}{muskip}
677 \eqcommand{ }{muskipdef}
678 \eqcommand{@}{@namedef}
679 \eqcommand{@}{@nameuse}
680 \eqcommand{@}{@ne}
681 \eqcommand{}{name}
682 \eqcommand{}{natural}
683 \eqcommand{}{nearrow}
684 \eqcommand{}{nearrower}
685 \eqcommand{ }{NeedsTeXFormat}
686 \eqcommand{}{neg}
687 \eqcommand{  }{negmedspace}
688 \eqcommand{  }{negthickspace}
689 \eqcommand{  }{negthinspace}
690 \eqcommand{ }{newboolean}
691 \eqcommand{}{newbox}
692 \eqcommand{ }{newcommand}
693 \eqcommand{}{newcount}
694 \eqcommand{ }{newcounter}
695 \eqcommand{}{newdimen}
696 \eqcommand{ }{newenvironment}
697 \eqcommand{ }{newfam}
698 \eqcommand{ }{newfont}
699 \eqcommand{ }{newhelp}
700 \eqcommand{ }{newinsert}
701 \eqcommand{ }{newlabel}
702 \eqcommand{ }{newlength}
703 \eqcommand{}{newline}
704 \eqcommand{ }{newlinechar}
705 \eqcommand{ }{newmuskip}
706 \eqcommand{ }{newpage}
707 \eqcommand{ }{newread}
708 \eqcommand{ }{newsavebox}
709 \eqcommand{ }{newskip}
```
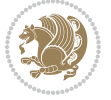

```
710 \eqcommand{ }{newtheorem}
711 \eqcommand{}{newtoks}
712 \eqcommand{ }{newwrite}
713 \eqcommand{ }{noalign}
714 \eqcommand{}{nobreak}
715 \eqcommand{ }{nobreakspace}
716 \eqcommand{ }{nocite}
717 \eqcommand{}{noexpand}
718 \eqcommand{ }{nofiles}
719 \eqcommand{ }{noindent}
720 \eqcommand{  }{nointerlineskip}
721 \eqcommand{ }{nolimits}
722 \eqcommand{}{nolinebreak}
723 \eqcommand{  }{nonstopmode}<br>724 \eqcommand{  }{nonfrenchsp
                            }{nonfrenchspacing}
725 \eqcommand{ }{nonumber}
726 \eqcommand{ }{nopagebreak}
727 \eqcommand{ }{normalbaselines}
728 \eqcommand{  }{normalbaselineskip}
729 \eqcommand{ }{normalcolor}
730 \eqcommand{ }{normalfont}
\begin{tabular}{ll} $\gamma_{31}$ \eq{}-cor{} $\gamma_{32}$ \eq{}-cor{} $\gamma_{32}$ \eq{}-cor{} $\gamma_{31}$ \eq{}-cor{} $\gamma_{32}$ \eq{}-cor{} $\gamma_{31}$ \eq{}-cor{} $\gamma_{32}$ \eq{}-cor{} $\gamma_{31}$ \eq{}-cor{} $\gamma_{32}$ \eq{}-cor{} $\gamma_{31}$ \eq{}-cor{} $\gamma_{32}$ \eq{}-cor{} $\gamma_{31}$ \eq{}-cor{} $\gamma_{31}$ \eq{}-cor{} $\gamma_{32}$ \eq{}-cor{} $\gamma_{31}$ \eq{}-cor{} $\gamma_{31}$ \eq{}-cor{} $\gamma_{31}$ \eq{}-cor{} $\gamma_{31}$ \eq{}{normallineskiplimit}
733 \eqcommand{ }{normalmarginpar}
734 \eqcommand{ }{normalsize}
735 \eqcommand{ }{notag}
736 \eqcommand{}{null}
737 \eqcommand{ }{nullfont}
738 \eqcommand{}{number}
739 \eqcommand{}{numberline}
740 \eqcommand{ }{numberwithin}
741 \eqcommand{  }{@evenfoot}
742 \eqcommand{  }{@evenhead}
743 \eqcommand{  }{@oddfoot}
744 \eqcommand{  }{@oddhead}
745 \eqcommand{  }{@outeqntrue}
746 \eqcommand{  }{@outeqnfalse}
747 \eqcommand{ }{obeylines}
748 \eqcommand{}{obeyspaces}
749 \eqcommand{ }{oddsidemargin}<br>750 \eqcommand{ }{offinterlines
                        }{offinterlineskip}
751 \eqcommand{}{omit}
752 \eqcommand{@ }{@onlypreamble}
753 \eqcommand{ }{onecolumn}
754 \eqcommand{  }{onlynotes}
755 \eqcommand{}{onlyslides}
756 \eqcommand{ }{openin}
757 \eqcommand{ }{openout}
758 \eqcommand{  }{OptionNotUsed}
759 \eqcommand{}{or}
```
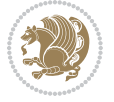
```
760 \eqcommand{}{outer}
761 \eqcommand{ }{output}
762 \eqcommand{  }{outputpenalty}
763 \eqcommand{ }{overfullrule}
764 \eqcommand{@   }{@preamblecmds}
765 \eqcommand{@}{p@}
766 \eqcommand{ }{PackageError}
767 \eqcommand{ }{PackageInfo}
%768\eqcommand{<br>%769\eqcommand{}}{PackageWarning}
                    {}{PackageWarningNoLine}
770 \eqcommand{ }{pagebreak}
771 \eqcommand{ }{pagecolor}
772 \eqcommand{ }{pagedepth}
773 \eqcommand{ }{pagefilllstretch}<br>774 \eqcommand{ }{pagefillstretch}
                  }{pagefillstretch}
775 \eqcommand{ }{pagefilstretch}
776 \eqcommand{ }{pagegoal}
777 \eqcommand{ }{pagename}
778 \eqcommand{  }{pagenumbering}
779 \eqcommand{ }{pageref}
780 \eqcommand{  }{pagerulewidth}
781 \eqcommand{ }{pageshrink}
782 \eqcommand{ }{pagestretch}
783 \eqcommand{ }{pagestyle}
784 \eqcommand{ }{pagetotal}
785 \eqcommand{ }{paperheight}
786 \eqcommand{ }{paperwidth}
787 \bidi@csdefcs{ }{par}% this is an exception since \par is redefined only in some circumstance
788 \eqcommand{}{paragraph}
789 \eqcommand{}{parallel}
790 \eqcommand{}{parbox}
791 \eqcommand{  }{parfillskip}
792 \eqcommand{ }{parindent}
793 \eqcommand{ }{parsep}
794 \eqcommand{ }{parshape}
795 \eqcommand{ }{parskip}
796 \eqcommand{}{part}
797 \eqcommand{ }{partname}
798 \eqcommand{   }{partopsep}
799 \eqcommand{   }{PassOptionToClass}
800 \eqcommand{   }{PassOptionToPackage}
801 \eqcommand{}{path}
802 \eqcommand{}{patterns}
803 \eqcommand{}{pausing}
804 \eqcommand{}{penalty}
805 \eqcommand{}{phantom}
806 \eqcommand{ }{poptabs}
807 \eqcommand{  }{postdisplaypenalty}
808 \eqcommand{  }{predisplaydirection}
809 \eqcommand{  }{predisplaypenalty}
```
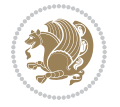

```
810 \eqcommand{  }{predisplaysize}
811 \eqcommand{ }{pretolerance}
812 \eqcommand{ }{prevdepth}
813 \eqcommand{}{prevgraf}
814 \eqcommand{ }{printindex}
815 \eqcommand{  }{ProcessOptions}
816 \eqcommand{ }{protect}
817 \eqcommand{ }{providecommand}
818 \eqcommand{ }{ProvidesClass}
819 \eqcommand{  }{ProvidesFile}
820 \eqcommand{  }{ProvidesPackage}
821 \eqcommand{ }{pushtabs}
822 \eqcommand{ }{quad}
8<sub>23</sub> \eqcommand{ }{qquad}
824 \eqcommand{@  }{@outputpagerestore}
8<sub>25</sub> \eqcommand{ }{radical}
826 \eqcommand{  }{raggedbottom}
827 \eqcommand{ }{raggedleft}
828 \eqcommand{ }{raggedright}
829 \eqcommand{ }{raise}
830 \eqcommand{ }{raisebox}
831 \eqcommand{ }{raisetag}
832 \eqcommand{ }{rangle}
833 \eqcommand{ }{rceil}
834 \eqcommand{ }{read}
835 \eqcommand{ }{ref}
836 \eqcommand{ }{reflectbox}
837 \eqcommand{ }{refname}
838 \eqcommand{    }{refstepcounter}
839 \eqcommand{ }{relax}
840 \eqcommand{  }{removelastskip}
841 \eqcommand{ }{renewcommand}
842 \eqcommand{ }{renewenvironment}
843 \eqcommand{ }{RequirePackage}
844 \eqcommand{ }{RequirePackageWithOptions}
845 \eqcommand{ }{resizebox}
846 \eqcommand{ }{reversemarginpar}
847 \eqcommand{ }{rfloor}
848 \eqcommand{ }{right}
849 \eqcommand{ }{rightmargin}
850 \eqcommand{ }{rightmark}
851 \eqcommand{}{rightpageskip}
852 \eqcommand{  }{rightskip}
853 \eqcommand{ }{rmdefault}
854 \eqcommand{ }{rmfamily}
855 \eqcommand{ }{Roman}
856 \eqcommand{ }{roman}
8<sub>57</sub> \eqcommand{ }{romannumeral}
858 \eqcommand{ }{rotatebox}
859 \eqcommand{ }{rowcolor}
```
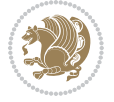

```
860 \eqcommand{}{rule}
861 \eqcommand{@ }{@secondoftwo}
862 \eqcommand{@}{@spaces}
863 \eqcommand{ }{samepage}
864 \eqcommand{ }{savebox}
865 \eqcommand{}{sbox}
866 \eqcommand{ }{scalebox}
867 \eqcommand{    }{scdefault}
868 \eqcommand{  }{scshape}
869 \eqcommand{ }{setkeys}
870 \eqcommand{ }{scriptfont}
871 \eqcommand{  }{scriptscriptfont}
872 \eqcommand{    }{scriptscriptstyle}
873 \eqcommand{ }{scriptsize}
874 \eqcommand{  }{scripstyle}
875 \eqcommand{ }{scrollmode}
876 \eqcommand{ }{section}
877 \eqcommand{ } {secdef}
878 \eqcommand{}{see}
879 \eqcommand{ }{seealso}
880 \eqcommand{ } {seename}
881\eqcommand{ }{selectfont}
882 \eqcommand{ }{setboolean}
883 \eqcommand{ }{setbox}
884 \eqcommand{ }{setcounter}
88<sub>5</sub> \eqcommand{ }{setlength}
886 \eqcommand{ }{setminus}
887 \eqcommand{ }{SetSymbolFont}
888 \eqcommand{  }{settodepth}
889 \eqcommand{ }{settoheight}
890 \eqcommand{ }{settowidth}
891 \eqcommand{ }{sfcode}
892 \eqcommand{   }{sfdefault}
893 \eqcommand{  }{sffamily}
894 \eqcommand{ }{shadowbox}
895 \eqcommand{}{sharp}
896 \eqcommand{ }{shipout}
897 \eqcommand{ }{shortstack}
898 \eqcommand{ }{show}
899 \eqcommand{  }{showbox}
900 \eqcommand{  }{showboxbreadth}
901 \eqcommand{  }{showboxdepth}
902 \eqcommand{  }{showlists}
903 \eqcommand{  }{showthe}
904 \eqcommand{  }{simplefontmode}
905 \eqcommand{@}{sixt@@n}
906 \eqcommand{ }{skewchar}
907 \eqcommand{}{skip}
908 \eqcommand{@}{skip@}
909 \eqcommand{ }{skipdef}
```
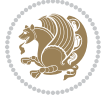

```
910 \eqcommand{}{sl}
911 \eqcommand{  }{sldefault}
912 \eqcommand{ }{slshape}
913 \eqcommand{ }{sloppy}
914 \eqcommand{ }{slshape}
915 \eqcommand{ }{small}
916 \eqcommand{ }{smallskip}
917 \eqcommand{ }{smallskipamount}
918 \eqcommand{}{smash}
919 \eqcommand{}{smile}
920 \eqcommand{ }{snglfntlocatecode}
921 \eqcommand{}{space}
922 \eqcommand{ }{spacefactor}
923 \eqcommand{ }{spaceskip}
924 \eqcommand{}{spadesuit}
925 \eqcommand{}{span}
926 \eqcommand{ }{special}<br>927 \eqcommand{ }{spl:
                    }{splitmaxdepth}
928 \eqcommand{  }{splittopskip}
929 \eqcommand{ }{star}
930 \eqcommand{ }{stepcounter}
931 \eqcommand{ }{stretch}
932 \eqcommand{}{string}
933 \eqcommand{ }{strut}
934 \eqcommand{}{strutbox}
935 \eqcommand{ }{subitem}
936 \eqcommand{}{subparagraph}
937 \eqcommand{ }{subsection}
938 \eqcommand{}{substack}
939 \eqcommand{}{subsubitem}
940 \eqcommand{}{subsubsection}
941 \eqcommand{}{subset}
942 \eqcommand{ }{subseteq}
943 \eqcommand{ }{supereject}
944 \eqcommand{  }{suppressfloats}
945 \eqcommand{@ }{@tempa}
946 \eqcommand{@ }{@tempb}
947 \eqcommand{@ }{@tempc}
948 \eqcommand{@ }{@tempd}
949 \eqcommand{@ }{@tempe}
950 \eqcommand{@ }{@tempboxa}
951 \eqcommand{@ }{@tempcnta}
952 \eqcommand{@ }{@tempcntb}
953 \eqcommand{@ }{@tempdima}
954 \eqcommand{@ }{@tempdimb}
955 \eqcommand{@ }{@tempdimc}
956 \eqcommand{@ }{@tempskipa}
957 \eqcommand{@ }{@tempskipb}
958 \eqcommand{@ }{@tempswafalse}
959 \eqcommand{@ }{@tempswatrue}
```
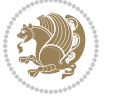

```
960 \eqcommand{@ }{@temptokena}
961 \eqcommand{ }{@thefnmark}
962 \eqcommand{@ }{@thirdofthree}
963 \eqcommand{ }{tabbingsep}
964 \eqcommand{  }{tabcolsep}
965 \eqcommand{ }{tableofcontents}
966 \eqcommand{ }{tablename}
967 \eqcommand{ }{tabskip}
968 \eqcommand{ }{tabularnewline}
969 \eqcommand{}{tag}
970 \eqcommand{}{telephone}
971 \eqcommand{}{TeX}
972 \eqcommand{}{text}
973 \eqcommand{ }{textbullet}
974 \eqcommand{ }{textfont}
975 \eqcommand{  }{textemdash}
976 \eqcommand{  }{textendash}
977 \eqcommand{  }{textexclamdown}
978 \eqcommand{  }{textperiodcentered}
979 \eqcommand{ }{textquestiondown}
980 \eqcommand{   }{textquotedblleft}
981 \eqcommand{   }{textquotedblright}
982 \eqcommand{  }{textquoteleft}
983 \eqcommand{  }{textquoteright}
984 \eqcommand{   }{textvisiblespace}
985 \eqcommand{  }{textbackslash}
986 \eqcommand{ }{textbar}
987 \eqcommand{  }{textgreater}
988 \eqcommand{ }{textless}
989 \eqcommand{ }{textbf}
990 \eqcommand{ }{textcircled}
991 \eqcommand{ }{textcolor}
992 \eqcommand{ }{textcompwordmark}
993 \eqcommand{  }{textfloatsep}
994 \eqcommand{ }{textfraction}
995 \eqcommand{ }{textheight}
996 \eqcommand{ }{textindent}
997 \eqcommand{ }{textit}
998 \eqcommand{ }{textmd}
999 \eqcommand{ }{textnormal}
1000 \eqcommand{ }{textregistered}
1001 \eqcommand{ }{textrm}
1002 \eqcommand{  }{textsc}
1003 \eqcommand{  }{textsf}
1004 \eqcommand{ }{textsl}
1005 \eqcommand{ }{textstyle}
1006 \eqcommand{ }{textsuperscript}
1007 \eqcommand{ }{texttrademark}
1008 \eqcommand{ }{texttt}
1009 \eqcommand{ }{textup}
```

```
1010 \eqcommand{ }{textwidth}
1011 \eqcommand{ }{thanks}
1012 \eqcommand{ }{the}
1013 \eqcommand{ }{thempfn}
1014 \eqcommand{ }{thicklines}
1015 \eqcommand{ }{thickmuskip}
1016 \eqcommand{ }{thinmuskip}
1017 \eqcommand{ }{thickspace}
1018 \eqcommand{ }{thinlines}
1019 \eqcommand{ }{thinspace}
1020 \eqcommand{  }{thisfancypage}
1021 \eqcommand{  }{thispagestyle}
1022 \eqcommand{@}{thr@@}
1023 \eqcommand{ }{tilde}
1024 \eqcommand{ }{tiny}
1025 \eqcommand{ }{time}
1026 \eqcommand{ }{times}
1027 \eqcommand{ }{title}
1028 \eqcommand{}{to}
1029 \eqcommand{ }{today}
1030 \eqcommand{ }{toks}
1031 \eqcommand{ }{toksdef}
1032 \eqcommand{ }{tolerance}
1033 \eqcommand{ }{top}
1034 \eqcommand{  }{topfigrule}
1035 \eqcommand{ }{topfraction}
1036 \eqcommand{ }{topmargin}
1037 \eqcommand{ }{topmark}
1038 \eqcommand{}{toppageskip}
1039 \eqcommand{  }{topsep}
1040 \eqcommand{ }{topskip}
1041 \eqcommand{ }{totalheight}
1042 \eqcommand{ }{tracingall}
1043 \eqcommand{ }{tracingcommands}
1044 \eqcommand{ }{tracinglostchars}
1045 \eqcommand{ }{tracingmacros}
1046 \eqcommand{ }{tracingonline}
1047 \eqcommand{  }{tracingoutput}
1048 \eqcommand{ }{tracingpages}
1049 \eqcommand{ }{tracingparagraphs}
1050 \eqcommand{ }{tracingrestores}
1051 \eqcommand{ }{tracingstats}
1052 \eqcommand{}{triangle}
1053 \eqcommand{  }{ttdefault}
1054 \eqcommand{ }{ttfamily}
1055 \eqcommand{@}{tw@}
1056 \eqcommand{}{twocolumn}
1057 \eqcommand{ }{typein}
1058 \eqcommand{ }{typeout}
1059 \eqcommand{ }{uccode}
```
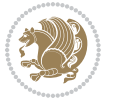

```
1060 \eqcommand{  }{uchyph}
1061 \eqcommand{ }{underline}
1062 \eqcommand{ }{unhbox}
1063 \eqcommand{  }{unhcopy}
1064 \eqcommand{}{unitlength}
1065 \eqcommand{ }{unkern}
1066 \eqcommand{ }{unpenalty}
1067 \eqcommand{ }{unskip}
1068 \eqcommand{ }{unvbox}
1069 \eqcommand{  }{unvcopy}
1070 \eqcommand{ } {updefault}
1071 \eqcommand{ }{upshape}
1072 \eqcommand{ }{usebox}
1073 \eqcommand{ } {usecounter}
1074 \eqcommand{ } {usefont}
1075 \eqcommand{ }{usepackage}
1076 \eqcommand{@ }{@vobeyspaces}
1077 \eqcommand{@ }{@void}
1078 \eqcommand{ }{vadjust}
1079 \eqcommand{ }{valign}
1080 \eqcommand{ }{value}
1081 \eqcommand{ }{vbadness}
1082 \eqcommand{}{vbox}
1083 \eqcommand{ }{vcenter}
1084 \eqcommand{ }{verb}
1085 \eqcommand{ }{vfil}
1086 \eqcommand{ }{vfill}
1087 \eqcommand{ }{vfilneg}
1088 \eqcommand{ } {vfuzz}
1089 \eqcommand{}{visible}
1090 \eqcommand{ }{vline}
1091 \eqcommand{ } {voffset}
1092 \eqcommand{@}{voidb@x}
1093 \eqcommand{  }{vpageref}
1094 \eqcommand{ }{vrboxsep}
1095 \eqcommand{ }{vref}
1096 \eqcommand{ }{vrule}
1097 \eqcommand{ }{vsize}
1098 \eqcommand{ }{vskip}
1099 \eqcommand{ }{vspace}
1100 \eqcommand{ }{vsplit}
1101 \eqcommand{}{vss}
1102 \eqcommand{}{vtop}
1103 \eqcommand{ }{wd}
1104 \eqcommand{ }{whiledo}
1105 \eqcommand{ }{widehat}
1106 \eqcommand{ }{widetilde}
1107 \eqcommand{ }{widowpenalty}
1108 \eqcommand{ }{width}
1109 \eqcommand{ }{wlog}
```

```
1110 \eqcommand{ }{write}
1111 \eqcommand{@ }{@xobeysp}
1112 \eqcommand{@}{@xxxii}
1113 \eqcommand{ }{xdef}
1114 \eqcommand{ }{xleaders}
1115 \eqcommand{  }{xspaceskip}
1116 \eqcommand{ }{year}
1117 \eqcommand{@}{z@}
1118 \eqcommand{@ }{z@skip}
```
# **7.19 color-localise-xepersian.def**

1119 color} \-localise-xepersian.def}[2011/03/01 v0.1 localising color package] 1120 0}{rgb}{} \0,,0}  $1121 \text{1} \text{rgb} \} \} \} \}$  \1,,1} 1122 1} $\{rgb\}$ { } \0,,0} 1123 0}{rgb}{} \1,,0}  $_{1124}$  0} {rgb} { } \0,,1}  $1125 \text{ 1}$ {cmyk}{ } \0,,0,0} 1126 0}{cmyk}{ } \1,,0,0} 1127 0}{cmyk}{ } \0,,1,0}

#### **7.20 xepersian-localise-commands-xepersian.def**

1128 \ProvidesFile{xepersian-localise-commands-xepersian.def}[2012/07/25 v0.2 Persian localisation

```
1129 \eqcommand{  }{autofootnoterule}
1130 \eqcommand{ }{AutoMathsDigits}
1131 \eqcommand{ }{DefaultMathsDigits}
1132 \eqcommand{@}{keyval@eq@alias@key}
1133 \eqcommand{ }{deflatinfont}
1134 \eqcommand{ }{defpersianfont}
1135 \eqcommand{}{hboxL}
1136 \eqcommand{ }{hboxR}
1137 \eqcommand{ }{Latincite}
1138 \eqcommand{ }{latinfont}
1139 \eqcommand{ }{latintoday}
1140 \eqcommand{ }{leftfootnoterule}
1141 \eqcommand{ }{lr}
1142 \eqcommand{ }{LRE}
1143 \eqcommand{ }{LTRdblcol}
1144 \eqcommand{}{LTRfootnote}
1145 \eqcommand{ }{LTRfootnotetext}
1146 \eqcommand{ }{LTRthanks}
1147 \eqcommand{ } {persianday}
1148 \eqcommand{ }{persianfont}
1149 \eqcommand{ }{PersianMathsDigits}
1150 \eqcommand{ }{persianmonth}
1151 \eqcommand{ }{persianyear}
1152 \eqcommand{    }{plq}
1153 \text{ (eqcommand)}1154 \eqcommand{  }{rightfootnoterule}
```

```
1155 \eqcommand{ }{rl}
1156 \eqcommand{ }{RLE}
1157 \eqcommand{ }{RTLdblcol}
1158 \eqcommand{}{RTLfootnote}
1159 \eqcommand{ }{RTLfootnotetext}
1160 \eqcommand{ }{RTLthanks}
1161 \eqcommand{@ }{@SepMark}
1162 \eqcommand{ }{SepMark}
1163 \text{ \texttt{eqcommand}} \{ \text{ \texttt{setdefaultbibitems}} \}1164 \eqcommand{ }{setdefaultmarginpar}
1165 \eqcommand{ {} }{setmathdigitfont}
1166 \eqcommand{ }{setfootnoteLR}
1167 \eqcommand{ }{setfootnoteRL}
1168 \eqcommand{    }{setlatintextfont}
1169 \eqcommand{ } {setLTR}
1170 \eqcommand{ }{setLTRbibitems}
1171 \eqcommand{ }{setLTRmarginpar}
1172 \eqcommand{ }{setRTL}
1173 \eqcommand{ }{setRTLbibitems}
1174 \eqcommand{ }{setRTLmarginpar}
1175 \eqcommand{ }{settextfont}
1176 \eqcommand{ {} }{textwidthfootnoterule}
1177 \eqcommand{  }{twocolumnstableofcontents}
1178 \eqcommand{ }{unsetfootnoteRL}
1179 \eqcommand{ } {unsetLTR}
1180 \eqcommand{ } {unsetRTL}
1181 \eqcommand{ } {vboxL}
1182 \eqcommand{ } {vboxR}
1183 \eqcommand{ }{XeLaTeX}
1184 \eqcommand{ }{XePersian}
1185 \eqcommand{  }{xepersianversion}
1186 \eqcommand{    }{xepersiandate}
1187 \eqcommand{ }{XeTeX}
```
# **7.21 enumerate-xepersian.def**

1188 \ProvidesFile{enumerate-xepersian.def}[2010/07/25 v0.1 adaptations for enumerate package] 1189 \def\@enloop@{%

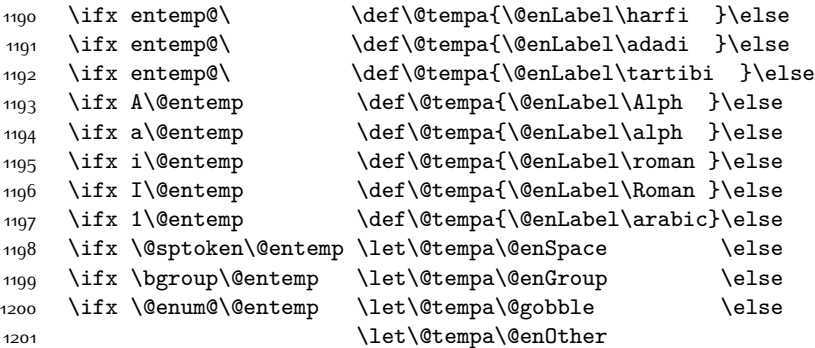

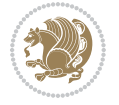

1202 \@enhook  $\frac{1}{1}\frac{f_i\frac{f_i}{f_i\frac{f_i}{f_i}}f_i}{f_i}$ 

1204 \@tempa}

# **7.22 enumitem-xepersian.def**

```
1205 \ProvidesFile{enumitem-xepersian.def}[2017/09/06 v0.1 adaptations for enumitem package]
1206 \AddEnumerateCounter*\tartibi\@tartibi{999999999}
1207 \AddEnumerateCounter*\adadi\@adadi{999999999}
1208 \AddEnumerateCounter\harfi\@harfi{}
1209 \AddEnumerateCounter\Abjad\@Abjad{}
1210 \AddEnumerateCounter\abjad\@abjad{ }
1211 \SetEnumerateShortLabel{ }{\tartibi*}
1212 \SetEnumerateShortLabel{ }{\adadi*}
1213 \SetEnumerateShortLabel{ }{\harfi*}
1214 \SetEnumerateShortLabel{}{\Abjad*}
1215 \SetEnumerateShortLabel{}{\abjad*}
```
## **7.23 latex-localise-environments-xepersian.def**

```
1216 \ProvidesFile{latex-localise-environments-xepersian.def}[2010/07/25 v0.2 Persian localisation
```

```
1217 \eqenvironment{ }{abstract}
1218 \eqenvironment{ }{appendix}
1219 \eqenvironment{ }{array}
1220 \eqenvironment{ }{center}
1221 \eqenvironment{}{description}
1222 \eqenvironment{ }{displaymath}
1223 \eqenvironment{ }{document}
1224 \eqenvironment{ }{enumerate}
1225 \eqenvironment{ }{figure}
1226 \eqenvironment{*}{figure*}
1227 \eqenvironment{ }{filecontents}
1228 \eqenvironment{ *}{filecontents*}
1229 \eqenvironment{ }{flushleft}
1230 \eqenvironment{ }{flushright}
1231 \eqenvironment{ }{itemize}
1232 \eqenvironment{ }{letter}
1233 \eqenvironment{ }{list}
1234 \eqenvironment{ }{longtable}
1235 \eqenvironment{}{lrbox}
1236 \eqenvironment{ }{math}
1237 \eqenvironment{ }{matrix}
1238 \eqenvironment{ }{minipage}
1239 \eqenvironment{}{multline}
1240 \eqenvironment{}{note}
1241 \eqenvironment{ } {overlay}
1242 \eqenvironment{}{picture}
1243 \eqenvironment{ } {quotation}
1244 \eqenvironment{}{quote}
1245 \eqenvironment{ }{slide}
1246 \eqenvironment{}{sloppypar}
```
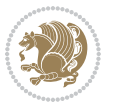

```
1247 \eqenvironment{ }{split}
1248 \eqenvironment{}{subarray}
1249 \eqenvironment{ }{tabbing}
1250 \eqenvironment{ }{table}
1251 \eqenvironment{*}{table*}
1252 \eqenvironment{ }{tabular}
1253 \eqenvironment{*}{tabular*}
1254 \eqenvironment{ }{thebibliography}
1255 \eqenvironment{ }{theindex}
1256 \eqenvironment{ }{titlepage}
1257 \eqenvironment{ }{trivlist}
1258 \eqenvironment{}{verse}
```
# **7.24 xepersian-localise-environments-xepersian.def**

1259 \ProvidesFile{xepersian-localise-environments-xepersian.def}[2010/07/25 v0.1 Persian localisat 1260 \eqenvironment{ }{latin}

```
1261 \eqenvironment{ }{LTR}
1262 \eqenvironment{  }{LTRitems}
1263 \eqenvironment{ }{modernpoem}
1264 \eqenvironment{ *}{modernpoem*}
1265 \eqenvironment{}{persian}
1266 \eqenvironment{ }{RTL}
1267 \eqenvironment{ }{RTLitems}
1268 \eqenvironment{}{traditionalpoem}
1269 \eqenvironment{ *}{traditionalpoem*}
```
#### **7.25 extarticle-xepersian.def**

```
1270 \ProvidesFile{extarticle-xepersian.def}[2010/07/25 v0.1 adaptations for extarticle class]
1271 \renewcommand\thepart {\@tartibi\c@part}
1272 \renewcommand\appendix{\par
1273 \setcounter{section}{0}%
1274 \setcounter{subsection}{0}%
1275 \gdef\thesection{\@harfi\c@section}}
```
## **7.26 extbook-xepersian.def**

```
1276 \ProvidesFile{extbook-xepersian.def}[2010/07/25 v0.1 adaptations for extbook class]
1277 \renewcommand\frontmatter{%
```
1278 \cleardoublepage

```
1279 \@mainmatterfalse
```
- 1280 \pagenumbering{harfi}}
- 1281 \renewcommand \thepart {\@tartibi\c@part}
- 1282 \renewcommand\appendix{\par
- 1283 \setcounter{chapter}{0}%
- 1284 \setcounter{section}{0}%
- 1285 \gdef\@chapapp{\appendixname}%
- 1286 \gdef\thechapter{\@harfi\c@chapter}

```
1287 }%end appendix
```
## **7.27 extrafootnotefeatures-xepersian.def**

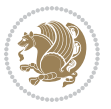

```
1288 \ProvidesFile{extrafootnotefeatures-xepersian.def}[2012/01/01 v0.2 footnote macros for extrafo
1289 \renewcommand{\foottextfont}{\footnotesize\if@RTL@footnote\else\resetlatinfont\fi}
```

```
1290 \renewcommand{\LTRfoottextfont}{\footnotesize\resetlatinfont}
```

```
1291 \renewcommand{\RTLfoottextfont}{\footnotesize\setpersianfont}
```
#### **7.28 extreport-xepersian.def**

```
1292 \ProvidesFile{extreport-xepersian.def}[2010/07/25 v0.1 adaptations for extreport class]
1293 \renewcommand\thepart {\@tartibi\c@part}
1294 \renewcommand\appendix{\par
```

```
1295 \setcounter{chapter}{0}%
```

```
1296 \setcounter{section}{0}%
```

```
1297 \gdef\@chapapp{\appendixname}%
```

```
1298 \gdef\thechapter{\@harfi\c@chapter}}
```
# **7.29 flowfram-xepersian.def**

```
1299 \ProvidesFile{flowfram-xepersian.def}[2010/07/25 v0.1 adaptations for flowfram package]
1300 \def\@outputpage{%
```

```
1301 \begingroup
```
- \let\protect\noexpand
- 1303 \@resetactivechars
- \global\let\@@if@newlist\if@newlist
- \global\@newlistfalse\@parboxrestore
- \shipout\vbox{\set@typeset@protect
- \aftergroup
- \endgroup
- 1309 \aftergroup
- \set@typeset@protect
- \reset@font\normalsize\normalsfcodes
- 1312 \let\label\@gobble
- \let\index\@gobble
- \let\glossary\@gobble
- \baselineskip\z@skip
- \lineskip\z@skip
- \lineskiplimit\z@
- \vskip\topmargin\moveright\@themargin
- \vbox{%
- 1320 \vskip\headheight
- 1321 \vskip\headsep
- \box\@outputbox
- }}%
- \global\let\if@newlist\@@if@newlist
- \stepcounter{page}%
- \setcounter{displayedframe}{0}%
- \let\firstmark\botmark}

## **7.30 footnote-xepersian.def**

 \ProvidesFile{footnote-xepersian.def}[2017/08/09 v0.6 footnote macros for xepersian package] 

```
1330 \renewcommand*{\bidi@@footnotetext@font}{\footnotesize\if@RTL@footnote\else\resetlatinfont\fi}
```
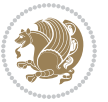

```
1331
1332 \renewcommand*{\bidi@@LTRfootnotetext@font}{\footnotesize\resetlatinfont}
1333
1334 \renewcommand*{\bidi@@RTLfootnotetext@font}{\footnotesize\setpersianfont}
1335
```
# **7.31 framed-xepersian.def**

```
1336 \ProvidesFile{framed-xepersian.def}[2012/06/05 v0.1 xepersian adaptations for framed package f
1337 \renewenvironment{titled-frame}[1]{%
```

```
1338 \def\FrameCommand{\fboxsep8pt\fboxrule2pt
```

```
1339 \TitleBarFrame{\textbf{#1}}}%
```

```
1340 \def\FirstFrameCommand{\fboxsep8pt\fboxrule2pt
```

```
1341 \TitleBarFrame[$\if@RTL\blacktriangleleft\else\blacktriangleright\fi$]{\textbf{#1}}}%
```

```
1342 \def\MidFrameCommand{\fboxsep8pt\fboxrule2pt
```

```
1343 \TitleBarFrame[$\if@RTL\blacktriangleleft\else\blacktriangleright\fi$]{\textbf{#1\ (\if@RTL\blacktriangleleft\else\blacktriangleright\fi$]{\textbf{#1\ (\if@R
```

```
1344 \def\LastFrameCommand{\fboxsep8pt\fboxrule2pt
```

```
1345 \TitleBarFrame{\textbf{#1\ (\if@RTL else\ cont\fi)}}}%
```

```
1346 \MakeFramed{\advance\hsize-20pt \FrameRestore}}%
```

```
1347% note: 8 + 2 + 8 + 2 = 20. Don't use \width because the frame title
```

```
1348 % could interfere with the width measurement.
```

```
1349 {\endMakeFramed}
```
## **7.32 glossaries-xepersian.def**

```
1350 \ProvidesFile{glossaries-xepersian.def}[2014/09/04 v0.4 xepersian adaptations for glossaries p
1351 \glsaddprotectedpagefmt{@harfi}
1352 \glsaddprotectedpagefmt{@tartibi}
1353 \glsaddprotectedpagefmt{@adadi}
```
# **7.33 hyperref-xepersian.def**

```
1354 \ProvidesFile{hyperref-xepersian.def}[2015/02/02 v0.6 bilingual captions for hyperref package]
1355 \def\equationautorefname{\if@RTL else\ Equation\fi}%
```

```
1356 \def\footnoteautorefname{\if@RTL else\ footnote\fi}%
```

```
1357 \def\itemautorefname{\if@RTL else\ item\fi}%
```

```
1358 \def\figureautorefname{\if@RTL else\ Figure\fi}%
```

```
1359 \def\tableautorefname{\if@RTL else\ Table\fi}%
```

```
1360 \def\partautorefname{\if@RTL else\ Part\fi}%
```

```
1361 \def\appendixautorefname{\if@RTL else\ Appendix\fi}%
```

```
1362 \def\chapterautorefname{\if@RTL else\ chapter\fi}%
```

```
1363 \def\sectionautorefname{\if@RTL else\ section\fi}%
```

```
1364 \def\subsectionautorefname{\if@RTL else\ subsection\fi}%
```
\def\subsubsectionautorefname{\if@RTL else\ subsubsection\fi}%

```
1366 \def\paragraphautorefname{\if@RTL else\ paragraph\fi}%
```

```
1367 \def\subparagraphautorefname{\if@RTL else\ subparagraph\fi}%
```

```
1368 \def\FancyVerbLineautorefname{\if@RTL else\ line\fi}%
```

```
1369 \def\theoremautorefname{\if@RTL else\ Theorem\fi}%
```

```
1370 \def\pageautorefname{\if@RTL else\ page\fi}%
```

```
1371 \AtBeginDocument{%
```

```
1372 \let\HyOrg@appendix\appendix
```

```
1373 \def\appendix{%
```
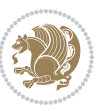

```
1374 \ltx@IfUndefined{chapter}%
1375 {\gdef\theHsection{\Alph{section}}}%
1376 {\gdef\theHchapter{\Alph{chapter}}}%
1377 \xdef\Hy@chapapp{\Hy@appendixstring}%
1378 \HyOrg@appendix
1379 }
1380 }
1381 \pdfstringdefDisableCommands{%
1382 \let\lr\@firstofone
1383 \let\rl\@firstofone
1384 \def\XePersian{XePersian}
1385 }
1386 \ltx@IfUndefined{@resets@pp}{%
1387 }{%
1388 \let\HyOrg@resets@pp\@resets@pp
1389 \def\@resets@pp{%
1390 \ltx@IfUndefined{chapter}{%
1391 \gdef\theHsection{\Hy@AlphNoErr{section}}%
1392 }{%
1393 \gdef\theHchapter{\Hy@AlphNoErr{chapter}}%
1394 }%
1395 \xdef\Hy@chapapp{\Hy@appendixstring}%
1396 \HyOrg@resets@pp
1397 }%
1398 }
```
## **7.34 imsproc-xepersian.def**

```
1399 \ProvidesFile{imsproc-xepersian.def}[2017/06/09 v0.5 xepersian adaptations for imsproc class f
1400
1401 \renewcommand \thepart {\@tartibi\c@part}
1402 \def\appendix{\par\c@section\z@ \c@subsection\z@
1403 \let\sectionname\appendixname
1404 \def\thesection{\@harfi\c@section}}
1405
```
# **7.35 kashida-xepersian.def**

```
1406 \ProvidesFile{kashida-xepersian.def}[2016/09/09 v0.5 implementation of Kashida for xepersian p
1407 \chardef\xepersian@zwj="200D % zero-width joiner
1408
1409 \chardef\xepersian@D=10 % dual-joiner class
1410 \chardef\xepersian@L=11 % lam
1411 \chardef\xepersian@R=12 % right-joiner
1412 \chardef\xepersian@A=13 % alef
1413 \chardef\xepersian@V=4096 % vowel or other combining mark (to be ignored)
1414 \newif\if@Kashida@on
1415 \def\xepersian@kashida{\if@Kashida@on\xepersian@zwj\nobreak%
1416 \leaders\hrule height \XeTeXglyphbounds\tw@ \the\XeTeXcharglyph"0640 depth \XeTeXglyphbou
1417
1418 \def\setclass#1#2{\def\theclass{#1}\def\charlist{#2}%
```
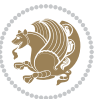

```
1419 \expandafter\dosetclass\charlist,\end}
1420 \def\dosetclass#1,#2\end{%
1421 \def\test{#1}\def\charlist{#2}%
1422 \ifx\test\empty\let\next\finishsetclass
1423 \else \XeTeXcharclass "\test = \theclass
1424 \let\next\dosetclass \fi
1425 \expandafter\next\charlist,,\end}
1426 \def\finishsetclass#1,,\end{}
1427
1428 \setclass \xepersian@A {0622,0623,0625,0627}
1429 \setclass \xepersian@R {0624,0629,062F,0630,0631,0632,0648,0698}
1430 \setclass \xepersian@D {0626,0628,062A,062B,062C,062D,062E}
1431 \setclass \xepersian@D {0633,0634,0635,0636,0637,0638,0639,063A}
1432 \setclass \xepersian@D {0640,0641,0642,0643,0645,0646,0647,0649,064A}
1433 \setclass \xepersian@D {067E,0686,06A9,06AF,06CC}
1434 \setclass \xepersian@L {0644}
1435 \setclass \xepersian@V {064B,064C,064D,064E,064F,0650,0651,0652}
1436
1437 \XeTeXinterchartoks \xepersian@D \xepersian@D = {\xepersian@kashida}
1438 \XeTeXinterchartoks \xepersian@L \xepersian@D = {\xepersian@kashida}
1439 \XeTeXinterchartoks \xepersian@D \xepersian@L = {\xepersian@kashida}
1440 \XeTeXinterchartoks \xepersian@L \xepersian@L = {\xepersian@kashida}
1441 \XeTeXinterchartoks \xepersian@D \xepersian@R = {\xepersian@kashida}
1442 \XeTeXinterchartoks \xepersian@D \xepersian@A = {\xepersian@kashida}
1443 \XeTeXinterchartoks \xepersian@L \xepersian@R = {\xepersian@kashida}
1444 \XeTeXinterchartoks \xepersian@L \xepersian@A = {}
1445
1446 \newcommand{\KashidaOn}{\@Kashida@ontrue}
1447 \newcommand{\KashidaOff}{\@Kashida@onfalse}
1448 \KashidaOn
```
# **7.36 listings-xepersian.def**

```
1449 \ProvidesFile{listings-xepersian.def}[2014/07/17 v0.3 bilingual captions for listings package]
1450 \def\lstlistingname{\if@RTL else\ Listing\fi}
1451\def\lstlistlistingname{\if@RTL else\ Listings\fi}
```
# **7.37 loadingorder-xepersian.def**

```
1452 \ProvidesFile{loadingorder-xepersian.def}[2017/09/06 v0.4 making sure that xepersian is the la
1453 \bidi@isloaded{algorithmic}
1454 \bidi@isloaded{algorithm}
1455 \bidi@isloaded{backref}
1456 \bidi@isloaded{enumerate}
1457 \bidi@isloaded{enumitem}
1458 \bidi@isloaded{tocloft}
1459 \bidi@isloaded{url}
1460 \AtBeginDocument{
1461 \if@bidi@algorithmicloaded@\else
1462 \bidi@isloaded[\PackageError{xepersian}{Oops! you have loaded package algorithmic after xe
1463 \fi%
```
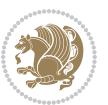

```
1464 \if@bidi@algorithmloaded@\else
1465 \bidi@isloaded[\PackageError{xepersian}{Oops! you have loaded package algorithm after xepe
1466 \fi%
1467 \if@bidi@backrefloaded@\else
1468 \bidi@isloaded[\PackageError{xepersian}{Oops! you have loaded package backref after xepers
1469 \fi%
1470 \if@bidi@enumerateloaded@\else
1471 \bidi@isloaded[\PackageError{xepersian}{Oops! you have loaded package enumerate after xepe
1472 \fi%
1473 \if@bidi@enumitemloaded@\else
1474 \bidi@isloaded[\PackageError{xepersian}{Oops! you have loaded package enumitem after xeper
1475 \fi%
1476 \if@bidi@tocloftloaded@\else
1477 \bidi@isloaded[\PackageError{xepersian}{Oops! you have loaded package tocloft after xepers
1478 \fi%
1479 \if@bidi@urlloaded@\else
1480 \bidi@isloaded[\PackageError{xepersian}{Oops! you have loaded package url after xepersian
1481 \fi%
```
## **7.38 localise-xepersian.def**

}

```
1483 \ProvidesFile{localise-xepersian.def}[2014/07/10 v0.2b Persian localisation of LaTeX2e]
1484 \newcommand{\makezwnjletter}{\catcode` =11\relax}
1485 \makezwnjletter
1486 \newcommand*{\eqcommand}[2]{\if@bidi@csprimitive{#2}{\bidi@csletcs{#1}{#2}}{\bidi@csdefcs{#1}{#2}}}
1487\newcommand*{\eqenvironment}[2]{\newenvironment{#1}{\csname#2\endcsname}{\csname end#2\endcsna
1488 \@ifpackageloaded{keyval}{%
1489 \newcommand*\keyval@eq@alias@key[4][KV]{%
1490 \bidi@csletcs{#1@#2@#3}{#1@#2@#4}%
1491 \bidi@csletcs{#1@#2@#3@default}{#1@#2@#4@default}}%
1492 }{\@ifpackageloaded{xkeyval}{%
1493 \newcommand*\keyval@eq@alias@key[4][KV]{%
1494 \bidi@csletcs{#1@#2@#3}{#1@#2@#4}%
1495 \bidi@csletcs{#1@#2@#3@default}{#1@#2@#4@default}}%
1496 }{}}
1497 \input{latex-localise-commands-xepersian.def}
1498 \input{xepersian-localise-commands-xepersian.def}
1499 \input{latex-localise-environments-xepersian.def}
1500 \input{xepersian-localise-environments-xepersian.def}
1501 \input{latex-localise-messages-xepersian.def}
1502 \input{latex-localise-misc-xepersian.def}
1503 \input{packages-localise-xepersian.def}
1504 \aliasfontfeature{ExternalLocation}{ }
1505 \aliasfontfeature{ExternalLocation}{ }
1506 \aliasfontfeature{Renderer}{ }
1507 \aliasfontfeature{BoldFont}{ }
1508 \aliasfontfeature{Language}{}
1509 \aliasfontfeature{Script}{}
1510 \aliasfontfeature{UprightFont}{ }
```
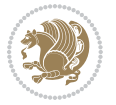

```
1511 \aliasfontfeature{ItalicFont}{ }
1512 \aliasfontfeature{BoldItalicFont}{  }
1513 \aliasfontfeature{SlantedFont}{ }
1514 \aliasfontfeature{BoldSlantedFont}{  }
1515 \aliasfontfeature{SmallCapsFont}{  }
1516 \aliasfontfeature{UprightFeatures}{   }
1517 \aliasfontfeature{BoldFeatures}{   }
1518 \aliasfontfeature{ItalicFeatures}{   }
1519 \aliasfontfeature{BoldItalicFeatures}{    }
1520 \aliasfontfeature{SlantedFeatures}{   }
1521 \aliasfontfeature{BoldSlantedFeatures}{    }
1522 \aliasfontfeature{SmallCapsFeatures}{    }
1523 \aliasfontfeature{SizeFeatures}{  }
1524 \aliasfontfeature{Scale}{}
1525 \aliasfontfeature{WordSpace}{ }
1526 \aliasfontfeature{PunctuationSpace}{  }
1527 \aliasfontfeature{FontAdjustment}{ }
1528 \aliasfontfeature{LetterSpace}{ }
1529 \aliasfontfeature{HyphenChar}{ }
1530 \aliasfontfeature{Color}{ }
1531 \aliasfontfeature{Opacity}{}
1532 \aliasfontfeature{Mapping}{}
1533 \aliasfontfeature{Weight}{}
1534 \aliasfontfeature{Width}{ }
1535 \aliasfontfeature{OpticalSize}{ }
1536 \aliasfontfeature{FakeSlant}{ }
1537 \aliasfontfeature{FakeStretch}{ }
1538 \aliasfontfeature{FakeBold}{ }
1539 \aliasfontfeature{AutoFakeSlant}{  }
1540 \aliasfontfeature{AutoFakeBold}{  }
1541 \aliasfontfeature{Ligatures}{ \}1542 \aliasfontfeature{Alternate}{}
1543 \aliasfontfeature{Variant}{}
1544 \aliasfontfeature{Variant}{ }
1545 \aliasfontfeature{CharacterVariant}{ }
1546 \aliasfontfeature{Style}{}
1547 \aliasfontfeature{Annotation}{}
1548 \aliasfontfeature{RawFeature}{  }
1549 \aliasfontfeature{CharacterWidth}{ }
1550 \aliasfontfeature{Numbers}{}
1551 \aliasfontfeature{Contextuals}{}
1552 \aliasfontfeature{Diacritics}{  }
1553 \aliasfontfeature{Letters}{}
1554 \aliasfontfeature{Kerning}{ }
1555 \aliasfontfeature{VerticalPosition}{ }
1556 \aliasfontfeature{Fractions}{}
1557 \aliasfontfeatureoption{Language}{Default}{ }
1558 \aliasfontfeatureoption{Language}{Parsi}{}
1559 \aliasfontfeatureoption{Script}{Parsi}{}
1560 \aliasfontfeatureoption{Script}{Latin}{}
```
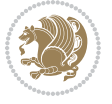

```
1561 \aliasfontfeatureoption{Style}{MathScript}{ }
1562 \aliasfontfeatureoption{Style}{MathScriptScript}{  }
```
#### **7.39 memoir-xepersian.def**

```
1563 \ProvidesFile{memoir-xepersian.def}[2010/07/25 v0.1 adaptations for memoir class]
1564 \renewcommand{\@memfront}{%
1565 \@smemfront\pagenumbering{harfi}}
1566 \renewcommand{\setthesection}{\thechapter\@SepMark\harfi{section}}
1567 \renewcommand*{\thebook}{\@tartibi\c@book}
1568 \renewcommand*{\thepart}{\@tartibi\c@part}
1569 \renewcommand{\appendix}{\par
1570 \setcounter{chapter}{0}%
1571 \setcounter{section}{0}%
1572 \gdef\@chapapp{\appendixname}%
1573 \gdef\thechapter{\@harfi\c@chapter}%
1574 \anappendixtrue}
```
#### **7.40 latex-localise-messages-xepersian.def**

```
1575 latex}  \-localise-messages-xepersian.def}[2011/03/01 v0.1 localising LaTeX2e messages]
```
#### **7.41 minitoc-xepersian.def**

```
1576 \ProvidesFile{minitoc-xepersian.def}[2010/07/25 v0.1 bilingual captions for minitoc package]
1577 \def\ptctitle{\if@RTL  else\  Table of Contents\fi}%
1578 \def\plftitle{\if@RTL  else\ List of Figures\fi}%
1579 \def\plttitle{\if@RTL  else\ List of Tables\fi}%
1580 \def\mtctitle{\if@RTL else\ Contents\fi}%
1581 \def\mlftitle{\if@RTL else\ Figures\fi}%
1582 \def\mlttitle{\if@RTL else\ Tables\fi}%
1583 \def\stctitle{\if@RTL else\ Contents\fi}%
1584 \def\slftitle{\if@RTL else\ Figures\fi}%
1585 \def\slttitle{\if@RTL else\ Tables\fi}%
```
#### **7.42 latex-localise-misc-xepersian.def**

```
<sub>15</sub>86 \ProvidesFile{latex-localise-misc-xepersian.def}[2012/01/01 v0.2 miscellaneous Persian localis
1587 % } 1# \\
1588 \@\ \ @\ \
1589 \1# \
1590 \1# \textdegree1591 \1#@\
1592 {@ \
1593 %}2#1#@\\
1594 %1#\ @\ \ \\ \
1595 \{2\# \} @ \}1596 {{2#1# \}
1597 undefined\ \ \
```

```
1598
1599 %{\ \ \ \ \1#} \ \} \1# \ \
1600 \ {\\\
1601 \quad \big\backslash \quad \big\backslash
```
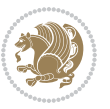

```
1602
1603
1604 \ \ \ \ %} \#1
1605 \1#} \\ % \
1606 \qquad \qquad \backslash \qquad \qquad1607 }%
1608 \
1609 \\\
1610 }
1611 \leftarrow \leftarrow \leftarrow1612
1613
1614 \@ifdefinitionfileloaded{latex-xetex-bidi}{%
1615 \def\@xfloat #1[#2]{%
1616 \@nodocument
1617 \def \@captype {#1}%
1618 \def \@fps {#2}%
1619 \@onelevel@sanitize \@fps
1620 \def \reserved@b {!}%
1621 \ifx \reserved@b \@fps
1622 \@fpsadddefault
1623 \else
1624 \ifx \@fps \@empty
1625 \@fpsadddefault
1626 \fi
1627 \fi
1628 \ifhmode
1629 \@bsphack
1630 \@floatpenalty -\@Mii
1631 \else
1632 \@floatpenalty-\@Miii
1633 \fi
1634 \ifinner
1635 \@parmoderr\@floatpenalty\z@
1636 \else
1637 \@next\@currbox\@freelist
1638 {%
1639 \@tempcnta \sixt@@n
1640 \expandafter \@tfor \expandafter \reserved@a
1641 \expandafter : \expandafter =\@fps1642 \do
1643 {%
1644 \{1f \} reserved@a h%
1645 \ifodd \@tempcnta
1646 \else
1647 \dvance \@tempcnta \@ne
1648 \fi
1649 \fi
1650 \if \reserved@a %
1651 \ifodd \@tempcnta
```
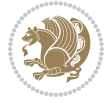

```
16<sub>52</sub> \else
1653 \ddot{\text{2}}1654 \fi
1655 \fi
1656 \if \reserved@a t%
1657 \@setfpsbit \tw@
1658 \fi
1659 \if \reserved@a %
1660 \@setfpsbit \tw@
1661 \fi
1662 \if \reserved@a b%
1663 \@setfpsbit 4%
1664 \fi
1665 \if \reserved@a %
1666 \@setfpsbit 4%
1667 \fi
1668 \if \reserved@a p%
1669 \@setfpsbit 8%
1670 \fi
1671 \{if \}reserved@a %
1672 \@setfpsbit 8%
1673 \fi
1674 \text{if } \text{respect} !%
1675 \ifnum \@tempcnta>15
1676 \advance\@tempcnta -\sixt@@n\relax
1677 \fi
1678 \fi
1679 }%
1680 \@tempcntb \csname ftype@\@captype \endcsname
1681 \multiply \@tempcntb \@xxxii
1682 \advance \@tempcnta \@tempcntb
1683 \global \count\@currbox \@tempcnta
1684 }%
1685 \@fltovf
1686 \fi
1687 \global \setbox\@currbox
1688 \color@vbox
1689 \normalcolor
1690 \vbox \bgroup
1691 \hsize\columnwidth
1692 \Qparboxrestore
1693 \@floatboxreset
1694 }
1695 \let\bm@\bm@c
1696 \let\bm@\bm@l
1697 \let\bm@\bm@r
1698 \let\bm@\bm@b
1699 \let\bm@\bm@t
1700 \let\bm@\bm@s
1701 \long\def\@iiiparbox#1#2[#3]#4#5{%
```
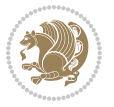

```
1742 \def\@testpach#1{\@chclass \ifnum \@lastchclass=\tw@ 4 \else
1743 \ifnum \@lastchclass=3 5 \else
1744 \{z@ \if \#1c\@chnum \z@ \leq \neg z@ \leq \neg z@1745 \if chnum@\#1 \z@ \else
1746 \if \if@RTLtab#1r\else#1l\fi\@chnum \@ne \else
1747 \if \if@RTLtab#1\else#1\fi\@chnum \@ne \else
1748 \if \if@RTLtab#1l\else#1r\fi\@chnum \tw@ \else
1749 \if \if@RTLtab#1\else#1\fi\@chnum \tw@ \else
1750 \@chclass \if #1|\@ne \else
1751 \if #1@\tw@ \else
```

```
1738 \let\@RTLfootnotetext\@mpRTLfootnotetext
1739 \let\@listdepth\@mplistdepth \@mplistdepth\z@
1740 \@minipagerestore
```

```
1737 \let\@LTRfootnotetext\@mpLTRfootnotetext
```

```
1736 \let\@footnotetext\@mpfootnotetext
```

```
1735 \def\@mpfn{mpfootnote}\def\thempfn{\thempfootnote}\c@mpfootnote\z@
```

```
1734 \@parboxrestore
```

```
1733 \textwidth\hsize \columnwidth\hsize
```
1741 \@setminipage}

```
1732 \hsize\@tempdima
```

```
1731 \color@begingroup
```

```
1730 \setbox\@tempboxa\vbox\bgroup
```

```
1729 \def\@mpargs{{#1}{#2}[#3]{#4}}%
```

```
1727 \if@RTL\if#1t\@bidi@list@minipage@parboxtrue\else\if#1b\@bidi@list@minipage@parboxtrue\els
1728 \setlength\@tempdima{#4}%
```

```
1726 \if@hboxRconstruct\@bidi@list@minipage@parbox@not@nobtrue\fi
```

```
1725 \@pboxswfalse
```

```
1723 \def\@iiiminipage#1#2[#3]#4{%
1724 \leavevmode
```

```
1722 \@end@tempboxa}
```

```
1721 \if@pboxsw \m@th$\fi
```

```
1720 \csname bm@#3\endcsname}%
```

```
1719 \@parboxto{\let\hss\vss\let\unhbox\unvbox
```

```
1718 \fi\fi\fi\fi\fi
```

```
1717 \else\@pboxswtrue $\vcenter
```

```
1716 \else\ifmmode\vcenter
```

```
1715 \else\if vtop\#1
```

```
1714 \else\if #1t\vtop
```

```
1713 \else\if#1\vbox
```

```
1712 \if#1b\vbox
```

```
1711 \fi
```

```
1710 \edef\@parboxto{to\the\@tempdimb}%
```

```
1709 \setlength\@tempdimb{#2}%
```

```
1708 \ifx\relax#2\else
```

```
1707 \@begin@tempboxa\vbox{\hsize\@tempdima\@parboxrestore#5\@@par}%
```

```
1706 \setlength\@tempdima{#4}%
```

```
1705 \if@RTL\if#1t\@bidi@list@minipage@parboxtrue\else\if#1b\@bidi@list@minipage@parboxtrue\else\
```

```
1704 \if@hboxRconstruct\@bidi@list@minipage@parbox@not@nobtrue\fi
```

```
1703 \@pboxswfalse
```

```
1702 \leavevmode
```

```
1752 \if #1p3 \else
1753 1753 11 \text{else} \text{0}\text{1}1754 \fi \fi \fi \fi \fi \fi \fi \fi \fi \fi
1755 \fi}%
1756 }{}
1757 \@ifdefinitionfileloaded{array-xetex-bidi}{%
1758 \def\@testpach{\@chclass
1759 \ifnum \@lastchclass=6 \@ne \@chnum \@ne \else
1760 \ifnum \@lastchclass=7 5 \else
1761 \ifnum \@lastchclass=8 \tw@ \else
1762 \ifnum \@lastchclass=9 \thr@@
1763 \else \z@
1764 \ifnum \@lastchclass = 10 \else
1765 \edef\@nextchar{\expandafter\string\@nextchar}%
1766 \@chnum
1767 \if \@nextchar c\z@ \else
1768 \if \@nextchar @z\ \else
1769 \if \@nextchar \if@RTLtab r\else l\fi\@ne \else
1770 \if \@nextchar \if@RTLtab else\ fi\@ne\ \else
1771 \if \@nextchar \if@RTLtab l\else r\fi\tw@ \else
1772 \if \@nextchar \if@RTLtab else\ @fi\tw\ \else
1773 \z@ \@chclass
1774 \if\@nextchar |\@ne \else
1775 \if \@nextchar !6 \else
1776 \if \@nextchar @7 \else
1777 \if \@nextchar <8 \else
1778 \if \@nextchar >9 \else
1779 10
1780 \@chnum
1781 \if \@nextchar m\thr@@\else
1782 \if \@nextchar thr@@\else\
1783 \if \@nextchar p4 \else
1784 \if \@nextchar 4 \else
1785 \if \@nextchar b5 \else
1786 \if \@nextchar 5 \else
1787 \z@ \@chclass \z@ \@preamerr \z@ \fi \fi \fi \fi \fi \fi \fi
1788 \fi \fi \fi \fi \fi \fi \fi \fi \fi \fi \fi \fi \fi \fi \fi}%
1789 }{}
1790 \@ifdefinitionfileloaded{arydshln-xetex-bidi}{
1791 \ifadl@usingarypkg
1792 \def\@testpach{\@chclass
1793 \ifnum \@lastchclass=6 \@ne \@chnum \@ne \else
1794 \ifnum \@lastchclass=7 5 \else
1795 \ifnum \@lastchclass=8 \tw@ \else
1796 \ifnum \@lastchclass=9 \thr@@
1797 \else \z@
1798 \ifnum \@lastchclass = 10 \else
1799 \edef\@nextchar{\expandafter\string\@nextchar}%
1800 \@chnum
1801 \if \@nextchar c\z@ \else
```
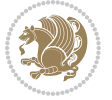

```
1802 \if \@nextchar @z\ \else
1803 \if \@nextchar \if@RTLtab r\else l\fi\@ne \else
1804 \if \@nextchar \if@RTLtab else\ fi\@ne\ \else
1805 \if \@nextchar \if@RTLtab l\else r\fi\tw@ \else
1806 \if \@nextchar \if@RTLtab else\ @fi\tw\ \else
1807 \z@ \@chclass
1808 \if\@nextchar |\@ne \let\@arrayrule\adl@arrayrule \else
1809 \if\@nextchar :\@ne \let\@arrayrule\adl@arraydashrule \else
1810 \if\@nextchar ;\@ne \let\@arrayrule\adl@argarraydashrule \else
1811 \if \@nextchar !6 \else
1812 \if \@nextchar @7 \else
1813 \if \@nextchar <8 \else
1814 \if \@nextchar >9 \else
1815 10
1816 \@chnum
1817 \if \@nextchar m\thr@@\else
1818 \if \@nextchar thr@@\else\
1819 \if \@nextchar p4 \else
1820 \if \@nextchar 4 \else
1821 \if \@nextchar b5 \else
1822 \if \@nextchar 5 \else
1823 \z@ \@chclass \z@ \@preamerr \z@ \fi \fi \fi \fi \fi \fi \fi \fi \fi
1824 \fi \fi \fi \fi \fi \fi \fi \fi \fi \fi \fi \fi \fi \fi \fi}
1825
1826 \def\@classz{\@classx
1827 \@tempcnta \count@
1828 \prepnext@tok
1829 \@addtopreamble{\ifcase \@chnum
1830 \hfil
1831 \adl@putlrc{\d@llarbegin \insert@column \d@llarend}\hfil \or
1832 \hskip1sp\adl@putlrc{\d@llarbegin \insert@column \d@llarend}\hfil \or
1833 \hfil\hskip1sp\adl@putlrc{\d@llarbegin \insert@column \d@llarend}\or
1834 \setbox\adl@box\hbox \adl@startmbox{\@nextchar}\insert@column
1835 \adl@endmbox\or
1836 \setbox\adl@box\vtop \@startpbox{\@nextchar}\insert@column \@endpbox \or
1837 \setbox\adl@box\vbox \@startpbox{\@nextchar}\insert@column \@endpbox
1838 \fi}\prepnext@tok}
1839 \def\adl@class@start{4}
1840 \def\adl@class@iiiorvii{7}
1841
1842 \else
1843 \def\@testpach#1{\@chclass \ifnum \@lastchclass=\tw@ 4\relax \else
1844 \ifnum \@lastchclass=\thr@@ 5\relax \else
1845 \overline{\phantom{a}20 \if} 41c\@chnum \zeta \leq \overline{\phantom{a}20 \if} 201846 \{1\} \{1\} \{20\} #1 \{20\}1847 \if \if@RTLtab#1r\else#11\fi\@chnum \@ne \else
1848 \if \if@RTLtab#1\else#1\fi\@chnum \@ne \else
1849 \if \if@RTLtab#11\else#1r\fi\@chnum \tw@ \else
1850 \if \if@RTLtab#1\else#1\fi\@chnum \tw@ \else
1851 \qquad \qquad \qquad \qquad \qquad \qquad \qquad \qquad \qquad \qquad \qquad \qquad \qquad \qquad \qquad \qquad \qquad \qquad \qquad \qquad \qquad \qquad \qquad \qquad \qquad \qquad \qquad \qquad \qquad \qquad \qquad \qquad \qquad \qquad \qquad \qquad
```
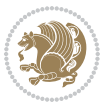

```
1852 \if #1|\@ne \let\@arrayrule\adl@arrayrule \else
1853 \if #1:\@ne \let\@arrayrule\adl@arraydashrule \else
1854 \if #1;\@ne \let\@arrayrule\adl@argarraydashrule \else
18<sub>55</sub> \if #1@\tw@ \else
1856 \if #1p\thr@@ \else
1857 \if @@thr\#1 \else\z@ \@preamerr 0\fi
1858 \fi \fi \fi \fi \fi \fi \fi \fi \fi \fi \fi \fi \fi}
1859
1860 \def\@arrayclassz{\ifcase \@lastchclass \@acolampacol \or \@ampacol \or
1861 \or \or \@addamp \or
1862 \@acolampacol \or \@firstampfalse \@acol \fi
1863 \edef\@preamble{\@preamble
1864 \text{ifcase } \text{Cchnum}186<sub>5</sub> \hfil\adl@putlrc{$\relax\@sharp$}\hfil\
1866 \or \adl@putlrc{$\relax\@sharp$}\hfil
1867 \or \hfil\adl@putlrc{$\relax\@sharp$}\fi}}
1868 \def\@tabclassz{\ifcase \@lastchclass \@acolampacol \or \@ampacol \or
1869 \or \or \@addamp \or
1870 \@acolampacol \or \@firstampfalse \@acol \fi
1871 \edef\@preamble{\@preamble
1872 \text{ifcase} \quad \text{0}1873 \hfil\adl@putlrc{\@sharp\unskip}\hfil
1874 \or \adl@putlrc{\@sharp\unskip}\hfil
1875 \or \hfil\hskip\z@ \adl@putlrc{\@sharp\unskip}\fi}}
1876 \def\adl@class@start{6}
1877 \def\adl@class@iiiorvii{3}
1878 \fi
1879 }{}
1880 \@ifdefinitionfileloaded{tabulary-xetex-bidi}{%
1881 \def\@testpach{\@chclass
1882 \ifnum \@lastchclass=6 \@ne \@chnum \@ne \else
1883 \ifnum \@lastchclass=7 5 \else
1884 \ifnum \@lastchclass=8 \tw@ \else
1885 \ifnum \@lastchclass=9 \thr@@
1886 \else \z@
1887 \ifnum \@lastchclass = 10 \else
1888 \edef\@nextchar{\expandafter\string\@nextchar}%
1889 \@chnum
1890 \if \@nextchar c\z@ \else
1891 \if \@nextchar @z\ \else
1892 \if \@nextchar \if@RTLtab r\else l\fi\@ne \else
1893 \if \@nextchar \if@RTLtab else\ fi\@ne\ \else
1894 \if \@nextchar \if@RTLtab l\else r\fi\tw@ \else
1895 \if \@nextchar \if@RTLtab else\ @fi\tw\ \else
1896 \if \@nextchar C7 \else
1897 \if \@nextchar 7 \else
1898 \if \@nextchar L8 \else
1899 \if \@nextchar 8 \else
1900 \if \@nextchar R9 \else
1901 \if \@nextchar 9 \else
```
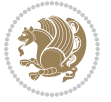

```
1902 \if \@nextchar J10 \else
1903 \if \@nextchar 10 \else
1904 \z@ \@chclass
1905 \if\@nextchar |\@ne \else
1906 \if \@nextchar !6 \else
1907 \if \@nextchar @7 \else
1908 \if \@nextchar <8 \else
1909 \if \@nextchar >9 \else
1910 10
1911 \@chnum
1912 \if \@nextchar m\thr@@\else
1913 \if \@nextchar thr@@\else\
1914 \if \@nextchar p4 \else
1915 \if \@nextchar4 \else
1916 \if \@nextchar b5 \else
1917 \if \@nextchar 5 \else
1918 \z@ \@chclass \z@ \@preamerr \z@ \fi \fi \fi \fi\fi \fi \fi\fi \fi \fi \fi \fi \fi \fi \fi \fi
1919 \fi \fi \fi \fi \fi \fi \fi \fi \fi \fi \fi \fi \fi \fi}%
1920 }{}
1921 \@ifdefinitionfileloaded{float-xetex-bidi}{%
1922 \let\@float@Hx\@xfloat
1923 \def\@xfloat#1[{\@ifnextchar{H}{\@float@HH{#1}[}{\@ifnextchar{}{\@float@{1#}[}{\@float@Hx{#1}[}}}
1924 \def\@float@HH#1[H]{%
1925 \expandafter\let\csname end#1\endcsname\float@endH
1926 \let\@currbox\float@box
1927 \def\@captype{#1}\setbox\@floatcapt=\vbox{}%
1928 \expandafter\ifx\csname fst@#1\endcsname\relax
1929 \@flstylefalse\else\@flstyletrue\fi
1930 \setbox\@currbox\color@vbox\normalcolor
1931 \vbox\bgroup \hsize\columnwidth \@parboxrestore
1932 \@floatboxreset \@setnobreak
1933 \ignorespaces}
1934 \def\@float@[]1#{%
1935 \expandafter\let\csname end#1\endcsname\float@endH
1936 \let\@currbox\float@box
1937 \def\@captype{#1}\setbox\@floatcapt=\vbox{}%
1938 \expandafter\ifx\csname fst@#1\endcsname\relax
1939 \@flstylefalse\else\@flstyletrue\fi
1940 \setbox\@currbox\color@vbox\normalcolor
1941 \vbox\bgroup \hsize\columnwidth \@parboxrestore
1942 \@floatboxreset \@setnobreak
1943 \ignorespaces}
1944 }{}
1945 \begingroup \catcode `|=0 \catcode `[= 1
1946 \text{i>2 \text{cabc} \{=12 \catcode `\}=12
1947 \catcode`\\=12 |gdef|@x@xepersian@localize@verbatim#1\[[ ] |1#]{ }
1948 |gdef|@sx@xepersian@localize@verbatim#1\[[* ]|1#]{* }
1949 |endgroup
1950 \def\ {\@verbatim \frenchspacing\@vobeyspaces \@x@xepersian@localize@verbatim}
1951\def\end {\if@newlist \leavevmode\fi\endtrivlist}
```
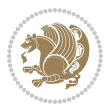

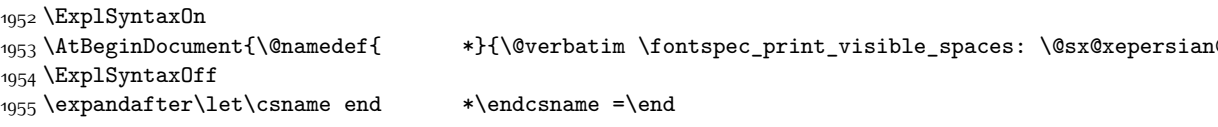

# **7.43 natbib-xepersian.def**

```
1956 \ProvidesFile{natbib-xepersian.def}[2011/08/01 v0.1 adaptations for natbib package]
1957 \renewcommand\NAT@set@cites{%
1958 \ifNAT@numbers
1959 \ifNAT@super \let\@cite\NAT@citesuper
1960 \def\NAT@mbox##1{\unskip\nobreak\textsuperscript{##1}}%
1961 \let\citeyearpar=\citeyear
1962 \let\NAT@space\relax
1963 \def\NAT@super@kern{\kern\p@}%
1964 \else
1965 \let\NAT@mbox=\mbox
1966 \let\@cite\NAT@citenum
1967 \let\NAT@space\NAT@spacechar
1968 \let\NAT@super@kern\relax
1969 \fi
1970 \let\@citex\NAT@citexnum
1971 \let\@Latincitex\NAT@Latin@citexnum
1972 \let\@biblabel\NAT@biblabelnum
1973 \let\@bibsetup\NAT@bibsetnum
1974 \renewcommand\NAT@idxtxt{\NAT@name\NAT@spacechar\NAT@open\NAT@num\NAT@close}%
1975 \def\natexlab##1{}%
1976 \def\NAT@penalty{\penalty\@m}%
1977 \else
1978 \let\@cite\NAT@cite
1979 \let\@citex\NAT@citex
1980 \let\@Latincitex\NAT@Latin@citex
1981 \let\@biblabel\NAT@biblabel
1982 \let\@bibsetup\NAT@bibsetup
1983 \let\NAT@space\NAT@spacechar
1984 \let\NAT@penalty\@empty
1985 \renewcommand\NAT@idxtxt{\NAT@name\NAT@spacechar\NAT@open\NAT@date\NAT@close}%
1986 \def\natexlab##1{##1}%
1087 \fi}
1988 \newcommand\NAT@Latin@citex{}
1989 \def\NAT@Latin@citex%
1990 [#1][#2]#3{%
1991 \NAT@reset@parser
1992 \NAT@sort@cites{#3}%
1993 \NAT@reset@citea
1994 \@cite{\lr{\let\NAT@nm\@empty\let\NAT@year\@empty
1995 \@for\@citeb:=\NAT@cite@list\do
1996 {\@safe@activestrue
1997 \edef\@citeb{\expandafter\@firstofone\@citeb\@empty}%
1998 \@safe@activesfalse
```
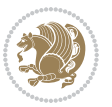

```
1999 \@ifundefined{b@\@citeb\@extra@b@citeb}{\@citea%
2000 {\reset@font\bfseries ?}\NAT@citeundefined
2001 \PackageWarning{natbib}%
2002 {Citation `\@citeb' on page \thepage \space undefined}\def\NAT@date{}}%
2003 {\let\NAT@last@nm=\NAT@nm\let\NAT@last@yr=\NAT@year
2004 \NAT@parse{\@citeb}%
2005 \ifNAT@longnames\@ifundefined{bv@\@citeb\@extra@b@citeb}{%
2006 \let\NAT@name=\NAT@all@names
2007 \global\@namedef{bv@\@citeb\@extra@b@citeb}{}}{}%
2008 \fi
2009 \ifNAT@full\let\NAT@nm\NAT@all@names\else
2010 \let\NAT@nm\NAT@name\fi
2011 \ifNAT@swa\ifcase\NAT@ctype
2012 \if\relax\NAT@date\relax
2013 \@citea\NAT@hyper@{\NAT@nmfmt{\NAT@nm}\NAT@date}%
2014 \else
2015 \ifx\NAT@last@nm\NAT@nm\NAT@yrsep
2016 \ifx\NAT@last@yr\NAT@year
2017 \def\NAT@temp{{?}}%
2018 \ifx\NAT@temp\NAT@exlab\PackageWarningNoLine{natbib}%
2019 {Multiple citation on page \thepage: same authors and
2020 year\MessageBreak without distinguishing extra
2021 letter,\MessageBreak appears as question mark}\fi
2022 \NAT@hyper@{\NAT@exlab}%
2023 \else\unskip\NAT@spacechar
2024 \NAT@hyper@{\NAT@date}%
2025 \fi
2026 \else
2027 \@citea\NAT@hyper@{%
2028 \NAT@nmfmt{\NAT@nm}%
2029 \hyper@natlinkbreak{%
2030 \NAT@aysep\NAT@spacechar}{\@citeb\@extra@b@citeb
2031 }%
2032 \NAT@date
2033 }%
2034 \fi
2035 \fi
2036 \or\@citea\NAT@hyper@{\NAT@nmfmt{\NAT@nm}}%
2037 \or\@citea\NAT@hyper@{\NAT@date}%
2038 \or\@citea\NAT@hyper@{\NAT@alias}%
2039 \fi \NAT@def@citea
2040 \else
2041 \ifcase\NAT@ctype
2042 \if\relax\NAT@date\relax
2043 \@citea\NAT@hyper@{\NAT@nmfmt{\NAT@nm}}%
2044 \else
2045 \ifx\NAT@last@nm\NAT@nm\NAT@yrsep
2046 \ifx\NAT@last@yr\NAT@year
2047 \def\M{Ctemp}{?}2048 \ifx\NAT@temp\NAT@exlab\PackageWarningNoLine{natbib}%
```
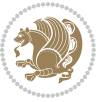

```
2049 {Multiple citation on page \thepage: same authors and
2050 year\MessageBreak without distinguishing extra
2051 letter,\MessageBreak appears as question mark}\fi
2052 \NAT@hyper@{\NAT@exlab}%
2053 \else
2054 \unskip\NAT@spacechar
2055 \NAT@hyper@{\NAT@date}%
2056 \fi
2057 \else
2058 \@citea\NAT@hyper@{%
2059 \NAT@nmfmt{\NAT@nm}%
2060 \hyper@natlinkbreak{\NAT@spacechar\NAT@@open\if*#1*\else#1\NAT@spacechar\fi}%
2061 {\@citeb\@extra@b@citeb}%
2062 \NAT@date
2063 } }2064 \fi
2065 \fi
2066 \or\@citea\NAT@hyper@{\NAT@nmfmt{\NAT@nm}}%
2067 \or\@citea\NAT@hyper@{\NAT@date}%
2068 \or\@citea\NAT@hyper@{\NAT@alias}%
2060 \fi
2070 \if\relax\NAT@date\relax
2071 \NAT@def@citea
2072 \else
2073 \NAT@def@citea@close
2074 \fi
2075 \fi
2076 }}\ifNAT@swa\else\if*#2*\else\NAT@cmt#2\fi
2077 \if\relax\NAT@date\relax\else\NAT@@close\fi\fi}}{#1}{#2}}
2078 \newcommand\NAT@Latin@citexnum{}
2079 \def\NAT@Latin@citexnum[#1][#2]#3{%
2080 \NAT@reset@parser
2081 \NAT@sort@cites{#3}%
2082 \NAT@reset@citea
2083 \@cite{\lr{\def\NAT@num{-1}\let\NAT@last@yr\relax\let\NAT@nm\@empty
2084 \@for\@citeb:=\NAT@cite@list\do
2085 {\@safe@activestrue
2086 \edef\@citeb{\expandafter\@firstofone\@citeb\@empty}%
2087 \@safe@activesfalse
2088 \@ifundefined{b@\@citeb\@extra@b@citeb}{%
2089 {\reset@font\bfseries?}
2090 \NAT@citeundefined\PackageWarning{natbib}%
2091 {Citation `\@citeb' on page \thepage \space undefined}}%
2092 {\let\NAT@last@num\NAT@num\let\NAT@last@nm\NAT@nm
2093 \NAT@parse{\@citeb}%
2094 \ifNAT@longnames\@ifundefined{bv@\@citeb\@extra@b@citeb}{%
2095 \let\NAT@name=\NAT@all@names
2006 \global\@namedef{bv@\@citeb\@extra@b@citeb}{}}{}%
2097 \fi
2098 \ifNAT@full\let\NAT@nm\NAT@all@names\else
```
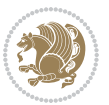

```
2099 \let\NAT@nm\NAT@name\fi
2100 \ifNAT@swa
2101 \@ifnum{\NAT@ctype>\@ne}{%
2102 \@citea
2103 \NAT@hyper@{\@ifnum{\NAT@ctype=\tw@}{\NAT@test{\NAT@ctype}}{\NAT@alias}}%
2104 }{%
2105 \@ifnum{\NAT@cmprs>\z@}{%
2106 \NAT@ifcat@num\NAT@num
2107 {\let\NAT@nm=\NAT@num}%
2108 {\def\NAT@nm{-2}}%
2109 \NAT@ifcat@num\NAT@last@num
2110 {\@tempcnta=\NAT@last@num\relax}%
2111 {\@tempcnta\m@ne}%
2112 \@ifnum{\NAT@nm=\@tempcnta}{%
2113 \@ifnum{\NAT@merge>\@ne}{}{\NAT@last@yr@mbox}%
2114 }{%
2115 \advance\@tempcnta by\@ne
2116 \@ifnum{\NAT@nm=\@tempcnta}{%
2117 \ifx\NAT@last@yr\relax
2118 \def@NAT@last@yr{\@citea}%
2110 \else
2120 \def@NAT@last@yr{--\NAT@penalty}%
2121 \fi
2122 }{%
2123 \NAT@last@yr@mbox
2124 }%
2125 }%
2126 }{%
2127 \@tempswatrue
2128 \@ifnum{\NAT@merge>\@ne}{\@ifnum{\NAT@last@num=\NAT@num\relax}{\@tempswafalse}{}}{}%
2129 \if@tempswa\NAT@citea@mbox\fi
2130 }%
2131 }%
2132 \NAT@def@citea
2133 \else
2134 \ifcase\NAT@ctype
2135 \ifx\NAT@last@nm\NAT@nm \NAT@yrsep\NAT@penalty\NAT@space\else
2136 \@citea \NAT@test{\@ne}\NAT@spacechar\NAT@mbox{\NAT@super@kern\NAT@@open}%
2137 \fi
2138 \if*#1*\else#1\NAT@spacechar\fi
2139 \NAT@mbox{\NAT@hyper@{{\citenumfont{\NAT@num}}}}%
2140 \NAT@def@citea@box
2141 \or
2142 \NAT@hyper@citea@space{\NAT@test{\NAT@ctype}}%
2143 \or
2144 \NAT@hyper@citea@space{\NAT@test{\NAT@ctype}}%
2145 \or
2146 \NAT@hyper@citea@space\NAT@alias
2147 \fi
2148 \fi
```
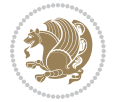

```
2149 }%
2150 }%
2151 \@ifnum{\NAT@cmprs>\z@}{\NAT@last@yr}{}%
2152 \ifNAT@swa\else
2153 \@ifnum{\NAT@ctype=\z@}{%
2154 \if*#2*\else\NAT@cmt#2\fi
2155 }{}%
2156 \NAT@mbox{\NAT@@close}%
2157 \overline{1}2158 }}{#1}{#2}%
2159 }%
2160 \AtBeginDocument{\NAT@set@cites}
2161 \DeclareRobustCommand\Latincite
2162 {\begingroup\let\NAT@ctype\z@\NAT@partrue\NAT@swatrue
2163 \@ifstar{\NAT@fulltrue\NAT@Latin@cites}{\NAT@fullfalse\NAT@Latin@cites}}
2164 \newcommand\NAT@Latin@cites{\@ifnextchar [{\NAT@@Latin@@citetp}{%
2165 \ifNAT@numbers\else
2166 \NAT@swafalse
2167 \fi
2168 \NAT@@Latin@@citetp[]}}
2169 \newcommand\NAT@@Latin@@citetp{}
2170 \def\NAT@@Latin@@citetp[#1]{\@ifnextchar[{\@Latincitex[#1]}{\@Latincitex[][#1]}}
```
# **7.44 packages-localise-xepersian.def**

```
2171 packages}  \-localise-xepersian.def}[2013/04/24 v0.2 localising LaTeX2e Packages]
2172 color}\}{color}  @\-localise-xepersian.def}}{}
2173 \@ifpackageloaded{multicol}{%
2174 \newenvironment{ }{\begin{multicols}}{\end{multicols}}%
2175 \newenvironment{ *}{\begin{multicols*}}{\end{multicols*}}%
2176 }{}
2177 \@ifpackageloaded{verbatim}{%
2178 \begingroup
2179 \vrb@catcodes
2180 \lccode`\!=`\\ \lccode`\[=`\{ \lccode`\]=`\}
_{2181} \catcode`\~=\active \lccode`\~=`\^^M
2182 \lccode`\C=`\C
2183 \lowercase{\endgroup
2184 \def\xepersian@localize@verbatim@start#1{%
2185 \verbatim@startline
2186 \if\noexpand#1\noexpand~%
2187 \let\next\xepersian@localize@verbatim@
2188 \else \def\next{\xepersian@localize@verbatim@#1}\fi
2189 \next}%
2190 \def\xepersian@localize@verbatim@#1~{\xepersian@localize@verbatim@@#1!\@nil}%
2191 \def\xepersian@localize@verbatim@@#1! {%
2192 \verbatim@addtoline{#1}%
2193 \futurelet\next\xepersian@localize@verbatim@@@}%
2194 \def\xepersian@localize@verbatim@@@#1\@nil{%
2195 \ifx\next\@nil
```

$$
\mathbf{Z}^{\prime\prime}
$$

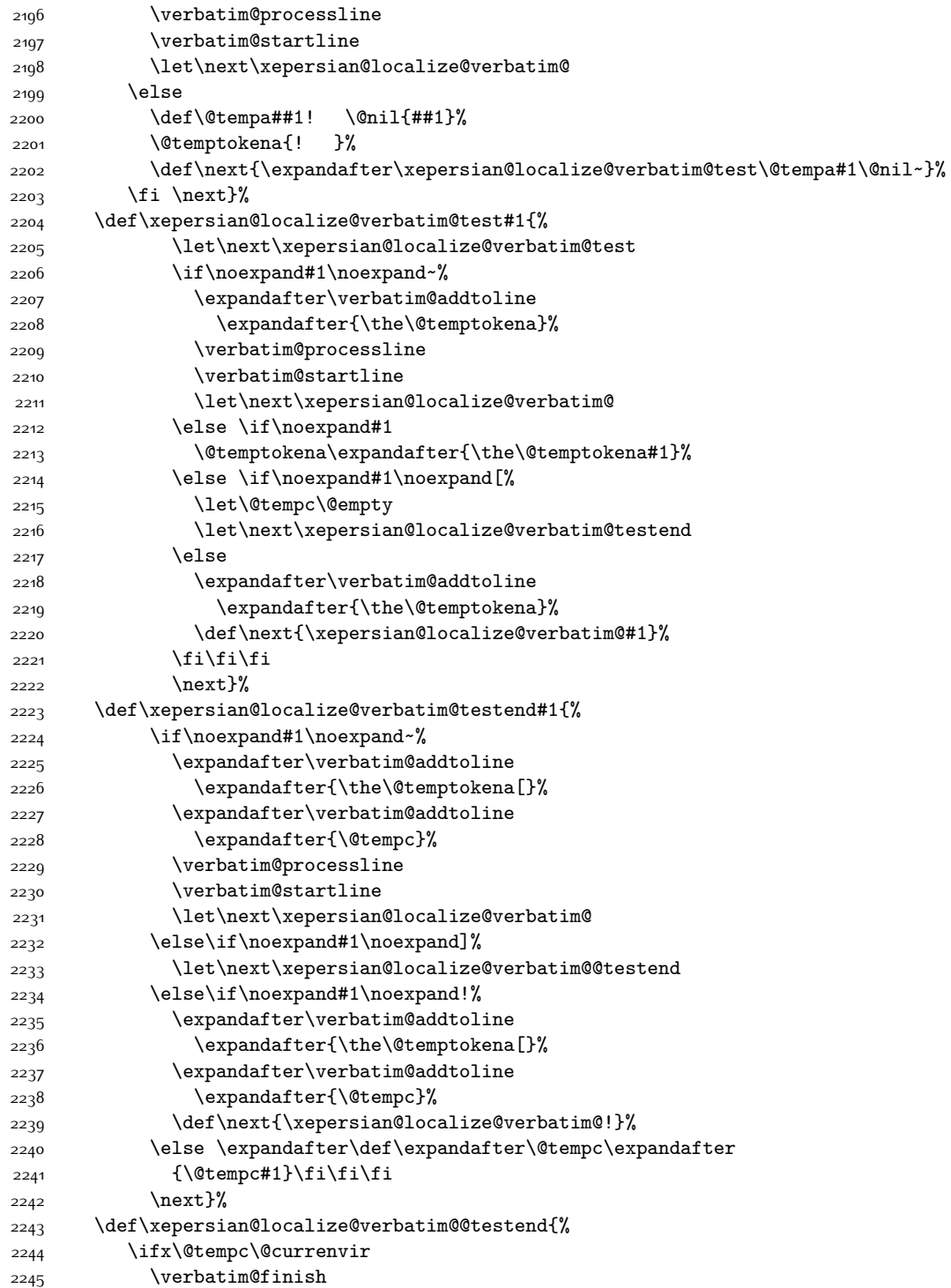

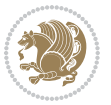

```
2246 \edef\next{\noexpand\end{\@currenvir}%
2247 \noexpand\xepersian@localize@verbatim@rescan{\@currenvir}}%
2248 \else
2249 \expandafter\verbatim@addtoline
2250 \expandafter{\the\@temptokena[}%
2251 \expandafter\verbatim@addtoline
2252 \expandafter{\@tempc]}%
2253 \let\next\xepersian@localize@verbatim@
2254 \overline{1}2255 \next}%
2256 \def\xepersian@localize@verbatim@rescan#1#2~{\if\noexpand~\noexpand#2~\else
2257 \@warning{Characters dropped after `\string\end{#1}'}\fi}}%
2258 \def\ {\begingroup\@verbatim \frenchspacing\@vobeyspaces
2259 \xepersian@localize@verbatim@start}
2260 \@namedef{ *}{\begingroup\@verbatim\xepersian@localize@verbatim@start}
2261\def\end {\endtrivlist\endgroup\@doendpe}
2262 \text{expandafter\let}\cspace and *\end{expand}2263 }{}
2264 \ExplSyntaxOn
2265 \AtBeginDocument{
2266 \xepersian_localize_patch_verbatim:
2267 }
2268 \cs_set:Npn \xepersian_localize_patch_verbatim: {
2269 \@ifpackageloaded{verbatim}{
2270 \cs_set:cpn {* } }
2271 \group_begin: \@verbatim \fontspec_print_visible_spaces: \xepersian@localize@verbatim@st
2272 }
2273 }{
2274 }
2275 }
2276 \ExplSyntaxOff
2277 \@ifpackageloaded{graphicx}{%
2278 \def\Gin@boolkey#1#2{%
2279 \expandafter\@ifdefinable \csname Gin@#2 \endcsname{%
2280 \expandafter\let\csname Gin@#2\expandafter\endcsname\csname Gin@#2true\endcsname}%
2281 \expandafter\@ifdefinable \csname Gin@#2\endcsname{%
2282 \expandafter\let\csname Gin@#2\expandafter\endcsname\csname Gin@#2false\endcsname}%
2283 \csname Gin@#2\ifx\relax#1\relax true\else#1\fi\endcsname}
2284 \define@key{Grot}{origin}[c]{%
2285 \@tfor\@tempa:=#1\do{%
2286 \if l\@tempa \Grot@x\z@\else
2287 \if tempa@\ \Grot@x\z@\else
2288 \if r\@tempa \Grot@x\width\else
2289 \if tempa@\ \Grot@x\width\else
2290 \if t\@tempa \Grot@y\height\else
2291 \if tempa@\ \Grot@y\height\else
2292 \if b\@tempa \Grot@y-\depth\else
2293 \if tempa@\ \Grot@y-\depth\else
2294 \if B\@tempa \Grot@y\z@\else
2295 \if tempa@\ \Grot@y\z@\fi\fi\fi\fi\fi\fi\fi\fi\fi\fi\fi\fi\fi
```
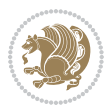

```
2296 {draft}{ }{Gin} @ \setminus2297 {origin}{ }{Gin} @ \
2298 {origin}{ }{Grot} @ \
2299 {clip}{ }{Gin} @ \setminus2300 {keepaspectratio}{ }{Gin} @ \
2301 {natwidth}{ }{Gin} @
2302 {natheight}{ }{Gin} @ \setminus_{2303} {bb} { } {Gin} @ \setminus2304 {viewport}{ }{Gin} @ \
2305 {trim}{ }{Gin} @ \setminus2306 {angle}{ }{Gin} @ \setminus_{2307} {width}{ }{Gin} @ \
2308 {height}{ }{Gin} @ \setminus2309 {totalheight}{ }{Gin} @ \setminus_{2310} {scale}{ }{Gin} @ \
2311 {type}{ }{Gin} @ \
2312 {ext}{ }{Gin} @{\longrightarrow}2313 {read}{ }{Gin} @ \setminus2314 {command}{ }{Gin} @ \setminus2315 {x}{ }{Grot} @ \setminus23^{16} {y}{ }{Grot} @ \
2317 {units}{ }{Grot} @ \setminus2318 }{}
```
# **7.45 parsidigits.map**

```
2319 LHSName "Digits"
2320 RHSName "ParsiDigits"
2321
2322 pass(Unicode)
2323 U+0030 <> U+06F0 ;
2324 U+0031 <> U+06F1 ;
2325 U+0032 <> U+06F2 ;
2326 U+0033 <> U+06F3 ;
2327 U+0034 <> U+06F4 ;
2328 U+0035 <> U+06F5 ;
2329 U+0036 <> U+06F6 ;
2330 U+0037 <> U+06F7 ;
2331 U+0038 <> U+06F8 ;
2332 U+0039 <> U+06F9 ;
2333
2334
2335 U+002C <> U+060C ; comma > arabic comma
2336 U+003F <> U+061F ; question mark \rightarrow arabic qm
2337 U+003B <> U+061B ; semicolon -> arabic semicolon
2338
2339 ; ligatures from Knuth's original CMR fonts
2340 U+002D U+002D <> U+2013 ; -- -> en dash
2341 U+002D U+002D U+002D <> U+2014 ; --- -> em dash
2342
```
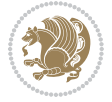

```
2343 U+0027 <> U+2019 ; ' -> right single quote
2344 U+0027 U+0027 <> U+201D ; '' -> right double quote
2345 U+0022 > U+201D ; " -> right double quote
2346
2347 U+0060 <> U+2018 ; ` -> left single quote
2348 U+0060 U+0060 <> U+201C ; `` -> left double quote
2349
2350 U+0021 U+0060 <> U+00A1 ; !` -> inverted exclam
2351 U+003F U+0060 <> U+00BF ; ?` -> inverted question
2352
2353 ; additions supported in T1 encoding
2354 U+002C U+002C <> U+201E ; ,, -> DOUBLE LOW-9 QUOTATION MARK
2355 U+003C U+003C <> U+00AB ; << -> LEFT POINTING GUILLEMET
2356 U+003E U+003E <> U+00BB ; >> -> RIGHT POINTING GUILLEMET
```
## **7.46 rapport1-xepersian.def**

```
2357 \ProvidesFile{rapport1-xepersian.def}[2010/07/25 v0.1 adaptations for rapport1 class]
2358 \renewcommand*\thepart{\@tartibi\c@part}
2359 \renewcommand*\appendix{\par
2360 \setcounter{chapter}{0}%
2361 \setcounter{section}{0}%
2362 \gdef\@chapapp{\appendixname}%
2363 \gdef\thechapter{\@harfi\c@chapter}}
```
#### **7.47 rapport3-xepersian.def**

```
2364 \ProvidesFile{rapport3-xepersian.def}[2010/07/25 v0.2 adaptations for rapport3 class]
2365 \renewcommand*\thepart{\@tartibi\c@part}
```

```
2366 \renewcommand*\appendix{\par
```

```
2367 \setcounter{chapter}{0}%
```

```
2368 \setcounter{section}{0}%
```
- \gdef\@chapapp{\appendixname}%
- \gdef\thechapter{\@harfi\c@chapter}}

# **7.48 refrep-xepersian.def**

```
2371 \ProvidesFile{refrep-xepersian.def}[2010/07/25 v0.2 adaptations for refrep class]
2372 \renewcommand \thepart {\@tartibi\c@part}
```

```
2373 \renewcommand\appendix{\par
```

```
2374 \setcounter{chapter}{0}%
```

```
2375 \setcounter{section}{0}%
```

```
2376 \gdef\@chapapp{\appendixname}%
```

```
2377 \gdef\thechapter{\@harfi\c@chapter}
```

```
2378 }%end appendix
```
# **7.49 report-xepersian.def**

```
2379 \ProvidesFile{report-xepersian.def}[2010/07/25 v0.2 adaptations for standard report class]
2380 \renewcommand \thepart {\@tartibi\c@part}
```

```
2381 \renewcommand\appendix{\par
```

```
2382 \setcounter{chapter}{0}%
```

```
2383 \setcounter{section}{0}%
```
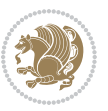

```
2384 \gdef\@chapapp{\appendixname}%
2385 \gdef\thechapter{\@harfi\c@chapter}
2386 }%end appendix
```
# **7.50 scrartcl-xepersian.def**

```
2387 \ProvidesFile{scrartcl-xepersian.def}[2010/07/25 v0.2 adaptations for scrartcl class]
2388\renewcommand*{\thepart}{\@tartibi\c@part}
2389 \renewcommand*\appendix{\par%
2390 \setcounter{section}{0}%
2391 \setcounter{subsection}{0}%
2392 \gdef\thesection{\@harfi\c@section}%
2393 \csname appendixmore\endcsname
2394 }
2395 \renewcommand*{\@@maybeautodot}[1]{%
2396 \ifx #1\@stop\let\@@maybeautodot\relax
2397 \else
2398 \ifx #1\harfi \@autodottrue\fi
2399 \ifx #1\adadi \@autodottrue\fi
2400 \ifx #1\tartibi \@autodottrue\fi
2401 \ifx #1\Alph \@autodottrue\fi
2402 \ifx #1\alph \@autodottrue\fi
2403 \ifx #1\Roman \@autodottrue\fi
2404 \ifx #1\roman \@autodottrue\fi
2405 \ifx #1\@harfi \@autodottrue\fi
2406 \ifx #1\@adadi \@autodottrue\fi
2407 \ifx #1\@tartibi \@autodottrue\fi
2408 \ifx #1\@Alph \@autodottrue\fi
2409 \ifx #1\@alph \@autodottrue\fi
2410 \ifx #1\@Roman \@autodottrue\fi
2411 \ifx #1\@roman \@autodottrue\fi
2412 \ifx #1\romannumeral \@autodottrue\fi
2413 \fi
2414 \@@maybeautodot
2415}
```
# **7.51 scrbook-xepersian.def**

```
2416 \ProvidesFile{scrbook-xepersian.def}[2010/07/25 v0.2 adaptations for scrbook class]
2417 \renewcommand*\frontmatter{%
2418 \if@twoside\cleardoubleoddpage\else\clearpage\fi
2419 \@mainmatterfalse\pagenumbering{harfi}%
2420 }
2421 \renewcommand*{\thepart}{\@tartibi\c@part}
2422 \renewcommand*\appendix{\par%
2423 \setcounter{chapter}{0}%
2424 \setcounter{section}{0}%
2425 \gdef\@chapapp{\appendixname}%
2426 \gdef\thechapter{\@harfi\c@chapter}%
2427 \csname appendixmore\endcsname
2428 }
```
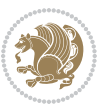

```
2429 \renewcommand*{\@@maybeautodot}[1]{%
2430 \ifx #1\@stop\let\@@maybeautodot\relax
2431 \else
2432 \ifx #1\harfi \@autodottrue\fi
2433 \ifx #1\adadi \@autodottrue\fi
2434 \ifx #1\tartibi \@autodottrue\fi
2435 \ifx #1\Alph \@autodottrue\fi
2436 \ifx #1\alph \@autodottrue\fi
2437 \ifx #1\Roman \@autodottrue\fi
2438 \ifx #1\roman \@autodottrue\fi
2439 \ifx #1\@harfi \@autodottrue\fi
2440 \ifx #1\@adadi \@autodottrue\fi
2441 \ifx #1\@tartibi \@autodottrue\fi
2442 \ifx #1\@Alph \@autodottrue\fi
2443 \ifx #1\@alph \@autodottrue\fi
2444 \ifx #1\@Roman \@autodottrue\fi
2445 \ifx #1\@roman \@autodottrue\fi
2446 \ifx #1\romannumeral \@autodottrue\fi
2447 \fi
2448 \@@maybeautodot
2449 }
```
# **7.52 scrreprt-xepersian.def**

\ifx #1\@roman \@autodottrue\fi

```
2450 \ProvidesFile{scrreprt-xepersian.def}[2010/07/25 v0.2 adaptations for scrreprt class]
2451\renewcommand*{\thepart}{\@tartibi\c@part}
2452 \renewcommand*\appendix{\par%
2453 \setcounter{chapter}{0}%
2454 \setcounter{section}{0}%
2455 \gdef\@chapapp{\appendixname}%
2456 \gdef\thechapter{\@harfi\c@chapter}%
2457 \csname appendixmore\endcsname
2458 }
2459 \renewcommand*{\@@maybeautodot}[1]{%
2460 \ifx #1\@stop\let\@@maybeautodot\relax
2461 \else
2462 \ifx #1\harfi \@autodottrue\fi
2463 \ifx #1\adadi \@autodottrue\fi
2464 \ifx #1\tartibi \@autodottrue\fi
2465 \ifx #1\Alph \@autodottrue\fi
2466 \ifx #1\alph \@autodottrue\fi
2467 \ifx #1\Roman \@autodottrue\fi
2468 \ifx #1\roman \@autodottrue\fi
2469 \ifx #1\@harfi \@autodottrue\fi
2470 \ifx #1\@adadi \@autodottrue\fi
2471 \ifx #1\@tartibi \@autodottrue\fi
2472 \ifx #1\@Alph \@autodottrue\fi
2473 \ifx #1\@alph \@autodottrue\fi
2474 \ifx #1\@Roman \@autodottrue\fi
```
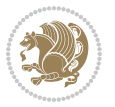
```
2476 \ifx #1\romannumeral \@autodottrue\fi
2477 \fi
2478 \@@maybeautodot
2479 }
```
## **7.53 soul-xepersian.def**

```
2480 \ProvidesFile{soul-xepersian.def}[2015/10/16 v0.1 adaptations for soul package]
2481 \let\SOUL@tt\relax
2482 \newfontface{\SOUL@tt}{Times New Roman}
```
### **7.54 tkz-linknodes-xepersian.def**

```
2483 \ProvidesFile{tkz-linknodes-xepersian.def}[2012/06/13 v0.1 adaptations for tkz-linknodes packa
2484 \renewcommand*{\@SetTab}{%
```

```
2485 \let\@alph\@latinalph%
2486 \ifnum \value{C@NumTab}>25\relax%
2487 \setcounter{C@NumTab}{1}%
2488 \else%
2489 \stepcounter{C@NumTab}%
2490 \fi%
2491 \setcounter{C@NumGroup}{0}%
2492 \newcommand*{\PrefixCurrentTab}{\alph{C@NumTab}}
2493 \setboolean{B@FirstLink}{true}
2494 \setboolean{B@NewGroup}{false}
2495 \setcounter{C@NumGroup}{0}
2496 \setcounter{C@CurrentGroup}{0}
2497 \setcounter{NumC@Node}{0}
2498 \setcounter{NumC@Stop}{0}
2499 \setcounter{C@NextNode}{0}
2500 \setcounter{C@CurrentStop}{0}
2501 \setcounter{C@CurrentNode}{0}
2502 }%
```
# **7.55 tocloft-xepersian.def**

```
2503 \ProvidesFile{tocloft-xepersian.def}[2010/07/25 v0.1 bilingual captions for tocloft package]
2504 \renewcommand*{\cftchapname}{\if@RTL else\ chapter\fi}
2505 \renewcommand*{\cftsecname}{\if@RTL else\ section\fi}
_{2506} \renewcommand*{\cftsubsecname}{\if@RTL else\ subsection\fi}
2507 \renewcommand*{\cftsubsubsecname}{\if@RTL else\ subsubsection\fi}
2508\renewcommand*{\cftparaname}{\if@RTL else\ paragraph\fi}
2509 \renewcommand*{\cftsubparaname}{\if@RTL else\ subparagraph\fi}
2510 \renewcommand*{\cftfigname}{\if@RTL else\ figure\fi}
2511 \renewcommand*{\cftsubfigname}{\if@RTL else\ subfigure\fi}
2512\renewcommand*{\cfttabname}{\if@RTL else\ table\fi}
2513 \renewcommand*{\cftsubtabname}{\if@RTL else\ subtable\fi}
```
## **7.56 xepersian.sty**

```
2514 \NeedsTeXFormat{LaTeX2e}
2515 \def\xepersianversion{v20.2}
2516 \def\xepersiandate{2018/01/02}
```
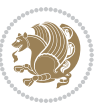

```
2517 \ProvidesPackage{xepersian}[\xepersiandate\space \xepersianversion\space
2518 Persian typesetting in XeLaTeX]
2519 \RequirePackage{fontspec}
2520 \RequirePackage{xepersian-persiancal}
2521 \RequirePackage{xepersian-mathsdigitspec}
2522 \RequirePackage{bidi}
2523 \begin{matrix} \text{3} \end{matrix} \text{2} \text{2} \cdot \text{2} \cdot \text{22524 * ^^J%
2525 * xepersian package (Persian for LaTeX, using XeTeX engine)^^J%
2526 * ^^J%
2527 * Description: The package supports Persian<sup>^^</sup>J%
2528 * typesetting, using fonts provided in the<sup>ool</sup>.
2529 * distribution.^^J%
2530 * ^ J%
2531 * Copyright (c) 2008 - -2018 Vafa Khalighi<sup>^^</sup>J%
2532 * \sim J\%2533 * \xepersianversion, \xepersiandate^^J%
2534 * ^^J%
2535 * License: LaTeX Project Public License, version^^J%
2536 * 1.3c or higher (your choice)^^J%
2537 * ^^J%
2538 * Location on CTAN: /macros/xetex/latex/xepersian^^J%
2539 * ^^J%
2540 * Issue tracker: https://github.com/tex-xet/xepersian/issues^^J%
2541 * ^^J%
2542 * Support: persian-tex@tug.org^^J%
2543 * ^^J%
2544 ****************************************************}
2545 \typeout{\@xepersian@info}
2546 \edef\xepersian@everyjob{\the\everyjob}
2547 \everyjob{\xepersian@everyjob\typeout{\@xepersian@info}}
2548 \edef\@bidi@strip@v@xepersianversion{\expandafter\@gobble\xepersianversion}
2549 \newcommand*{\IfxepersianPackageVersionLater}[1]{%
2550 \ifdim\@bidi@strip@v@xepersianversion pt > #1 pt %
2551 \expandafter\@firstoftwo
2552 \else
2553 \expandafter\@secondoftwo
2554 \fi}
2555 \newcommand*{\IfxepersianPackageVersionBefore}[1]{%
2556 \ifdim\@bidi@strip@v@xepersianversion pt < #1 pt %
2557 \expandafter\@firstoftwo
2558 \else
2559 \expandafter\@secondoftwo
2560 \fi}
2561 \newcommand*{\IfxepersianPackageVersion}[1]{%
2562 \ifdim\@bidi@strip@v@xepersianversion pt = #1 pt %
2563 \expandafter\@firstoftwo
2564 \else
2565 \expandafter\@secondoftwo
2566 \fi}
```
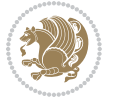

```
2567 \def\prq{«}
2568 \def\plq{»}
2569 \def\xepersian@cmds@temp#1{%
2570 \begingroup\expandafter\expandafter\expandafter\endgroup
2571 \expandafter\ifx\csname xepersian@#1\endcsname\relax
2572 \begingroup
2573 \escapechar=-1 %
2574 \edef\xf\exp\and\fer\meaning\csname\#1\endcsname?2575 \def\y{#1}%
2576 \def\z##1->{}%
2577 \edef\y{\expandafter\z\meaning\y}%
2578 \expandafter\endgroup
2579 \ifx\x\y
2580 \expandafter\def\csname xepersian@#1\expandafter\endcsname
2581 \expandafter{%
2582 \csname#1\endcsname
2583 }%
2584 \fi
2585 \fi
2586 }%
2587 \xepersian@cmds@temp{shellescape}
2588 \newif\ifwritexviii
2589 \ifnum\xepersian@shellescape=1\relax
2590 \writexviiitrue
2591 \else
2592 \writexviiifalse
2593 \fi
2594 \newfontscript{Parsi}{arab}
2595 \newfontlanguage{Parsi}{FAR}
2596 \ExplSyntaxOn
2597
2598 \DeclareDocumentCommand \settextfont { O{} m O{} }
2599 {
2600 \__xepersian_main_settextfont:nnn {#1} {#2} {#3}
2601 }
2602 \cs_set:Nn \__xepersian_main_settextfont:nnn
2603 {
2604 \fontspec_set_family:Nnn \g__xepersian_persianfont_family {Script=Parsi,Language=Parsi,Mappi
2605 \tl_set_eq:NN \rmdefault \g__xepersian_persianfont_family
2606 \use:x { \exp_not:n { \DeclareRobustCommand \persianfont }
2607 {
2608 \exp_not:N \fontencoding { \l__fontspec_nfss_enc_tl }
2609 \exp_not:N \fontfamily { \g__xepersian_persianfont_family }
2610 \exp_not:N \selectfont
2611 }
2612 }
2613 \str_if_eq_x:nnT {\familydefault} {\rmdefault}
2614 { \tl_set_eq:NN \encodingdefault \l__fontspec_nfss_enc_tl }
2615 \normalfont
2616 \ignorespaces
```
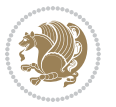

```
2617}
2618
2619 \DeclareDocumentCommand \settextdigitfont { O{} m O{} }
2620 {
2621 \__xepersian_main_settextdigitfont:nnn {#1} {#2} {#3}
2622 }
2623 \cs_set:Nn \__xepersian_main_settextdigitfont:nnn
2624 \text{ }2625 \fontspec_set_family:Nnn \g__xepersian_textdigitfont_family {Mapping=parsidigits,#1,#3} {#2}
2626 \use:x
2627 {
2628 \exp_not:n { \DeclareRobustCommand \xepersian@textdigitfont }
2629 {
2630 \exp_not:N \fontfamily { \g__xepersian_textdigitfont_family }
2631 \exp_not:N \fontencoding { \l_fontspec_nfss_enc_tl }
2632 \exp_not:N \selectfont
2633 }
2634 }
2635 \XeTeXinterchartoks \e@alloc@intercharclass@top \bidi@digits@charclass = {\xepersian@@start
2636 \XeTeXinterchartoks \bidi@digits@charclass \e@alloc@intercharclass@top = {\xepersian@@stop@
2637 \XeTeXinterchartoks \z@ \bidi@digits@charclass = {\xepersian@@start@switch@textdigitfont}
2638 \XeTeXinterchartoks \bidi@digits@charclass \z@ = {\xepersian@@stop@switch@textdigitfont}
2639 \XeTeXinterchartoks \bidi@digits@charclass \bidi@sepmark@charclass = {\DigitsDotDashInter(
2640 \XeTeXinterchartoks \bidi@sepmark@charclass \bidi@digits@charclass = {\DigitsDotDashInter(
2641 \if@bidi@csundef{xepersian@D}{}{%
2642 \XeTeXinterchartoks \xepersian@D \bidi@digits@charclass = {\xepersian@@start@switch@text
2643 \XeTeXinterchartoks \bidi@digits@charclass \xepersian@D = {\xepersian@@stop@switch@textdigite
2644 \XeTeXinterchartoks \xepersian@L \bidi@digits@charclass = {\xepersian@@start@switch@text
2645 \XeTeXinterchartoks \bidi@digits@charclass \xepersian@L = {\xepersian@@stop@switch@textdigits
2646 \XeTeXinterchartoks \xepersian@A \bidi@digits@charclass = {\xepersian@@start@switch@text
2647 \XeTeXinterchartoks \bidi@digits@charclass \xepersian@A = {\xepersian@@stop@switch@textdigitefont{\text{\text{\text{\text{\text}}}}
2648 \XeTeXinterchartoks \xepersian@R \bidi@digits@charclass = {\xepersian@@start@switch@text
2649 \XeTeXinterchartoks \bidi@digits@charclass \xepersian@R = {\xepersian@@stop@switch@textdigitfont}
2650 }
2651 \newcommand*{\xepersian@@start@switch@textdigitfont}{\ifx\f@family\ttdefault\else\if@nonlat
2652 \newcommand*{\xepersian@@stop@switch@textdigitfont}{\ifx\f@family\ttdefault\else\if@nonlati
2653 }
2654
2655 \DeclareDocumentCommand \setdigitfont { O{} m O{} }
2656 {
2657 \__xepersian_main_settextdigitfont:nnn {#1} {#2} {#3}
2658 \__xepersian_main_setmathdigitfont:nnn {#1} {#2} {#3}
2659 }
2660
2661
2662 \DeclareDocumentCommand \setlatintextfont { O{} m O{} }
26632664 \__xepersian_main_setlatintextfont:nnn {#1} {#2} {#3}
2665 }
2666 \cs_set:Nn \__xepersian_main_setlatintextfont:nnn
```
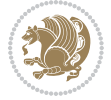

```
2667 {
2668 \fontspec_set_family:Nnn \g__xepersian_latinfont_family {Mapping=tex-text,#1,#3} {#2}
2669 \use:x { \exp_not:n { \DeclareRobustCommand \latinfont }
2670 {
2671 \exp_not:N \fontencoding { \l__fontspec_nfss_enc_tl }
2672 \exp_not:N \fontfamily { \g__xepersian_latinfont_family }
2673 \exp_not:N \selectfont
2674 }
2675 }
2676 \quad \texttt{eq_x:nnT {\family} defined} \quad \texttt{all}2677 { \tl_set_eq:NN \encodingdefault \l__fontspec_nfss_enc_tl }
2678 \normalfont
2679 \ignorespaces
2680 }
2681
2682 \tl_set_eq:NN \setlatinsansfont \setsansfont
2683 \tl_set_eq:NN \setlatinmonofont \setmonofont
2684
2685 \DeclareDocumentCommand \defpersianfont { m O{} m O{} }
2686 {
2687 \__xepersian_main_defpersianfont:nnnn {#1} {#2} {#3} {#4}
2688 }
2689 \cs_set:Nn \__xepersian_main_defpersianfont:nnnn
2690 {
2691 \fontspec_set_family:cnn { g__xepersian_ \cs_to_str:N #1 _family } {Script=Parsi,Language=Pa
2692 \use:x
2693 {
2694 \exp_not:N \DeclareRobustCommand \exp_not:N #1
2695 {
2696 \exp_not:N \fontfamily { \use:c {g__xepersian_ \cs_to_str:N #1 _family} }
2697 \exp_not:N \fontencoding { \l__fontspec_nfss_enc_tl }
2698 \exp_not:N \selectfont
2699 }
2700 }
2701 }
2702
2703 \DeclareDocumentCommand \deflatinfont { m O{} m O{} }
2704 {
2705 \__xepersian_main_deflatinfont:nnnn {#1} {#2} {#3} {#4}
2706 }
2707 \cs_set:Nn \__xepersian_main_deflatinfont:nnnn
2708 {
2709 \fontspec_set_family:cnn { g__xepersian_ \cs_to_str:N #1 _family } {Mapping=tex-text,#2,#4}
2710 \use:x
2711 {
2712 \exp_not:N \DeclareRobustCommand \exp_not:N #1
2713 {
2714 \exp_not:N \fontfamily { \use:c {g__xepersian_ \cs_to_str:N #1 _family} }
2715 \exp_not:N \fontencoding { \l__fontspec_nfss_enc_tl }
2716 \exp_not:N \selectfont
```
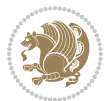

```
2717 }
2718 }
2719 }
2720
2721 \newcommand\persiansfdefault{}
2722 \newcommand\persianttdefault{}
2723 \newcommand\iranicdefault{}
2724 \newcommand\navardefault{}
2725 \newcommand\pookdefault{}
2726 \newcommand\sayehdefault{}
2727 \DeclareRobustCommand\persiansffamily
2728 {\not@math@alphabet\persiansffamily\mathpersiansf
2729 \fontfamily\persiansfdefault\selectfont}
2730 \DeclareRobustCommand\persianttfamily
2731 {\not@math@alphabet\persianttfamily\mathpersiantt
2732 \fontfamily\persianttdefault\selectfont}
2733 \DeclareRobustCommand\iranicfamily
2734 {\not@math@alphabet\iranicfamily\mathiranic
2735 \fontfamily\iranicdefault\selectfont}
2736 \DeclareRobustCommand\navarfamily
2737 {\not@math@alphabet\navarfamily\mathnavar
2738 \fontfamily\navardefault\selectfont}
2739 \DeclareRobustCommand\pookfamily
2740 {\not@math@alphabet\pookfamily\mathpook
2741 \fontfamily\pookdefault\selectfont}
2742 \DeclareRobustCommand\sayehfamily
2743 {\not@math@alphabet\sayehfamily\mathsayeh
2744 \fontfamily\sayehdefault\selectfont}
2745 \DeclareTextFontCommand{\textpersiansf}{\persiansffamily}
2746 \DeclareTextFontCommand{\textpersiantt}{\persianttfamily}
2747 \DeclareTextFontCommand{\textiranic}{\iranicfamily}
2748 \DeclareTextFontCommand{\textnavar}{\navarfamily}
2749 \DeclareTextFontCommand{\textpook}{\pookfamily}
2750 \DeclareTextFontCommand{\textsayeh}{\sayehfamily}
2751
2752 \DeclareDocumentCommand \setpersiansansfont { O{} m O{} }
2753 {
2754 \__xepersian_main_setpersiansansfont:nnn {#1} {#2} {#3}
2755 }
2756 \cs_set:Nn \__xepersian_main_setpersiansansfont:nnn
2757 {
2758 \fontspec_set_family:Nnn \g__xepersian_persiansffamily_family {Script=Parsi,Language=Parsi, M
2759 \tl_set_eq:NN \persiansfdefault \g__xepersian_persiansffamily_family
2760 \use:x { \exp_not:n { \DeclareRobustCommand \persiansffamily }
2761 {
2762 \exp_not:N \fontencoding { \l__fontspec_nfss_enc_tl }
2763 \exp_not:N \fontfamily { \g__xepersian_persiansffamily_family }
2764 \exp_not:N \selectfont
2765 }
2766 }
```

$$
\mathbf{B}^{\prime}
$$

```
2767 \str_if_eq_x:nnT {\familydefault} {\persiansfdefault}
2768 { \tl_set_eq:NN \encodingdefault \l__fontspec_nfss_enc_tl }
2769 \normalfont
2770 \ignorespaces
2771 }
2772
2773 \DeclareDocumentCommand \setpersianmonofont { O{} m O{} }
2774 {
2775 \__xepersian_main_setpersianmonofont:nnn {#1} {#2} {#3}
2776 }
2777 \cs_set:Nn \__xepersian_main_setpersianmonofont:nnn
2778 {
2779 \fontspec_set_family:Nnn \g__xepersian_persianttfamily_family {Script=Parsi,Language=Parsi, Mapping=parsi
2780 \tl_set_eq:NN \persianttdefault \g__xepersian_persianttfamily_family
2781 \use:x { \exp_not:n { \DeclareRobustCommand \persianttfamily }
2782 {
2783 \exp_not:N \fontencoding { \l__fontspec_nfss_enc_tl }
2784 \exp_not:N \fontfamily { \g__xepersian_persianttfamily_family }
2785 \exp_not:N \selectfont
2786 }
2787 }
2788 \str_if_eq_x:nnT {\familydefault} {\persianttdefault}
2789 { \tl_set_eq:NN \encodingdefault \l__fontspec_nfss_enc_tl }
2790 \normalfont
2791 \ignorespaces
2792 }
2793
2794 \DeclareDocumentCommand \setnavarfont { O{} m O{} }
2795 {
2796 \__xepersian_main_setnavarfont:nnn {#1} {#2} {#3}
2797 }
_{2798} \backslash \text{cs}\_\text{set}: Nn \backslash \_\text{x} epersian_main_setnavarfont:nnn
2799 {
2800 \fontspec_set_family:Nnn \g__xepersian_navarfamily_family {Script=Parsi,Language=Parsi,Mappi
2801 \tl_set_eq:NN \navardefault \g__xepersian_navarfamily_family
2802 \use:x { \exp_not:n { \DeclareRobustCommand \navarfamily }
2803 {
2804 \exp_not:N \fontencoding { \l__fontspec_nfss_enc_tl }
2805 \exp_not:N \fontfamily { \g__xepersian_navarfamily_family }
2806 \exp_not:N \selectfont
2807 }
2808 }
2809 \str_if_eq_x:nnT {\familydefault} {\navardefault}
2810 { \tl_set_eq:NN \encodingdefault \l__fontspec_nfss_enc_tl }
2811 \normalfont
2812 \ignorespaces
2813 }
2814
2815 \DeclareDocumentCommand \setpookfont { O{} m O{} }
2816 {
```
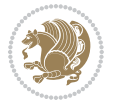

```
2817 \__xepersian_main_setpookfont:nnn {#1} {#2} {#3}
2818 }
2819 \cs_set:Nn \__xepersian_main_setpookfont:nnn
2820 {
2821 \fontspec_set_family:Nnn \g__xepersian_pookfamily_family {Script=Parsi,Language=Parsi,Mappin
2822 \tl_set_eq:NN \pookdefault \g__xepersian_pookfamily_family
2823 \use:x { \exp_not:n { \DeclareRobustCommand \pookfamily }
2824 {
2825 \exp_not:N \fontencoding { \l__fontspec_nfss_enc_tl }
2826 \exp_not:N \fontfamily { \g__xepersian_pookfamily_family }
2827 \exp_not:N \selectfont
2828 }
2829 }
2830 \str_if_eq_x:nnT {\familydefault} {\pookdefault}
2831 { \tl_set_eq:NN \encodingdefault \l__fontspec_nfss_enc_tl }
2832 \normalfont
2833 \ignorespaces
2834 }
2835
2836 \DeclareDocumentCommand \setsayehfont { O{} m O{} }
2837 {
{\tt 28_38} \qquad \verb|\__xepersian_mean_setsayehfont:nnn {\tt 441} {\tt 442} {\tt 433}2839 }
2840 \cs_set:Nn \__xepersian_main_setsayehfont:nnn
2841 \text{ }2842 \fontspec_set_family:Nnn \g__xepersian_sayehfamily_family {Script=Parsi,Language=Parsi,Mappi
2843 \tl_set_eq:NN \sayehdefault \g__xepersian_sayehfamily_family
2844 \use:x { \exp_not:n { \DeclareRobustCommand \sayehfamily }
2845 {
2846 \exp_not:N \fontencoding { \l__fontspec_nfss_enc_tl }
2847 \exp_not:N \fontfamily { \g__xepersian_sayehfamily_family }
2848 \exp_not:N \selectfont
2849 }
2850 }
2851 \str_if_eq_x:nnT {\familydefault} {\sayehdefault}
2852 { \tl_set_eq:NN \encodingdefault \l__fontspec_nfss_enc_tl }
2853 \normalfont
2854 \ignorespaces
2855 }
2856
2857 \DeclareDocumentCommand \setiranicfont { O{} m O{} }
2858 {
2859 \__xepersian_main_setiranicfont:nnn {#1} {#2} {#3}
2860 }
2861 \cs_set:Nn \__xepersian_main_setiranicfont:nnn
2862 \text{} f2863 \fontspec_set_family:Nnn \g__xepersian_iranicfamily_family {Script=Parsi,Language=Parsi,Mappi
2864 \tl_set_eq:NN \iranicdefault \g__xepersian_iranicfamily_family
2865 \use:x { \exp_not:n { \DeclareRobustCommand \iranicfamily }
2866 {
```
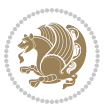

```
2867 \exp_not:N \fontencoding { \l__fontspec_nfss_enc_tl }
2868 \exp_not:N \fontfamily { \g__xepersian_iranicfamily_family }
2869 \exp_not:N \selectfont
2870 }
2871 }
2872 \str_if_eq_x:nnT {\familydefault} {\iranicdefault}
2873 { \tl_set_eq:NN \encodingdefault \l__fontspec_nfss_enc_tl }
2874 \normalfont
2875 \ignorespaces
2876 }
2877
2878
2879 \ExplSyntaxOff
2880 \def\resetlatinfont{%
2881 \let\@xepersian@@fontsize@scale\xepersian@@fontsize@scale%
2882 \let\@xepersian@@baselineskip@scale\xepersian@@baselineskip@scale%
2883 \def\xepersian@@fontsize@scale{%
2884 \strip@pt\dimexpr 1pt * \dimexpr
2885 \xepersian@@latin@fontsize@scale pt\relax
2886 / \dimexpr \@xepersian@@fontsize@scale pt\relax\relax
2887 }%
2888 \def\xepersian@@baselineskip@scale{%
2889 \strip@pt\dimexpr 1pt * \dimexpr
2890 \xepersian@@latin@baselineskip@scale pt\relax
2891 / \dimexpr \@xepersian@@baselineskip@scale pt\relax\relax
2892 }%
2893 \@nonlatinfalse%
2894 \let\normalfont\latinfont%
2895 \let\reset@font\normalfont%
2896 \latinfont%
2897 \fontsize\f@size\f@baselineskip%
2898 \selectfont%
2899 \let\xepersian@@fontsize@scale\xepersian@@latin@fontsize@scale%
2900 \let\xepersian@@baselineskip@scale\xepersian@@latin@baselineskip@scale%
2901 }
2902 \def\setpersianfont{%
2903 \let\@xepersian@@fontsize@scale\xepersian@@fontsize@scale%
2904 \let\@xepersian@@baselineskip@scale\xepersian@@baselineskip@scale%
2905 \let\xepersian@@fontsize@scale\@ne%
2906 \let\xepersian@@baselineskip@scale\@ne%
2907 \@nonlatintrue%
2908 \let\normalfont\persianfont%
2909 \let\reset@font\normalfont%
2910 \persianfont%
2911 \fontsize\f@size\f@baselineskip%
2912 \selectfont%
2913 \let\xepersian@@fontsize@scale\@xepersian@@fontsize@scale%
2914 \let\xepersian@@baselineskip@scale\@xepersian@@baselineskip@scale%
2915 }
2916 \bidi@newrobustcmd*{\lr}[1]{\LRE{\resetlatinfont#1}}
```
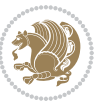

```
2917 \bidi@newrobustcmd*{\rl}[1]{\RLE{\setpersianfont#1}}
2918 \def\latin{\LTR\LatinAlphs\@RTL@footnotefalse\resetlatinfont}
2919 \def\endlatin{\endLTR}
2920 \def\persian{\RTL\PersianAlphs\@RTL@footnotetrue\setpersianfont}
2921 \def\endpersian{\endRTL}
2922 \newenvironment{latinitems}{\begin{LTRitems}\LatinAlphs\@RTL@footnotefalse\resetlatinfont}{\en
2023 \newenvironment{parsiitems}{\begin{RTLitems}\PersianAlphs\@RTL@footnotetrue\setpersianfont}{\e
2924 \let\originaltoday=\today
2925 \def\latintoday{\lr{\originaltoday}}
2926 \def\today{\rl{\persiantoday}}
2927 \def \@LTRmarginparreset {%
2028 \reset@font
2020 \resetlatinfont
2930 \normalsize
2931 \@minipagetrue
2932 \everypar{\@minipagefalse\everypar{}\beginL}%
2933 }
2934 \DeclareRobustCommand\Latincite{%
2935 \@ifnextchar [{\@tempswatrue\@Latincitex}{\@tempswafalse\@Latincitex[]}}
2936 \def\@Latincitex[#1]#2{\leavevmode
2937 \let\@citea\@empty
2938 \@cite{\lr{\@for\@citeb:=#2\do
2939 {\@citea\def\@citea{,\penalty\@m\ }%
2940 \edef\@citeb{\expandafter\@firstofone\@citeb\@empty}%
2941 \if@filesw\immediate\write\@auxout{\string\citation{\@citeb}}\fi
2942 \@ifundefined{b@\@citeb}{\hbox{\reset@font\bfseries ?}%
2943 \G@refundefinedtrue
2944 \@latex@warning
2945 {Citation `\@citeb' on page \thepage \space undefined}}%
2946 {\@cite@ofmt{\csname b@\@citeb\endcsname}}}}}{#1}}
2947
2948 \renewcommand*{\bidi@font@@outputpage}{\if@RTLmain\setpersianfont\else\resetlatinfont\fi}
2949
2950 \newif\if@xepersian@@computeautoilg
2951 \newcount\xepersian@tcl
2952 \newdimen\xepersian@ilg
2953 \newdimen\xepersian@strutilg
2954 \chardef\f@ur=4
2955 \newcommand*{\xepersian@computeautoilg}{% compute the interline glue
2956 \xepersian@tcl=1536\xepersian@ilg\z@\xepersian@strutilg\z@
2957 \loop
2958 \iffontchar\font\xepersian@tcl
2959 \ifdim\XeTeXglyphbounds\tw@ \the\XeTeXcharglyph\xepersian@tcl>\z@
2960 \ifdim\XeTeXglyphbounds\tw@ \the\XeTeXcharglyph\xepersian@tcl>\xepersian@ilg
2961 \xepersian@ilg=\XeTeXglyphbounds\tw@ \the\XeTeXcharglyph\xepersian@tcl
2962 \fi
2963 \else
2964 \ifdim\XeTeXglyphbounds\tw@ \the\XeTeXcharglyph\xepersian@tcl<\z@
2965 \ifdim-\XeTeXglyphbounds\tw@ \the\XeTeXcharglyph\xepersian@tcl>\xepersian@ilg
2966 \xepersian@ilg=-\XeTeXglyphbounds\tw@ \the\XeTeXcharglyph\xepersian@tcl
```
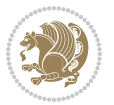

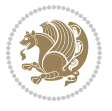

```
2967 \fi
2968 \fi
2969 \fi
2970 \ifdim\XeTeXglyphbounds\f@ur \the\XeTeXcharglyph\xepersian@tcl>\z@
2971 \ifdim\XeTeXglyphbounds\f@ur \the\XeTeXcharglyph\xepersian@tcl>\xepersian@strutilg
2972 \xepersian@strutilg=\XeTeXglyphbounds\f@ur \the\XeTeXcharglyph\xepersian@tcl
2973 \fi
2974 \else
2975 \ifdim\XeTeXglyphbounds\f@ur \the\XeTeXcharglyph\xepersian@tcl<\z@
2976 \ifdim-\XeTeXglyphbounds\f@ur \the\XeTeXcharglyph\xepersian@tcl>\xepersian@strutilg
2977 \xepersian@strutilg=-\XeTeXglyphbounds\f@ur \the\XeTeXcharglyph\xepersian@tcl
2978 \fi
2979 \fi
2980 \fi
2081 \fi
2982 \advance\xepersian@tcl\@ne
2983 \ifnum\xepersian@tcl<1792\repeat
2984 \advance\xepersian@strutilg\xepersian@ilg
2985 % \ifdim\xepersian@strutilg>\baselineskip
2986 % \PackageInfo{xepersian}{character with height+depth greater than current baselineskip found
2987 % \PackageInfo{xepersian}{baselineskip changed to that height+depth!}
2988 % \linespread{\strip@pt\dimexpr 1pt * \xepersian@strutilg / \baselineskip\relax}
2989 % \selectfont
2990 % \fi
2991 }
2992
2993 \newif\if@@textdigitfont@on
2994
2995 \newcommand{\TextDigitFontOn}{\@@textdigitfont@ontrue}
2996 \newcommand{\TextDigitFontOff}{\@@textdigitfont@onfalse}
2997
2998 \TextDigitFontOn
2000
3000 \newcommand*\xepersian@setlength[4]{%
3001 \ifdim #2<\ifdim #2=\z@ \z@ \else \p@\fi
3002 \ifdim #3<\ifdim #3=\z@ \z@ \else \p@\fi
3003 \ifdim #4<\ifdim #4=\z@ \z@ \else \p@\fi
3004 \setlength{#1}{\p@ \@plus\p@ \@minus\p@}%
3005 \else
3006 \setlength{#1}{\p@ \@plus\p@ \@minus#4}%
3007 \fi
3008 \else
3009 \ifdim #4<\ifdim #4=\z@ \z@ \else \p@\fi
3010 \setlength{#1}{\p@ \@plus#3 \@minus\p@}%
3011 \else
3012 \setlength{#1}{\p@ \@plus#3 \@minus#4}%
3013 \overline{1}3014 \fi
3015 \else
3016 \ifdim #3<\ifdim #3=\z@ \z@ \else \p@\fi
```

```
3017 \ifdim #4<\ifdim #4=\z@ \z@ \else \p@\fi
3018 \setlength{#1}{#2 \@plus\p@ \@minus\p@}%
3019 \else
3020 \setlength{#1}{#2 \@plus\p@ \@minus#4}%
3021 \fi
3022 \else
3023 \ifdim #4<\ifdim #4=\z@ \z@ \else \p@\fi
3024 \setlength{#1}{#2 \@plus#3 \@minus\p@}%
3025 \else
3026 \setlength{#1}{#2 \@plus#3 \@minus#4}%
3027 \fi
3028 \fi
3029 \foralli
3030 }
3031
3032 \newcommand*{\setfontsize}[2][1.2\@tempdima]{%
3033 \@defaultunits\@tempdima#2pt\relax\@nnil
3034 \setlength{\@tempdimc}{\@tempdima}%
3035 \addtolength{\@tempdimc}{-10\p@}%
3036 \edef\@ptsize{\strip@pt\@tempdimc}%
3037 \@defaultunits\@tempdimb#1pt\relax\@nnil
3038 \setlength{\@tempdimc}{\dimexpr (100\@tempdimb / \@tempdima * \p@)}%
3039 \edef\@tempb{\the\@tempdimc}%
3040 \setlength{\@tempdimc}{\@tempdima}%
3041 \def\@tempa##1##2##3##4##5\@nnil{\def##1{##2.##3##4}}%
3042 \expandafter\@tempa\expandafter\@tempb\@tempb\@nnil%
3043 \xepersian@setlength{\abovedisplayskip}%
3044 {.8333\@tempdimb}{.1667\@tempdimb}{.5\@tempdimb}%
3045 \xepersian@setlength{\abovedisplayshortskip}{\z@}{.25\@tempdimb}{\z@}%
3046 \xepersian@setlength{\belowdisplayshortskip}%
3047 {.5\@tempdimb}{.25\@tempdimb}{.25\@tempdimb}%
3048 \setlength{\belowdisplayskip}{\abovedisplayskip}%
3049 \edef\normalsize{%
3050 \noexpand\@setfontsize\noexpand\normalsize
3051 {\the\@tempdima}{\the\@tempdimb}%
3052 \abovedisplayskip \the\abovedisplayskip
3053 \abovedisplayshortskip \the\abovedisplayshortskip
3054 \belowdisplayskip \the\belowdisplayskip
3055 \belowdisplayshortskip \the\belowdisplayshortskip
3056 \let\noexpand\@listi\noexpand\@listI
3057 }%
3058 \setlength{\@tempdima}{0.9125\@tempdimc}%
3059 \setlength{\@tempdimb}{\@tempb\@tempdima}%
3060 \xepersian@setlength{\abovedisplayskip}%
3061 {.8333\@tempdimb}{.1667\@tempdimb}{.5\@tempdimb}%
3062 \xepersian@setlength{\abovedisplayshortskip}{\z@}{.25\@tempdimb}{\z@}%
3063 \xepersian@setlength{\belowdisplayshortskip}%
3064 {.5\@tempdimb}{.25\@tempdimb}{.25\@tempdimb}%
3065 \setlength{\belowdisplayskip}{\abovedisplayskip}%
3066 \edef\small{%
```
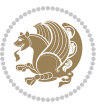

```
3068 {\the\@tempdima}{\the\@tempdimb}%
3069 \abovedisplayskip \the\abovedisplayskip
3070 \abovedisplayshortskip \the\abovedisplayshortskip
3071 \belowdisplayskip \the\belowdisplayskip
3072 \belowdisplayshortskip \the\belowdisplayshortskip
3073 \let\noexpand\@listi\noexpand\@listi@small
3074 }%
3075 \setlength{\@tempdima}{.83334\@tempdimc}%
3076 \setlength{\@tempdimb}{\@tempb\@tempdima}%
3077 \xepersian@setlength{\abovedisplayskip}%
3078 {.8333\@tempdimb}{.1667\@tempdimb}{.5\@tempdimb}%
3079 \xepersian@setlength{\abovedisplayshortskip}{\z@}{.25\@tempdimb}{\z@}%
3080 \xepersian@setlength{\belowdisplayshortskip}%
3081 {.5\@tempdimb}{.25\@tempdimb}{.25\@tempdimb}%
3082 \setlength{\belowdisplayskip}{\abovedisplayskip}%
3083 \edef\footnotesize{%
3084 \noexpand\@setfontsize\noexpand\footnotesize
3085 {\the\@tempdima}{\the\@tempdimb}%
3086 \abovedisplayskip \the\abovedisplayskip
3087 \abovedisplayshortskip \the\abovedisplayshortskip
3088 \belowdisplayskip \the\belowdisplayskip
3089 \belowdisplayshortskip \the\belowdisplayshortskip
3090 \let\noexpand\@listi\noexpand\@listi@footnotesize
3091 }%
3092 \setlength{\@tempdima}{.66667\@tempdimc}%
3093 \setlength{\@tempdimb}{\@tempb\@tempdima}%
3094 \edef\scriptsize{%
3095 \noexpand\@setfontsize\noexpand\scriptsize
3096 {\the\@tempdima}{\the\@tempdimb}%
3097 }%
3098 \setlength{\@tempdima}{.5\@tempdimc}%
3099 \setlength{\@tempdimb}{\@tempb\@tempdima}%
3100 \edef\tiny{%
3101 \noexpand\@setfontsize\noexpand\tiny
3102 {\the\@tempdima}{\the\@tempdimb}%
3103 }%
3104 \setlength{\@tempdima}{1.2\@tempdimc}%
3105 \setlength{\@tempdimb}{\@tempb\@tempdima}%
3106 \edef\large{%
3107 \noexpand\@setfontsize\noexpand\large
3108 {\the\@tempdima}{\the\@tempdimb}%
3109 }%
3110 \setlength{\@tempdima}{1.44\@tempdimc}%
3111 \setlength{\@tempdimb}{\@tempb\@tempdima}%
3112 \edef\Large{%
3113 \noexpand\@setfontsize\noexpand\Large
3114 {\the\@tempdima}{\the\@tempdimb}%
3115 }%
```
\noexpand\@setfontsize\noexpand\small

```
3116 \setlength{\@tempdima}{1.728\@tempdimc}%
```
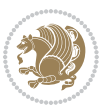

```
3118 \edef\LARGE{%
3119 \noexpand\@setfontsize\noexpand\LARGE
3120 {\the\@tempdima}{\the\@tempdimb}%
3121 }%
3122 \setlength{\@tempdima}{2.074\@tempdimc}%
3123 \setlength{\@tempdimb}{\@tempb\@tempdima}%
3124 \edef\huge{%
3125 \noexpand\@setfontsize\noexpand\huge
3126 {\the\@tempdima}{\the\@tempdimb}%
3127 }%
3128 \setlength{\@tempdima}{2.488\@tempdimc}%
3129 \setlength{\@tempdimb}{\@tempb\@tempdima}%
3130 \edef\Huge{%
3131 \noexpand\@setfontsize\noexpand\Huge
3132 {\the\@tempdima}{\the\@tempdimb}%
3133 }%
3134 \normalsize
3135 \setlength{\@tempdimb}{\f@baselineskip}%
3136 \xepersian@setlength{\parsep}%
3137 {.3333\@tempdimb}{.1667\@tempdimb}{.0833\@tempdimb}%
3138 \xepersian@setlength{\topsep}%
3139 {.6667\@tempdimb}{.1667\@tempdimb}{.3333\@tempdimb}%
3140 \@tempswafalse
3141 \begingroup
3142 \def\@list@extra{\aftergroup\@tempswatrue}%
3143 \csname @listi\endcsname
3144 \endgroup
3145 \edef\@listi{\leftmargin\leftmargini
3146 \topsep \the\topsep
3147 \parsep \the\parsep
3148 \itemsep \parsep
3149 \if@tempswa\noexpand\@list@extra\fi
3150 }%
3151 \let\@listI\@listi
3152 \xepersian@setlength{\parsep}%
3153 {.1667\@tempdimb}{.0833\@tempdimb}{.0833\@tempdimb}%
3154 \xepersian@setlength{\topsep}%
3155 {.3333\@tempdimb}{.1667\@tempdimb}{.1667\@tempdimb}%
3156 \@tempswafalse
3157 \begingroup
3158 \def\@list@extra{\aftergroup\@tempswatrue}%
3159 \csname @listi\endcsname
3<sup>160</sup> \endgroup
3161 \edef\@listi@small{\leftmargin\leftmargini
3162 \topsep \the\topsep
3163 \parsep \the\parsep
3<sup>164</sup> \itemsep \parsep
3165 \if@tempswa\noexpand\@list@extra\fi
3166 }%
```
\setlength{\@tempdimb}{\@tempb\@tempdima}%

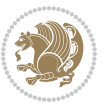

 {.125\@tempdimb}{.0625\@tempdimb}{.0625\@tempdimb}% 3169 \xepersian@setlength{\topsep}% {.25\@tempdimb}{.125\@tempdimb}{.125\@tempdimb} \@tempswafalse \begingroup \def\@list@extra{\aftergroup\@tempswatrue}% \csname @listi\endcsname \endgroup \edef\@listi@footnotesize{\leftmargin\leftmargini 3177 \topsep \the\topsep 3178 \parsep \the\parsep \itemsep \parsep \if@tempswa\noexpand\@list@extra\fi }% 3182 \xepersian@setlength{\parsep}% {.1667\@tempdimb}{.0833\@tempdimb}{.0833\@tempdimb}% \xepersian@setlength{\topsep}% {.3333\@tempdimb}{.1667\@tempdimb}{.0833\@tempdimb}% 3186 \@tempswafalse \begingroup \def\@list@extra{\aftergroup\@tempswatrue}% \csname @listii\endcsname 3190 \endgroup \edef\@listii{\leftmargin\leftmarginii \labelwidth=\dimexpr \leftmargin-\labelsep 3193 \topsep \the\topsep 3194 \parsep \the\parsep \itemsep \parsep \if@tempswa\noexpand\@list@extra\fi }% \xepersian@setlength{\topsep}% {.1667\@tempdimb}{.0833\@tempdimb}{.0833\@tempdimb}% \setlength{\partopsep}{\z@ \@plus\z@ \@minus\p@}% \@tempswafalse 3202 \begingroup \def\@list@extra{\aftergroup\@tempswatrue}% 3204 \csname @listiii\endcsname 3205 \endgroup \edef\@listiii{\leftmargin\leftmarginiii \labelwidth=\dimexpr \leftmargin-\labelsep 3208 \topsep \the\topsep \parsep \z@ 3210 \partopsep \the\partopsep 3211 \itemsep \topsep \if@tempswa\noexpand\@list@extra\fi  $3^{213}$  }% \@tempswafalse 3215 \begingroup \def\@list@extra{\aftergroup\@tempswatrue}%

3167 \xepersian@setlength{\parsep}%

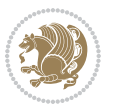

```
3217 \csname @listiv\endcsname
3218 \endgroup
3219 \edef\@listiv{\leftmargin\leftmarginiv
3220 \labelwidth=\dimexpr \leftmargin-\labelsep\relax
3221 \if@tempswa\noexpand\@list@extra\fi
3222 }%
3223 \@tempswafalse
3224 \begingroup
3225 \def\@list@extra{\aftergroup\@tempswatrue}%
3226 \csname @listv\endcsname
3227 \endgroup
3228 \edef\@listv{\leftmargin\leftmarginv
3229 \labelwidth=\dimexpr \leftmargin-\labelsep\relax
3230 \if@tempswa\noexpand\@list@extra\fi
3231 }%
3232 \@tempswafalse
3233 \begingroup
3234 \def\@list@extra{\aftergroup\@tempswatrue}%
3235 \csname @listvi\endcsname
3236 \endgroup
3237 \edef\@listvi{\leftmargin\leftmarginvi
3238 \labelwidth=\dimexpr \leftmargin-\labelsep\relax
3239 \if@tempswa\noexpand\@list@extra\fi
3240 }%
3241 \@listi
3242 \setlength{\@tempdimb}{\f@baselineskip}%
3243 \setlength{\footnotesep}{.555\@tempdimb}%
3244 \xepersian@setlength{\skip\footins}%
3245 {.75\@tempdimb}{.3333\@tempdimb}{.1667\@tempdimb}%
3246 \xepersian@setlength{\floatsep}%
3247 {\@tempdimb}{.1667\@tempdimb}{.1667\@tempdimb}%
3248 \xepersian@setlength{\textfloatsep}%
3249 {1.6667\@tempdimb}{.1667\@tempdimb}{.3333\@tempdimb}%
3250 \setlength{\intextsep}{\floatsep}%
3251 \setlength{\dblfloatsep}{\floatsep}%
3252 \setlength{\dbltextfloatsep}{\textfloatsep}%
3253 \setlength{\@fptop}{\z@ \@plus 1fil}%
3254 \setlength{\@fpsep}{.6667\@tempdimb \@plus 2fil}%
3255 \setlength{\@fpbot}{\@fptop}%
3256 \setlength{\@dblfptop}{\@fptop}%
3257 \setlength{\@dblfpsep}{\@fpsep}%
3258 \setlength{\@dblfpbot}{\@fptop}%
3259 \xepersian@setlength{\partopsep}{.2\@tempdimb}{.1\@tempdimb}{.1\@tempdimb}%
3260 }
3261
3262 \newcommand\twocolumnstableofcontents{%
3263 \if@bidi@csundef{multi@column@out}{%
3264 \PackageError{xepersian}{Oops! you should load multicol package before xepersian package for b
3265 \begin{multicols}{2}[\section*{\contentsname}]%
3266 \small
```
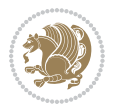

```
3267 \@starttoc{toc}%
3268 \end{multicols}}}
3269 \bidi@newrobustcmd*{\XePersian}{\leavevmode$\smash{\hbox{X\lower.5ex
3270 \hbox{\kern-.125em\bidi@reflect@box{E}}Persian}}$}
3271 \def\figurename{\if@RTL else\ Figure\fi}
3272\def\tablename{\if@RTL else\ Table\fi}
3273 \def\contentsname{\if@RTL else\ Contents\fi}
3274 \def\listfigurename{\if@RTL else\ List of Figures\fi}
3275 \def\listtablename{\if@RTL  else\  List of Tables\fi}
3276 \def\appendixname{\if@RTL else\ Appendix\fi}
3277\def\indexname{\if@RTL else\ Index\fi}
3278\def\refname{\if@RTL else\ References\fi}
3279 \def\abstractname{\if@RTL else\ Abstract\fi}
3280 \def\partname{\if@RTL else\ Part\fi}
3281\def\datename{\if@RTL else\: Date:\fi}
3282 \def\@@and{\if@RTL else\ and\fi}
3283\def\bibname{\if@RTL else\ Bibliography\fi}
3284 \def\chaptername{\if@RTL else\ Chapter\fi}
3285 \def\ccname{\if@RTL else\ cc\fi}
3286 \def\enclname{\if@RTL else\ encl\fi}
3287 \def\pagename{\if@RTL else\ Page\fi}
3288 \def\headtoname{\if@RTL else\ To\fi}
3289 \def\proofname{\if@RTL else\ Proof\fi}
3290 \def\@Abjad#1{%
3291 \ifcase#1\or or\ or\ or\ %
3292 \or or\ or\ or\ or\ \sqrt{8}3293 \or or\ or\ or\ or\ \sqrt{8}3294 \or or\ or\ or\ %
3295 \or or\ or\ or\ or\ \sqrt{8}3296 \or or\ or\ or\ or\ \sqrt{8}3297 \else\@ctrerr\fi}
3298 \def\Abjad#1{\expandafter\@Abjad\csname c@#1\endcsname}
3299 \let\Abjadnumeral\@Abjad
3300 \def\@harfi#1{\ifcase#1\or or\ or\ or\ or\ or\
3301 or\ or\ or\ or\ or\ or\ or\ or\ or\ or\ or\ or\ or\ or\ or\ or\ or\
3302 or\ or\ or\ or\ or\ or\ or\ or\ or\ felse\@ctrerr\fi\
3303 \def\harfi#1{\expandafter\@harfi\csname c@#1\endcsname}
3304 \let\harfinumeral\@harfi
3305 \newcommand{\adadi}[1]{%
3306 \expandafter\@adadi\csname c@#1\endcsname%
3307 }
3308 \newcommand{\@adadi}[1]{%
3309 \xepersian@numberstring{#1}\xepersian@yekanii{ }{}%
3310 }
3311 \let\adadinumeral\@adadi%
3312 \def\xepersian@numberoutofrange#1#2{%
3313 \PackageError{xepersian}{The number `#1' is too large %
3314 to be formatted using xepersian}{The largest possible %
3315 number is 999,999,999.}%
```
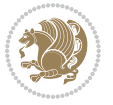

```
3317 \def\xepersian@numberstring#1#2#3#4{%
3318 \ifnum\number#1<\@ne%
3319 #3%
3320 \else\ifnum\number#1<1000000000 %
3321 \expandafter\xepersian@adadi\expandafter{\number#1}#2%
3322 \else%
3323 \xepersian@numberoutofrange{#1}{#4}%
3324 \fi\fi%
3325 }
3326 \def\xepersian@adadi#1#2{%
3327 \expandafter\xepersian@@adadi%
3328 \ifcase%
3329 \ifnum#1<10 1%
3330 \else\ifnum#1<100 2%
3331 \else\ifnum#1<\@m 3%
3332 \else\ifnum#1<\@M 4%
3333 \else\ifnum#1<100000 5%
3334 \else\ifnum#1<1000000 6%
3335 \else\ifnum#1<10000000 7%
3336 \else\ifnum#1<100000000 8%
3337 \else9%
3338 \fi\fi\fi\fi\fi\fi\fi\fi %
3339 \or00000000#1% case 1: Add 8 leading zeros
3340 \or0000000#1% case 2: Add 7 leading zeros
3341 \or000000#1% case 3: Add 6 leading zeros
3342 \or00000#1% case 4: Add 5 leading zeros
3343 \or0000#1% case 5: Add 4 leading zeros
3344 \or000#1% case 6: Add 3 leading zeros
3345 \or00#1% case 7: Add 2 leading zeros
3346 \or0#1% case 8: Add 1 leading zero
3347 \or#1% case 9: Add no leading zeros
3348 \or%
3349 \@nil#2%
3350 \fi%
3351 }
3352 \def\xepersian@@adadi#1#2#3#4#5#6#7\or#8\@nil#9{%
3353 \ifnum#1#2#3>\z@
3354 \xepersian@milyoongan#1#2#3%
3355 \ifnum#7>\z@\ifnum#4#5#6>\z@\ \else\ \fi\else\ifnum#4#5#6>\z@\ \fi\fi\
3356 \fi%
3357 \ifnum#4#5#6>\z@%
3358 \xepersian@sadgan#4#5#6{#1#2#3}{#4#5}\xepersian@yekani%
3359 \ifnum#4#5#6>\@ne\fi%
3360 %
3361 \ifnum#7>\z@\ \fi%
3362 \fi%
3363 \xepersian@sadgan#7{#4#5#6}1#9%
3364 }
3365 \def\xepersian@milyoongan#1#2#3{%
```
}

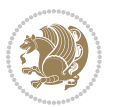

```
3367 \xepersian@sadgan#1#2#301\xepersian@yekaniii%
3368 %
3369 %
3370 \else%
3371 \xepersian@sadgan#1#2#301\xepersian@yekanii%
3372 %
3373 %
3374 \fi%
3375 }
3376 \def\xepersian@sadgan#1#2#3#4#5#6{%
3377 \ifnum#1>\z@%
3378 \ifnum#4#1>\@ne\xepersian@yekaniv#1\fi%
3379 %
3380\ifnum#2#3>\z@\ \fi%
3381 \fi%
3382 \ifnum#2#3<20%
3383 \ifnum#5#2#3>\@ne#6{#2#3}\fi%
3384 \else%
3385 \xepersian@dahgan#2%
3386 \ifnum#3>\z@\  \xepersian@yekani#3\fi%
3387 #60%
3388 \fi%
3389 }
3390 \def\xepersian@yekani#1{%
3391 \ifcase#1\@empty\or or\ or\ or\ or\ or\ \%3392 \or or\ or\ or\ or\ or\ or\ \frac{3392}{100}3393 \or or \ or \ or \ %
3394 \or or\ %fi\
3395 }
3396 \def\xepersian@yekanii#1{%
3397 \ifcase#1\@empty\or %else\xepersian@yekani{#1}\fi\
3398 }
3399 \def\xepersian@yekaniii#1{%
3400 \ifcase#1\@empty\or %else\xepersian@yekani{#1}\fi\
3401 }
3402 \def\xepersian@yekaniv#1{%
3403\ifcase#1\@empty\or\or or\ or\ or\ or\ %
3404 \or or\ or\ %fi\
3405 }
3406 \def\xepersian@dahgan#1{%
3407 \ifcase#1\or\or or\ or\ %
3408 \or or \ or \ or \ %
3409 \or %fi\
3410 }
3411 \newcommand{\tartibi}[1]{%
3412 \expandafter\@tartibi\csname c@#1\endcsname%
3413 }
3414 \newcommand{\@tartibi}[1]{%
3415 \xepersian@numberstring@tartibi{#1}\xepersian@tartibi{ }{}%
```
\ifnum#1#2#3=\@ne%

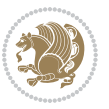

```
3417 \let\tartibinumeral\@tartibi%
3418 \def\xepersian@numberstring@tartibi#1#2#3#4{%
3419 \ifnum\number#1<\@ne%
3420 #3%
3421 \else\ifnum\number#1<1000000000 %
3422 \expandafter\xepersian@adadi@tartibi\expandafter{\number#1}#2%
3423 \else%
3424 \xepersian@numberoutofrange{#1}{#4}%
3425 \fi\fi%
3426 }
3427 \def\xepersian@adadi@tartibi#1#2{%
3428 \expandafter\xepersian@@adadi@tartibi%
3429 \ifcase%
3430 \ifnum#1<10 1%
3431 \else\ifnum#1<100 2%
3432 \else\ifnum#1<\@m 3%
3433 \else\ifnum#1<\@M 4%
3434 \else\ifnum#1<100000 5%
3435 \else\ifnum#1<1000000 6%
3436 \else\ifnum#1<10000000 7%
3437 \else\ifnum#1<100000000 8%
3438 \else9%
3439\fi\fi\fi\fi\fi\fi\fi\fi %
3440 \or00000000#1% case 1: Add 8 leading zeros
3441 \or0000000#1% case 2: Add 7 leading zeros
3442 \or000000#1% case 3: Add 6 leading zeros
3443 \or00000#1% case 4: Add 5 leading zeros
3444 \or0000#1% case 5: Add 4 leading zeros
3445 \or000#1% case 6: Add 3 leading zeros
3446 \or00#1% case 7: Add 2 leading zeros
3447 \or0#1% case 8: Add 1 leading zero
3448 \or#1% case 9: Add no leading zeros
3449 \or%
3450 \@nil#2%
3451 \fi \fi%
3452 }
3453 \def\xepersian@@adadi@tartibi#1#2#3#4#5#6#7\or#8\@nil#9{%
3454 \ifnum#1#2#3>\z@
3455 \xepersian@milyoongan@tartibi#1#2#3%
3456 \ifnum#7>\z@\ifnum#73457 \fi%
3458 \ifnum#4#5#6>\z@%
3459 \xepersian@sadgan#4#5#6{#1#2#3}{#4#5}\xepersian@yekani%
3460 \ifnum#4#5#6>\@ne \fi%
3461 %
3462 \ifnum#7>\z@\  \fi%
3463 \fi%
3464 \xepersian@sadgan@tartibi#7{#4#5#6}1#9%
3465}
```
}

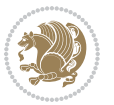

```
3466 \def\xepersian@milyoongan@tartibi#1#2#3{%
3467 \ifnum#1#2#3=\@ne%
3468 \xepersian@sadgan@tartibi#1#2#301\xepersian@yekaniii%
3469 %
3470 %
3471 \else%
3472 \xepersian@sadgan#1#2#301\xepersian@yekanii%
3473 %
3474 %
3475 \fi%
3476 }
3477 \def\xepersian@sadgan@tartibi#1#2#3#4#5#6{%
3478 \ifnum#1>\z@%
3479 \ifnum#4#1>\@ne\xepersian@yekaniv#1\fi%
3480 %
3481 \ifnum#2#3>\z@\ \fi%
3482 \fi%
3483 \ifnum#2#3<20%
3484 \ifnum#5#2#3>\@ne\ifnum#1#2#3#4#5=10001 %else#6{#2#3}\fi\fi\
3485 \else%
3486 \ifnum#2#3=30%
3487 \xepersian@dahgan@tartibi#2%
3488 \else%
3489 \xepersian@dahgan#2%
3490 \fi%
3491 \ifnum#3>\z@\  \xepersian@yekanv#3\fi%
3492 #60%
3493 \fi%
3494 }
3495 \def\xepersian@dahgan@tartibi#1{%
3496 \ifcase#1\or\or or\ or\ %
3497 \or or\ or\ or\ %
3498 \or %fi\
3499 }
3500 \def\xepersian@tartibi#1{%
3501 \ifcase#1 \or or\ or\ or\ %
3502 \or or\ or\ or\ or\ %
3503 \or or \ or \ or \ %
3504 \or or \ or \ %
3505 \or or \ or \ %fi \
3506 }
3507 \def\xepersian@yekanv#1{%
3508 \ifcase#1\@empty\or or\ or\ or\ or\ or\ %
3509 \or or\ or\ or\ or\ or\ or\ \%3510 \or or \ or \ or \ %
3511 \or or \ %fi \
3512 }
3513 \providecommand*{\xpg@warning}[1]{%
3514 \PackageWarning{XePersian}%
3515 {#1}}
```
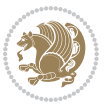

```
3516 \if@bidi@csundef{@abjad}{%
3517 \def\@abjad#1{%
3518 \ifnum#1>1999 \xpg@warning{Illegal value (#1) for abjad numeral} {#1}
3519 \else
3520 \ifnum#1<\z@\space\xpg@warning{Illegal value (#1) for abjad numeral}%
3521 \else
3522 \ifnum#1<10\expandafter\abj@num@i\number#1%
3523 \else
3524 \ifnum#1<100\expandafter\abj@num@ii\number#1%
3525 \else
3526 \ifnum#1<\@m\expandafter\abj@num@iii\number#1%
3527 \else
3528 \ifnum#1<\@M\expandafter\abj@num@iv\number#1%since #1<2000, we must have 1000
3529 \fi
3530 \fi
3531 \fi
3532 \fi
3533 \fi
3534 \fi
3535 }
3536 \def\abjad#1{\expandafter\@abjad\csname c@#1\endcsname}
3537 \let\abjadnumeral\@abjad
3538 \def\abjad@zero{}
3539 \def\abj@num@i#1{%
3540 \ifcase#1\or or\ or\ or\ %
3541 \or or\ or\ or\ or\ fi\
3542 \ifnum#1=\z@\abjad@zero\fi}
3543 \def\abj@num@ii#1{%
3544 \ifcase#1\or or\ or\ or\ or\ %
3545 \overline{\ar} \cdot \overline{\ar} \cdot \overline{\ar} \cdot \overline{f}3546 \ifnum#1=\z@\fi\abj@num@i}
3547 \def\abj@num@iii#1{%
3548 \ifcase#1\or or\ or\ or\ or\ %
3549 \or or\ or\ or\ fi\
3550 \ifnum#1=\z@\fi\abj@num@ii}
3551 \def\abj@num@iv#1{%
3552 \ifcase#1\or fi\
3553 \ifnum#1=\z@\fi\abj@num@iii}
3554 }{}
3555 \let\@latinalph\@alph%
3556 \let\@latinAlph\@Alph%
3557 \def\LatinAlphs{%
3558 \let\@alph\@latinalph%
3559 \let\@Alph\@latinAlph%
3560 }
3561 \def\thempfootnote{{\itshape\@latinalph\c@mpfootnote}}
3562 \renewcommand*{\bidi@@thebibliography@font@hook}{%
3563 \if@LTRbibitems
3564 \resetlatinfont
3565 \fi}
```
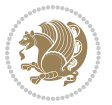

```
3566 \bidi@AfterEndPreamble{%
3567 \if@bidi@csundef{persianfont}{%
3568 \PackageError{xepersian}{You have not specified any font\MessageBreak
3569 for the main Persian text}{Use `\settextfont' to load a font.}%
3570 }{}}
3571 \@ifdefinitionfileloaded{loadingorder-xetex-bidi}{\input{loadingorder-xepersian.def}}{}
3572 \@ifdefinitionfileloaded{footnote-xetex-bidi}{\input{footnote-xepersian.def}}{}
3573 \@ifpackageloaded{appendix}{\input{appendix-xepersian.def}}{}
3574 \@ifpackageloaded{listings}{\input{listings-xepersian.def}}{}
3575 \@ifpackageloaded{algorithmic}{\input{algorithmic-xepersian.def}}{}
3576 \@ifpackageloaded{algorithm}{\input{algorithm-xepersian.def}}{}
3577 \@ifpackageloaded{backref}{\input{backref-xepersian.def}}{}
3578 \@ifpackageloaded{flowfram}{\input{flowfram-xepersian.def}}{}
3579 \@ifpackageloaded{bidituftesidenote}{\input{bidituftesidenote-xepersian.def}}{}
3580 \@ifpackageloaded{breqn}{\input{breqn-xepersian.def}}{}
3581 \@ifpackageloaded{enumerate}{\input{enumerate-xepersian.def}}{}
3582 \@ifpackageloaded{enumitem}{\input{enumitem-xepersian.def}}{}
3583 \@ifpackageloaded{framed}{\input{framed-xepersian.def}}{}
3584 \@ifpackageloaded{glossaries}{\input{glossaries-xepersian.def}}{}
3585 \@ifpackageloaded{hyperref}{\input{hyperref-xepersian.def}}{}
3586 \@ifpackageloaded{minitoc}{\input{minitoc-xepersian.def}}{}
3587 \@ifpackageloaded{natbib}{\input{natbib-xepersian.def}}{}
3588 \@ifpackageloaded{soul}{\input{soul-xepersian.def}}{}
3589 \@ifpackageloaded{tkz-linknodes}{\input{tkz-linknodes-xepersian.def}}{}
3590 \@ifpackageloaded{tocloft}{\@ifclassloaded{memoir}{}{\input{tocloft-xepersian.def}}}{}
3591 \@ifclassloaded{article}{\input{article-xepersian.def}}{}
3592 \@ifclassloaded{extarticle}{\input{extarticle-xepersian.def}}{}
3593 \@ifclassloaded{artikel1}{\input{artikel1-xepersian.def}}{}
3594 \@ifclassloaded{artikel2}{\input{artikel2-xepersian.def}}{}
3595 \@ifclassloaded{artikel3}{\input{artikel3-xepersian.def}}{}
3596 \@ifclassloaded{amsart}{\input{amsart-xepersian.def}}{}
3597 \@ifclassloaded{bidimoderncv}{\input{bidimoderncv-xepersian.def}}{}
3598 \@ifclassloaded{report}{\input{report-xepersian.def}}{}
3599 \@ifclassloaded{extreport}{\input{extreport-xepersian.def}}{}
3600 \@ifclassloaded{rapport1}{\input{rapport1-xepersian.def}}{}
3601 \@ifclassloaded{rapport3}{\input{rapport3-xepersian.def}}{}
3602 \@ifclassloaded{scrartcl}{\input{scrartcl-xepersian.def}}{}
3603 \@ifclassloaded{scrbook}{\input{scrbook-xepersian.def}}{}
3604 \@ifclassloaded{scrreprt}{\input{scrreprt-xepersian.def}}{}
3605 \@ifclassloaded{amsbook}{\input{amsbook-xepersian.def}}{}
3606 \@ifclassloaded{boek3}{\input{boek3-xepersian.def}}{}
3607 \@ifclassloaded{boek}{\input{boek-xepersian.def}}{}
3608 \@ifclassloaded{bookest}{\input{bookest-xepersian.def}}{}
3609 \@ifclassloaded{extbook}{\input{extbook-xepersian.def}}{}
3610 \@ifclassloaded{book}{\input{book-xepersian.def}}{}
3611 \@ifclassloaded{refrep}{\input{refrep-xepersian.def}}{}
3612 \@ifclassloaded{memoir}{\input{memoir-xepersian.def}}{}
3613 \@ifclassloaded{imsproc}{\input{imsproc-xepersian.def}}{}
3614
```
\def\xepersian@@fontsize@branch#1{%

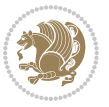

```
3616 \@tempcnta\z@
3617 \@for\xepersian@tmp:=#1\do{%
3618 \KV@@sp@def\xepersian@frag{\xepersian@tmp}%
3619 \ifcase\@tempcnta\relax% cnta == 0
3620 \edef\xepersian@value{\xepersian@frag}%
3621 \setfontsize{\xepersian@frag}%
3622 \or% cnta == 1
3623 \setfontsize[\xepersian@frag]{\xepersian@value}%
3624 \else\fi
3625 \advance\@tempcnta\@ne}%
3626 }
3627
3628
3629 \define@choicekey{xepersian.sty}{mathdigits}[\xepersian@tempa\xepersian@tempb]{automatic,default,persian}{%
3630 \ifcase\xepersian@tempb\relax
3631 \AutoMathsDigits
3632 \or
3633 \DefaultMathsDigits
3634 \or
3635 \PersianMathsDigits
3636 \fi}
3637 \define@choicekey{xepersian.sty}{inlinemathdigits}[\xepersian@tempa\xepersian@tempb]{automatic
3638 \ifcase\xepersian@tempb\relax
3639 \AutoInlineMathsDigits
3640 \or
3641 \DefaultInlineMathsDigits
3642 \or
3643 \PersianInlineMathsDigits
3644 \fi}
3645 \define@choicekey{xepersian.sty}{displaymathdigits}[\xepersian@tempa\xepersian@tempb]{automati
3646 \ifcase\xepersian@tempb\relax
3647 \AutoDisplayMathsDigits
3648 \or
3649 \DefaultDisplayMathsDigits
3650 \or
3651 \PersianDisplayMathsDigits
3652 \fi}
3653 \define@choicekey{xepersian.sty}{RTLdocument}[\xepersian@tempa\xepersian@tempb]{on,off}[on]{%
3654 \ifcase\xepersian@tempb\relax
3655 \@RTLtrue
3656 \or
36<sub>57</sub> \@RTLfalse
3658 \fi}
3659
3660 \define@choicekey{xepersian.sty}{documentdirection}[\xepersian@tempa\xepersian@tempb]{righttol
3661 \ifcase\xepersian@tempb\relax
3662 \@RTLtrue
3663 \or
3664 \@RTLfalse
3665 \fi}
```
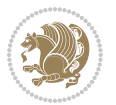

```
3666
3667
3668 \define@choicekey{xepersian.sty}{tabledirection}[\xepersian@tempa\xepersian@tempb]{righttoleft
3669 \ifcase\xepersian@tempb\relax
3670 \@RTLtabtrue
3671 \or
3672 \@RTLtabfalse
3673 \fi}
3674
3675 \define@choicekey{xepersian.sty}{script}[\xepersian@tempa\xepersian@tempb]{latin,nonlatin}[latin]{%
3676 \ifcase\xepersian@tempb\relax
3677 \@nonlatinfalse
3678 \or
3679 \@nonlatintrue
3680 \fi}
3681
3682 \define@choicekey{xepersian.sty}{rldocument}[\xepersian@tempa\xepersian@tempb]{on,off}[on]{%
3683 \ifcase\xepersian@tempb\relax
3684 \@RTLtrue
3685 \or
3686 \@RTLfalse
3687 \fi}
_3688 \define@choicekey{xepersian.sty}{footnoterule}[\xepersian@tempa\xepersian@tempb]{automatic,lef
3689 \ifcase\xepersian@tempb\relax
3690 \autofootnoterule
3691 \or
3692 \leftfootnoterule
3693 \or
3694 \rightfootnoterule
3695 \or
3696 \SplitFootnoteRule
3697 \or
3698 \textwidthfootnoterule
3699 \fi}
3700 \define@choicekey{xepersian.sty}{footnotedirection}[\xepersian@tempa\xepersian@tempb]{righttol
3701 \ifcase\xepersian@tempb\relax
3702 \@RTL@footnotetrue
3703 \or
3704 \@RTL@footnotefalse
3705 \fi}
3706 \define@choicekey{xepersian.sty}{debugfootnotedirection}[\xepersian@tempa\xepersian@tempb]{on,
3707 \ifcase\xepersian@tempb\relax
3708 \footdir@debugtrue
3709 \or
3710 \footdir@debugfalse
3711 \fi}
3712 \define@choicekey{xepersian.sty}{Kashida}[\xepersian@tempa\xepersian@tempb]{on,off}[on]{%
3713 \ifcase\xepersian@tempb\relax
3714 \input{kashida-xepersian.def}
3715 \fi}
```
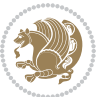

```
3716 \define@choicekey{xepersian.sty}{localise}[\xepersian@tempa\xepersian@tempb]{on,off}[on]{%
3717 \ifcase\xepersian@tempb\relax
3718 \input{localise-xepersian.def}
3719 \fi}
3720 \define@choicekey{xepersian.sty}{extrafootnotefeatures}[\xepersian@tempa\xepersian@tempb]{on,c
3721 \ifcase\xepersian@tempb\relax
3722 \@extrafootnotefeaturestrue
3723 \or
3724 \@extrafootnotefeaturesfalse
3725 \fi}
3726 \define@choicekey{xepersian.sty}{quickindex}[\xepersian@tempa\xepersian@tempb]{on,off}[on]{%
3727 \ifcase\xepersian@tempb\relax
3728 \PackageWarning{xepersian}{Obsolete option}%
3729 \ifwritexviii%
3730 \@ifclassloaded{memoir}{\PackageError{xepersian}{This feature does not yet work with the
3731 \renewcommand\printindex{\newpage%
3732 \immediate\closeout\@indexfile
3733 \immediate\write18{xindy -L persian-variant2 -C utf8 -M texindy -M page-ranges \jobname.
3734 \@input@{\jobname.ind}}}%
3735 \else
3736 \PackageError{xepersian}{"shell escape" (or "write18") is not enabled. You need to run "
3737 \fi
3738 \fi}
3739 \define@choicekey{xepersian.sty}{quickindex-variant1}[\xepersian@tempa\xepersian@tempb]{on,off}[on]{%
3740 \ifcase\xepersian@tempb\relax
3741 \ifwritexviii%
3742 \@ifclassloaded{memoir}{\PackageError{xepersian}{This feature does not yet work with the
3743 \renewcommand\printindex{\newpage%
3744 \immediate\closeout\@indexfile
3745 \immediate\write18{xindy -L persian-variant1 -C utf8 -M texindy -M page-ranges \jobnam
3746 \@input@{\jobname.ind}}}%
3747 \else
3748 \PackageError{xepersian}{"shell escape" (or "write18") is not enabled. You need to run
3749 \setminusfi
3750 \fi}
3751 \define@choicekey{xepersian.sty}{quickindex-variant2}[\xepersian@tempa\xepersian@tempb]{on,off
3752 \ifcase\xepersian@tempb\relax
3753 \ifwritexviii%
3754 \@ifclassloaded{memoir}{\PackageError{xepersian}{This feature does not yet work with the
3755 \renewcommand\printindex{\newpage%
3756 \immediate\closeout\@indexfile
3757 \immediate\write18{xindy -L persian-variant2 -C utf8 -M texindy -M page-ranges \jobname
3758 \@input@{\jobname.ind}}}%
3759 \else
3760 \PackageError{xepersian}{"shell escape" (or "write18") is not enabled. You need to run
37^{61} \fi
3762 \fi}
3763 \define@choicekey{xepersian.sty}{abjadvariant}[\xepersian@tempa\xepersian@tempb]{one,two}{%
3764 \ifcase\xepersian@tempb\relax
3765 \def\PersianAlphs{%
```
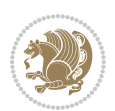

```
3766 \let\@alph\@abjad%
3767 \let\@Alph\@abjad%
3768 }
3769 \or
3770 \def\PersianAlphs{%
3771 \let\@alph\@Abjad%
3772 \let\@Alph\@Abjad%
3773 }
3774 \fi}
3775 \DeclareOptionX{defaultlatinfontfeatures}{%
3776 \defaultfontfeatures
3777 [\latinfont]
3778 {#1}
3779 }
3780
3781 \DeclareOptionX{mathfontsizescale}{%
3782 \def\xepersian@@math@fontsize@scale{#1}%
3783 }
3784
3785 \DeclareOptionX{fontsizescale}{%
3786 \def\xepersian@@fontsize@scale{#1}%
3787 }
3788
3789 \DeclareOptionX{fontsize}{%
3790 \xepersian@@fontsize@branch{#1}%
3791 }
3792
3793 \DeclareOptionX{latinfontsizescale}{%
3794 \def\xepersian@@latin@fontsize@scale{#1}%
3795 }
3796
3797 \DeclareOptionX{baselineskipscale}{%
3798 \def\xepersian@@baselineskip@scale{#1}%
3799 }
3800
3801 \DeclareOptionX{latinbaselineskipscale}{%
3802 \def\xepersian@@latin@baselineskip@scale{#1}%
3803 }
3804
3805 \define@choicekey{xepersian.sty}{computeautoilg}[\xepersian@tempa\xepersian@tempb]{on,off}[on]{%
3806 \ifcase\xepersian@tempb\relax
3807 \@xepersian@@computeautoilgtrue
3808 \or
3809 \@xepersian@@computeautoilgfalse
3810 \quad \{fil\}3811
3812 \define@choicekey{xepersian.sty}{DetectColumn}[\xepersian@tempa\xepersian@tempb]{on,off}[on]{%
3813 \ifcase\xepersian@tempb\relax
3814 \def\bidi@firstcolumn@status@write{%
3815 \protected@write\@auxout{}%
```
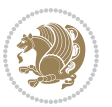

```
3816 {\string\bidi@column@status
3817 {1}}}%
3818 \def\bidi@lastcolumn@status@write{%
3819 \protected@write\@auxout{}%
3820 {\string\bidi@column@status{2}}}%
3821 \or
3822 \let\bidi@firstcolumn@status@write\relax
3823 \let\bidi@lastcolumn@status@write\relax
3824 \fi}
3825
3826
3827 \define@choicekey{xepersian.sty}{debugtextdigitfont}[\xepersian@tempa\xepersian@tempb]{on,off}[on]{%
3828 \ifcase\xepersian@tempb\relax
3829 \bidi@AtEndPreamble{%
3830 \bidi@patchcmd{\xepersian@@start@switch@textdigitfont}%
3831 {\xepersian@textdigitfont}{\addfontfeature{Color=C71585}}{}{}%
3832 }
3833 \or
3834 \relax
3835 \fi}
3836
3837 \ExecuteOptionsX{%
3838 documentdirection=righttoleft,
3839 tabledirection=righttoleft,
3840 script=nonlatin,
3841 footnotedirection=righttoleft,
3842 footnoterule=automatic,
3843 abjadvariant=two,
3844 DetectColumn=off,
3845 fontsizescale=\@ne,
3846 latinfontsizescale=\@ne,
3847 mathfontsizescale=\@ne,
3848 baselineskipscale=\@ne,
3849 latinbaselineskipscale=\@ne
3850 }
3851
3852 \ProcessOptionsX
3853
3854 \if@extrafootnotefeatures
3855 \input{extrafootnotefeatures-xetex-bidi.def}
3856 \input{extrafootnotefeatures-xepersian.def}
3857 \fi
3858
3859 \bidi@patchcmd{\set@fontsize}{\@tempdimb#2pt}{%
3860 \@tempdimb\xepersian@@fontsize@scale\dimexpr#2pt\relax
3861 }{}{}
3862
3863 \bidi@patchcmd{\set@fontsize}{\@tempskipa#3pt}{%
3864 \@tempskipa\xepersian@@baselineskip@scale\dimexpr#3pt\relax
3865 }{}{}
```
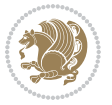

```
3866
3867
3868 \newcommand*{\xepersian@@update@math@fontsize}[1]{%
3869 \strip@pt\dimexpr\xepersian@@math@fontsize@scale
3870 \dimexpr 1pt * \dimexpr #1 pt\relax /
3871 \dimexpr \xepersian@@fontsize@scale pt\relax
3872 \relax\relax
3873 }
3874
3875 \bidi@patchcmd{\getanddefine@fonts}{%
3876 \xdef\font@name{\csname \string#2/\tf@size\endcsname}%
3877 }{%
3878 \xdef\font@name{\csname \string#2/\xepersian@@update@math@fontsize\tf@size\endcsname}%
3879 }{}{}
3880
3881 \bidi@patchcmd{\getanddefine@fonts}{%
3882 \xdef\font@name{\csname \string#2/\sf@size\endcsname}%
3883 }{%
3884 \xdef\font@name{\csname \string#2/\xepersian@@update@math@fontsize\sf@size\endcsname}%
3885 }{}{}
3886
3887 \bidi@patchcmd{\getanddefine@fonts}{%
3888 \xdef\font@name{\csname \string#2/\ssf@size\endcsname}%
3889 }{%
3890 \xdef\font@name{\csname \string#2/\xepersian@@update@math@fontsize\ssf@size\endcsname}%
3891 }{}{}
3892
3893
3894 \if@xepersian@@computeautoilg
3895 \bidi@patchcmd{\set@fontsize}{%
3896 \baselineskip\f@baselineskip\relax
3897 }{%
3898 \baselineskip\f@baselineskip\relax
3899 \xepersian@computeautoilg
3900 \ifdim\xepersian@strutilg>\baselineskip
3901 \PackageInfo{xepersian}{character with height+depth greater than current baselineskip found
3902 \PackageInfo{xepersian}{baselineskip changed to that height+depth!}%
3903 \baselineskip\xepersian@strutilg
3904 \ifdim\footnotesep=.7\baselineskip
3905 \else
3906 \footnotesep.7\baselineskip
3907 \fi
3908 \fi
3909 }{}{}
3910 \fi
3911
3912 \setlatintextfont [ExternalLocation, BoldFont={lmroman10-bold}, BoldItalicFont={lmroman10-boldita
3913 \PersianAlphs
```
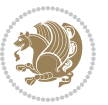

### **7.57 xepersian-magazine.cls**

```
3914 \NeedsTeXFormat{LaTeX2e}
3915 \ProvidesClass{xepersian-magazine}[2010/07/25 v0.2 Typesetting Persian magazines in XeLaTeX]
3916 \RequirePackage{ifthen}
3917 \newlength{\xepersian@imgsize}
3918 \newlength{\xepersian@coltitsize}
3919 \newlength{\xepersian@pageneed}
3920 \newlength{\xepersian@pageleft}
3921 \newlength{\xepersian@indexwidth}
3922 \newcommand{\xepersian@ncolumns}{0}
3923 \newlength{\columnlines}
3924 \setlength{\columnlines}{0 pt} % no lines by default
3925 \newboolean{xepersian@hyphenatedtitles}
3926 \setboolean{xepersian@hyphenatedtitles}{true}
3927 \newboolean{xepersian@ninepoints}
3928 \setboolean{xepersian@ninepoints}{false}
3929 \newboolean{xepersian@showgrid}
3930 \setboolean{xepersian@showgrid}{false}
3931 \newboolean{xepersian@a3paper}
3932 \setboolean{xepersian@a3paper}{false}
3933 \newboolean{xepersian@insidefrontpage}
3934 \setboolean{xepersian@insidefrontpage}{false}
3935 \newboolean{xepersian@insideweather}
3936 \setboolean{xepersian@insideweather}{false}
3937 \newboolean{xepersian@insideindex}
3938 \setboolean{xepersian@insideindex}{false}
3939 \newcount\xepersian@gridrows
3940 \newcount\xepersian@gridcolumns
3941 \xepersian@gridrows=40
3942 \xepersian@gridcolumns=50
3943 \newcount\minraggedcols
3944 \minraggedcols=5
3945 \DeclareOption{10pt}{\PassOptionsToClass{10pt}{article}}
3946 \DeclareOption{11pt}{\PassOptionsToClass{11pt}{article}}
3947 \DeclareOption{12pt}{\PassOptionsToClass{12pt}{article}}
3948 \DeclareOption{twocolumn}%
3949 {\ClassWarning{xepersian-magazine}{Option 'twocolumn' not available for xepersian-magazine.}}
3950 \DeclareOption{notitlepage}%
3951 {\ClassWarning{xepersian-magazine}{Option 'notitlepage' not available for xepersian-magazine.}}
3952 \DeclareOption{twoside}%
3953 {\ClassWarning{xepersian-magazine}{Option 'twoside' not available for xepersian-magazine.}}
3954 \DeclareOption{9pt}{\setboolean{xepersian@ninepoints}{true}}
3955 \DeclareOption{hyphenatedtitles}{\setboolean{xepersian@hyphenatedtitles}{false}}
3956 \DeclareOption{columnlines}{\setlength{\columnlines}{0.1 pt}}
3957 \DeclareOption{showgrid}{\setboolean{xepersian@showgrid}{true}}
3958 \DeclareOption{a3paper}{\setboolean{xepersian@a3paper}{true}}
3959 \ProcessOptions\relax
3960 \LoadClass[10pt, onecolumn, titlepage, a4paper]{article}
3961 \RequirePackage{ifxetex}
```
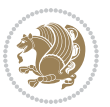

```
3962 \RequirePackage{multido}
3963 \RequirePackage{datetime}
3964 \RequirePackage{multicol}
3965 \RequirePackage{fancyhdr}
3966 \RequirePackage{fancybox}
3967 \ifthenelse{\boolean{xepersian@a3paper}}{%
3968 \RequirePackage[a3paper,headsep=0.5cm,vmargin={2cm,2cm},hmargin={1.5cm,1.5cm}]{geometry}
3969 }{
3970 \RequirePackage[headsep=0.5cm,vmargin={2cm,2cm},hmargin={1.5cm,1.5cm}]{geometry}
3971 }
3972 \RequirePackage[absolute]{textpos} % absoulte positioning
3973 \RequirePackage{hyphenat} % when hyphenate
3974 \RequirePackage{lastpage} % to know the last page number
3975 \RequirePackage{setspace} % set space between lines
3976 \RequirePackage{ragged2e}
3977 \newcommand{\raggedFormat}{\RaggedLeft}
3978 \AtEndOfClass{\xepersianInit}
3979 \ifthenelse{\boolean{xepersian@showgrid}}{%
3980 \AtBeginDocument{
3981 \grid[show]{\xepersian@gridrows}{\xepersian@gridcolumns}}
3982 \advance\minraggedcols by -1
3983 }{%
3984 \AtBeginDocument{
3985 \grid[]{\xepersian@gridrows}{\xepersian@gridcolumns}}
3986 \advance\minraggedcols by -1
3987 }
3988 \ifthenelse{\boolean{xepersian@ninepoints}}{
3989 \renewcommand{\normalsize}{%
3990 \@setfontsize{\normalsize}{9pt}{10pt}%
3991 \setlength{\abovedisplayskip}{5pt plus 1pt minus .5pt}%
3992 \setlength{\belowdisplayskip}{\abovedisplayskip}%
3993 \setlength{\abovedisplayshortskip}{3pt plus 1pt minus 2pt}%
3994 \setlength{\belowdisplayshortskip}{\abovedisplayshortskip}}
3995
3996 \renewcommand{\tiny}{\@setfontsize{\tiny}{5pt}{6pt}}
3997
3998 \renewcommand{\scriptsize}{\@setfontsize{\scriptsize}{7pt}{8pt}}
3999
4000 \renewcommand{\small}{%
4001 \@setfontsize{\small}{8pt}{9pt}%
4002 \setlength{\abovedisplayskip}{4pt plus 1pt minus 1pt}%
4003 \setlength{\belowdisplayskip}{\abovedisplayskip}%
4004 \setlength{\abovedisplayshortskip}{2pt plus 1pt}%
4005 \setlength{\belowdisplayshortskip}{\abovedisplayshortskip}}
4006
4007 \renewcommand{\footnotesize}{%
4008 \@setfontsize{\footnotesize}{8pt}{9pt}%
4009 \setlength{\abovedisplayskip}{4pt plus 1pt minus .5pt}%
4010 \setlength{\belowdisplayskip}{\abovedisplayskip}%
4011 \setlength{\abovedisplayshortskip}{2pt plus 1pt}%
```
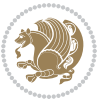

```
4012 \setlength{\belowdisplayshortskip}{\abovedisplayshortskip}}
4013
4014 \renewcommand{\large}{\@setfontsize{\large}{11pt}{13pt}}
4015 \renewcommand{\Large}{\@setfontsize{\Large}{14pt}{18pt}}
4016 \renewcommand{\LARGE}{\@setfontsize{\LARGE}{18pt}{20pt}}
4017 \renewcommand{\huge}{\@setfontsize{\huge}{20pt}{25pt}}
4018 \renewcommand{\Huge}{\@setfontsize{\Huge}{25pt}{30pt}}
4019 }{}
4020 \def\customwwwTxt#1{\gdef\@customwwwTxt{\lr{#1}}}
4021 \newcommand{\xepersian@wwwFormat}{\sffamily}
4022 \newcommand{\xepersian@www}{%
4023 \raisebox{-3pt}{{\xepersian@wwwFormat\@customwwwTxt}}
4024 }
4025 \newcommand{\xepersian@edition}{ {
4026 \newcommand{\editionFormat}{\large\bfseries\texttt}
4027 \newcommand{\xepersian@editionLogo}{%
4028 \raisebox{-3pt}{%
4029 {\editionFormat\xepersian@edition}%
4030 }%
4031 }
4032 \newcommand{\indexFormat}{\large\bfseries}
4033 \newcommand{\xepersian@indexFrameTitle}[1]
_{4034} {\begin{flushright}{{\indexFormat #1}}\end{flushright}}
4035
4036 \newcommand{\indexEntryFormat}{\normalsize}
4037 \newcommand{\xepersian@indexEntry}[1]{\begin{minipage}{13\TPHorizModule}%
4038 {\indexEntryFormat\noindent\ignorespaces{#1}}%
4039 \end{minipage}}
_{4040} \newcommand{\indem}{indexEntrySeparator}{\rule{4041 \newcommand{\indexEntryPageTxt}{}
4042 \newcommand{\indexEntryPageFormat}{\footnotesize}
4043 \newcommand{\xepersian@indexEntryPage}[1]{%
4044 {\indexEntryPageFormat{\indexEntryPageTxt{}~#1}}%
4045 }
4046 \newcommand{\headDateTimeFormat}{}
4047 \newcommand{\xepersian@headDateTime}{%
4048 \headDateTimeFormat\date\hspace{5pt}$\parallel$\hspace{5pt}%
4049 \currenttime %
4050 }
4051 \newcommand{\weatherFormat}{\bfseries}
4052 \newcommand{\xepersian@weather}[1]{%
4053 \noindent{\weatherFormat #1}%
4054 }
4055 \newcommand{\weatherTempFormat}{\small}
4056 \newcommand{\weatherUnits}{\textdegree{}C}
4057 \newcommand{\xepersian@section}[0]{ {
4058 \newcommand{\xepersian@headleft}{%
4059 {\small\bfseries \@custommagazinename} \date
4060 }
4061 \newcommand{\xepersian@headcenter}{%
```
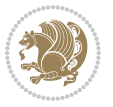

```
4062 \xepersian@section{}
4063 }
4064 \newcommand{\xepersian@headright}{%
4065 \small\xepersian@edition%
4066 \hspace*{5pt}\beginL\thepage\ / \pageref{LastPage}\endL
4067 }
4068
4069 \newcommand{\heading}[3]{%
4070 \renewcommand{\xepersian@headleft}{\beginR#1\endR}%
_{4071} \renewcommand{\xepersian@headcenter}{\beginR#2\endR}%
4072 \renewcommand{\xepersian@headright}{\beginR#3\endR}%
4073 }
4074 \newcommand{\xepersian@footright}{%
4075 {\footnotesize\lr{\copyright\ \@customwwwTxt{}}-- -  \lr{\XePersian}}%
4076 }
4077 \newcommand{\xepersian@footcenter}{%
4078 }
4079 \newcommand{\xepersian@footleft}{%
4080 }
4081
4082 \newcommand{\foot}[3]{%
4083 \renewcommand{\xepersian@footleft}{\beginR#1\endR}%
4084 \renewcommand{\xepersian@footcenter}{\beginR#2\endR}%
4085 \renewcommand{\xepersian@footright}{\beginR#3\endR}%
4086 }
4087 \newcommand{\firstTitleFormat}{\Huge\bfseries\flushright}
4088 \newcommand{\xepersian@firstTitle}[1]{%
4089 {%
4090 \begin{spacing}{2.0}{%
4091 \noindent\ignorespaces
4092 \ifthenelse{\boolean{xepersian@hyphenatedtitles}}%
4093 {\nohyphens{\firstTitleFormat #1}}%
4094 {{\firstTitleFormat #1}}%
4095 }%
4096 \end{spacing}%
4097 }%
4098 }
4099 \newcommand{\firstTextFormat}{}
4100 \newcommand{\xepersian@firstText}[1]{%
4101 {\noindent\ignorespaces\firstTextFormat #1}%
4102 }
4103 \newcommand{\secondTitleFormat}{\LARGE\bfseries}
4104 \newcommand{\xepersian@secondTitle}[1]{%
4105 \begin{spacing}{1.5}{%
4106 \noindent\ignorespaces\flushright
4107 \ifthenelse{\boolean{xepersian@hyphenatedtitles}}%
4108 {\nohyphens{\secondTitleFormat #1}}%
4109 {{\secondTitleFormat #1}}%
4110 }\end{spacing}%
4111 }
```
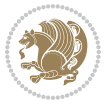

```
4112 \newcommand{\secondSubtitleFormat}{\large}
4113 \newcommand{\xepersian@secondSubtitle}[1]{%
4114 {\noindent\ignorespaces{\secondSubtitleFormat #1}}%
4115}
4116 \newcommand{\secondTextFormat}{}
4117 \newcommand{\xepersian@secondText}[1]{%
4118 \begin{multicols}{2}
4119 {\noindent\ignorespaces\secondTextFormat #1}
4120 \end{multicols}
4121 }
4122 \newcommand{\thirdTitleFormat}{\Large\bfseries}
4123 \newcommand{\xepersian@thirdTitle}[1]{%
4124 \begin{spacing}{1.5}{%
4125 \noindent\ignorespaces\flushright
4126 \ifthenelse{\boolean{xepersian@hyphenatedtitles}}%
4127 {\nohyphens{\thirdTitleFormat #1}}%
4128 {{\thirdTitleFormat #1}}%
4129 }\end{spacing}%
4130 }
4131 \newcommand{\thirdSubtitleFormat}{\large}
4132 \newcommand{\xepersian@thirdSubtitle}[1]%
4133 {{\noindent\ignorespaces\thirdSubtitleFormat #1}}
4134 \newcommand{\thirdTextFormat}{}
4135 \newcommand{\xepersian@thirdText}[1]{{\thirdTextFormat #1}}
4136 \newcommand{\pictureCaptionFormat}{\small\bfseries}
4137 \newcommand{\xepersian@pictureCaption}[1]{%
4138 {\noindent\pictureCaptionFormat #1}%
4139 }
4140 \newcommand{\pagesFormat}{\bfseries\footnotesize}
4141 \newcommand{\xepersian@pages}[1]%
4142 {\noindent{\pagesFormat\MakeUppercase{#1}}}
4143 \newcommand{\innerTitleFormat}{\Huge}
4144 \newcommand{\xepersian@innerTitle}[1]{%
4145 \begin{flushright}{%
4146 \noindent
4147 \ifthenelse{\boolean{xepersian@hyphenatedtitles}}%
4148 {\nohyphens{\innerTitleFormat #1}}%
4149 {{\innerTitleFormat #1}}%
4150 }%
4151 \sqrt{\ }4152 \end{flushright}%
4153 }
4154 \newcommand{\innerSubtitleFormat}{\large}
4155 \newcommand{\xepersian@innerSubtitle}[1]{{\innerSubtitleFormat #1}}
4156 \newcommand{\timestampTxt}{}
4157 \newcommand{\timestampSeparator}{|}
4158 \newcommand{\timestampFormat}{\small}
4159 \newcommand{\timestamp}[1]{%
4160 {\timestampFormat%
4161 #1~\timestampTxt{}%
```
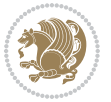

```
4162 }~\timestampSeparator{}%
4163 }
4164 \newcommand{\innerAuthorFormat}{\footnotesize}
4165 \newcommand{\innerPlaceFormat}{\footnotesize\bfseries}
4166 \newcommand{\innerTextFinalMark}{\rule{0.65em}{0.65em}}
4167 \newcommand{\editorialTitleFormat}{\LARGE\textit}
4168 \newcommand{\xepersian@editorialTitle}[1]{\editorialTitleFormat{#1}}
4169 \newcommand{\editorialAuthorFormat}{\textsc}
4170 \newcommand{\shortarticleTitleFormat}{\LARGE\bfseries}
4171 \newcommand{\xepersian@shortarticleTitle}[1]{{\shortarticleTitleFormat #1}}
4172 \newcommand{\shortarticleSubtitleFormat}{\Large}
4173 \newcommand{\xepersian@shortarticleSubtitle}[1]{{\shortarticleSubtitleFormat #1}}
4174 \newcommand{\shortarticleItemTitleFormat}{\large\bfseries}
4175 \newcommand{\xepersian@shortarticleItemTitle}[1]{{\shortarticleItemTitleFormat #1}}
4176 \renewcommand{\maketitle}{\begin{titlepage}%
4177 \let\footnotesize\small
4178 \let\footnoterule\relax
4179 \let \footnote \thanks
4180 \null\vfil
4181 \vskip 60\p@
4182 \begin{center}%
4183 {\LARGE \@title \par}%
4184 \vskip 1em%
4185 {\LARGE «\xepersian@edition» \par}%
4186 \vskip 3em%
4187 {\large
4188 \lineskip .75em%
4189 \begin{tabular}[t]{c}%
4190 \@author
4191 \end{tabular}\par}%
4192 \vskip 1.5em%
4193 {\large \@date \par}%
4194 \end{center}\par
4195 \@thanks
4196 \vfil\null
4197 \end{titlepage}%
4198 \setcounter{footnote}{0}%
4199 \global\let\thanks\relax
4200 \global\let\maketitle\relax
4201 \global\let\@thanks\@empty
4202 \global\let\@author\@empty
4203 \global\let\@date\@empty
4204 \global\let\@title\@empty
4205 \global\let\title\relax
4206 \global\let\author\relax
4207 \global\let\date\relax
4208 \global\let\and\relax
4209 }
4210 \newcommand{\xepersian@say}[1]{\typeout{#1}}
4211 \newsavebox{\xepersian@fmbox}
```
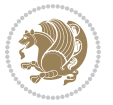

```
4212 \newenvironment{xepersian@fmpage}[1]
4213 {\begin{lrbox}{\xepersian@fmbox}\begin{minipage}{#1}}
4214 {\end{minipage}\end{lrbox}\fbox{\usebox{\xepersian@fmbox}}}
4215 \newcommand{\image}[2]{
4216 \vspace{5pt}
4217 \setlength{\fboxsep}{1pt}
4218 \addtolength{\xepersian@imgsize}{\columnwidth}
4219 \addtolength{\xepersian@imgsize}{-1\columnsep}
4220 \ifxetex
4221 \setlength{\xepersian@pageneed}{1.5\xepersian@imgsize}
4222 \addtolength{\xepersian@pageneed}{50pt}
4223 \ClassWarning{xepersian-magazine}{%
4224 Image #1 needs: \the\xepersian@pageneed \space %
4225 and there is left: \the\page@free\space%
4226 }
4227 \ifdim \xepersian@pageneed < \page@free
4228
4229 {\centering\fbox{%
4230 \includegraphics[width = \xepersian@imgsize,
4231 height = \xepersian@imgsize,
4232 keepaspectratio ]{#1}}}
4233 \xepersian@pictureCaption{#2}
4234
4235 \vspace{5pt}
4236 \else
4237 \ClassWarning{Image #1 needs more space!%
4238 It was not inserted!}
4239 \fi
4240 \fi
4241 }
4242 \textblockorigin{1cm}{1cm}
4243 \newdimen\xepersian@dx
4244 \newdimen\xepersian@dy
4245 \newcount\xepersian@cx
4246 \newcount\xepersian@cy
_{4247} \newcommand{\grid}[3][]{
4248 \xepersian@dx=\textwidth%
4249 \xepersian@dy=\textheight%
4250 \xepersian@cx=#3% %columns
4251 \xepersian@cy=#2% %rows
4252
4253 \count1=#3%
4254 \advance\count1 by 1
4255
4256 \count2=#2%
4257 \advance\count2 by 1
4258
4259 \divide\xepersian@dx by #3
4260 \divide\xepersian@dy by #2
4261
```
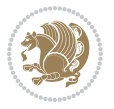
```
4262 \setlength{\TPHorizModule}{\xepersian@dx}
4263 \setlength{\TPVertModule}{\xepersian@dy}
4264
4265 \ifthenelse{\equal{#1}{show}}{
4266 \multido{\xepersian@nrow=0+1}{\count2}{
4267 \begin{textblock}{\xepersian@cx}(0,\xepersian@nrow)
4268 \rule[0pt]{\textwidth}{.1pt}
4269 \end{textblock}
4270 }
4271
4272 \multido{\xepersian@ncol=0+1}{\count1}{
4273 \begin{textblock}{\xepersian@cy}(\xepersian@ncol,0)
4274 \rule[0pt]{.1pt}{\textheight}
4275 \end{textblock}
4276 }
4277 }{}
4278 }
4279 \newcommand{\xepersianInit}{
4280 \setlength{\headheight}{14pt}
4281 \renewcommand{\headrulewidth}{0.4pt}
4282
4283 \pagestyle{fancy}
4284
4285 \setlength{\columnseprule}{\columnlines}
4286 \setlength{\fboxrule}{0.1 pt}
4287
4288 }
4289
4290 \def\customlogo#1{\gdef\@customlogo{\beginR#1\endR}}
4291 \def\customminilogo#1{\gdef\@customminilogo{\beginR#1\endR}}
4292 \def\custommagazinename#1{\gdef\@custommagazinename{\beginR#1\endR}}
4293 \newcommand{\logo}[0]{
4294 %% Heading %%
4295 \noindent\hrulefill\hspace{10pt}\xepersian@editionLogo\hspace{5pt}\xepersian@www
4296
4297 \vspace*{-3pt}
4298
4299 {\Large\bfseries \@customlogo}
4300 \hrulefill
4301 \hspace{10pt}\xepersian@headDateTime
4302
4303 }
4304 \newcommand{\minilogo}[0]{
4305 {\large\bfseries \@customminilogo}
4306
4307 \vspace*{5pt}
4308 }
4309 \newcommand{\mylogo}[1]{
4310 {\beginR#1\endR}
4311
```
<span id="page-144-7"></span><span id="page-144-4"></span><span id="page-144-1"></span>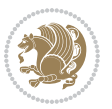

```
4312 \noindent
4313 \xepersian@editionLogo\hspace{5pt}
4314 \hrulefill
4315 \hspace{5pt}\xepersian@headDateTime
43^{16}4317 \newcommand{\edition}[1]{\renewcommand{\xepersian@edition}{#1}}
4318 \newenvironment{frontpage}[0]
4319 {
4320 \setboolean{xepersian@insidefrontpage}{true}
4321 \thispagestyle{empty}
4322 \logo
4323
4324 }%
4325 {
4326 \thispagestyle{empty}
4327 \clearpage
4328 \newpage
4329 \fancyhead{}
4330 \fancyfoot{}
4331\fancyhead[RO,LE]{\beginR\xepersian@headright\endR}
4332 \fancyhead[LO,RE]{\beginR\xepersian@headleft\endR}
4333 \fancyhead[C]{\beginR\xepersian@headcenter\endR}
4334 \fancyfoot[RO,LE]{\beginR\xepersian@footright\endR}
4335 \fancyfoot[LO,RE]{\beginR\xepersian@footleft\endR}
4336 \fancyfoot[C]{\beginR\xepersian@footcenter\endR}
4337 \renewcommand{\headrulewidth}{0.4pt}
4338 \setboolean{xepersian@insidefrontpage}{false}
4339
4340 }
4341 \newcommand{\firstarticle}[3]
4342\{4343 \ifthenelse{\boolean{xepersian@insidefrontpage}}{%
4344 \ifthenelse{\boolean{xepersian@hyphenatedtitles}}{%
4345 \begin{textblock}{24}(22,5)
4346 }
4347 {
4348 \begin{textblock}{28}(22,5)
4349 }
4350 \vspace{-7pt}
4351 \xepersian@firstTitle{#1}
4352 \end{textblock}
4353 \begin{textblock}{29}(22,10)
4354 \vspace{5pt plus 2pt minus 2pt}
4355
4356 \xepersian@firstText{\timestamp{#3}~#2}
4357
4358 \end{textblock}
4359
4360 \begin{textblock}{50}(0,15)
4361 \rule{50\TPHorizModule}{.3pt}
```
<span id="page-145-15"></span><span id="page-145-14"></span><span id="page-145-3"></span><span id="page-145-2"></span><span id="page-145-1"></span>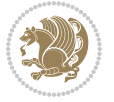

```
4362 \end{textblock}
4363 }{%else
4364 \ClassError{xepersian-magazine}{%
4365 \protect\firstarticle\space in a wrong place.\MessageBreak
4366 \protect\firstarticle\space may only appear inside frontpage environment.
4367 }{%
4368 \protect\firstarticle\space may only appear inside frontpage environment.
4369 }%
4370 }
4371 }
4372 \newcommand{\secondarticle}[5]
4373 {
4374 \ifthenelse{\boolean{xepersian@insidefrontpage}}{%
4375 \begin{textblock}{33}(2,16)
4376 \xepersian@pages{#4}
4377 \vspace{-5pt}
4378 \xepersian@secondTitle{#1}
4379
4380 \vspace*{5pt}
4381
4382 \xepersian@secondSubtitle{#2}
4383
4384 \vspace*{-7pt}
4385
4386 \xepersian@secondText{\timestamp{#5}~#3}
4387
4388 \end{textblock}
4389
4390 \begin{textblock}{33}(2,25)
4391 \vspace{5pt plus 2pt minus 2pt}
4392
4393 \noindent\ignorespaces\rule{33\TPHorizModule}{.3pt}
4394 \end{textblock}
4395 }{%else
4396 \ClassError{xepersian-magazine}{%
4397 \protect\secondarticle\space in a wrong place.\MessageBreak
4398 \protect\secondarticle\space may only appear inside frontpage environment.
4399 }{%
4400 \protect\secondarticle\space may only appear inside frontpage environment.
4401 }%
4402 }
4403 }
4404 \newcommand{\thirdarticle}[6]
4405 {
4406 \ifthenelse{\boolean{xepersian@insidefrontpage}}{%
4407 \begin{textblock}{32}(2,26)
4408 \xepersian@pages{#5}
4409 \vspace{-5pt}
4410 \setlength{\fboxsep}{1pt}
4411 \xepersian@thirdTitle{#1}
```
<span id="page-146-6"></span><span id="page-146-4"></span><span id="page-146-2"></span>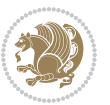

```
4412
4413 \vspace*{5pt}
4414
4415 \xepersian@thirdSubtitle{#2}
4416
4417 \vspace*{5pt}
4418
4419 {\noindent\ignorespaces %
4420 \ifthenelse{\equal{#4}{}}{}
4421
4422 \xepersian@thirdText{\timestamp{#6}~#3}
4423
4424 }
4425
4426 \vspace*{5pt}
4427
4428 \end{textblock}
4429 }{%else
4430 \ClassError{xepersian-magazine}{%
4431 \protect\thirdarticle\space in a wrong place.\MessageBreak
4432 \protect\thirdarticle\space may only appear inside frontpage environment.
4433 }{%
4434 \protect\thirdarticle\space may only appear inside frontpage environment.
4435 }%
4436 }
4437 }
4438 \newcommand{\firstimage}[2]
4439 {
4440 \ifthenelse{\boolean{xepersian@insidefrontpage}}{%
4441 \begin{textblock}{18}(2,5)
4442 \setlength{\fboxsep}{1pt}
4443 \ifxetex % only in PDF
_{4444} \noindent \noindent \noindent \n    {box{\line{violet}} is [width = 18\TPHorizModule ]{#1}}4445 \fi
4446
4447 \xepersian@pictureCaption{#2}
4448 \end{textblock}%
4449 }
4450 {\ClassError{xepersian-magazine}{%
4451 \protect\firstimage\space in a wrong place.\MessageBreak
4452 \protect\firstimage\space may only appear inside frontpage environment.
4453 }{%
4454 \protect\firstimage\space may only appear inside frontpage environment.
4455 }}
4456 }%
4457 \newcommand{\weatheritem}[5]{%
4458 \ifthenelse{\boolean{xepersian@insideweather}}{
4459 \begin{minipage}{45pt}
4460 \ifxetex
4461 \includegraphics[width=40pt]{#1}
```
<span id="page-147-7"></span><span id="page-147-5"></span><span id="page-147-3"></span><span id="page-147-1"></span>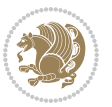

```
4462 \fi
4463 \end{minipage}
4464 \begin{minipage}{50pt}
4465 \weatherTempFormat
4466 #2\\
_{4467} \begin{array}{r} 44.1 \text{N} \end{array}4468 #5
4469 \end{minipage}
4470 }{%else
4471 \ClassError{xepersian-magazine}{%
4472 \protect\weatheritem\space in a wrong place.\MessageBreak
4473 \protect\weatheritem\space may only appear inside weatherblock environment.
4474 }{%
4475 \protect\weatheritem\space may only appear inside weatherblock environment.\MessageBreak
4476 weatherblock environment may only appear inside frontpage environment.
4477 }%
4478 }
4479 }
4480 \newenvironment{weatherblock}[1]
4481 {
4482 \ifthenelse{\boolean{xepersian@insidefrontpage}}{%
4483 \setboolean{xepersian@insideweather}{true}
4484 \begin{textblock}{32}(2,38)
4485 \vspace*{-15pt}
4486
4487 \xepersian@weather{\beginR#1\endR}
4488
4489 \vspace*{5pt}
4490
4491 \noindent\begin{xepersian@fmpage}{32\TPHorizModule}
4492 \begin{minipage}{32\TPHorizModule}
4493 \hspace{5pt}
4494
4495 }{%
4496 \ClassError{xepersian-magazine}{%
4497 weatherblock in a wrong place.\MessageBreak
4498 weatherblock may only appear inside frontpage environment.
4499 }{%
4500 weatherblock may only appear inside frontpage environment.
4501 }
4502 }
4503 }%
4504 {
4505 \end{minipage}
4506 \end{xepersian@fmpage}
4507 \end{textblock}
4508 \setboolean{xepersian@insideweather}{false}
4509 }
4510 \newenvironment{authorblock}[0]
4511 {
```
<span id="page-148-14"></span><span id="page-148-13"></span><span id="page-148-12"></span><span id="page-148-9"></span>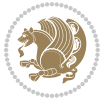

```
4512 \ifthenelse{\boolean{xepersian@insidefrontpage}}{%
4513 \begin{textblock}{15}(36,35)
4514 \setlength{\fboxsep}{5pt}
4515 \begin{xepersian@fmpage}{13\TPHorizModule}
4516 \begin{minipage}{13\TPHorizModule}
4517 \centering
4518 \minilogo
4519
4520 }{%else
4521 \ClassError{xepersian-magazine}{%
4522 authorblock in a wrong place.\MessageBreak
4523 authorblock may only appear inside frontpage environment.
4524 }{%
4525 authorblock may only appear inside frontpage environment.
4526 }
4527 }
4528 }
4529 {
4530 \end{minipage}
4531 \end{xepersian@fmpage}
4532 \end{textblock}
4533 }
4534 \newenvironment{indexblock}[1]
4535 {
4536 \ifthenelse{\boolean{xepersian@insidefrontpage}}{%
4537 \setboolean{xepersian@insideindex}{true}%let's in
4538 \begin{textblock}{15}(36,16)
4539 \setlength{\xepersian@indexwidth}{13\TPHorizModule}
4540 \xepersian@indexFrameTitle{#1}
4541
4542 \setlength{\fboxsep}{5pt} %espacio entre el frame y la imagen
4543 \begin{xepersian@fmpage}{\xepersian@indexwidth}
4544 \begin{minipage}{\xepersian@indexwidth}
4545 \vspace*{10pt}
4546 }{%else
4547 \ClassError{xepersian-magazine}{%
4548 indexblock in a wrong place.\MessageBreak
4549 indexblock may only appear inside frontpage environment.
4550 }{%
4551 indexblock may only appear inside frontpage environment.
4552 }
4553 }
4554 }%
4555 {
4556 \end{minipage}
4557 \end{xepersian@fmpage}
4558 \end{textblock}
4559 \setboolean{xepersian@insideindex}{false}%let's out
4560 }
4561 \newcommand{\indexitem}[2]
```
<span id="page-149-16"></span><span id="page-149-15"></span><span id="page-149-14"></span><span id="page-149-10"></span>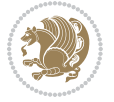

```
4562 {
4563 \ifthenelse{\boolean{xepersian@insideindex}}{
4564 \xepersian@indexEntry{#1 \xepersian@indexEntryPage{\pageref{#2}}}
4565
4566 \vspace{0.5cm}
4567
4568 \noindent\ignorespaces\indexEntrySeparator{}
4569 }{%else
4570 \ClassError{xepersian-magazine}{%
4571 \protect\indexitem\space in a wrong place.\MessageBreak
4572 \protect\indexitem\space may only appear inside indexblock environment.
4573 }{%
4574 \protect\indexitem\space may only appear inside indexblock environment.\MessageBreak
4575 indexblock environment may only appear inside frontpage environment.
4576 }%
4577 }
4578 }
4579 \newcommand{\xepersian@inexpandedtitle}[1]{
4580 \begin{minipage}{.95\textwidth}
4581 \begin{center}
4582 \noindent\Large\textbf{\beginR#1\endR}
4583 \end{center}
4584 \end{minipage}
4585}
4586 \newcommand{\expandedtitle}[2]{
4587 \end{multicols}
4588
4589 \begin{center}
4590 \setlength{\fboxsep}{5pt}
4591 \setlength{\shadowsize}{2pt}
4592 \ifthenelse{\equal{#1}{shadowbox}}{%
4593 \shadowbox{%
4594 \xepersian@inexpandedtitle{#2}%
4595 }%
4596 }{}
4597 \ifthenelse{\equal{#1}{doublebox}}{%
4598 \doublebox{%
4599 \xepersian@inexpandedtitle{#2}%
4600 }%
4601 }{}
4602 \ifthenelse{\equal{#1}{ovalbox}}{%
4603 \ovalbox{%
4604 \xepersian@inexpandedtitle{#2}%
4605 }%
4606 }{}
4607 \ifthenelse{\equal{#1}{Ovalbox}}{%
4608 \Ovalbox{%
4609 \xepersian@inexpandedtitle{#2}%
4610 }%
```

```
4611 }{}
```
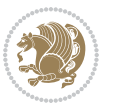

```
4612 \ifthenelse{\equal{#1}{lines}}{
4613 \hrule
4614 \vspace*{8pt}
4615 \begin{center}
4616 \noindent\Large\textbf{#2}
4617 \end{center}
4618 \vspace*{8pt}
4619 \hrule
4620 }{}
4621 \end{center}
4622
4623 \begin{multicols}{\xepersian@ncolumns{}}
4624 \ifnum \xepersian@ncolumns > \minraggedcols
4625 \raggedFormat
4626 \fi
4627 }
4628 \newcommand{\xepersian@incolumntitle}[2]{
4629 \begin{minipage}{#1}
4630 \begin{center}
4631 \noindent\normalsize\textbf{#2}
4632 \end{center}
4633 \end{minipage}
4634 }
4635
4636 \newcommand{\columntitle}[2]{
4637 \vspace*{5pt}
4638 \begin{center}
4639 \setlength{\fboxsep}{5pt}
4640 \setlength{\shadowsize}{2pt}
4641 \addtolength{\xepersian@coltitsize}{\columnwidth}
4642 \addtolength{\xepersian@coltitsize}{-1\columnsep}
4643 \addtolength{\xepersian@coltitsize}{-5pt}
4644 \addtolength{\xepersian@coltitsize}{-1\shadowsize}
4645 \ifthenelse{\equal{#1}{shadowbox}}{%
4646 \shadowbox{%
4647 \xepersian@incolumntitle{\xepersian@coltitsize}{#2}%
4648 }%
4649 }{}
4650 \ifthenelse{\equal{#1}{doublebox}}{%
4651 \doublebox{%
4652 \xepersian@incolumntitle{\xepersian@coltitsize}{#2}%
4653 }%
4654 }{}
4655 \ifthenelse{\equal{#1}{ovalbox}}{%
4656 \ovalbox{%
4657 \xepersian@incolumntitle{\xepersian@coltitsize}{#2}%
4658 }%
4659 }{}
4660 \ifthenelse{\equal{#1}{Ovalbox}}{%
4661 \Ovalbox{%
```
<span id="page-151-19"></span><span id="page-151-18"></span><span id="page-151-17"></span><span id="page-151-10"></span>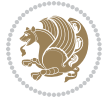

```
4662 \xepersian@incolumntitle{\xepersian@coltitsize}{#2}%
4663 }%
4664 }{}
_4665 \ifthenelse{\equal{#1}{lines}}{
4666 \hrule
4667 \vspace*{5pt}
4668 \begin{center}
4669 \noindent\normalsize\textbf{#2}
4670 \end{center}
4671 \vspace*{5pt}
4672 \hrule
4673 }{}
4674 \end{center}
4675 }
4676 \renewcommand{\date}{%
4677 \longdate{\today}%
4678 }
4679 \newcommand{\authorandplace}[2]{%
4680 \rightline{%
4681 {\innerAuthorFormat #1},\space{}{\innerPlaceFormat #2}%
4682 }%
4683 \par %
4684 }
4685 \newcommand{\newsection}[1]{
4686 \renewcommand{\xepersian@section}{#1}
4687 }
4688 \newenvironment{article}[5]
4689 {
4690 \xepersian@say{Adding a new piece of article}
4691 \renewcommand{\xepersian@ncolumns}{#1}
4692 \begin{multicols}{#1}[
4693 \xepersian@pages{#4}
4694 \xepersian@innerTitle{#2}%
4695 \xepersian@innerSubtitle{#3}%
4696 ][4cm]%
4697 \label{#5}
4698 \ifnum #1 > \minraggedcols
4699 \raggedFormat
4700 \fi
4701 }
4702 {~\innerTextFinalMark{}
4703 \end{multicols}
4704 }
4705 \newcommand{\articlesep}{%
4706 \setlength{\xepersian@pageneed}{16000pt}
4707 \setlength\xepersian@pageleft{\pagegoal}
4708 \addtolength\xepersian@pageleft{-\pagetotal}
4709
4710 \xepersian@say{How much left \the\xepersian@pageleft}
4711
```
<span id="page-152-8"></span><span id="page-152-1"></span><span id="page-152-0"></span>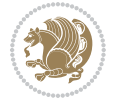

```
4712 \ifdim \xepersian@pageneed < \xepersian@pageleft
4713 \xepersian@say{Not enough space}
4714 \else
4715 \xepersian@say{Adding sep line between articles}
4716 \vspace*{10pt plus 10pt minus 5pt}
4717 \hrule
4718 \vspace*{10pt plus 5pt minus 5pt}
4719 \fi
4720
4721 }
4722 \newcommand{\xepersian@editorialTit}[2]{
4723 \setlength{\arrayrulewidth}{.1pt}
4724 \begin{center}
4725 \begin{tabular}{c}
4726 \noindent
4727 \xepersian@editorialTitle{#1}
4728 \vspace{2pt plus 1pt minus 1pt}
4729 \lambda4730 \hline
4731 \vspace{2pt plus 1pt minus 1pt}
4732 \lambda4733 \editorialAuthorFormat{#2}
4734 \end{tabular}
4735 \end{center}
4736 }
4737 \newenvironment{editorial}[4]
4738 {
4739 \xepersian@say{Adding a new editorial}
4740 \begin{multicols}{#1}[%
4741 \xepersian@editorialTit{#2}{#3}%
4742 ][4cm]
4743 \label{#4}
4744 \ifnum #1 > \minraggedcols
4745 \raggedFormat
4746 \fi
4747 }
4748 {
4749 \end{multicols}
4750 }
4751 \newcommand{\xepersian@shortarticleTit}[2]{
4752 \begin{center}
4753 \vbox{%
4754 \noindent
4755 \xepersian@shortarticleTitle{#1}
4756 \vspace{4pt plus 2pt minus 2pt}
4757 \hrule
4758 \vspace{4pt plus 2pt minus 2pt}
4759 \xepersian@shortarticleSubtitle{#2}
4760 }
4761 \end{center}
```
<span id="page-153-12"></span><span id="page-153-11"></span><span id="page-153-6"></span>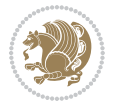

```
4762 }
4763 \newenvironment{shortarticle}[4]
4764 {
4765 \xepersian@say{Adding a short article block}
4766 \begin{multicols}{#1}[\xepersian@shortarticleTit{#2}{#3}][4cm] %
4767 \label{#4}
4768 \par %
4769 \ifnum #1 > \minraggedcols
4770 \raggedFormat
4771 \fi
4772 }
4773 {
4774 \end{multicols}
4775 }
4776 \newcommand{\shortarticleitem}[2]{
4777 \goodbreak
4778 \vspace{5pt plus 3pt minus 3pt}
4779 {\vbox{\noindent\xepersian@shortarticleItemTitle{#1}}}
4780 \vspace{5pt plus 3pt minus 3pt}
4781 {\noindent #2}\\
4782 }
```
### <span id="page-154-15"></span><span id="page-154-7"></span>**7.58 xepersian-mathsdigitspec.sty**

```
4783 \NeedsTeXFormat{LaTeX2e}
4784 \ProvidesPackage{xepersian-mathsdigitspec}
4785 [2018/01/01 v1.1.5 Unicode Persian maths digits in XeLaTeX]
4786 \def\new@mathgroup{\alloc@8\mathgroup\chardef\@cclvi}
4787 \let\newfam\new@mathgroup
4788 \def\select@group#1#2#3#4{%
4789 \ifx\math@bgroup\bgroup\else\relax\expandafter\@firstofone\fi
4790 {%
4791 \ifmmode
4792 \ifnum\csname c@mv@\math@version\endcsname<\@cclvi
4793 \begingroup
4794 \escapechar\m@ne
4795 \getanddefine@fonts{\csname c@mv@\math@version\endcsname}#3%
4796 \globaldefs\@ne \math@fonts
4797 \endgroup
4798 \init@restore@version
4799 \xdef#1{\noexpand\use@mathgroup\noexpand#2%
4800 {\number\csname c@mv@\math@version\endcsname}}%
4801 \global\advance\csname c@mv@\math@version\endcsname\@ne
4802 \else
4803 \let#1\relax
4804 \@latex@error{Too many math alphabets used in
4805 version \math@version}%
4806 \@eha
4807 \fi
4808 \else \expandafter\non@alpherr\fi
```
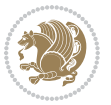

```
4809 #1{#4}%
4810 }%
4811 }
4812 \def\document@select@group#1#2#3#4{%
4813 \ifx\math@bgroup\bgroup\else\relax\expandafter\@firstofone\fi
4814 {%
4815 \ifmmode
4816 \ifnum\csname c@mv@\math@version\endcsname<\@cclvi
4817 \begingroup
4818 \escapechar\m@ne
4819 \getanddefine@fonts{\csname c@mv@\math@version\endcsname}#3%
4820 \globaldefs\@ne \math@fonts
4821 \endgroup
4822 \expandafter\extract@alph@from@version
4823 \csname mv@\math@version\expandafter\endcsname
4824 \expandafter{\number\csname
4825 c@mv@\math@version\endcsname}%
4826 #1%
4827 \global\advance\csname c@mv@\math@version\endcsname\@ne
4828 \else
4829 \let#1\relax
4830 \@latex@error{Too many math alphabets used
4831 in version \math@version}%
4832 \@eha
4833 \fi
4834 \else \expandafter\non@alpherr\fi
4835 #1{#4}%
4836 }%
4837 }
4838 \ExplSyntaxOn
4839 \bool_set_false:N \g__fontspec_math_bool
4840 \tl_map_inline:nn
4841 {
4842 \new@mathgroup\cdp@list\cdp@elt\DeclareMathSizes
4843 \@DeclareMathSizes\newmathalphabet\newmathalphabet@@\newmathalphabet@@
4844 \DeclareMathVersion\define@mathalphabet\define@mathgroup\addtoversion
4845 \version@list\version@elt\alpha@list\alpha@elt
4846 \restore@mathversion\init@restore@version\dorestore@version\process@table
4847 \new@mathversion\DeclareSymbolFont\group@list\group@elt
4848 \new@symbolfont\SetSymbolFont\SetSymbolFont@\get@cdp
4849 \DeclareMathAlphabet\new@mathalphabet\SetMathAlphabet\SetMathAlphabet@
4850 \DeclareMathAccent\set@mathaccent\DeclareMathSymbol\set@mathchar
4851 \set@mathsymbol\DeclareMathDelimiter\@xxDeclareMathDelimiter
4852 \@DeclareMathDelimiter\@xDeclareMathDelimiter\set@mathdelimiter
4853 \set@@mathdelimiter\DeclareMathRadical\mathchar@type
4854 \DeclareSymbolFontAlphabet\DeclareSymbolFontAlphabet@
4855 }
4856 {
4857 \tl_remove_once:Nn \@preamblecmds {\do#1}
4858 }
```
<span id="page-155-24"></span><span id="page-155-22"></span><span id="page-155-21"></span><span id="page-155-20"></span><span id="page-155-19"></span><span id="page-155-18"></span><span id="page-155-11"></span><span id="page-155-10"></span><span id="page-155-9"></span><span id="page-155-8"></span><span id="page-155-1"></span><span id="page-155-0"></span>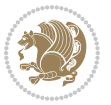

```
4859 \ExplSyntaxOff
4860 \newcommand\xepersian@PackageInfo[1]{\PackageInfo{xepersian-mathsdigitspec}{#1}}
4861 \newcommand\SetMathCode[4]{%
4862 \Umathcode#1="\mathchar@type#2 \csname sym#3\endcsname #4\relax}
4863 \newcommand\SetMathCharDef[4]{%
4864 \Umathchardef#1="\mathchar@type#2 \csname sym#3\endcsname #4\relax}
4865 \ExplSyntaxOn
4866 \cs_new_eq:NN \orig_mathbf:n \mathbf
4867 \cs_new_eq:NN \orig_mathit:n \mathit
4868 \cs_new_eq:NN \orig_mathrm:n \mathrm
4869 \cs_new_eq:NN \orig_mathsf:n \mathsf
4870 \cs_new_eq:NN \orig_mathtt:n \mathtt
4871 \NewDocumentCommand \new@mathbf { m } {
4872 \orig_mathbf:n {
4873 \int_step_inline:nnnn { `0 } { \c_one } { `9 } {
4874 \mathcode ##1 = \numexpr "100 * \symnew@mathbf@font@digits + ##1 \relax
4875 }
4876 #1
4877 }
4878 }
4879 \NewDocumentCommand \new@mathit { m } {
4880 \orig_mathit:n {
4881 \int_step_inline:nnnn { `0 } { \c_one } { `9 } {
4882 \mathcode ##1 = \numexpr "100 * \symnew@mathit@font@digits + ##1 \relax
4883 }
4884 #1
4885 }
4886 }
4887 \NewDocumentCommand \new@mathrm { m } {
4888 \orig_mathrm:n {
4889 \int_step_inline:nnnn { `0 } { \c_one } { `9 } {
4890 \mathcode ##1 = \numexpr "100 * \symnew@mathrm@font@digits + ##1 \relax
4891 }
4892 #1
4893 }
4894 }
4895 \NewDocumentCommand \new@mathsf{ m } {
4896 \orig_mathsf:n {
4897 \int_step_inline:nnnn { `0 } { \c_one } { `9 } {
4898 \mathcode ##1 = \numexpr "100 * \symnew@mathsf@font@digits + ##1 \relax
4899 }
4900 #1
4901 }
4902 }
4903 \NewDocumentCommand \new@mathtt{ m } {
4904 \orig_mathtt:n {
4905 \int_step_inline:nnnn { `0 } { \c_one } { `9 } {
4906 \mathcode ##1 = \numexpr "100 * \symnew@mathtt@font@digits + ##1 \relax
4907 }
4908 #1
```
<span id="page-156-4"></span><span id="page-156-3"></span>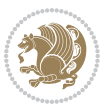

```
4909 }
4910 }
4911
4912 \DeclareDocumentCommand \setmathdigitfont { O{} m O{} }
4913 {
4914 \__xepersian_main_setmathdigitfont:nnn {#1} {#2} {#3}
4915 }
4916 \cs_set:Nn \__xepersian_main_setmathdigitfont:nnn
4917 \pm4918 \let\glb@currsize\relax
4919 \fontspec_set_family:Nnn \g__xepersian_mathdigitsfamily_tl {Mapping=parsidigits,#1,#3} {#2}
4920 \xepersian@PackageInfo{Defining the default Persian maths digits font as '#2'}
4921 \DeclareSymbolFont{OPERATORS} {\g_fontspec_encoding_tl}{\g__xepersian_mathdigitsfamily_tl} {m}{n}
4922 \DeclareSymbolFont{new@mathbf@font@digits}{\g_fontspec_encoding_tl}{\g__xepersian_mathdigits
4923 \DeclareSymbolFont{new@mathit@font@digits}{\g_fontspec_encoding_tl}{\g__xepersian_mathdigits
4924 \DeclareSymbolFont{new@mathrm@font@digits}{\g_fontspec_encoding_tl}{\g__xepersian_mathdigits
4925 \def\persianmathsdigits{%
4926 \SetMathCode{`0}{\mathalpha}{OPERATORS}{`0}
4927 \SetMathCode{`1}{\mathalpha}{OPERATORS}{`1}
4928 \SetMathCode{`2}{\mathalpha}{OPERATORS}{`2}
4929 \SetMathCode{`3}{\mathalpha}{OPERATORS}{`3}
4930 \SetMathCode{`4}{\mathalpha}{OPERATORS}{`4}
4931 \SetMathCode{`5}{\mathalpha}{OPERATORS}{`5}
4932 \SetMathCode{`6}{\mathalpha}{OPERATORS}{`6}
4933 \SetMathCode{`7}{\mathalpha}{OPERATORS}{`7}
4934 \SetMathCode{`8}{\mathalpha}{OPERATORS}{`8}
4935 \SetMathCode{`9}{\mathalpha}{OPERATORS}{`9}
4936 \SetMathCode{`\%}{\mathbin}{OPERATORS}{`}
4937 \SetMathCharDef{\decimalseparator}{\mathord}{OPERATORS}{"066B}
4938 \tl_set_eq:NN \mathbf \new@mathbf
4939 \tl_set_eq:NN \mathit \new@mathit
4940 \tl_set_eq:NN \mathrm \new@mathrm}
4941 }
4942
4943
4944 \DeclareDocumentCommand \setmathsfdigitfont { O{} m O{} }
4945 \{4946 \__xepersian_main_setmathsfdigitfont:nnn {#1} {#2} {#3}
4947 }
4948 \cs_set:Nn \__xepersian_main_setmathsfdigitfont:nnn
4949 {
4950 \fontspec_set_family:Nnn \g__xepersian_mathsfdigitfamily_tl {Mapping=parsidigits,#1,#3} {#2}
4951 \Delta \Delta \Delta \leftarrow \frac{1}{\g<sub>1</sub> \g<sub>1</sub> \g<sub>1</sub>\g<sub>1</sub>\g<sub>1</sub>
4952 \def\persianmathsfdigits{\tl_set_eq:NN \mathsf \new@mathsf}
4953 }
4954
4955
4956
4957 \DeclareDocumentCommand \setmathttdigitfont { O{} m O{} }
```
<span id="page-157-15"></span><span id="page-157-13"></span><span id="page-157-8"></span><span id="page-157-7"></span><span id="page-157-4"></span><span id="page-157-3"></span>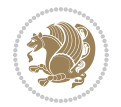

```
4958 {
_{4959} \__xepersian_main_setmathttdigitfont:nnn {#1} {#2} {#3}
4960 }
4961 \cs_set:Nn \__xepersian_main_setmathttdigitfont:nnn
4962 {
4963 \fontspec_set_family:Nnn \g__xepersian_mathttdigitfamily_tl {Mapping=parsidigits,#1,#3} {#2}
4964 \DeclareSymbolFont{new@mathtt@font@digits}{\g_fontspec_encoding_tl}{\g_xepersian_mathtt
4965 \def\persianmathttdigits{\tl_set_eq:NN \mathtt \new@mathtt}
4966 }
4967
4968 \ExplSyntaxOff
4969 \ifx\newcommand\undefined\else
4970 \newcommand{\ZifferAn}{}
4971 \fi
4972 \mathchardef\ziffer@DotOri="013A
4973 {\ZifferAn
4974 \catcode`\.=\active\gdef.{\begingroup\obeyspaces\futurelet\n\ziffer@dcheck}}
4975 \def\ziffer@dcheck{\ziffer@check\ZifferLeer\ziffer@DotOri}
4976 \def\ziffer@check#1#2{%
4977 \ifx\n1\endgroup#1\else
4978 \ifx\n2\endgroup#1\else
4979 \ifx\n3\endgroup#1\else
4980 \ifx\n4\endgroup#1\else
4981 \ifx\n5\endgroup#1\else
4982 \ifx\n6\endgroup#1\else
4983 \ifx\n7\endgroup#1\else
4984 \ifx\n8\endgroup#1\else
4985 \ifx\n9\end{group} +1\else
4986 \ifx\n0\endgroup#1\else
4987 \ifx\n\overline\endgroup#1\else
4988 \endgroup#2%
4989 \fi
4990 \quad \text{if}4991 \fi
4992 \quad \text{if}4993 \fi
4994 \fi
4995 \fi
4996 \fi
4997 \fi
4998 \fi
4999 \fi}
5000 \mathcode`.="8000\relax
5001 \def\ZifferLeer{\ifx\decimalseparator\undefined .\else \decimalseparator\fi}
5002 \def\DefaultInlineMathsDigits{\def\SetInlineMathsDigits{}}
5003 \def\DefaultDisplayMathsDigits{\def\SetDisplayMathsDigits{}}
5004 \def\DefaultMathsDigits{%
5005 \DefaultInlineMathsDigits%
5006 \DefaultDisplayMathsDigits%
5007 }
```
<span id="page-158-12"></span><span id="page-158-11"></span><span id="page-158-10"></span><span id="page-158-9"></span><span id="page-158-8"></span><span id="page-158-3"></span>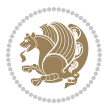

```
5008 \def\PersianInlineMathsDigits{\def\SetInlineMathsDigits{%
5009 \ifx\persianmathsdigits\undefined\else\persianmathsdigits\fi%
_{5010} \ifx\persianmathsfdigits\undefined\else\persianmathsfdigits\fi%
5011 \ifx\persianmathttdigits\undefined\else\persianmathttdigits\fi}}
5012 \def\PersianDisplayMathsDigits{\def\SetDisplayMathsDigits{%
5013 \ifx\persianmathsdigits\undefined\else\persianmathsdigits\fi%
5014 \ifx\persianmathsfdigits\undefined\else\persianmathsfdigits\fi%
5015 \ifx\persianmathttdigits\undefined\else\persianmathttdigits\fi}}
5016 \def\PersianMathsDigits{%
5017 \PersianInlineMathsDigits%
5018 \PersianDisplayMathsDigits%
5019 }
5020 \def\AutoInlineMathsDigits{\def\SetInlineMathsDigits{%
5021 \ifx\persianmathsdigits\undefined\else\if@nonlatin\persianmathsdigits\fi\fi%
5022 \ifx\persianmathsfdigits\undefined\else\if@nonlatin\persianmathsfdigits\fi\fi%
5023 \ifx\persianmathttdigits\undefined\else\if@nonlatin\persianmathttdigits\fi\fi}}
5024 \def\AutoDisplayMathsDigits{\def\SetDisplayMathsDigits{%
5025 \ifx\persianmathsdigits\undefined\else\if@nonlatin\persianmathsdigits\fi\fi%
5026 \ifx\persianmathsfdigits\undefined\else\if@nonlatin\persianmathsfdigits\fi\fi%
5027 \ifx\persianmathttdigits\undefined\else\if@nonlatin\persianmathttdigits\fi\fi}}
5028 \def\AutoMathsDigits{%
5029 \AutoInlineMathsDigits%
5030 \AutoDisplayMathsDigits%
5031 }
5032 \AutoMathsDigits
5033 \everymath\expandafter{\the\everymath\SetInlineMathsDigits%
5034 \let\SetDisplayMathsDigits\relax%
5035 }
5036 \everydisplay\expandafter{%
5037 \the\everydisplay\SetDisplayMathsDigits%
5038 \let\SetInlineMathsDigits\relax%
5039 }
```
#### <span id="page-159-29"></span><span id="page-159-28"></span><span id="page-159-27"></span><span id="page-159-26"></span><span id="page-159-25"></span><span id="page-159-24"></span><span id="page-159-10"></span><span id="page-159-9"></span><span id="page-159-8"></span><span id="page-159-6"></span>**7.59 xepersian-multiplechoice.sty**

```
5040 \NeedsTeXFormat{LaTeX2e}
5041 \ProvidesPackage{xepersian-multiplechoice}[2010/07/25 v0.2
5042 Multiple Choice Questionnaire class for Persian in XeLaTeX]
5043 \RequirePackage{pifont}
5044 \RequirePackage{fullpage}
5045 \RequirePackage{ifthen}
5046 \RequirePackage{calc}
5047 \RequirePackage{verbatim}
5048 \RequirePackage{tabularx}
5049 \def\@headerfont{\bfseries}
5050 \newcommand\headerfont[1]{\gdef\@headerfont{#1}}
5051 \def\@X{X}
5052 \newcommand\X[1]{\gdef\@X{#1}}
5053 \def\pbs#1{\let\tmp=\\#1\let\\=\tmp}
```

```
5054 \newcolumntype{D}{>{\pbs\centering}X}
```

```
5055 \newcolumntype{Q}{>{\@headerfont}X}
5056
5057 \renewcommand\tabularxcolumn[1]{m{#1}}
5058 \newcommand\makeform@nocorrection{%
5059 \addtocontents{frm}{\protect\end{tabularx}}
5060 \@starttoc{frm}}
5061 \newcommand\makeform@correction{%
5062 \addtocontents{frm}{\protect\end{tabularx}}}
5063 \newcommand\makemask@nocorrection{%
5064 \addtocontents{msk}{\protect\end{tabularx}}
5065 \@starttoc{msk}}
5066 \newcommand\makemask@correction{%
5067 \addtocontents{msk}{\protect\end{tabularx}}}
5068 \newlength\questionspace
5069 \setlength\questionspace{0pt}
5070 \newcommand\answerstitle[1]{\gdef\@answerstitle{#1}}
5071 \def\@answerstitlefont{\bfseries}
5072 \newcommand\answerstitlefont[1]{\gdef\@answerstitlefont{#1}}
5073 \def\@answernumberfont{\bfseries}
5074 \newcommand\answernumberfont[1]{\gdef\@answernumberfont{#1}}
5075 \newcounter{question}\stepcounter{question}
5076 \newcounter{@choice}
5077 \def\@initorcheck{%
5078 \xdef\@choices{\the@choice}%
5079 \setcounter{@choice}{1}%
5080 \gdef\@arraydesc{|Q||}%
5081 \gdef\@headerline{}%
5082 \whiledo{\not{\value{@choice}>\@choices}}{
5083 \xdef\@arraydesc{\@arraydesc D|}
5084 \def\@appendheader{\g@addto@macro\@headerline}
5085 \@appendheader{&\protect\@headerfont}
5086 \edef\@the@choice{{\alph{@choice}}}
5087 \expandafter\@appendheader\@the@choice
5088 \stepcounter{@choice}}%
5089 \addtocontents{frm}{%
5090 \protect\begin{tabularx}{\protect\linewidth}{\@arraydesc}
5091 \protect\hline
5092 \@headerline\protect\\\protect\hline\protect\hline}%
5093 \addtocontents{msk}{%
5094 \protect\begin{tabularx}{\protect\linewidth}{\@arraydesc}
5095 \protect\hline
5096 \@headerline\protect\\\protect\hline\protect\hline}%
5097 \gdef\@initorcheck{%
5098 \ifthenelse{\value{@choice} = \@choices}{}{%
5099 \ClassError{xepersian-multiplechoice}{Question \thequestion: wrong number of choices
5100 (\the@choice\space instead of \@choices)}{%
5101 Questions must all have the same number of proposed answers.%
5102 \MessageBreak
5103 Type X <return> to quit, fix your MCQ (multiple choice question) and rerun XeLaTeX.}}
5104 \newenvironment{question}[1]{%
```
<span id="page-160-31"></span><span id="page-160-30"></span><span id="page-160-29"></span><span id="page-160-21"></span><span id="page-160-19"></span><span id="page-160-18"></span><span id="page-160-15"></span><span id="page-160-14"></span><span id="page-160-11"></span><span id="page-160-10"></span>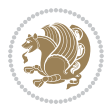

```
5105 %% \begin{question}
5106 \begin{minipage}{\textwidth}
5107 \xdef\@formanswerline{\@questionheader}%
5108 \xdef\@maskanswerline{\@questionheader}%
_{5^{109} \fbox{\parbox[c]{\linewidth}{#1}}
5110 \vspace\questionspace\par
5111 {\@answerstitlefont\@answerstitle}
5112 \begin{list}{\@answernumberfont\alph{@choice})~}{\usecounter{@choice}}}{%
5113 %% \end{question}
5114 \end{list}
5115 \@initorcheck%
5116 \addtocontents{frm}{\@formanswerline\protect\\\protect\hline}%
5117 \addtocontents{msk}{\@maskanswerline\protect\\\protect\hline}%
5118 \end{minipage}
5119 \stepcounter{question}}
5120 \def\@truesymbol{\ding{52}~}
5121 \def\@falsesymbol{\ding{56}~}
5122 \newcommand\truesymbol[1]{\gdef\@truesymbol{#1}}
5123 \newcommand\falsesymbol[1]{\gdef\@falsesymbol{#1}}
5124 \def\@true@nocorrection{\item}
5125 \def\@false@nocorrection{\item}
5126 \def\@true@correction{\item[\@truesymbol\refstepcounter{@choice}]}
5127 \def\@false@correction{\item[\@falsesymbol\refstepcounter{@choice}]}
5128 \newcommand\true{%
5129 \xdef\@formanswerline{\@formanswerline&}%
5130 \xdef\@maskanswerline{\@maskanswerline&\@X}%
5131 \@true}%
5132 \newcommand\false{%
5133 \xdef\@formanswerline{\@formanswerline&}%
5134 \xdef\@maskanswerline{\@maskanswerline&}%
5135 \@false}%
5136 \def\@correctionstyle{\itshape}
5137 \newcommand\correctionstyle[1]{\gdef\@correctionstyle{#1}}
5138 \newenvironment{@correction}{\@correctionstyle}{}
5139 \def\@questionheader{ \thequestion}
5140 \answerstitle{ {:
5141 \DeclareOption{nocorrection}{%
5142 \let\@true\@true@nocorrection
5143 \let\@false\@false@nocorrection
5144 \let\correction\comment
5145 \let\endcorrection\endcomment
5146 \def\makeform{\makeform@nocorrection}
5147 \def\makemask{\makemask@nocorrection}}
5148 \DeclareOption{correction}{%
5149 \let\@true\@true@correction
5150 \let\@false\@false@correction
5151 \let\correction\@correction
5152 \let\endcorrection\end@correction
5153 \def\makeform{\makeform@correction}
```

```
5154 \def\makemask{\makemask@correction}}
```
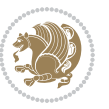

```
5155 \ExecuteOptions{nocorrection}
```

```
5156 \newcommand\questiontitle[1]{\gdef\@questiontitle{#1}}
```

```
5157 \def\@questiontitlefont{\bfseries}
```

```
5158 \newcommand\questiontitlefont[1]{\gdef\@questiontitlefont{#1}}
```

```
5159 \newlength\questiontitlespace
```

```
5160 \setlength\questiontitlespace{5pt}
```

```
5161 \newlength\questionsepspace
```

```
5162 \setlength\questionsepspace{20pt}
```

```
5163 \gdef\@questionsepspace{0pt}
```

```
5164 \let\old@question\question
```

```
5165 \let\old@endquestion\endquestion
```

```
5166 \renewenvironment{question}[1]{%
```

```
5167 %% \begin{question}
```

```
5168 \vspace\@questionsepspace
```

```
5169 \fbox{\parbox[c]{0.25\linewidth}{\@questiontitlefont\@questiontitle}}
```

```
5170 \nopagebreak\vspace\questiontitlespace\par
```

```
5171 \old@question{#1}}{%
```

```
5172 %% \end{question}
```

```
5173 \old@endquestion
```

```
5174 \gdef\@questionsepspace{\questionsepspace}}
```

```
5175 \questiontitle{ \thequestion:}
```

```
5176 \ProcessOptions
```
### **7.60 xepersian-persiancal.sty**

```
5177 \NeedsTeXFormat{LaTeX2e}
5178 \ProvidesPackage{xepersian-persiancal}[2012/07/25 v0.2 provides Persian calendar]
5179
5180 \newif\ifXePersian@leap \newif\ifXePersian@kabiseh
5181 \newcount\XePersian@i \newcount\XePersian@y \newcount\XePersian@m \newcount\XePersian@d
5182 \newcount\XePersian@latini \newcount\XePersian@persiani
5183 \newcount\XePersian@latinii \newcount\XePersian@persianii
5184 \newcount\XePersian@latiniii \newcount\XePersian@persianiii
5185 \newcount\XePersian@latiniv \newcount\XePersian@persianiv
5186 \newcount\XePersian@latinv \newcount\XePersian@persianv
5187 \newcount\XePersian@latinvi \newcount\XePersian@persianvi
5188 \newcount\XePersian@latinvii \newcount\XePersian@persianvii
5189 \newcount\XePersian@latinviii \newcount\XePersian@persianviii
5190 \newcount\XePersian@latinix \newcount\XePersian@persianix
5191 \newcount\XePersian@latinx \newcount\XePersian@persianx
5192 \newcount\XePersian@latinxi \newcount\XePersian@persianxi
5193 \newcount\XePersian@latinxii \newcount\XePersian@persianxii
5194 \newcount\XePersian@persianxiii
5195
5196 \newcount\XePersian@temp
5197 \newcount\XePersian@temptwo
5198 \newcount\XePersian@tempthree
5199 \newcount\XePersian@yModHundred
5200 \newcount\XePersian@thirtytwo
```

```
5201 \newcount\XePersian@dn
```
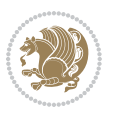

```
5202 \newcount\XePersian@sn
5203 \newcount\XePersian@mminusone
5204
5205
5206 \XePersian@y=\year \XePersian@m=\month \XePersian@d=\day
5207 \XePersian@temp=\XePersian@y
5208 \divide\XePersian@temp by 100\relax
5209 \multiply\XePersian@temp by 100\relax
5210 \XePersian@yModHundred=\XePersian@y
5211 \advance\XePersian@yModHundred by -\XePersian@temp\relax
5212 \ifodd\XePersian@yModHundred
5213 \XePersian@leapfalse
5214 \else
5215 \XePersian@temp=\XePersian@yModHundred
5216 \divide\XePersian@temp by 2\relax
5217 \ifodd\XePersian@temp\XePersian@leapfalse
5218 \else
5219 \ifnum\XePersian@yModHundred=0%
5220 \XePersian@temp=\XePersian@y
5221 \divide\XePersian@temp by 400\relax
5222 \multiply\XePersian@temp by 400\relax
5223 \ifnum\XePersian@y=\XePersian@temp\XePersian@leaptrue\else\XePersian@leapfalse\fi
5224 \else\XePersian@leaptrue
5225 \fi
5226 \fi
5227 \fi
5228 \XePersian@latini=31\relax
5229 \ifXePersian@leap
5230 \XePersian@latinii = 29\relax
5231 \else
5232 \XePersian@latinii = 28\relax
5233 \fi
5234 \XePersian@latiniii = 31\relax
5235 \XePersian@latiniv = 30\relax
5236 \XePersian@latinv = 31\relax
5237 \XePersian@latinvi = 30\relax
5238 \XePersian@latinvii = 31\relax
5239 \XePersian@latinviii = 31\relax
5240 \XePersian@latinix = 30\relax
5241 \XePersian@latinx = 31\relax
5242 \XePersian@latinxi = 30\relax
5243 \XePersian@latinxii = 31\relax
5244 \XePersian@thirtytwo=32\relax
5245 \XePersian@temp=\XePersian@y
5246 \advance\XePersian@temp by -17\relax
5247 \XePersian@temptwo=\XePersian@temp
5248 \divide\XePersian@temptwo by 33\relax
5249 \multiply\XePersian@temptwo by 33\relax
5250 \advance\XePersian@temp by -\XePersian@temptwo
5251 \ifnum\XePersian@temp=\XePersian@thirtytwo\XePersian@kabisehfalse
```
<span id="page-163-7"></span><span id="page-163-2"></span><span id="page-163-1"></span>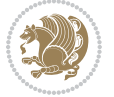

```
5252 \else
5253 \XePersian@temptwo=\XePersian@temp
5254 \divide\XePersian@temptwo by 4\relax
5255 \multiply\XePersian@temptwo by 4\relax
5256 \advance\XePersian@temp by -\XePersian@temptwo
5257 \ifnum\XePersian@temp=\z@\XePersian@kabisehtrue\else\XePersian@kabisehfalse\fi
5258 \fi
5259 \XePersian@tempthree=\XePersian@y % Number of Leap years
5260 \advance\XePersian@tempthree by -1
5261 \XePersian@temp=\XePersian@tempthree \% T := (MY-1) div 4
5262 \divide\XePersian@temp by 4\relax
5263 \XePersian@temptwo=\XePersian@tempthree \% T := T - ((MY-1) div 100)
5264 \divide\XePersian@temptwo by 100\relax
5265 \advance\XePersian@temp by -\XePersian@temptwo
5266 \XePersian@temptwo=\XePersian@tempthree % T := T + ((MY-1) div 400)
5267 \divide\XePersian@temptwo by 400\relax
5268 \advance\XePersian@temp by \XePersian@temptwo
5269 \advance\XePersian@tempthree by -611 % Number of Kabise years
5270 \XePersian@temptwo=\XePersian@tempthree \gamma % T := T - ((SY+10) div 33) * 8
5271 \divide\XePersian@temptwo by 33\relax
5272 \multiply\XePersian@temptwo by 8\relax
5273 \advance\XePersian@temp by -\XePersian@temptwo
5274 \XePersian@temptwo=\XePersian@tempthree %
5275 \divide\XePersian@temptwo by 33\relax
5276 \multiply\XePersian@temptwo by 33\relax
5277 \advance\XePersian@tempthree by -\XePersian@temptwo
5278 \ifnum\XePersian@tempthree=32\advance\XePersian@temp by 1\fi % if (SY+10) mod 33=32 then Inc(T);
5279 \divide\XePersian@tempthree by 4\relax % T := T - ((SY+10) mod 33) div 4
5280 \advance\XePersian@temp by -\XePersian@tempthree
5281 \advance\XePersian@temp by -137 \% T := T - 137 Adjust the value
5282 \XePersian@persiani=31
5283 \advance\XePersian@persiani by -\XePersian@temp % now 31 - T is the persiani
5284 \XePersian@persianii = 30\relax
5285 \ifXePersian@kabiseh
5286 \XePersian@persianiii = 30\relax
5287 \else
5288 \XePersian@persianiii = 29\relax
5289 \fi
5290 \XePersian@persianiv = 31\relax
5291 \XePersian@persianv = 31\relax
5292 \XePersian@persianvi = 31\relax
5293 \XePersian@persianvii = 31\relax
5294 \XePersian@persianviii= 31\relax
5295 \XePersian@persianix = 31\relax
5296 \XePersian@persianx = 30\relax
5297 \XePersian@persianxi = 30\relax
5298 \XePersian@persianxii = 30\relax
5299 \XePersian@persianxiii= 30\relax
5300 \XePersian@dn= 0\relax
5301 \XePersian@sn= 0\relax
```
<span id="page-164-20"></span>

```
5302 \XePersian@mminusone=\XePersian@m
5303 \advance\XePersian@mminusone by -1\relax
5304 \XePersian@i=0\relax
5305 \ifnum\XePersian@i < \XePersian@mminusone
5306 \loop
5307 \advance \XePersian@i by 1\relax
5308 \advance\XePersian@dn by \csname XePersian@latin\romannumeral\the\XePersian@i\endcsname
5309 \ifnum\XePersian@i<\XePersian@mminusone \repeat
5310 \foralli
5311 \advance \XePersian@dn by \XePersian@d
5312 \XePersian@i=1\relax
5313 \XePersian@sn = \XePersian@persiani
5314 \ifnum \XePersian@sn<\XePersian@dn
5315 \loop
5316 \advance \XePersian@i by 1\relax
5317 \advance\XePersian@sn by \csname XePersian@persian\romannumeral\the\XePersian@i\endcsname
5318 \ifnum \XePersian@sn<\XePersian@dn \repeat
5319 \fi
5320 \ifnum \XePersian@i < 4
5321 \XePersian@m = 9 \advance\XePersian@m by \XePersian@i
5322 \advance \XePersian@y by -622\relax
5323 \else
5324 \XePersian@m = \XePersian@i \advance \XePersian@m by -3\relax
5325 \advance \XePersian@y by -621\relax
5326 \fi
5327 \advance\XePersian@sn by -\csname XePersian@persian\romannumeral\the\XePersian@i%
5328 \endcsname
5329 \ifnum\XePersian@i = 1
5330 \XePersian@d = \XePersian@dn \advance \XePersian@d by 30 \advance\XePersian@d by -\XePersian
5331 \else
5332 \XePersian@d = \XePersian@dn \advance \XePersian@d by -\XePersian@sn
5333 \fi
5334 \newcommand*{\persiantoday}{%
5335 \number\XePersian@d\space%
5336 \XePersian@persian@month{\XePersian@m}\space\number\XePersian@y%
5337 }
5338 \let\persianyear\XePersian@y
5339 \let\persianmonth\XePersian@m
5340 \let\persianday\XePersian@d
5341 \def\XePersian@persian@month#1{\ifcase#1\or or\
5342 or\
5343 or\ or\
5344 or\
5345 or \ or \
5346 or \ or \
5347 or\ or\
5348 {fi\
```
<span id="page-165-13"></span>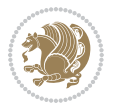

## **Index**

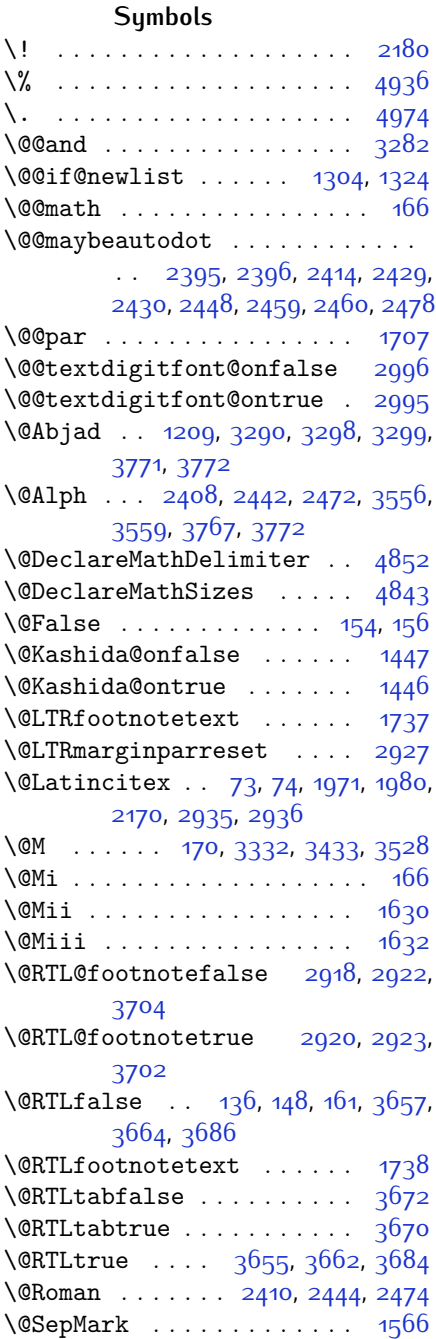

\@SetTab . . . . . . . . . . . . . . [2484](#page-108-1) \@True . . . . . . . . . . . . . . [149,](#page-59-5) [155](#page-59-6)  $\sqrt{CX}$  . . . . . . . . . . [5051,](#page-159-0) [5052](#page-159-1), [5130](#page-161-0) \@abjad . . [1210,](#page-81-1) [3517,](#page-129-3) [3536](#page-129-4), [3537](#page-129-5), [3766,](#page-134-3) [3767](#page-134-2) \@acol . . . . . . . . . . . . [1862,](#page-95-0) [1870](#page-95-1) \@acolampacol . . [1860](#page-95-2), [1862](#page-95-0), [1868](#page-95-3), [1870](#page-95-1) \@adadi . . [1207,](#page-81-2) [2406](#page-106-5), [2440](#page-107-9), [2470](#page-107-10), [3306,](#page-124-4) [3308,](#page-124-5) [3311](#page-124-6) \@addamp . . . . . . . . . . [1861](#page-95-4), [1869](#page-95-5) \@addtopreamble . . . . . . . . [1829](#page-94-0) \@alph . . . [2409](#page-106-6), [2443](#page-107-11), [2473](#page-107-12), [2485](#page-108-2), [3555,](#page-129-6) [3558](#page-129-7), [3766](#page-134-3), [3771](#page-134-0) \@ampacol . . . . . . . . . [1860](#page-95-2), [1868](#page-95-3) \@answernumberfont . [5073](#page-160-0), [5074](#page-160-1), [5112](#page-161-1) \@answerstitle ..... [5070](#page-160-2), [5111](#page-161-2) \@answerstitlefont . [5071,](#page-160-3) [5072](#page-160-4), [5111](#page-161-2) \@appendheader [5084](#page-160-5), [5085](#page-160-6), [5087](#page-160-7) \@arrayclassz . . . . . . . . . . [1860](#page-95-2) \@arraydesc . . [5080](#page-160-8), [5083,](#page-160-9) [5090](#page-160-10), [5094](#page-160-11) \@arrayrule [1808,](#page-94-1) [1809,](#page-94-2) [1810](#page-94-3), [1852](#page-95-6), [1853](#page-95-7), [1854](#page-95-8) \@author . . . . . . . . . . [4190](#page-142-0), [4202](#page-142-1) \@autodottrue . . . . . . . . . . . . . .  $\ldots$  [2398,](#page-106-7) [2399](#page-106-8), [2400](#page-106-9), [2401](#page-106-10), [2402,](#page-106-11) [2403](#page-106-12), [2404](#page-106-13), [2405,](#page-106-14) [2406](#page-106-5), [2407](#page-106-15), [2408](#page-106-3), [2409,](#page-106-6) [2410,](#page-106-4) [2411](#page-106-16), [2412](#page-106-17), [2432](#page-107-13), [2433,](#page-107-14) [2434,](#page-107-15) [2435](#page-107-16), [2436,](#page-107-17) [2437,](#page-107-18) [2438,](#page-107-19) [2439](#page-107-20), [2440](#page-107-9), [2441,](#page-107-21) [2442,](#page-107-5) [2443,](#page-107-11) [2444,](#page-107-7) [2445,](#page-107-22) [2446](#page-107-23), [2462,](#page-107-24) [2463,](#page-107-25) [2464,](#page-107-26) [2465](#page-107-27), [2466,](#page-107-28) [2467,](#page-107-29) [2468,](#page-107-30) [2469](#page-107-31), [2470](#page-107-10), [2471,](#page-107-32) [2472,](#page-107-6) [2473,](#page-107-12) [2474,](#page-107-8) [2475,](#page-107-33) [2476](#page-108-3) \@auxout . . . . . . [2941](#page-117-7), [3815](#page-134-4), [3819](#page-135-0) \@begin@tempboxa . . . . . . . [1707](#page-92-0) \@biblabel . . . . . . . . [1972,](#page-97-2) [1981](#page-97-3) \@bibsetup . . . . . . . . [1973](#page-97-4), [1982](#page-97-5)

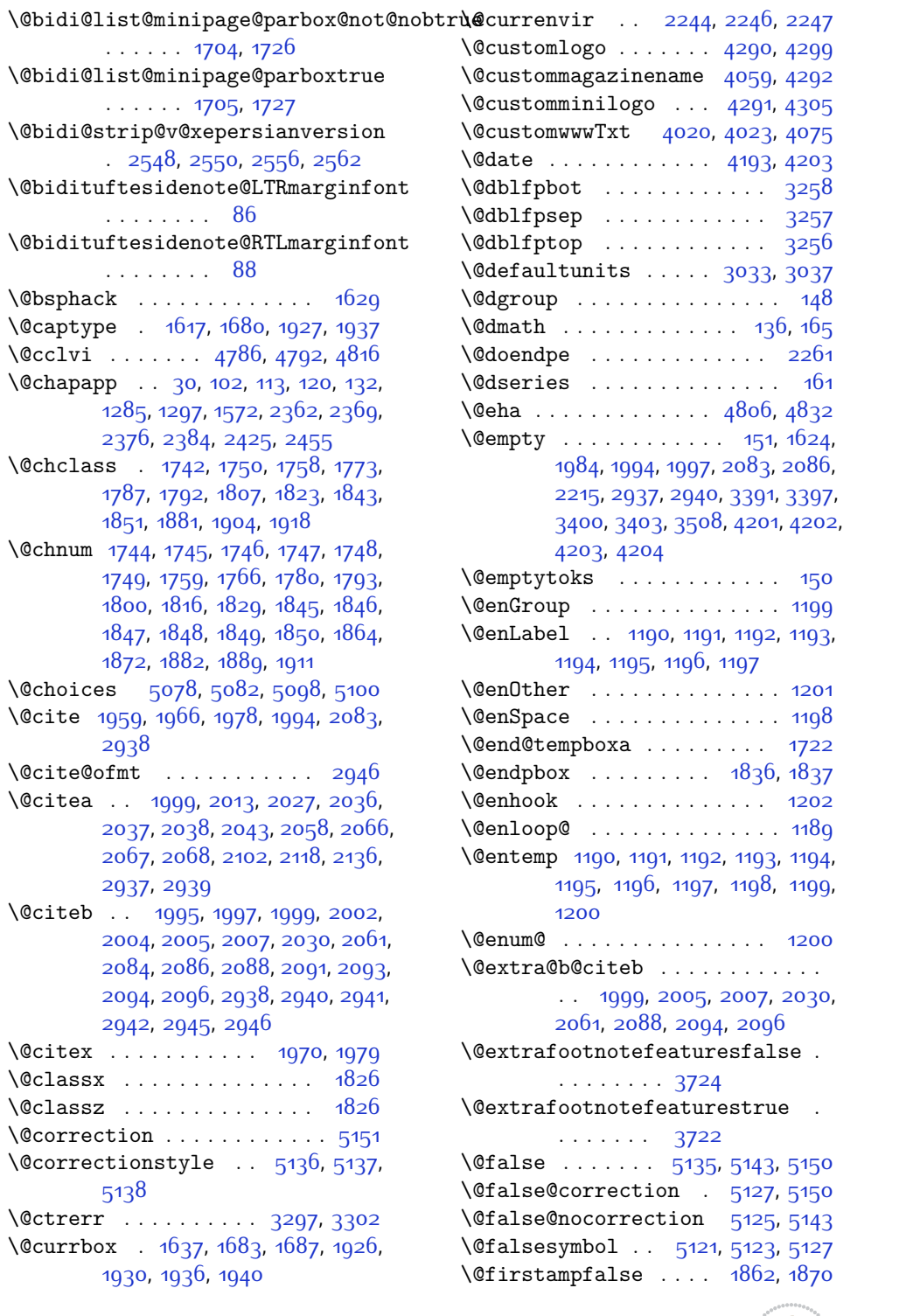

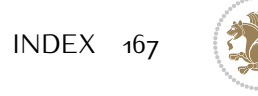

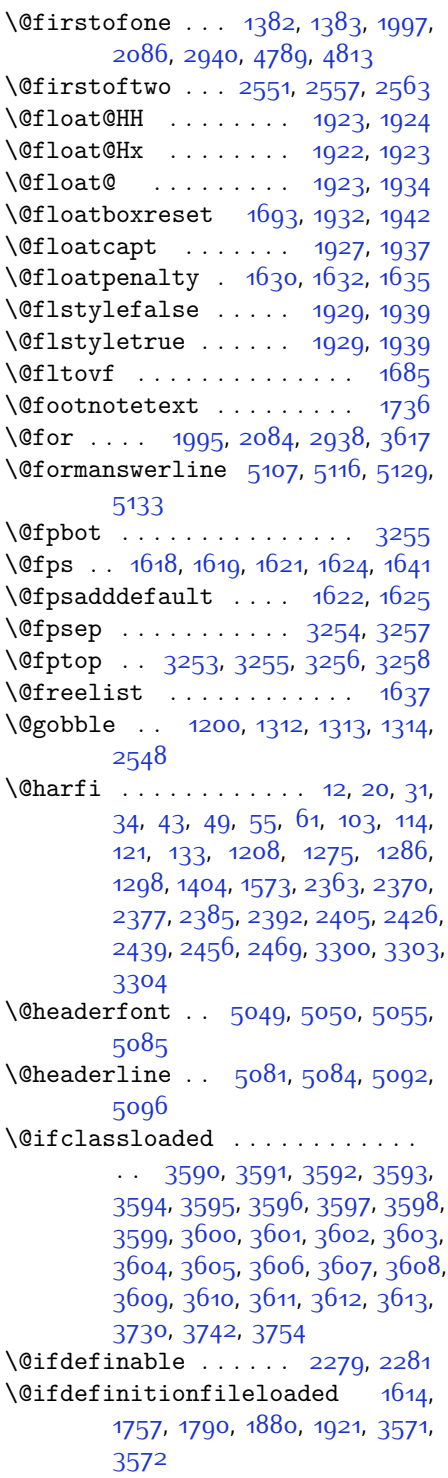

\@ifnextchar . . . [1923,](#page-96-9) [2164](#page-101-2), [2170](#page-101-1), [2935](#page-117-1) \@ifnum [2101](#page-100-3), [2103](#page-100-4), [2105](#page-100-5), [2112,](#page-100-6) [2113](#page-100-7), [2116,](#page-100-8) [2128,](#page-100-9) [2151](#page-101-3), [2153](#page-101-4) \@ifpackageloaded . . . . [76,](#page-57-6) [1488](#page-87-0), [1492](#page-87-1), [2173](#page-101-5), [2177](#page-101-6), [2269,](#page-103-5) [2277](#page-103-6), [3573,](#page-130-26) [3574,](#page-130-27) [3575,](#page-130-28) [3576](#page-130-29), [3577](#page-130-30), [3578,](#page-130-31) [3579,](#page-130-32) [3580,](#page-130-33) [3581,](#page-130-34) [3582](#page-130-35), [3583,](#page-130-36) [3584](#page-130-37), [3585,](#page-130-38) [3586](#page-130-39), [3587,](#page-130-40) [3588,](#page-130-41) [3589](#page-130-42), [3590](#page-130-0) \@ifstar . . . . . . . . . . . . . . [2163](#page-101-7) \@ifundefined . . . [72,](#page-57-7) [1999,](#page-98-0) [2005](#page-98-9), [2088,](#page-99-8) [2094](#page-99-11), [2942](#page-117-13) \@ignoretrue . . . . . . . . . . . . [172](#page-60-3) \@iiiminipage . . . . . . . . . . [1723](#page-92-17) \@iiiparbox . . . . . . . . . . . . [1701](#page-91-5) \@indexfile . . [3732,](#page-133-5) [3744](#page-133-6), [3756](#page-133-7) \@initorcheck . . [5077,](#page-160-20) [5097,](#page-160-21) [5115](#page-161-18) \@inlabelfalse . . . . . . . . . . [139](#page-59-13) \@input@ ..... [3734](#page-133-8), [3746](#page-133-9), [3758](#page-133-10) \@lastchclass . . [1742](#page-92-7), [1743,](#page-92-18) [1759](#page-93-4), [1760](#page-93-11), [1761,](#page-93-12) [1762](#page-93-13), [1764](#page-93-14), [1793](#page-93-7), [1794,](#page-93-15) [1795,](#page-93-16) [1796,](#page-93-17) [1798](#page-93-18), [1843](#page-94-6), [1844,](#page-94-18) [1860,](#page-95-2) [1868,](#page-95-3) [1882](#page-95-12), [1883](#page-95-15), [1884](#page-95-16), [1885](#page-95-17), [1887](#page-95-18) \@latex@error ...... [4804](#page-154-4), [4830](#page-155-5) \@latex@warning . . . . . . . . [2944](#page-117-15) \@latinAlph . . . . . . . [3556,](#page-129-0) [3559](#page-129-1) \@latinalph . . [2485](#page-108-2), [3555,](#page-129-6) [3558](#page-129-7), [3561](#page-129-8) \@list@extra . . . . . . . [3142,](#page-121-0) [3149](#page-121-1), [3158](#page-121-2), [3165](#page-121-3), [3173,](#page-122-0) [3180,](#page-122-1) [3188](#page-122-2), [3196](#page-122-3), [3203](#page-122-4), [3212,](#page-122-5) [3216,](#page-122-6) [3221](#page-123-6), [3225,](#page-123-7) [3230](#page-123-8), [3234,](#page-123-9) [3239](#page-123-10) \@listI . . . . . . . . . . . [3056,](#page-119-2) [3151](#page-121-4) \@listdepth . . . . . . . . . . . [1739](#page-92-19) \@listi . . [3056,](#page-119-2) [3073,](#page-120-0) [3090,](#page-120-1) [3145](#page-121-5), [3151,](#page-121-4) [3241](#page-123-11) \@listi@footnotesize [3090,](#page-120-1) [3176](#page-122-7) \@listi@small . . . . . . [3073,](#page-120-0) [3161](#page-121-6) \@listii . . . . . . . . . . . . . . . [3191](#page-122-8) \@listiii . . . . . . . . . . . . . [3206](#page-122-9) \@listiv . . . . . . . . . . . . . . [3219](#page-123-12) \@listv . . . . . . . . . . . . . . . [3228](#page-123-13) \@listvi . . . . . . . . . . . . . . [3237](#page-123-14) \@m . [1976](#page-97-15), [2939,](#page-117-11) [3331,](#page-125-1) [3432,](#page-127-1) [3526](#page-129-9)

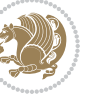

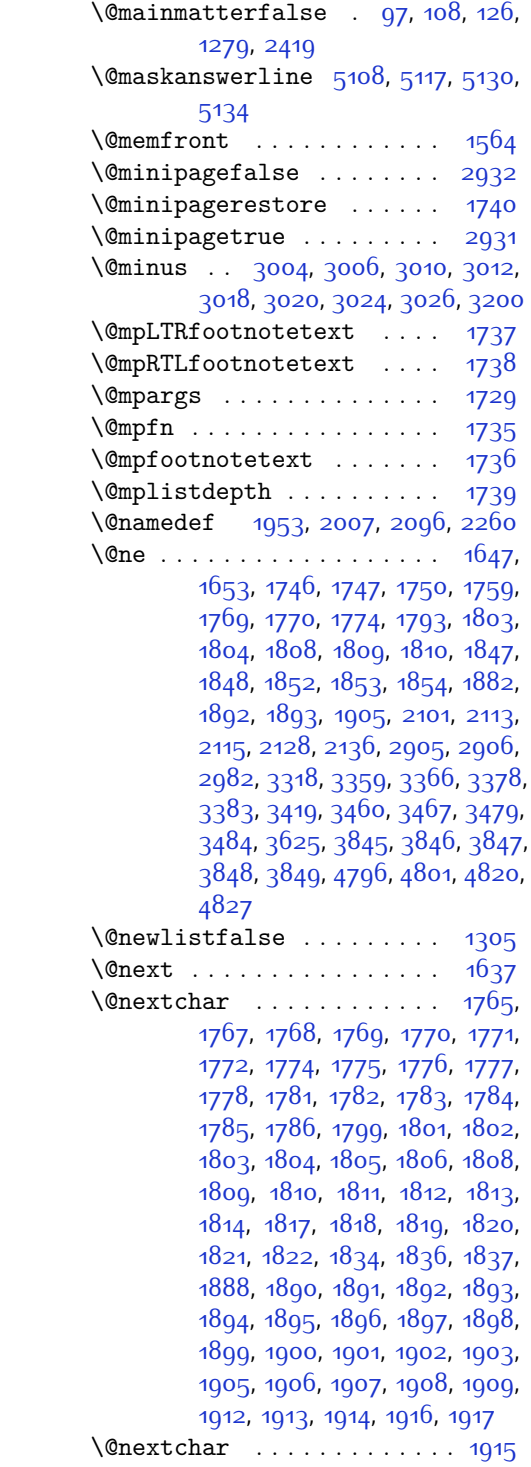

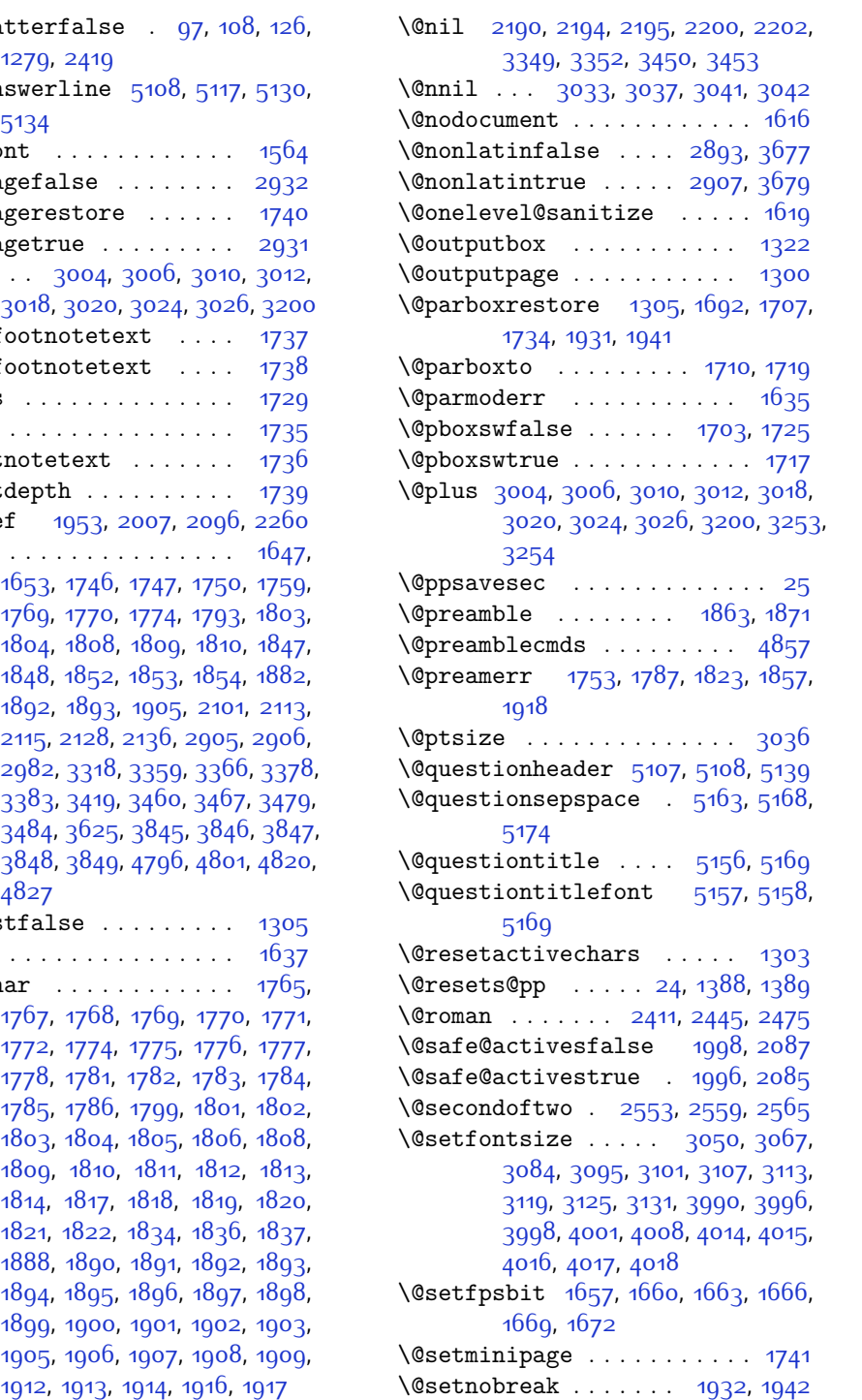

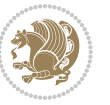

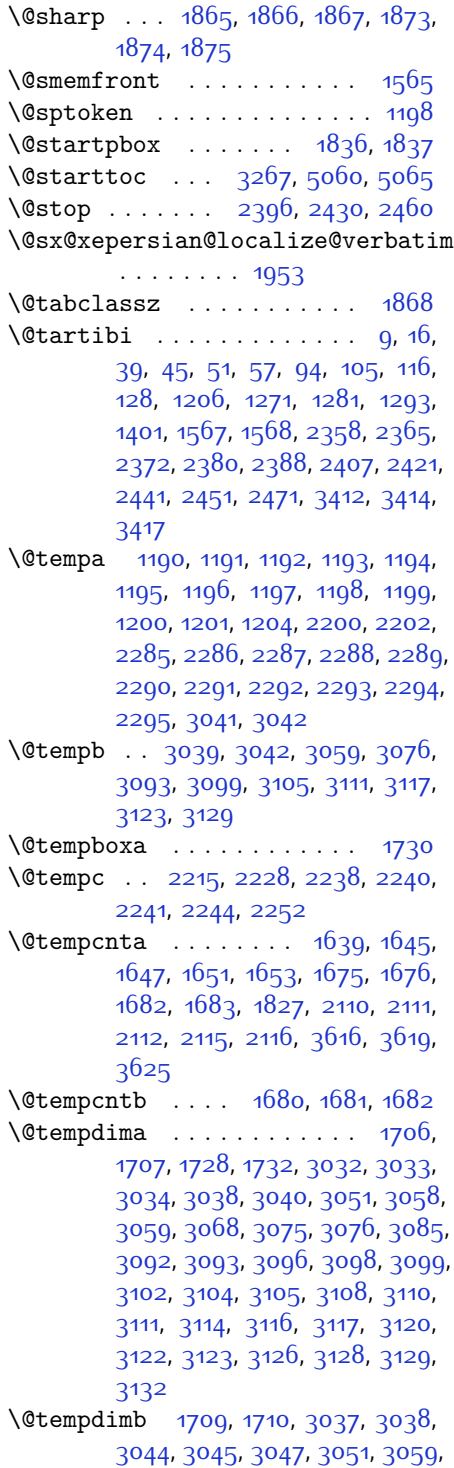

[3061](#page-119-22), [3062](#page-119-23), [3064,](#page-119-24) [3068](#page-120-13), [3076,](#page-120-8) [3078,](#page-120-25) [3079](#page-120-26), [3081](#page-120-27), [3085](#page-120-15), [3093,](#page-120-9) [3096,](#page-120-17) [3099,](#page-120-10) [3102,](#page-120-19) [3105](#page-120-11), [3108](#page-120-21), [3111](#page-120-12), [3114,](#page-120-23) [3117,](#page-121-10) [3120,](#page-121-13) [3123](#page-121-11), [3126](#page-121-15), [3129](#page-121-12), [3132,](#page-121-17) [3135,](#page-121-18) [3137](#page-121-19), [3139](#page-121-20), [3153](#page-121-21), [3155,](#page-121-22) [3168,](#page-122-11) [3170](#page-122-12), [3183](#page-122-13), [3185](#page-122-14), [3199,](#page-122-15) [3242,](#page-123-15) [3243](#page-123-16), [3245,](#page-123-17) [3247,](#page-123-18) [3249,](#page-123-19) [3254](#page-123-4), [3259,](#page-123-20) [3859,](#page-135-6) [3860](#page-135-7) \@tempdimc [3034,](#page-119-14) [3035](#page-119-25), [3036,](#page-119-9) [3038](#page-119-15), [3039,](#page-119-11) [3040,](#page-119-16) [3058](#page-119-18), [3075,](#page-120-14) [3092](#page-120-16), [3098,](#page-120-18) [3104,](#page-120-20) [3110,](#page-120-22) [3116](#page-120-24), [3122](#page-121-14), [3128](#page-121-16) \@tempskipa . . . . . . . [3863](#page-135-8), [3864](#page-135-9) \@tempswafalse . [2128](#page-100-9), [2935](#page-117-1), [3140](#page-121-23), [3156](#page-121-24), [3171,](#page-122-16) [3186](#page-122-17), [3201](#page-122-18), [3214](#page-122-19), [3223,](#page-123-21) [3232](#page-123-22)  $\label{eq:degree} $$ \@temps {\end{array} \, . \, . \, . \, . \, . \, . \, . \, . \, 2127,$  $\label{eq:degree} $$ \@temps {\end{array} \, . \, . \, . \, . \, . \, . \, . \, . \, 2127,$  $\label{eq:degree} $$ \@temps {\end{array} \, . \, . \, . \, . \, . \, . \, . \, . \, 2127,$ [2935,](#page-117-1) [3142](#page-121-0), [3158,](#page-121-2) [3173,](#page-122-0) [3188](#page-122-2), [3203,](#page-122-4) [3216,](#page-122-6) [3225](#page-123-7), [3234](#page-123-9) \@temptokena . . . [2201,](#page-102-8) [2208](#page-102-9), [2213](#page-102-10), [2219](#page-102-11), [2226,](#page-102-12) [2236](#page-102-13), [2250](#page-103-20) \@testpach [1742](#page-92-7), [1758,](#page-93-0) [1792,](#page-93-3) [1843](#page-94-6), [1881](#page-95-9) \@tfor . . . . . . . . . . . . [1640,](#page-90-19) [2285](#page-103-8) \@thanks . . . . . . . . . . [4195,](#page-142-6) [4201](#page-142-4) \@the@choice ....... [5086](#page-160-24), [5087](#page-160-7) \@themargin . . . . . . . . . . . . [1318](#page-83-12) \@title ........... [4183](#page-142-7), [4204](#page-142-5) \@true . . . . . . . . [5131,](#page-161-23) [5142,](#page-161-24) [5149](#page-161-25) \@true@correction . . [5126,](#page-161-26) [5149](#page-161-25) \@true@nocorrection [5124,](#page-161-27) [5142](#page-161-24) \@truesymbol ... [5120](#page-161-28), [5122](#page-161-29), [5126](#page-161-26) \@verbatim [1950](#page-96-33), [1953](#page-97-16), [2258,](#page-103-21) [2260](#page-103-7), [2271](#page-103-22) \@vobeyspaces . . . . . . [1950,](#page-96-33) [2258](#page-103-21) \@warning . . . . . . . . . . . . . [2257](#page-103-23) \@x@xepersian@localize@verbatim . . . . . . . . [1950](#page-96-33) \@xDeclareMathDelimiter . [4852](#page-155-0) \@xepersian@@baselineskip@scale . [2882,](#page-116-4) [2891,](#page-116-5) [2904](#page-116-6), [2914](#page-116-7) \@xepersian@@computeautoilgfalse  $... \, ... \, 3809$  $... \, ... \, 3809$ \@xepersian@@computeautoilgtrue  $\cdots \cdots \quad 3807$  $\cdots \cdots \quad 3807$ 

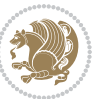

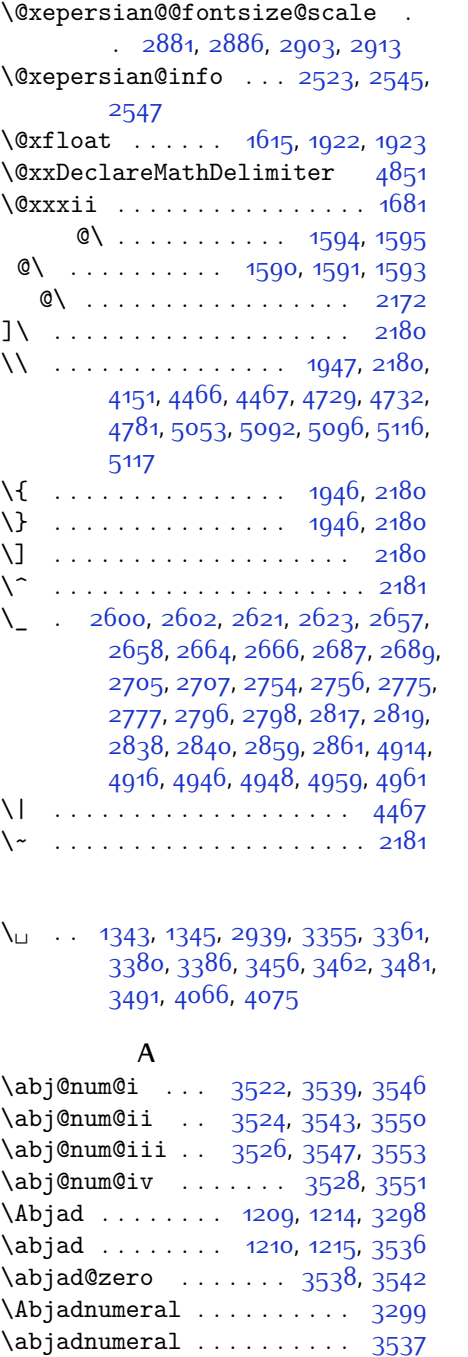

\abovedisplayshortskip . . . . . .  $\ldots$  [3045](#page-119-20), [3053,](#page-119-26) [3062,](#page-119-23) [3070](#page-120-28),

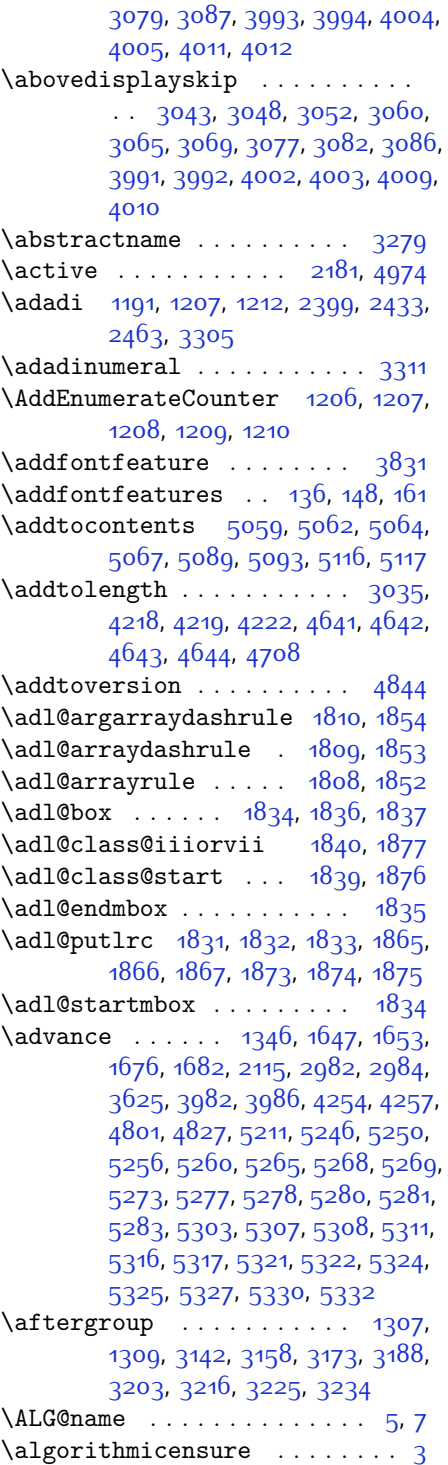

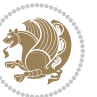

\algorithmicrequire ....... [2](#page-56-12)  $\Lambda LGS@name$  . . . . . . . . . . . . . . [6,](#page-56-13) [7](#page-56-10) \aliasfontfeature .. [1504,](#page-87-2) [1505](#page-87-3), [1506](#page-87-4), [1507](#page-87-5), [1508](#page-87-6), [1509](#page-87-7), [1510](#page-87-8), [1511](#page-88-0), [1512,](#page-88-1) [1513](#page-88-2), [1514](#page-88-3), [1515](#page-88-4), [1516,](#page-88-5) [1517](#page-88-6), [1518,](#page-88-7) [1519,](#page-88-8) [1520](#page-88-9), [1521,](#page-88-10) [1522,](#page-88-11) [1523,](#page-88-12) [1524,](#page-88-13) [1525](#page-88-14), [1526](#page-88-15), [1527,](#page-88-16) [1528](#page-88-17), [1529](#page-88-18), [1530](#page-88-19), [1531,](#page-88-20) [1532,](#page-88-21) [1533,](#page-88-22) [1534,](#page-88-23) [1535](#page-88-24), [1536](#page-88-25), [1537,](#page-88-26) [1538](#page-88-27), [1539](#page-88-28), [1540](#page-88-29), [1541](#page-88-30), [1542,](#page-88-31) [1543,](#page-88-32) [1544,](#page-88-33) [1545](#page-88-34), [1546,](#page-88-35) [1547](#page-88-36), [1548](#page-88-37), [1549,](#page-88-38) [1550](#page-88-39), [1551,](#page-88-40) [1552,](#page-88-41) [1553,](#page-88-42) [1554,](#page-88-43) [1555](#page-88-44), [1556](#page-88-45) \aliasfontfeatureoption . [1557](#page-88-46), [1558](#page-88-47), [1559](#page-88-48), [1560](#page-88-49), [1561,](#page-89-12) [1562](#page-89-13) \alloc@ ............... [4786](#page-154-0) \Alph . [1193,](#page-80-4) [1375](#page-85-6), [1376](#page-85-7), [2401,](#page-106-10) [2435](#page-107-16), [2465](#page-107-27) \alph [1194](#page-80-5), [2402](#page-106-11), [2436,](#page-107-17) [2466,](#page-107-28) [2492](#page-108-4), [5086,](#page-160-24) [5112](#page-161-1)  $\alpha@elt \ldots \ldots \ldots 4845$  $\alpha@elt \ldots \ldots \ldots 4845$  $\alpha$ list . . . . . . . . . [4845](#page-155-11) \anappendixtrue . . . . . . . . [1574](#page-89-14)  $\lambda$ . . . . . . . . . . . . . . . . . [4208](#page-142-8) \answernumberfont ...... [5074](#page-160-1) \answerstitle ..... [5070](#page-160-2), [5140](#page-161-30) \answerstitlefont ...... [5072](#page-160-4) \appendix . . . . . . . . . . . . . [10,](#page-56-14) [17](#page-56-15), [40,](#page-57-12) [46,](#page-57-13) [52](#page-57-14), [58,](#page-57-15) [99,](#page-58-11) [110,](#page-58-12) [117](#page-58-13), [129,](#page-59-16) [1272,](#page-82-6) [1282](#page-82-7), [1294](#page-83-15), [1372](#page-84-3), [1373,](#page-84-4) [1402,](#page-85-8) [1569,](#page-89-15) [2359](#page-105-10), [2366](#page-105-11), [2373](#page-105-12), [2381](#page-105-13), [2389,](#page-106-26) [2422](#page-106-27), [2452](#page-107-37) \appendixautorefname ..... [1361](#page-84-5) \appendixname . . . . . . . . . . [11,](#page-56-16) [19](#page-56-17), [30](#page-56-0), [102](#page-58-2), [113](#page-58-3), [120](#page-59-7), [132](#page-59-8), [1285](#page-82-0), [1297,](#page-83-2) [1403,](#page-85-9) [1572,](#page-89-1) [2362](#page-105-0), [2369](#page-105-1), [2376](#page-105-2), [2384,](#page-106-18) [2425,](#page-106-19) [2455](#page-107-34), [3276](#page-124-15) \arabic ................ [1197](#page-80-8) \arrayrulewidth . . . . . . . [4723](#page-153-2) \articlesep ........... [4705](#page-152-1) \AtBeginDocument . . . . . . . . . [71](#page-57-16), [1371](#page-84-6), [1460,](#page-86-2) [1953,](#page-97-16) [2160,](#page-101-13) [2265](#page-103-24), [3980,](#page-138-18) [3984](#page-138-19) \AtEndOfClass .......... [3978](#page-138-20) \author . . . . . . . . . . . . . . . [4206](#page-142-9)

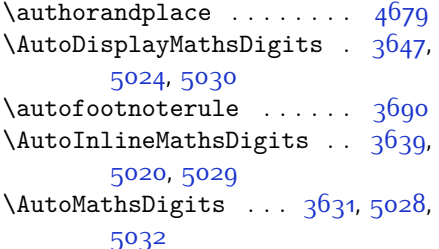

#### **B**

\backrefpagesname ........ [63](#page-57-17) \baselineskip . . . . . . . . . . . . .  $\ldots$  [1315,](#page-83-16) [2985](#page-118-8), [2988,](#page-118-9) [3896](#page-136-0), [3898,](#page-136-1) [3900,](#page-136-2) [3903](#page-136-3), [3904,](#page-136-4) [3906](#page-136-5) \begin [2174,](#page-101-14) [2175,](#page-101-15) [2922](#page-117-4), [2923](#page-117-6), [3265](#page-123-23), [4034](#page-139-9), [4037,](#page-139-10) [4090,](#page-140-2) [4105,](#page-140-3) [4118](#page-141-1), [4124,](#page-141-2) [4145,](#page-141-3) [4176](#page-142-10), [4182](#page-142-11), [4189](#page-142-12), [4213](#page-143-5), [4267](#page-144-5), [4273](#page-144-6), [4345](#page-145-0), [4348](#page-145-1), [4353,](#page-145-2) [4360,](#page-145-3) [4375](#page-146-0), [4390](#page-146-1), [4407](#page-146-2), [4441,](#page-147-0) [4459,](#page-147-1) [4464](#page-148-2), [4484](#page-148-3), [4491](#page-148-4), [4492](#page-148-5), [4513](#page-149-0), [4515,](#page-149-1) [4516,](#page-149-2) [4538](#page-149-3), [4543](#page-149-4), [4544](#page-149-5), [4580,](#page-150-0) [4581](#page-150-1), [4589,](#page-150-2) [4615](#page-151-4), [4623](#page-151-5), [4629,](#page-151-6) [4630](#page-151-7), [4638](#page-151-8), [4668,](#page-152-3) [4692,](#page-152-4) [4724,](#page-153-3) [4725,](#page-153-4) [4740,](#page-153-5) [4752](#page-153-6), [4766](#page-154-8), [5090](#page-160-10), [5094,](#page-160-11) [5105,](#page-161-31) [5106](#page-161-32), [5112,](#page-161-1) [5167](#page-162-7) \begingroup . . . . . . . . . . . . [144](#page-59-17), [1301,](#page-83-17) [1945,](#page-96-36) [2162](#page-101-16), [2178,](#page-101-17) [2258](#page-103-21), [2260,](#page-103-7) [2570](#page-110-2), [2572,](#page-110-3) [3141](#page-121-25), [3157](#page-121-26), [3172](#page-122-20), [3187,](#page-122-21) [3202,](#page-122-22) [3215,](#page-122-23) [3224](#page-123-24), [3233,](#page-123-25) [4793,](#page-154-9) [4817](#page-155-12), [4974](#page-158-0) \beginL . . . . . . [2932](#page-117-16), [4066,](#page-140-1) [4467](#page-148-1) \beginR . . [4070](#page-140-4), [4071,](#page-140-5) [4072,](#page-140-6) [4083](#page-140-7), [4084](#page-140-8), [4085,](#page-140-9) [4290](#page-144-0), [4291](#page-144-3), [4292](#page-144-2), [4310](#page-144-7), [4331](#page-145-4), [4332](#page-145-5), [4333,](#page-145-6) [4334,](#page-145-7) [4335,](#page-145-8) [4336,](#page-145-9) [4487](#page-148-6), [4582](#page-150-3) \belowdisplayshortskip . . . . . .  $\ldots$  [3046,](#page-119-32) [3055](#page-119-33), [3063,](#page-119-34) [3072](#page-120-34), [3080](#page-120-35), [3089,](#page-120-36) [3994](#page-138-6), [4005,](#page-138-8) [4012](#page-139-8) \belowdisplayskip . . . . . . . . . . . . [3048,](#page-119-28) [3054,](#page-119-35) [3065](#page-119-31), [3071](#page-120-37), [3082,](#page-120-32) [3088,](#page-120-38) [3992](#page-138-11), [4003,](#page-138-13) [4010](#page-138-15) \bfseries [2000](#page-98-12), [2089,](#page-99-15) [2942,](#page-117-13) [4026](#page-139-11), [4032,](#page-139-12) [4051,](#page-139-13) [4059](#page-139-0), [4087](#page-140-10), [4103](#page-140-11), [4122](#page-141-4), [4136,](#page-141-5) [4140,](#page-141-6) [4165,](#page-142-13) [4170](#page-142-14), [4174,](#page-142-15) [4299,](#page-144-1) [4305](#page-144-4), [5049,](#page-159-2) [5071,](#page-160-3)

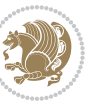

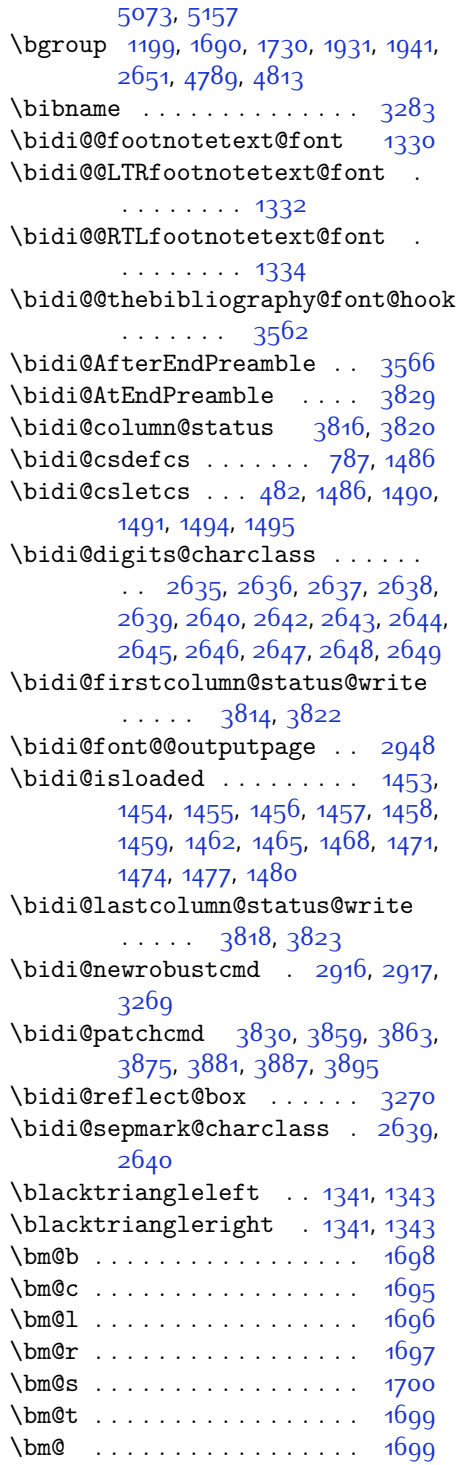

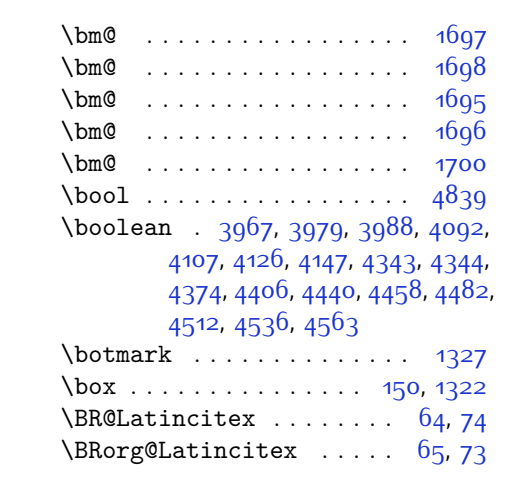

# **C**

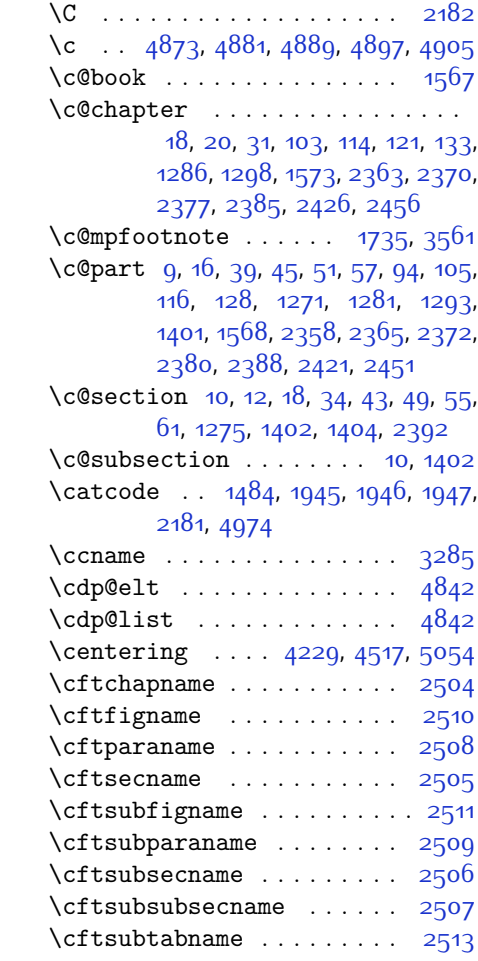

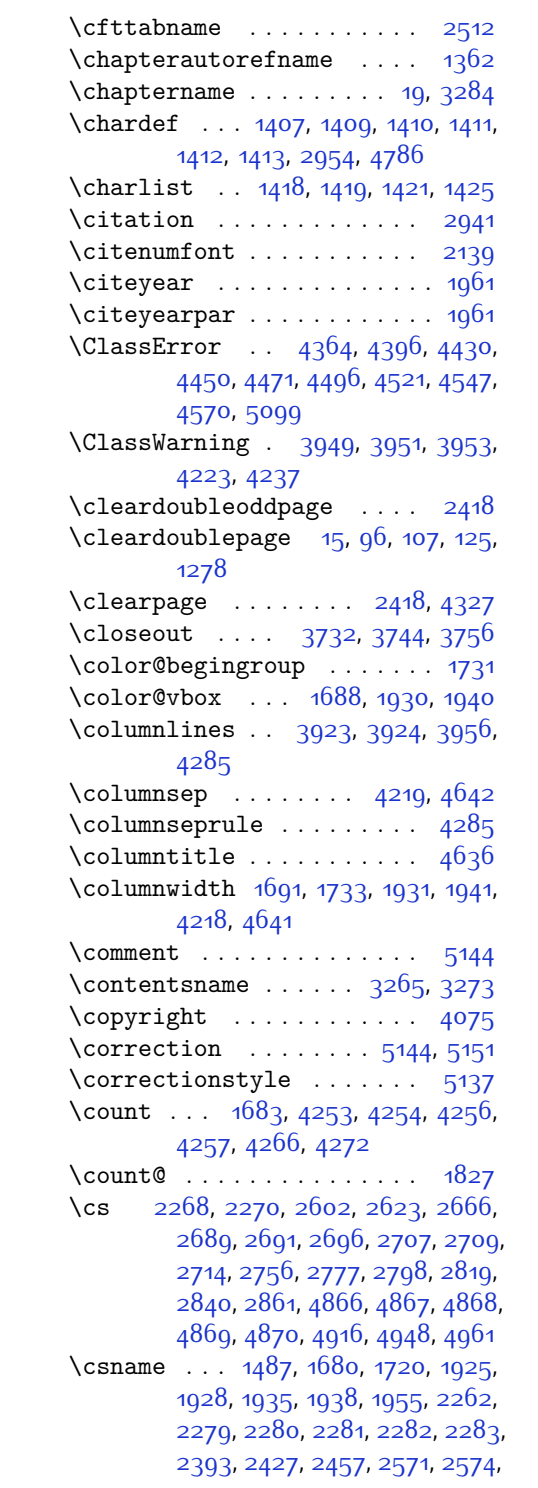

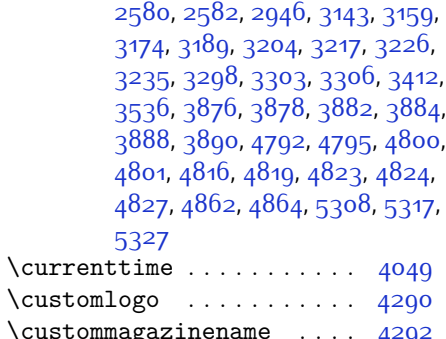

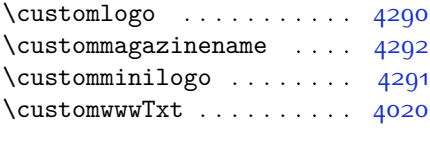

# **D**

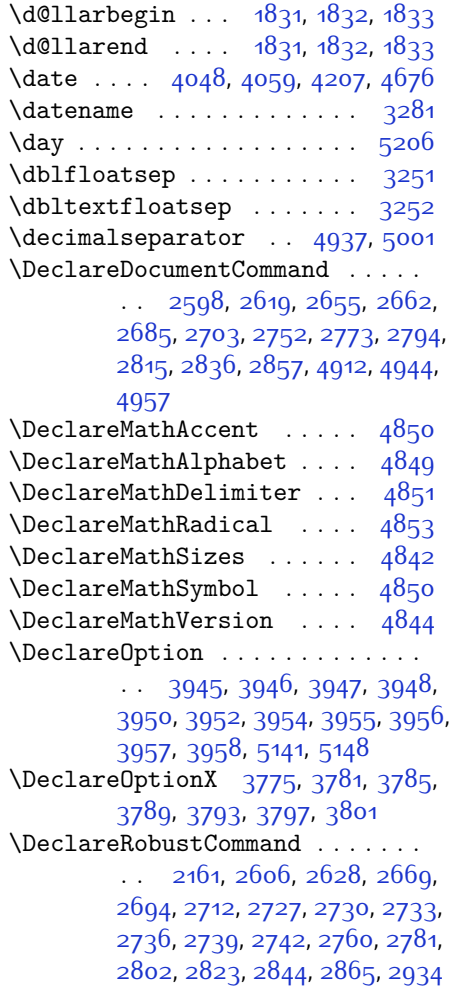

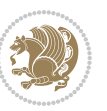

\DeclareSymbolFont . . . . . . . . . . . [4847,](#page-155-21) [4921,](#page-157-9) [4922,](#page-157-10) [4923](#page-157-11), [4924](#page-157-12), [4951,](#page-157-13) [4964](#page-158-4) \DeclareSymbolFontAlphabet . .  $\cdots$  . . . . . . [4854](#page-155-22) \DeclareSymbolFontAlphabet@ . . . . . . . . . [4854](#page-155-22) \DeclareTextFontCommand . . . . .  $\ldots$  [2745](#page-113-10), [2746](#page-113-11), [2747](#page-113-12), [2748](#page-113-13), [2749](#page-113-14), [2750](#page-113-15)  $\det$  ................ [2,](#page-56-12) [3,](#page-56-11) [5](#page-56-9), [6,](#page-56-13) [7](#page-56-10), [10](#page-56-14), [12,](#page-56-1) [15](#page-56-19), [17,](#page-56-15) [20](#page-56-2), [63](#page-57-17), [64](#page-57-18), [77,](#page-57-20) [92](#page-58-16), [136,](#page-59-2) [148](#page-59-3), [161](#page-59-4), [168,](#page-60-4) [172,](#page-60-3) [1189](#page-80-11), [1190,](#page-80-1) [1191,](#page-80-2) [1192](#page-80-3), [1193,](#page-80-4) [1194](#page-80-5), [1195,](#page-80-6) [1196,](#page-80-7) [1197](#page-80-8), [1300](#page-83-9), [1338](#page-84-11), [1340,](#page-84-12) [1342,](#page-84-13) [1344](#page-84-14), [1355](#page-84-15), [1356](#page-84-16), [1357,](#page-84-17) [1358,](#page-84-18) [1359](#page-84-19), [1360](#page-84-20), [1361](#page-84-5), [1362](#page-84-10), [1363,](#page-84-21) [1364](#page-84-22), [1365](#page-84-23), [1366](#page-84-24), [1367,](#page-84-25) [1368,](#page-84-26) [1369,](#page-84-27) [1370](#page-84-28), [1373](#page-84-4), [1384,](#page-85-17) [1389](#page-85-4), [1402](#page-85-8), [1404](#page-85-2), [1415](#page-85-18), [1418](#page-85-16), [1420,](#page-86-14) [1421,](#page-86-12) [1426](#page-86-15), [1450](#page-86-16), [1451](#page-86-17), [1577](#page-89-16), [1578](#page-89-17), [1579](#page-89-18), [1580](#page-89-19), [1581,](#page-89-20) [1582,](#page-89-21) [1583,](#page-89-22) [1584,](#page-89-23) [1585](#page-89-24), [1615,](#page-90-20) [1617](#page-90-3), [1618,](#page-90-7) [1620](#page-90-21), [1701](#page-91-5), [1723,](#page-92-17) [1729,](#page-92-21) [1735,](#page-92-22) [1742](#page-92-7), [1758](#page-93-0), [1792,](#page-93-3) [1826,](#page-94-15) [1839,](#page-94-37) [1840](#page-94-36), [1843](#page-94-6), [1860](#page-95-2), [1868](#page-95-3), [1876](#page-95-42), [1877](#page-95-41), [1881](#page-95-9), [1923](#page-96-9), [1924,](#page-96-10) [1927,](#page-96-0) [1934](#page-96-12), [1937](#page-96-1), [1950](#page-96-33), [1951,](#page-96-41) [1960](#page-97-21), [1963](#page-97-22), [1975](#page-97-23), [1976,](#page-97-15) [1986](#page-97-24), [1989,](#page-97-25) [2002,](#page-98-7) [2017](#page-98-13), [2047](#page-98-14), [2079,](#page-99-16) [2083](#page-99-0), [2108,](#page-100-15) [2170](#page-101-1), [2184,](#page-101-20) [2188](#page-101-21), [2190](#page-101-8), [2191](#page-101-22), [2194](#page-101-9), [2200,](#page-102-2) [2202](#page-102-3), [2204,](#page-102-14) [2220,](#page-102-15) [2223](#page-102-16), [2239,](#page-102-17) [2240,](#page-102-6) [2243](#page-102-18), [2256,](#page-103-31) [2258](#page-103-21), [2261](#page-103-2), [2278](#page-103-32), [2515,](#page-108-15) [2516,](#page-108-16) [2567](#page-110-10), [2568,](#page-110-11) [2569](#page-110-12), [2575](#page-110-13), [2576,](#page-110-14) [2580](#page-110-6), [2880,](#page-116-13) [2883](#page-116-14), [2888,](#page-116-15) [2902,](#page-116-16) [2918,](#page-117-3) [2919](#page-117-22), [2920,](#page-117-5) [2921,](#page-117-23) [2925](#page-117-24), [2926,](#page-117-25) [2927](#page-117-0), [2936,](#page-117-2) [2939](#page-117-11), [3041](#page-119-7), [3142](#page-121-0), [3158](#page-121-2), [3173](#page-122-0), [3188,](#page-122-2) [3203,](#page-122-4) [3216](#page-122-6), [3225,](#page-123-7) [3234,](#page-123-9) [3271,](#page-124-23) [3272,](#page-124-24) [3273](#page-124-21), [3274](#page-124-25), [3275](#page-124-26), [3276,](#page-124-15) [3277,](#page-124-27) [3278,](#page-124-28) [3279](#page-124-13), [3280,](#page-124-29) [3281](#page-124-22), [3282,](#page-124-0) [3283](#page-124-16), [3284](#page-124-20), [3285,](#page-124-19) [3286](#page-124-30), [3287,](#page-124-31) [3288](#page-124-32), [3289,](#page-124-33) [3290](#page-124-1), [3298,](#page-124-2) [3300,](#page-124-9) [3303](#page-124-10), [3312](#page-124-34), [3317,](#page-125-8) [3326](#page-125-9), [3352](#page-125-5), [3365,](#page-125-10)

[3376,](#page-126-11) [3390](#page-126-12), [3396,](#page-126-13) [3399](#page-126-14), [3402,](#page-126-15) [3406,](#page-126-16) [3418,](#page-127-9) [3427,](#page-127-10) [3453,](#page-127-5) [3466](#page-128-6), [3477](#page-128-7), [3495](#page-128-8), [3500](#page-128-9), [3507,](#page-128-10) [3517](#page-129-3), [3536,](#page-129-4) [3538](#page-129-19), [3539,](#page-129-11) [3543](#page-129-14), [3547](#page-129-16), [3551](#page-129-18), [3557,](#page-129-22) [3561,](#page-129-8) [3615,](#page-130-44) [3765](#page-133-11), [3770](#page-134-15), [3782,](#page-134-16) [3786](#page-134-17), [3794](#page-134-18), [3798](#page-134-19), [3802,](#page-134-20) [3814,](#page-134-7) [3818,](#page-135-15) [4020](#page-139-1), [4290,](#page-144-0) [4291](#page-144-3), [4292](#page-144-2), [4786](#page-154-0), [4788](#page-154-12), [4812](#page-155-23), [4925,](#page-157-14) [4952,](#page-157-15) [4965](#page-158-5), [4975](#page-158-6), [4976](#page-158-7), [5001,](#page-158-3) [5002](#page-158-8), [5003](#page-158-9), [5004,](#page-158-10) [5008,](#page-159-12) [5012](#page-159-13), [5016,](#page-159-14) [5020](#page-159-7), [5024,](#page-159-5) [5028,](#page-159-9) [5049,](#page-159-2) [5051,](#page-159-0) [5053,](#page-159-4) [5071,](#page-160-3) [5073,](#page-160-0) [5077](#page-160-20), [5084](#page-160-5), [5120,](#page-161-28) [5121](#page-161-12), [5124](#page-161-27), [5125](#page-161-11), [5126](#page-161-26), [5127,](#page-161-10) [5136](#page-161-4), [5139](#page-161-22), [5146](#page-161-36), [5147,](#page-161-37) [5153,](#page-161-38) [5154](#page-161-39), [5157](#page-162-5), [5341](#page-165-13) \def@NAT@last@yr . . . [2118](#page-100-1), [2120](#page-100-16) \DefaultDisplayMathsDigits . . . . . [3649,](#page-131-11) [5003,](#page-158-9) [5006](#page-158-11) \defaultfontfeatures .... [3776](#page-134-21) \DefaultInlineMathsDigits [3641](#page-131-12), [5002](#page-158-8), [5005](#page-158-12) \DefaultMathsDigits [3633,](#page-131-13) [5004](#page-158-10) \define@choicekey ..........  $\ldots$  [3629](#page-131-14), [3637,](#page-131-15) [3645,](#page-131-16) [3653](#page-131-17), [3660,](#page-131-18) [3668,](#page-132-9) [3675,](#page-132-10) [3682](#page-132-11), [3688,](#page-132-12) [3700,](#page-132-13) [3706](#page-132-14), [3712](#page-132-15), [3716,](#page-133-12) [3720](#page-133-13), [3726,](#page-133-14) [3739,](#page-133-15) [3751,](#page-133-16) [3763,](#page-133-17) [3805,](#page-134-22) [3812](#page-134-23), [3827](#page-135-18)  $\define@key ... ... ... 2284$  $\define@key ... ... ... 2284$  $\define@mathdisplay*{and}$ \define@mathgroup . . . . . . [4844](#page-155-10) \deflatinfont .......... [2703](#page-112-9)  $\text{defpersianfont} \dots \dots \quad 2685$  $\text{defpersianfont} \dots \dots \quad 2685$ \depth . . . . . . . . . . . . [2292,](#page-103-15) [2293](#page-103-16) \DigitsDotDashInterCharToks .  $\cdots$  [2639,](#page-111-11) [2640](#page-111-12) \dimexpr . [2884](#page-116-17), [2886,](#page-116-9) [2889](#page-116-18), [2891](#page-116-5), [2988,](#page-118-9) [3038,](#page-119-15) [3192,](#page-122-27) [3207](#page-122-28), [3220,](#page-123-31) [3229,](#page-123-32) [3238](#page-123-33), [3860](#page-135-7), [3864](#page-135-9), [3869,](#page-136-16) [3870,](#page-136-17) [3871](#page-136-18)  $\dim g$  . . . . . . . . . . . . . [5120,](#page-161-28) [5121](#page-161-12) \display@setup ....... [137,](#page-59-19) [162](#page-59-20) \divide . . [4259](#page-143-11), [4260,](#page-143-12) [5208](#page-163-4), [5216](#page-163-5), [5221](#page-163-6), [5248,](#page-163-7) [5254,](#page-164-11) [5262,](#page-164-12) [5264,](#page-164-13) [5267,](#page-164-14) [5271](#page-164-15), [5275](#page-164-16), [5279](#page-164-17)

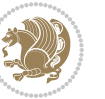

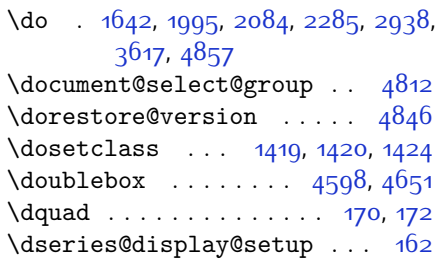

#### **E**

\e@alloc@intercharclass@top .  $\ldots$  [2635](#page-111-7), [2636](#page-111-8)  $\text{led}$  . . . . . . [1710,](#page-92-24) [1765](#page-93-22), [1799](#page-93-37), [1863](#page-95-32), [1871](#page-95-33), [1888,](#page-95-21) [1997](#page-97-11), [2086](#page-99-7), [2246](#page-103-0), [2523,](#page-109-10) [2546,](#page-109-13) [2548](#page-109-0), [2574](#page-110-5), [2577](#page-110-15), [2940](#page-117-12), [3036](#page-119-9), [3039,](#page-119-11) [3049](#page-119-36), [3066,](#page-119-37) [3083,](#page-120-39) [3094](#page-120-40), [3100,](#page-120-41) [3106](#page-120-42), [3112](#page-120-43), [3118,](#page-121-29) [3124,](#page-121-30) [3130,](#page-121-31) [3145,](#page-121-5) [3161](#page-121-6), [3176,](#page-122-7) [3191,](#page-122-8) [3206,](#page-122-9) [3219](#page-123-12), [3228](#page-123-13), [3237](#page-123-14), [3620,](#page-131-19) [5086](#page-160-24)

 $\delta$ . . . . . . . . . . . . . . [4317](#page-145-13) \editionFormat . . . . . [4026,](#page-139-11) [4029](#page-139-16) \editorialAuthorFormat . . [4169](#page-142-17),

[4733](#page-153-7)

\editorialTitleFormat [4167](#page-142-18), [4168](#page-142-19) \egroup . . . . . . . . . . . . . . . [2652](#page-111-25) \else . . . [2,](#page-56-12) [3](#page-56-11), [5](#page-56-9), [7,](#page-56-10) [32,](#page-56-20) [63](#page-57-17), [92](#page-58-16), [140](#page-59-21), [170,](#page-60-1) [1190](#page-80-1), [1191](#page-80-2), [1192,](#page-80-3) [1193](#page-80-4), [1194](#page-80-5), [1195,](#page-80-6) [1196,](#page-80-7) [1197,](#page-80-8) [1198](#page-80-10), [1199,](#page-80-0) [1200](#page-80-12), [1289,](#page-83-20) [1330](#page-83-18), [1341](#page-84-9), [1343,](#page-84-0) [1345](#page-84-1), [1355](#page-84-15), [1356](#page-84-16), [1357](#page-84-17), [1358](#page-84-18), [1359](#page-84-19), [1360](#page-84-20), [1361,](#page-84-5) [1362](#page-84-10), [1363](#page-84-21), [1364,](#page-84-22) [1365,](#page-84-23) [1366](#page-84-24), [1367](#page-84-25), [1368](#page-84-26), [1369,](#page-84-27) [1370,](#page-84-28) [1423](#page-86-19), [1450](#page-86-16), [1451](#page-86-17), [1461,](#page-86-20) [1464,](#page-87-22) [1467](#page-87-23), [1470](#page-87-24), [1473,](#page-87-25) [1476](#page-87-26), [1479](#page-87-27), [1577,](#page-89-16) [1578](#page-89-17), [1579,](#page-89-18) [1580](#page-89-19), [1581,](#page-89-20) [1582,](#page-89-21) [1583](#page-89-22), [1584,](#page-89-23) [1585,](#page-89-24) [1623](#page-90-23), [1631,](#page-90-24) [1636](#page-90-25), [1646,](#page-90-26) [1652](#page-91-27), [1705](#page-92-5), [1708](#page-92-38), [1713](#page-92-39), [1714](#page-92-40), [1715](#page-92-41), [1716](#page-92-42), [1717,](#page-92-28) [1727](#page-92-6), [1742,](#page-92-7) [1743](#page-92-18), [1744](#page-92-9), [1745](#page-92-10), [1746](#page-92-11), [1747](#page-92-12), [1748](#page-92-13), [1749,](#page-92-14) [1750](#page-92-8), [1751](#page-92-43), [1752,](#page-93-40) [1753,](#page-93-39) [1759](#page-93-4), [1760](#page-93-11), [1761](#page-93-12), [1763,](#page-93-41) [1764](#page-93-14), [1767](#page-93-23), [1768](#page-93-24), [1769](#page-93-19), [1770,](#page-93-20) [1771](#page-93-25), [1772,](#page-93-26) [1774,](#page-93-21) [1775](#page-93-27), [1776,](#page-93-28) [1777](#page-93-29), [1778,](#page-93-30) [1781,](#page-93-31) [1782](#page-93-32),

[1783](#page-93-33), [1784,](#page-93-34) [1785,](#page-93-35) [1786](#page-93-36), [1793](#page-93-7), [1794,](#page-93-15) [1795](#page-93-16), [1797,](#page-93-42) [1798](#page-93-18), [1801](#page-93-38), [1802](#page-94-21), [1803](#page-94-19), [1804,](#page-94-20) [1805,](#page-94-22) [1806](#page-94-23), [1808](#page-94-1), [1809,](#page-94-2) [1810](#page-94-3), [1811,](#page-94-24) [1812](#page-94-25), [1813,](#page-94-26) [1814,](#page-94-27) [1817,](#page-94-28) [1818](#page-94-29), [1819](#page-94-30), [1820](#page-94-31), [1821](#page-94-32), [1822](#page-94-33), [1842](#page-94-42), [1843](#page-94-6), [1844,](#page-94-18) [1845,](#page-94-9) [1846,](#page-94-10) [1847](#page-94-11), [1848](#page-94-12), [1849](#page-94-13), [1850](#page-94-14), [1852,](#page-95-6) [1853,](#page-95-7) [1854](#page-95-8), [1855](#page-95-43), [1856](#page-95-44), [1857,](#page-95-34) [1882](#page-95-12), [1883](#page-95-15), [1884](#page-95-16), [1886](#page-95-45), [1887](#page-95-18), [1890,](#page-95-22) [1891](#page-95-23), [1892](#page-95-19), [1893](#page-95-20), [1894,](#page-95-24) [1895](#page-95-25), [1896](#page-95-26), [1897](#page-95-27), [1898](#page-95-28), [1899](#page-95-29), [1900,](#page-95-30) [1901](#page-95-31), [1902](#page-96-19), [1903](#page-96-20), [1905](#page-96-18), [1906,](#page-96-21) [1907](#page-96-22), [1908](#page-96-23), [1909](#page-96-24), [1912,](#page-96-25) [1913](#page-96-26), [1914](#page-96-27), [1915,](#page-96-30) [1916](#page-96-28), [1917](#page-96-29), [1929](#page-96-15), [1939](#page-96-16), [1964](#page-97-26), [1977,](#page-97-27) [2009,](#page-98-15) [2014,](#page-98-16) [2023](#page-98-17), [2026,](#page-98-18) [2040,](#page-98-19) [2044,](#page-98-20) [2053](#page-99-17), [2057,](#page-99-18) [2060](#page-99-19), [2072,](#page-99-20) [2076,](#page-99-21) [2077](#page-99-22), [2098,](#page-99-23) [2119,](#page-100-17) [2133,](#page-100-18) [2135](#page-100-19), [2138](#page-100-20), [2152](#page-101-23), [2154](#page-101-24), [2165,](#page-101-25) [2188,](#page-101-21) [2199](#page-102-19), [2212](#page-102-20), [2214](#page-102-21), [2217,](#page-102-22) [2232](#page-102-23), [2234,](#page-102-24) [2240](#page-102-6), [2248,](#page-103-34) [2256](#page-103-31), [2283,](#page-103-30) [2286](#page-103-9), [2287,](#page-103-10) [2288,](#page-103-11) [2289](#page-103-12), [2290](#page-103-13), [2291](#page-103-14), [2292,](#page-103-15) [2293,](#page-103-16) [2294](#page-103-17), [2397](#page-106-31), [2418](#page-106-28), [2431](#page-107-39), [2461](#page-107-40), [2488](#page-108-17), [2504,](#page-108-5) [2505,](#page-108-8) [2506](#page-108-11), [2507,](#page-108-12) [2508](#page-108-7), [2509](#page-108-10), [2510](#page-108-6), [2511,](#page-108-9) [2512](#page-108-14), [2513](#page-108-13), [2552,](#page-109-14) [2558,](#page-109-15) [2564,](#page-109-16) [2591](#page-110-16), [2651](#page-111-6), [2652,](#page-111-25) [2948](#page-117-18), [2963,](#page-117-26) [2974](#page-118-10), [3001,](#page-118-11) [3002](#page-118-12), [3003](#page-118-13), [3005](#page-118-14), [3008](#page-118-15), [3009,](#page-118-16) [3011,](#page-118-17) [3015](#page-118-18), [3016](#page-118-19), [3017](#page-119-38), [3019](#page-119-39), [3022](#page-119-40), [3023,](#page-119-41) [3025,](#page-119-42) [3271](#page-124-23), [3272](#page-124-24), [3273,](#page-124-21) [3274,](#page-124-25) [3275](#page-124-26), [3276,](#page-124-15) [3277,](#page-124-27) [3278,](#page-124-28) [3279](#page-124-13), [3280,](#page-124-29) [3281](#page-124-22), [3282,](#page-124-0) [3283](#page-124-16), [3284,](#page-124-20) [3285](#page-124-19), [3286,](#page-124-30) [3287](#page-124-31), [3288,](#page-124-32) [3289](#page-124-33), [3297,](#page-124-7) [3302,](#page-124-8) [3320,](#page-125-11) [3322](#page-125-12), [3330,](#page-125-13) [3331,](#page-125-1) [3332,](#page-125-0) [3333](#page-125-14), [3334,](#page-125-15) [3335](#page-125-16), [3336,](#page-125-17) [3337,](#page-125-18) [3355](#page-125-6), [3370,](#page-126-17) [3384,](#page-126-18) [3397](#page-126-1), [3400,](#page-126-2) [3421,](#page-127-11) [3423,](#page-127-12) [3431,](#page-127-13) [3432](#page-127-1), [3433,](#page-127-0) [3434,](#page-127-14) [3435,](#page-127-15) [3436](#page-127-16), [3437](#page-127-17), [3438,](#page-127-18) [3456,](#page-127-7) [3471](#page-128-11), [3484](#page-128-3), [3485,](#page-128-12) [3488,](#page-128-13) [3519,](#page-129-23) [3521,](#page-129-24) [3523](#page-129-25), [3525,](#page-129-26) [3527,](#page-129-27) [3624,](#page-131-20) [3735](#page-133-18), [3747,](#page-133-19) [3759](#page-133-20), [3905,](#page-136-19) [4236](#page-143-13), [4714,](#page-153-8) [4789,](#page-154-3) [4802](#page-154-13), [4808,](#page-154-14) [4813,](#page-155-4) [4828,](#page-155-25) [4834,](#page-155-26) [4969](#page-158-13), [4977](#page-158-14), [4978](#page-158-15), [4979](#page-158-16), [4980,](#page-158-17) [4981](#page-158-18),

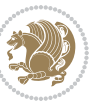

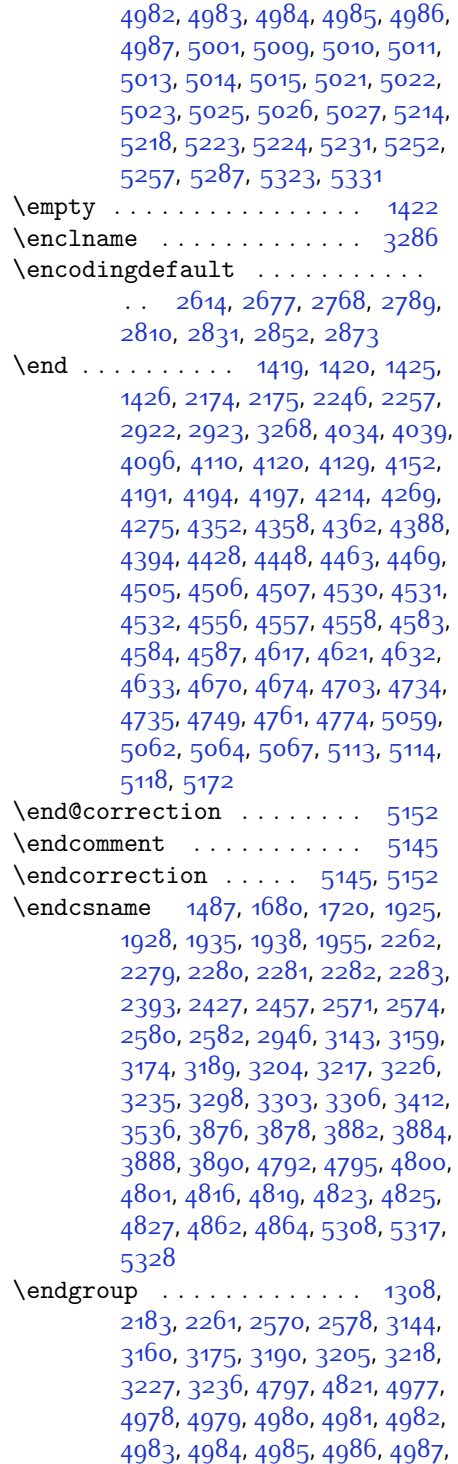

## [4988](#page-158-25)

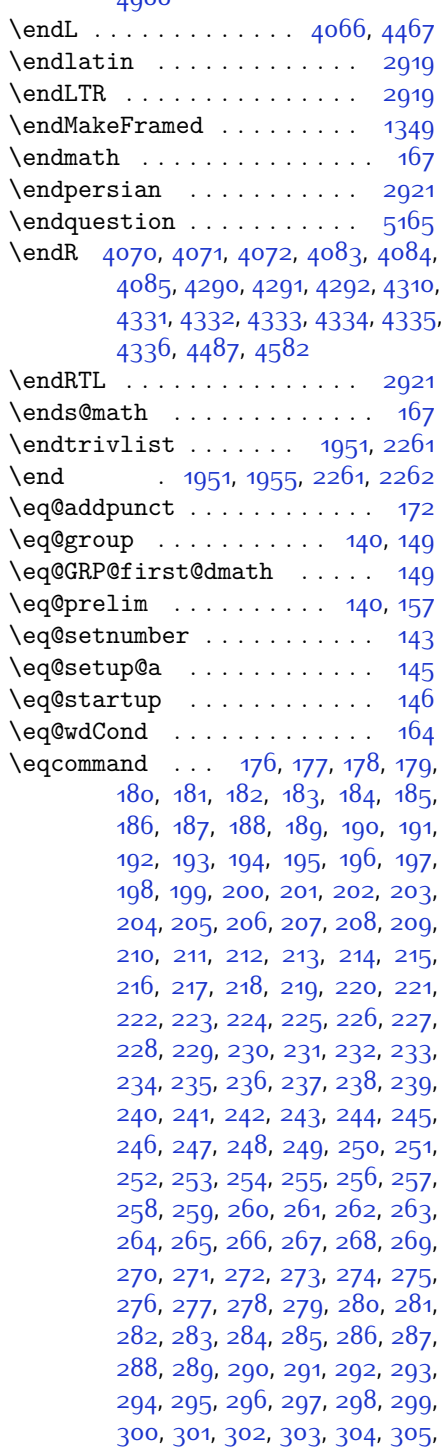

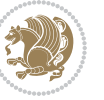

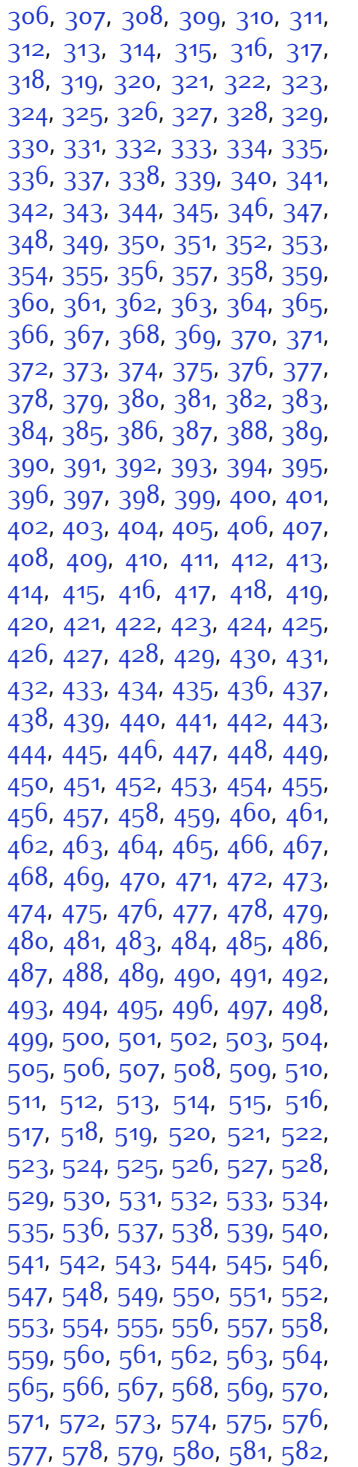

, [584](#page-68-24), [585](#page-68-25), [586](#page-68-26), [587](#page-68-27), [588](#page-68-28), , [590](#page-68-30), [591](#page-68-31), [592](#page-68-32), [593](#page-68-33), [594](#page-68-34), , [596](#page-68-36), [597](#page-68-37), [598](#page-68-38), [599](#page-68-39), [600](#page-68-40), , [602](#page-68-42) , [603](#page-68-43) , [604](#page-68-44) , [605](#page-68-45) , [606](#page-68-46) , , [608](#page-68-48) , [609](#page-68-49) , [610](#page-69-0) , [611](#page-69-1) , [612](#page-69-2) , , [614](#page-69-4) , [615](#page-69-5) , [616](#page-69-6) , [617](#page-69-7) , [618](#page-69-8) , , [620](#page-69-10), [621](#page-69-11), [622](#page-69-12), [623](#page-69-13), [624](#page-69-14), , [626](#page-69-16) , [627](#page-69-17) , [628](#page-69-18) , [629](#page-69-19) , [630](#page-69-20) , , [632](#page-69-22) , [633](#page-69-23) , [634](#page-69-24) , [635](#page-69-25) , [636](#page-69-26) , , [638](#page-69-28) , [639](#page-69-29) , [640](#page-69-30) , [641](#page-69-31) , [642](#page-69-32) , , [644](#page-69-34), [645](#page-69-35), [646](#page-69-36), [647](#page-69-37), [648](#page-69-38), , [650](#page-69-40), [651](#page-69-41), [652](#page-69-42), [653](#page-69-43), [654](#page-69-44), , [656](#page-69-46) , [657](#page-69-47) , [658](#page-69-48) , [659](#page-69-49) , [660](#page-70-0) , , [662](#page-70-2), [663](#page-70-3), [664](#page-70-4), [665](#page-70-5), [666](#page-70-6), , [668](#page-70-8) , [669](#page-70-9) , [670](#page-70-10) , [671](#page-70-11) , [672](#page-70-12) , , [674](#page-70-14), [675](#page-70-15), [676](#page-70-16), [677](#page-70-17), [678](#page-70-18), , [680](#page-70-20) , [681](#page-70-21) , [682](#page-70-22) , [683](#page-70-23) , [684](#page-70-24) , , [686](#page-70-26) , [687](#page-70-27) , [688](#page-70-28) , [689](#page-70-29) , [690](#page-70-30) , , [692](#page-70-32) , [693](#page-70-33) , [694](#page-70-34) , [695](#page-70-35) , [696](#page-70-36) , , [698](#page-70-38) , [699](#page-70-39) , [700](#page-70-40) , [701](#page-70-41) , [702](#page-70-42) , , [704](#page-70-44), [705](#page-70-45), [706](#page-70-46), [707](#page-70-47), [708](#page-70-48), , [710](#page-71-0), [711](#page-71-1), [712](#page-71-2), [713](#page-71-3), [714](#page-71-4), , [716](#page-71-6), [717](#page-71-7), [718](#page-71-8), [719](#page-71-9), [720](#page-71-10), , [722](#page-71-12) , [723](#page-71-13) , [724](#page-71-14) , [725](#page-71-15) , [726](#page-71-16) , , [728](#page-71-18), [729](#page-71-19), [730](#page-71-20), [731](#page-71-21), [732](#page-71-22), , [734](#page-71-24), [735](#page-71-25), 73<sup>6</sup>, [737](#page-71-27), 73<sup>8</sup>, , [740](#page-71-30), [741](#page-71-31), [742](#page-71-32), [743](#page-71-33), [744](#page-71-34), , 74<sup>6</sup>, [747](#page-71-37), [748](#page-71-38), [749](#page-71-39), [750](#page-71-40), , [752](#page-71-42), [753](#page-71-43), [754](#page-71-44), [755](#page-71-45), 75<sup>6</sup>, , [758](#page-71-48), [759](#page-71-49), [760](#page-72-1), [761](#page-72-2), [762](#page-72-3), , [764](#page-72-5), [765](#page-72-6), [766](#page-72-7), [767](#page-72-8), [768](#page-72-9), , [770](#page-72-11), [771](#page-72-12), [772](#page-72-13), [773](#page-72-14), [774](#page-72-15), , [776](#page-72-17), [777](#page-72-18), [778](#page-72-19), [779](#page-72-20), [780](#page-72-21), , [782](#page-72-23), [783](#page-72-24), [784](#page-72-25), [785](#page-72-26), [786](#page-72-27), , [789](#page-72-29), [790](#page-72-30), [791](#page-72-31), [792](#page-72-32), [793](#page-72-33), , [795](#page-72-35), [796](#page-72-36), [797](#page-72-37), [798](#page-72-38), [799](#page-72-39), , [801](#page-72-41) , [802](#page-72-42) , [803](#page-72-43) , [804](#page-72-44) , [805](#page-72-45) , , [807](#page-72-47), [808](#page-72-48), [809](#page-72-49), [810](#page-73-0), [811](#page-73-1), , [813](#page-73-3), [814](#page-73-4), [815](#page-73-5), [816](#page-73-6), [817](#page-73-7), , [819](#page-73-9), [820](#page-73-10), [821](#page-73-11), [822](#page-73-12), [823](#page-73-13), , [825](#page-73-15) , [826](#page-73-16) , [827](#page-73-17) , [828](#page-73-18) , [829](#page-73-19) , , [831](#page-73-21), [832](#page-73-22), [833](#page-73-23), [834](#page-73-24), [835](#page-73-25), , [837](#page-73-27), [838](#page-73-28), [839](#page-73-29), [840](#page-73-30), [841](#page-73-31), , [843](#page-73-33), [844](#page-73-34), [845](#page-73-35), [846](#page-73-36), [847](#page-73-37), , [849](#page-73-39), [850](#page-73-40), [851](#page-73-41), [852](#page-73-42), [853](#page-73-43), , [855](#page-73-45), [856](#page-73-46), [857](#page-73-47), [858](#page-73-48), [859](#page-73-49),

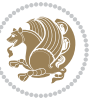

[860](#page-74-0), [861,](#page-74-1) [862,](#page-74-2) [863,](#page-74-3) [864](#page-74-4), [865](#page-74-5), [866](#page-74-6), [867](#page-74-7), [868,](#page-74-8) [869,](#page-74-9) [870,](#page-74-10) [871](#page-74-11), [872](#page-74-12), [873,](#page-74-13) [874](#page-74-14), [875,](#page-74-15) [876,](#page-74-16) [877](#page-74-17), [878](#page-74-18), [879,](#page-74-19) [880,](#page-74-20) [881](#page-74-21), [882](#page-74-22), [883](#page-74-23), [884](#page-74-24), [885,](#page-74-25) [886](#page-74-26), [887,](#page-74-27) [888](#page-74-28), [889](#page-74-29), [890](#page-74-30), [891,](#page-74-31) [892,](#page-74-32) [893,](#page-74-33) [894](#page-74-34), [895](#page-74-35), [896](#page-74-36), [897,](#page-74-37) [898,](#page-74-38) [899](#page-74-39), [900,](#page-74-40) [901](#page-74-41), [902](#page-74-42), [903](#page-74-43), [904](#page-74-44), [905](#page-74-45), [906,](#page-74-46) [907](#page-74-47), [908](#page-74-48), [909,](#page-74-49) [910](#page-75-0), [911](#page-75-1), [912,](#page-75-2) [913](#page-75-3), [914,](#page-75-4) [915](#page-75-5), [916](#page-75-6), [917](#page-75-7), [918](#page-75-8), [919](#page-75-9), [920](#page-75-10), [921,](#page-75-11) [922,](#page-75-12) [923,](#page-75-13) [924](#page-75-14), [925](#page-75-15), [926](#page-75-16), [927,](#page-75-17) [928,](#page-75-18) [929,](#page-75-19) [930,](#page-75-20) [931](#page-75-21), [932](#page-75-22), [933,](#page-75-23) [934](#page-75-24), [935,](#page-75-25) [936,](#page-75-26) [937](#page-75-27), [938](#page-75-28), [939](#page-75-29), [940](#page-75-30), [941](#page-75-31), [942](#page-75-32), [943](#page-75-33), [944,](#page-75-34) [945](#page-75-35), [946](#page-75-36), [947,](#page-75-37) [948](#page-75-38), [949](#page-75-39), [950](#page-75-40), [951,](#page-75-41) [952,](#page-75-42) [953,](#page-75-43) [954](#page-75-44), [955](#page-75-45), [956](#page-75-46), [957,](#page-75-47) [958,](#page-75-48) [959,](#page-75-49) [960,](#page-76-0) [961](#page-76-1), [962](#page-76-2), [963,](#page-76-3) [964](#page-76-4), [965,](#page-76-5) [966,](#page-76-6) [967](#page-76-7), [968](#page-76-8), [969](#page-76-9), [970](#page-76-10), [971](#page-76-11), [972](#page-76-12), [973](#page-76-13), [974,](#page-76-14) [975](#page-76-15), [976](#page-76-16), [977,](#page-76-17) [978](#page-76-18), [979](#page-76-19), [980](#page-76-20), [981,](#page-76-21) [982,](#page-76-22) [983,](#page-76-23) [984](#page-76-24), [985](#page-76-25), [986](#page-76-26), [987,](#page-76-27) [988,](#page-76-28) [989,](#page-76-29) [990,](#page-76-30) [991](#page-76-31), [992](#page-76-32), [993,](#page-76-33) [994](#page-76-34), [995,](#page-76-35) [996,](#page-76-36) [997](#page-76-37), [998](#page-76-38), [999](#page-76-39), [1000](#page-76-40), [1001](#page-76-41), [1002](#page-76-42), [1003](#page-76-43), [1004,](#page-76-44) [1005,](#page-76-45) [1006](#page-76-46), [1007](#page-76-47), [1008](#page-76-48), [1009,](#page-76-49) [1010](#page-77-0), [1011](#page-77-1), [1012](#page-77-2), [1013,](#page-77-3) [1014,](#page-77-4) [1015,](#page-77-5) [1016](#page-77-6), [1017](#page-77-7), [1018,](#page-77-8) [1019](#page-77-9), [1020,](#page-77-10) [1021](#page-77-11), [1022](#page-77-12), [1023](#page-77-13), [1024,](#page-77-14) [1025,](#page-77-15) [1026](#page-77-16), [1027](#page-77-17), [1028](#page-77-18), [1029](#page-77-19), [1030](#page-77-20), [1031,](#page-77-21) [1032](#page-77-22), [1033](#page-77-23), [1034,](#page-77-24) [1035,](#page-77-25) [1036](#page-77-26), [1037](#page-77-27), [1038](#page-77-28), [1039](#page-77-29), [1040,](#page-77-30) [1041](#page-77-31), [1042](#page-77-32), [1043,](#page-77-33) [1044,](#page-77-34) [1045](#page-77-35), [1046](#page-77-36), [1047](#page-77-37), [1048,](#page-77-38) [1049,](#page-77-39) [1050](#page-77-40), [1051,](#page-77-41) [1052](#page-77-42), [1053](#page-77-43), [1054,](#page-77-44) [1055,](#page-77-45) [1056](#page-77-46), [1057](#page-77-47), [1058](#page-77-48), [1059](#page-77-49), [1060](#page-78-0), [1061,](#page-78-1) [1062](#page-78-2), [1063](#page-78-3), [1064,](#page-78-4) [1065,](#page-78-5) [1066](#page-78-6), [1067](#page-78-7), [1068](#page-78-8), [1069](#page-78-9), [1070,](#page-78-10) [1071](#page-78-11), [1072](#page-78-12), [1073,](#page-78-13) [1074,](#page-78-14) [1075](#page-78-15), [1076](#page-78-16), [1077](#page-78-17), [1078,](#page-78-18) [1079,](#page-78-19) [1080](#page-78-20), [1081,](#page-78-21) [1082](#page-78-22), [1083](#page-78-23), [1084,](#page-78-24) [1085,](#page-78-25) [1086](#page-78-26), [1087](#page-78-27), [1088](#page-78-28), [1089](#page-78-29), [1090](#page-78-30), [1091,](#page-78-31) [1092](#page-78-32), [1093](#page-78-33), [1094,](#page-78-34) [1095,](#page-78-35) [1096](#page-78-36), [1097](#page-78-37), [1098](#page-78-38), [1099](#page-78-39), [1100](#page-78-40), [1101](#page-78-41), [1102](#page-78-42), [1103,](#page-78-43) [1104,](#page-78-44) [1105,](#page-78-45) [1106](#page-78-46), [1107](#page-78-47), [1108,](#page-78-48) [1109](#page-78-49), [1110](#page-79-0), [1111](#page-79-1), [1112](#page-79-2), [1113](#page-79-3), [1114,](#page-79-4) [1115](#page-79-5), [1116,](#page-79-6) [1117](#page-79-7), [1118](#page-79-8), [1129](#page-79-9), [1130](#page-79-10), [1131](#page-79-11), [1132](#page-79-12), [1133,](#page-79-13) [1134,](#page-79-14) [1135](#page-79-15), [1136](#page-79-16), [1137](#page-79-17), [1138,](#page-79-18) [1139](#page-79-19), [1140](#page-79-20), [1141,](#page-79-21) [1142](#page-79-22), [1143,](#page-79-23) [1144,](#page-79-24) [1145,](#page-79-25) [1146](#page-79-26), [1147](#page-79-27), [1148,](#page-79-28) [1149,](#page-79-29) [1150,](#page-79-30) [1151,](#page-79-31) [1152](#page-79-32), [1153,](#page-79-33) [1154,](#page-79-34) [1155](#page-80-13), [1156](#page-80-14), [1157](#page-80-15), [1158,](#page-80-16) [1159](#page-80-17), [1160,](#page-80-18) [1161,](#page-80-19) [1162](#page-80-20), [1163,](#page-80-21) [1164,](#page-80-22) [1165](#page-80-23), [1166](#page-80-24), [1167](#page-80-25), [1168,](#page-80-26) [1169](#page-80-27), [1170](#page-80-28), [1171,](#page-80-29) [1172](#page-80-30), [1173,](#page-80-31) [1174,](#page-80-32) [1175,](#page-80-33) [1176](#page-80-34), [1177](#page-80-35), [1178,](#page-80-36) [1179,](#page-80-37) [1180,](#page-80-38) [1181,](#page-80-39) [1182](#page-80-40), [1183,](#page-80-41) [1184,](#page-80-42) [1185](#page-80-43), [1186](#page-80-44), [1187](#page-80-45), [1486](#page-87-9) \eqenvironment . . [1217](#page-81-10), [1218,](#page-81-11) [1219](#page-81-12), [1220](#page-81-13), [1221](#page-81-14), [1222](#page-81-15), [1223](#page-81-16), [1224](#page-81-17), [1225](#page-81-18), [1226](#page-81-19), [1227,](#page-81-20) [1228](#page-81-21), [1229](#page-81-22), [1230](#page-81-23), [1231](#page-81-24), [1232](#page-81-25), [1233](#page-81-26), [1234](#page-81-27), [1235](#page-81-28), [1236](#page-81-29), [1237,](#page-81-30) [1238](#page-81-31), [1239](#page-81-32), [1240](#page-81-33), [1241,](#page-81-34) [1242](#page-81-35), [1243](#page-81-36), [1244](#page-81-37), [1245](#page-81-38), [1246,](#page-81-39) [1247,](#page-82-9) [1248](#page-82-10), [1249](#page-82-11), [1250](#page-82-12), [1251](#page-82-13), [1252](#page-82-14), [1253](#page-82-15), [1254](#page-82-16), [1255](#page-82-17), [1256](#page-82-18), [1257,](#page-82-19) [1258](#page-82-20), [1260](#page-82-21), [1261,](#page-82-22) [1262](#page-82-23), [1263](#page-82-24), [1264](#page-82-25), [1265](#page-82-26), [1266](#page-82-27), [1267](#page-82-28), [1268](#page-82-29), [1269,](#page-82-30) [1487](#page-87-21) \eqstyle . . . . . . . . . . . . . . . [142](#page-59-26) \equal [4265,](#page-144-13) [4420,](#page-147-8) [4592](#page-150-10), [4597,](#page-150-11) [4602](#page-150-12), [4607](#page-150-13), [4612](#page-151-15), [4645](#page-151-16), [4650,](#page-151-17) [4655](#page-151-18), [4660,](#page-151-19) [4665](#page-152-9) \equationautorefname . . . . [1355](#page-84-15) \escapechar . . . [2573,](#page-110-19) [4794,](#page-154-17) [4818](#page-155-29) \everydisplay . . [137](#page-59-19), [5036](#page-159-27), [5037](#page-159-28) \everyjob . . . . . . . . . [2546](#page-109-13), [2547](#page-109-12)  $\text{Veverymath} \dots \dots \dots \ 5033$  $\text{Veverymath} \dots \dots \dots \ 5033$ \everypar . . . . . . . . . . . . . [2932](#page-117-16) \ExecuteOptions . . . . . . . . [5155](#page-162-10)  $\text{ExecuteOptionsX}$  . . . . . . . [3837](#page-135-19) \exp [2606,](#page-110-9) [2608](#page-110-20), [2609,](#page-110-21) [2610,](#page-110-22) [2628](#page-111-24), [2630,](#page-111-26) [2631](#page-111-27), [2632,](#page-111-28) [2669](#page-112-10), [2671,](#page-112-14) [2672,](#page-112-15) [2673,](#page-112-16) [2694](#page-112-11), [2696,](#page-112-5) [2697](#page-112-17), [2698,](#page-112-18) [2712](#page-112-12), [2714](#page-112-7), [2715,](#page-112-19) [2716](#page-112-20), [2760,](#page-113-9) [2762,](#page-113-16) [2763](#page-113-17), [2764](#page-113-18), [2781](#page-114-7), [2783,](#page-114-12) [2784,](#page-114-13) [2785,](#page-114-14) [2802,](#page-114-8) [2804](#page-114-15), [2805,](#page-114-16) [2806,](#page-114-17) [2823](#page-115-8), [2825,](#page-115-13) [2826](#page-115-14), [2827,](#page-115-15) [2844,](#page-115-9) [2846,](#page-115-16) [2847,](#page-115-17) [2848](#page-115-18), [2865,](#page-115-10) [2867](#page-116-20), [2868](#page-116-21), [2869](#page-116-22)

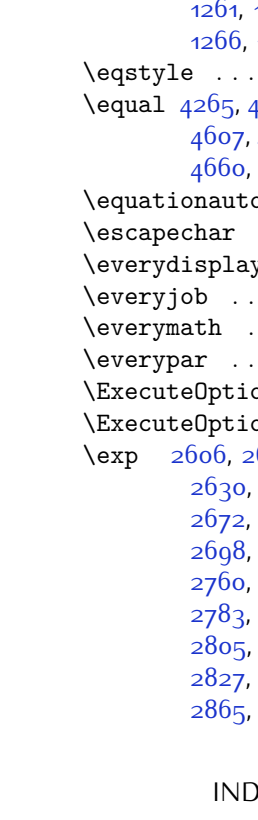

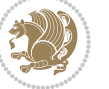
\expandafter . . . . . . . . . . . . . . . [137](#page-59-0), [1419](#page-86-0), [1425,](#page-86-1) [1640,](#page-90-0) [1641](#page-90-1), [1765,](#page-93-0) [1799](#page-93-1), [1888](#page-95-0), [1925](#page-96-0), [1928](#page-96-1), [1935](#page-96-2), [1938](#page-96-3), [1955,](#page-97-0) [1997](#page-97-1), [2086](#page-99-0), [2202,](#page-102-0) [2207](#page-102-1), [2208,](#page-102-2) [2213,](#page-102-3) [2218,](#page-102-4) [2219](#page-102-5), [2225,](#page-102-6) [2226](#page-102-7), [2227,](#page-102-8) [2228](#page-102-9), [2235,](#page-102-10) [2236](#page-102-11), [2237](#page-102-12), [2238,](#page-102-13) [2240](#page-102-14), [2249](#page-103-0), [2250,](#page-103-1) [2251](#page-103-2), [2252,](#page-103-3) [2262](#page-103-4), [2279](#page-103-5), [2280,](#page-103-6) [2281](#page-103-7), [2282,](#page-103-8) [2548,](#page-109-0) [2551](#page-109-1), [2553,](#page-109-2) [2557,](#page-109-3) [2559,](#page-109-4) [2563](#page-109-5), [2565,](#page-109-6) [2570,](#page-110-0) [2571,](#page-110-1) [2574,](#page-110-2) [2577,](#page-110-3) [2578](#page-110-4), [2580,](#page-110-5) [2581](#page-110-6), [2940,](#page-117-0) [3042,](#page-119-0) [3298,](#page-124-0) [3303](#page-124-1), [3306,](#page-124-2) [3321](#page-125-0), [3327](#page-125-1), [3412,](#page-126-0) [3422](#page-127-0), [3428](#page-127-1), [3522,](#page-129-0) [3524](#page-129-1), [3526,](#page-129-2) [3528](#page-129-3), [3536,](#page-129-4) [4789,](#page-154-0) [4808](#page-154-1), [4813,](#page-155-0) [4822](#page-155-1), [4823](#page-155-2), [4824](#page-155-3), [4834,](#page-155-4) [5033,](#page-159-0) [5036](#page-159-1), [5087](#page-160-0) \expandedtitle ......... [4586](#page-150-0) \ExplSyntaxOff [1954,](#page-97-2) [2276,](#page-103-9) [2879](#page-116-0), [4859](#page-156-0), [4968](#page-158-0) \ExplSyntaxOn . [1952](#page-97-3), [2264,](#page-103-10) [2596](#page-110-7), [4838](#page-155-5), [4865](#page-156-1) \extract@alph@from@version . .  $\ldots \ldots$  [4822](#page-155-1) \f@baselineskip [2897,](#page-116-1) [2911](#page-116-2), [3135](#page-121-0), [3242](#page-123-0), [3896,](#page-136-0) [3898](#page-136-1)  $\text{if } \text{G family } \ldots \ldots \quad 2651, 2652$  $\text{if } \text{G family } \ldots \ldots \quad 2651, 2652$  $\text{if } \text{G family } \ldots \ldots \quad 2651, 2652$  $\text{if } \text{G family } \ldots \ldots \quad 2651, 2652$ \f@size . . . . . . . . . . . [2897,](#page-116-1) [2911](#page-116-2) \f@ur [1416,](#page-85-0) [2954,](#page-117-1) [2970](#page-118-0), [2971,](#page-118-1) [2972](#page-118-2), [2975](#page-118-3), [2976](#page-118-4), [2977](#page-118-5)  $\{\text{false} \dots \dots \dots \dots \ 5132\}$  $\{\text{false} \dots \dots \dots \dots \ 5132\}$  $\{\text{false} \dots \dots \dots \dots \ 5132\}$  $\{\text{falsesymbol} \dots \dots \dots \ 5123\}$  $\{\text{falsesymbol} \dots \dots \dots \ 5123\}$  $\{\text{falsesymbol} \dots \dots \dots \ 5123\}$ \familydefault .............  $\ldots$  [2613,](#page-110-8) [2676,](#page-112-0) [2767,](#page-114-0) [2788](#page-114-1), [2809,](#page-114-2) [2830](#page-115-0), [2851](#page-115-1), [2872](#page-116-3) \fancyfoot [4330,](#page-145-0) [4334,](#page-145-1) [4335,](#page-145-2) [4336](#page-145-3) \fancyhead [4329](#page-145-4), [4331,](#page-145-5) [4332,](#page-145-6) [4333](#page-145-7) \FancyVerbLineautorefname [1368](#page-84-0) \fbox [4214](#page-143-0), [4229,](#page-143-1) [4444](#page-147-0), [5109](#page-161-2), [5169](#page-162-0) \fboxrule . [1338](#page-84-1), [1340,](#page-84-2) [1342,](#page-84-3) [1344](#page-84-4), \fboxsep . . . . . . [1338](#page-84-1), [1340](#page-84-2), [1342](#page-84-3), [1344,](#page-84-4) [4217](#page-143-2), [4410,](#page-146-0) [4442](#page-147-1), [4514](#page-149-0), [4542](#page-149-1), [4590](#page-150-1), [4639](#page-151-0) \fi . . . . . . . . . . . . . . . . . . . [2,](#page-56-0) [3](#page-56-1), [5](#page-56-2), [7](#page-56-3), [35](#page-56-4), [63](#page-57-0), [68](#page-57-1), [92,](#page-58-0) [136,](#page-59-1) [138](#page-59-2), [139](#page-59-3), [140](#page-59-4), [148](#page-59-5), [159](#page-59-6), [161](#page-59-7), [170](#page-60-0), [1203](#page-81-0), [1289,](#page-83-0) [1330,](#page-83-1) [1341](#page-84-5), [1343](#page-84-6), [1345](#page-84-7), [1355,](#page-84-8) [1356,](#page-84-9) [1357](#page-84-10), [1358](#page-84-11), [1359](#page-84-12), [1360,](#page-84-13) [1361](#page-84-14), [1362](#page-84-15), [1363](#page-84-16), [1364](#page-84-17), [1365,](#page-84-18) [1366,](#page-84-19) [1367](#page-84-20), [1368](#page-84-0), [1369](#page-84-21), [1370,](#page-84-22) [1416](#page-85-0), [1424](#page-86-2), [1450](#page-86-3), [1451,](#page-86-4) [1463,](#page-86-5) [1466](#page-87-0), [1469](#page-87-1), [1472](#page-87-2), [1475,](#page-87-3) [1478,](#page-87-4) [1481,](#page-87-5) [1577,](#page-89-0) [1578](#page-89-1), [1579](#page-89-2), [1580](#page-89-3), [1581](#page-89-4), [1582](#page-89-5), [1583](#page-89-6), [1584](#page-89-7), [1585,](#page-89-8) [1626,](#page-90-2) [1627](#page-90-3), [1633](#page-90-4), [1648](#page-90-5), [1649,](#page-90-6) [1654](#page-91-0), [1655](#page-91-1), [1658](#page-91-2), [1661,](#page-91-3) [1664,](#page-91-4) [1667](#page-91-5), [1670](#page-91-6), [1673](#page-91-7), [1677,](#page-91-8) [1678,](#page-91-9) [1686,](#page-91-10) [1704](#page-92-0), [1705](#page-92-1), [1711](#page-92-2), [1718,](#page-92-3) [1721,](#page-92-4) [1726](#page-92-5), [1727](#page-92-6), [1746,](#page-92-7) [1747](#page-92-8), [1748](#page-92-9), [1749](#page-92-10), [1753](#page-93-2), [1754,](#page-93-3) [1755](#page-93-4), [1769](#page-93-5), [1770,](#page-93-6) [1771](#page-93-7), [1772,](#page-93-8) [1787](#page-93-9), [1788](#page-93-10), [1803](#page-94-0), [1804](#page-94-1), [1805](#page-94-2), [1806](#page-94-3), [1823](#page-94-4), [1824,](#page-94-5) [1838](#page-94-6), [1847,](#page-94-7) [1848,](#page-94-8) [1849](#page-94-9), [1850,](#page-94-10) [1857](#page-95-1), [1858](#page-95-2), [1862](#page-95-3), [1867,](#page-95-4) [1870,](#page-95-5) [1875](#page-95-6), [1878](#page-95-7), [1892,](#page-95-8) [1893,](#page-95-9) [1894](#page-95-10), [1895](#page-95-11), [1918,](#page-96-4) [1919](#page-96-5), [1929](#page-96-6), [1939,](#page-96-7) [1951](#page-96-8), [1969](#page-97-4), [1987](#page-97-5), [2008](#page-98-0), [2010,](#page-98-1) [2021](#page-98-2), [2025,](#page-98-3) [2034](#page-98-4), [2035](#page-98-5), [2039,](#page-98-6) [2051,](#page-99-1) [2056,](#page-99-2) [2060,](#page-99-3) [2064](#page-99-4), [2065,](#page-99-5) [2069,](#page-99-6) [2074](#page-99-7), [2075,](#page-99-8) [2076](#page-99-9), [2077](#page-99-10), [2097,](#page-99-11) [2099,](#page-100-0) [2121](#page-100-1), [2129](#page-100-2), [2137,](#page-100-3) [2138](#page-100-4), [2147,](#page-100-5) [2148,](#page-100-6) [2154,](#page-101-0) [2157](#page-101-1), [2167](#page-101-2), [2188](#page-101-3), [2203](#page-102-15), [2221](#page-102-16), [2241,](#page-102-17) [2254](#page-103-11), [2257,](#page-103-12) [2283](#page-103-13), [2295,](#page-103-14) [2398](#page-106-0), [2399,](#page-106-1) [2400,](#page-106-2) [2401,](#page-106-3) [2402](#page-106-4), [2403,](#page-106-5) [2404,](#page-106-6) [2405,](#page-106-7) [2406](#page-106-8), [2407](#page-106-9), [2408,](#page-106-10) [2409](#page-106-11), [2410](#page-106-12), [2411,](#page-106-13) [2412](#page-106-14), [2413](#page-106-15), [2418](#page-106-16), [2432,](#page-107-0) [2433,](#page-107-1) [2434,](#page-107-2) [2435](#page-107-3), [2436,](#page-107-4) [2437](#page-107-5), [2438,](#page-107-6) [2439,](#page-107-7) [2440](#page-107-8), [2441,](#page-107-9) [2442](#page-107-10), [2443](#page-107-11), [2444](#page-107-12), [2445](#page-107-13), [2446](#page-107-14), [2447](#page-107-15), [2462](#page-107-16), [2463,](#page-107-17) [2464,](#page-107-18) [2465](#page-107-19), [2466,](#page-107-20) [2467,](#page-107-21) [2468,](#page-107-22) [2469](#page-107-23), [2470](#page-107-24), [2471,](#page-107-25) [2472,](#page-107-26) [2473,](#page-107-27) [2474,](#page-107-28) [2475,](#page-107-29) [2476](#page-108-0), [2477](#page-108-1), [2490,](#page-108-2) [2504,](#page-108-3) [2505,](#page-108-4) [2506,](#page-108-5) [2507](#page-108-6), [2508](#page-108-7), [2509,](#page-108-8) [2510,](#page-108-9) [2511,](#page-108-10) [2512](#page-108-11), [2513,](#page-108-12) [2554](#page-109-7), [2560](#page-109-8), [2566,](#page-109-9) [2584](#page-110-9), [2585,](#page-110-10) [2593](#page-110-11), [2651](#page-111-0), [2652,](#page-111-1) [2941,](#page-117-2) [2948,](#page-117-3) [2962,](#page-117-4) [2967,](#page-118-6)

**F**

[4286](#page-144-0)

[2968,](#page-118-7) [2969](#page-118-8), [2973](#page-118-9), [2978,](#page-118-10) [2979](#page-118-11), [2980,](#page-118-12) [2981,](#page-118-13) [2990](#page-118-14), [3001,](#page-118-15) [3002,](#page-118-16) [3003,](#page-118-17) [3007](#page-118-18), [3009](#page-118-19), [3013](#page-118-20), [3014](#page-118-21), [3016](#page-118-22), [3017](#page-119-1), [3021](#page-119-2), [3023](#page-119-3), [3027](#page-119-4), [3028,](#page-119-5) [3029](#page-119-6), [3149](#page-121-1), [3165](#page-121-2), [3180](#page-122-0), [3196](#page-122-1), [3212](#page-122-2), [3221](#page-123-1), [3230,](#page-123-2) [3239](#page-123-3), [3271,](#page-124-3) [3272](#page-124-4), [3273](#page-124-5), [3274](#page-124-6), [3275,](#page-124-7) [3276](#page-124-8), [3277](#page-124-9), [3278,](#page-124-10) [3279,](#page-124-11) [3280,](#page-124-12) [3281](#page-124-13), [3282,](#page-124-14) [3283](#page-124-15), [3284,](#page-124-16) [3285](#page-124-17), [3286,](#page-124-18) [3287,](#page-124-19) [3288](#page-124-20), [3289,](#page-124-21) [3297](#page-124-22), [3302,](#page-124-23) [3324,](#page-125-2) [3338,](#page-125-3) [3350](#page-125-4), [3355,](#page-125-5) [3356,](#page-125-6) [3359](#page-125-7), [3361](#page-125-8), [3362,](#page-125-9) [3374,](#page-126-1) [3378](#page-126-2), [3380,](#page-126-3) [3381](#page-126-4), [3383,](#page-126-5) [3386](#page-126-6), [3388,](#page-126-7) [3394,](#page-126-8) [3397](#page-126-9), [3400,](#page-126-10) [3404,](#page-126-11) [3409](#page-126-12), [3425,](#page-127-2) [3439](#page-127-3), [3451,](#page-127-4) [3456](#page-127-5), [3457](#page-127-6), [3460](#page-127-7), [3462,](#page-127-8) [3463](#page-127-9), [3475](#page-128-0), [3479](#page-128-1), [3481,](#page-128-2) [3482](#page-128-3), [3484](#page-128-4), [3490,](#page-128-5) [3491,](#page-128-6) [3493](#page-128-7), [3498,](#page-128-8) [3505](#page-128-9), [3511](#page-128-10), [3529,](#page-129-5) [3530](#page-129-6), [3531](#page-129-7), [3532,](#page-129-8) [3533](#page-129-9), [3534](#page-129-10), [3541](#page-129-11), [3542](#page-129-12), [3545,](#page-129-13) [3546](#page-129-14), [3549](#page-129-15), [3550,](#page-129-16) [3552,](#page-129-17) [3553](#page-129-18), [3565,](#page-129-19) [3624](#page-131-0), [3636,](#page-131-1) [3644,](#page-131-2) [3652](#page-131-3), [3658](#page-131-4), [3665,](#page-131-5) [3673,](#page-132-0) [3680,](#page-132-1) [3687,](#page-132-2) [3699](#page-132-3), [3705](#page-132-4), [3711](#page-132-5), [3715,](#page-132-6) [3719](#page-133-0), [3725](#page-133-1), [3737](#page-133-2), [3738](#page-133-3), [3749](#page-133-4), [3750,](#page-133-5) [3761,](#page-133-6) [3762](#page-133-7), [3774](#page-134-0), [3810](#page-134-1), [3824,](#page-135-0) [3835](#page-135-1), [3857](#page-135-2), [3907,](#page-136-2) [3908](#page-136-3), [3910,](#page-136-4) [4239,](#page-143-3) [4240](#page-143-4), [4445,](#page-147-2) [4462,](#page-148-0) [4626](#page-151-1), [4700,](#page-152-0) [4719,](#page-153-0) [4746,](#page-153-1) [4771](#page-154-2), [4789,](#page-154-0) [4807](#page-154-3), [4808](#page-154-1), [4813](#page-155-0), [4833,](#page-155-6) [4834,](#page-155-4) [4971](#page-158-1), [4989](#page-158-2), [4990,](#page-158-3) [4991,](#page-158-4) [4992,](#page-158-5) [4993](#page-158-6), [4994](#page-158-7), [4995](#page-158-8), [4996,](#page-158-9) [4997,](#page-158-10) [4998,](#page-158-11) [4999](#page-158-12), [5001,](#page-158-13) [5009,](#page-159-2) [5010](#page-159-3), [5011](#page-159-4), [5013](#page-159-5), [5014](#page-159-6), [5015,](#page-159-7) [5021](#page-159-8), [5022](#page-159-9), [5023,](#page-159-10) [5025](#page-159-11), [5026](#page-159-12), [5027,](#page-159-13) [5223](#page-163-0), [5225,](#page-163-1) [5226](#page-163-2), [5227](#page-163-3), [5233,](#page-163-4) [5257](#page-164-0), [5258,](#page-164-1) [5278,](#page-164-2) [5289](#page-164-3), [5310,](#page-165-0) [5319,](#page-165-1) [5326,](#page-165-2) [5333,](#page-165-3) [5348](#page-165-4)  $\left\{ \right.$   $\left\{ \right.$   $\left\{ \right.$   $\left\{ \right. \right\}$ \figurename ........... [3271](#page-124-3) \finishsetclass . . . . [1422](#page-86-6), [1426](#page-86-7) \firstarticle . [4341,](#page-145-8) [4365,](#page-146-1) [4366](#page-146-2), [4368](#page-146-3) \FirstFrameCommand . . . . . [1340](#page-84-2) \firstimage [4438](#page-147-3), [4451,](#page-147-4) [4452,](#page-147-5) [4454](#page-147-6) \firstmark . . . . . . . . . . . . [1327](#page-83-2)

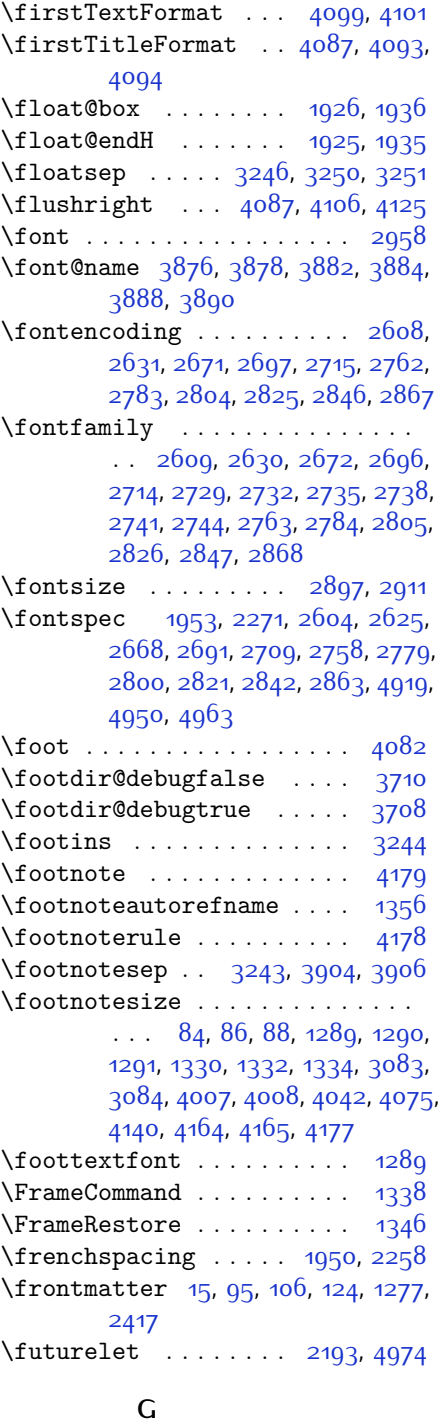

\g . [2604](#page-110-14), [2605,](#page-110-15) [2609](#page-110-13), [2625,](#page-111-4) [2630](#page-111-3),

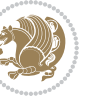

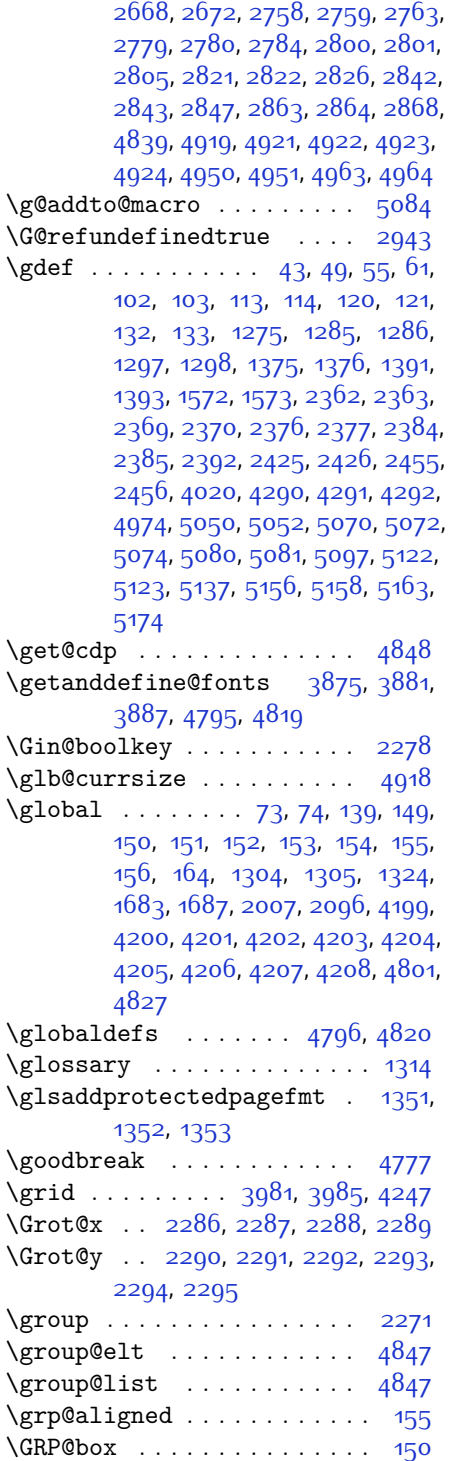

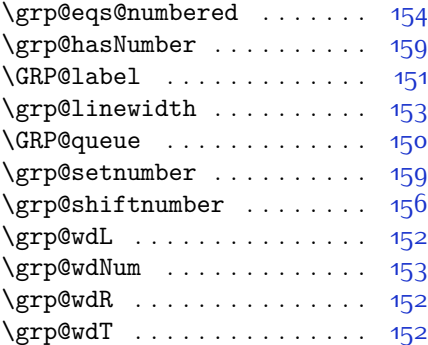

## **H**

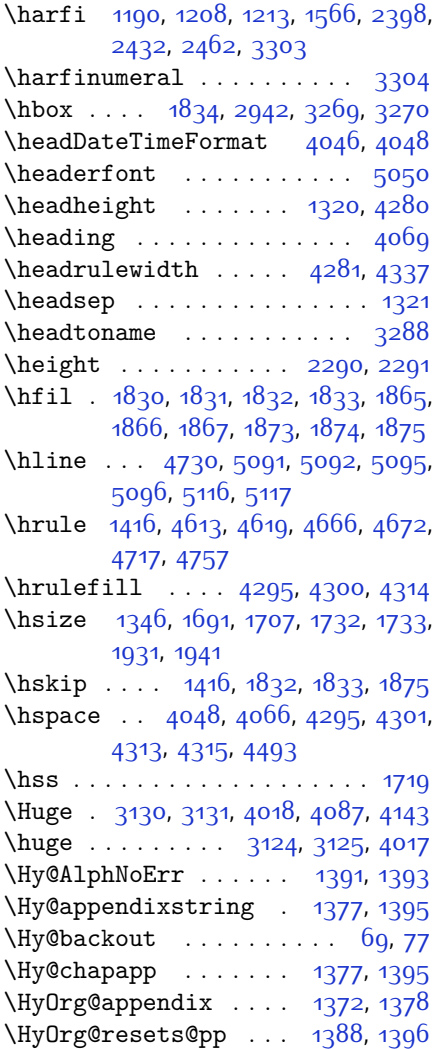

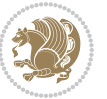

\hyper@natlinkbreak [2029](#page-98-8), [2060](#page-99-3) \hyper@natlinkstart . . . . . . [77](#page-57-9) **I** \if . . . . . . . . . . . . [140,](#page-59-4) [159,](#page-59-6) [1644](#page-90-7), [1650](#page-90-8), [1656,](#page-91-14) [1659,](#page-91-15) [1662](#page-91-16), [1665](#page-91-17), [1668](#page-91-18), [1671](#page-91-19), [1674](#page-91-20), [1705,](#page-92-1) [1712](#page-92-15), [1713](#page-92-16), [1714,](#page-92-17) [1715](#page-92-18), [1727](#page-92-6), [1744](#page-92-19), [1745,](#page-92-20) [1746](#page-92-7), [1747](#page-92-8), [1748](#page-92-9), [1749](#page-92-10), [1750,](#page-92-21) [1751,](#page-92-22) [1752,](#page-93-11) [1753](#page-93-2), [1767](#page-93-12), [1768,](#page-93-13) [1769](#page-93-5), [1770](#page-93-6), [1771,](#page-93-7) [1772](#page-93-8), [1774](#page-93-14), [1775](#page-93-15), [1776](#page-93-16), [1777](#page-93-17), [1778](#page-93-18), [1781](#page-93-19), [1782,](#page-93-20) [1783,](#page-93-21) [1784,](#page-93-22) [1785](#page-93-23), [1786,](#page-93-24) [1801,](#page-93-25) [1802,](#page-94-16) [1803](#page-94-0), [1804](#page-94-1), [1805](#page-94-2), [1806](#page-94-3), [1808](#page-94-17), [1809](#page-94-18), [1810](#page-94-19), [1811](#page-94-20), [1812,](#page-94-21) [1813](#page-94-22), [1814,](#page-94-23) [1817](#page-94-24), [1818,](#page-94-25) [1819,](#page-94-26) [1820,](#page-94-27) [1821](#page-94-28), [1822](#page-94-29), [1845,](#page-94-30) [1846,](#page-94-31) [1847](#page-94-7), [1848](#page-94-8), [1849](#page-94-9), [1850](#page-94-10), [1852,](#page-95-16) [1853,](#page-95-17) [1854](#page-95-18), [1855](#page-95-19), [1856](#page-95-20), [1857,](#page-95-1) [1890](#page-95-21), [1891,](#page-95-22) [1892](#page-95-8), [1893](#page-95-9), [1894,](#page-95-10) [1895,](#page-95-11) [1896](#page-95-23), [1897](#page-95-24), [1898](#page-95-25), [1899](#page-95-26), [1900](#page-95-27), [1901,](#page-95-28) [1902](#page-96-14), [1903](#page-96-15), [1905,](#page-96-16) [1906,](#page-96-17) [1907](#page-96-18), [1908](#page-96-19), [1909](#page-96-20), [1912,](#page-96-21) [1913,](#page-96-22) [1914](#page-96-23), [1915](#page-96-24), [1916,](#page-96-25) [1917,](#page-96-26) [2012](#page-98-9), [2042,](#page-98-10) [2060](#page-99-3), [2070,](#page-99-13) [2076,](#page-99-9) [2077](#page-99-10), [2138](#page-100-4), [2154](#page-101-0), [2186](#page-101-5), [2206,](#page-102-18) [2212,](#page-102-19) [2214,](#page-102-20) [2224](#page-102-21), [2232,](#page-102-22) [2234,](#page-102-23) [2256](#page-103-27), [2286,](#page-103-18) [2287](#page-103-19), [2288,](#page-103-20) [2289](#page-103-21), [2290,](#page-103-22) [2291,](#page-103-23) [2292](#page-103-24), [2293,](#page-103-25) [2294,](#page-103-26) [2295](#page-103-14) \if@@textdigitfont@on ... [2651](#page-111-0), [2652,](#page-111-1) [2993](#page-118-23) \if@bidi@algorithmicloaded@ . . . . . . . . . [1461](#page-86-8) \if@bidi@algorithmloaded@ [1464](#page-87-6) \if@bidi@backrefloaded@ . [1467](#page-87-7) \if@bidi@csprimitive .... [1486](#page-87-8) \if@bidi@csundef ... [2641,](#page-111-5) [3263](#page-123-9), [3516](#page-129-20), [3567](#page-130-0) \if@bidi@enumerateloaded@ [1470](#page-87-9) \if@bidi@enumitemloaded@ [1473](#page-87-10) \if@bidi@tocloftloaded@ . [1476](#page-87-11) \if@bidi@urlloaded@ .... [1479](#page-87-12) \if@chapter@pp ........... [28](#page-56-6) \if@extrafootnotefeatures [3854](#page-135-3) \if@filesw . . . . . . . . . . . 2041 \if@hboxRconstruct . [1704,](#page-92-0) [1726](#page-92-5)

\if@inlabel . . . . . . . . . . . . [139](#page-59-3) \if@Kashida@on . . . . . . [1414](#page-85-10), [1415](#page-85-11)  $\iint@LTRbibitems$  . . . . . . . . [3563](#page-129-21) \if@newlist ... [1304](#page-83-7), [1324,](#page-83-9) [1951](#page-96-8) \if@nonlatin . . . . . . . . . . . . . . .  $\ldots$  [2651](#page-111-0), [2652,](#page-111-1) [5021,](#page-159-8) [5022](#page-159-9), [5023,](#page-159-10) [5025,](#page-159-11) [5026](#page-159-12), [5027](#page-159-13) \if@noskipsec ........... [138](#page-59-2) \if@pboxsw . . . . . . . . . . . . . [1721](#page-92-4) \if@RTL [2](#page-56-0), [3](#page-56-1), [5,](#page-56-2) [7](#page-56-3), [63](#page-57-0), [92](#page-58-0), [136,](#page-59-1) [148](#page-59-5), [161,](#page-59-7) [1341,](#page-84-5) [1343,](#page-84-6) [1345](#page-84-7), [1355](#page-84-8), [1356](#page-84-9), [1357,](#page-84-10) [1358,](#page-84-11) [1359](#page-84-12), [1360](#page-84-13), [1361,](#page-84-14) [1362](#page-84-15), [1363](#page-84-16), [1364](#page-84-17), [1365](#page-84-18), [1366](#page-84-19), [1367,](#page-84-20) [1368,](#page-84-0) [1369,](#page-84-21) [1370](#page-84-22), [1450](#page-86-3), [1451,](#page-86-4) [1577,](#page-89-0) [1578](#page-89-1), [1579](#page-89-2), [1580](#page-89-3), [1581](#page-89-4), [1582](#page-89-5), [1583](#page-89-6), [1584](#page-89-7), [1585](#page-89-8), [1705](#page-92-1), [1727](#page-92-6), [2504,](#page-108-3) [2505](#page-108-4), [2506,](#page-108-5) [2507](#page-108-6), [2508](#page-108-7), [2509,](#page-108-8) [2510,](#page-108-9) [2511,](#page-108-10) [2512,](#page-108-11) [2513,](#page-108-12) [3271](#page-124-3), [3272](#page-124-4), [3273,](#page-124-5) [3274,](#page-124-6) [3275,](#page-124-7) [3276](#page-124-8), [3277](#page-124-9), [3278,](#page-124-10) [3279,](#page-124-11) [3280,](#page-124-12) [3281,](#page-124-13) [3282](#page-124-14), [3283,](#page-124-15) [3284](#page-124-16), [3285,](#page-124-17) [3286](#page-124-18), [3287,](#page-124-19) [3288,](#page-124-20) [3289](#page-124-21) \if@RTL@footnote ... [1289](#page-83-0), [1330](#page-83-1) \if@RTLmain . . . . . . . . . . 2048 \if@RTLtab . . . . . . . . . . . . [1746](#page-92-7), [1747,](#page-92-8) [1748](#page-92-9), [1749](#page-92-10), [1769](#page-93-5), [1770](#page-93-6), [1771](#page-93-7), [1772](#page-93-8), [1803,](#page-94-0) [1804,](#page-94-1) [1805](#page-94-2), [1806](#page-94-3), [1847,](#page-94-7) [1848,](#page-94-8) [1849](#page-94-9), [1850](#page-94-10), [1892](#page-95-8), [1893](#page-95-9), [1894](#page-95-10), [1895](#page-95-11) \if@tempswa . . . . . . . . . . 2120, [3149](#page-121-1), [3165,](#page-121-2) [3180,](#page-122-0) [3196,](#page-122-1) [3212](#page-122-2), [3221](#page-123-1), [3230,](#page-123-2) [3239](#page-123-3) \if@twoside ........... [2418](#page-106-16) \if@xepersian@@computeautoilg  $\ldots$  . [2950,](#page-117-8) [3894](#page-136-16) \ifadl@usingarypkg . . . . . . [1791](#page-93-26) \ifBR@verbose ............. [66](#page-57-10) \ifcase [1829,](#page-94-32) [1860](#page-95-29), [1864,](#page-95-30) [1868](#page-95-31), [1872](#page-95-32), [2011,](#page-98-11) [2041,](#page-98-12) [2134](#page-100-7), [3291,](#page-124-27) [3300](#page-124-28), [3328,](#page-125-10) [3391,](#page-126-13) [3397](#page-126-9), [3400,](#page-126-10) [3403](#page-126-14), [3407](#page-126-15), [3429,](#page-127-10) [3496](#page-128-11), [3501](#page-128-12), [3508,](#page-128-13) [3540,](#page-129-22) [3544,](#page-129-23) [3548](#page-129-24), [3552,](#page-129-17) [3619,](#page-131-6) [3630,](#page-131-7) [3638,](#page-131-8) [3646,](#page-131-9) [3654](#page-131-10), [3661](#page-131-11), [3669,](#page-132-9) [3676](#page-132-10), [3683,](#page-132-11) [3689](#page-132-12), [3701](#page-132-13),

[3707](#page-132-14), [3713](#page-132-15), [3717](#page-133-8), [3721,](#page-133-9) [3727](#page-133-10), [3740](#page-133-11), [3752](#page-133-12), [3764,](#page-133-13) [3806](#page-134-2), [3813](#page-134-3), [3828,](#page-135-4) [5341](#page-165-5) \ifdim [169](#page-60-2), [2550,](#page-109-10) [2556](#page-109-11), [2562,](#page-109-12) [2959](#page-117-9), [2960,](#page-117-10) [2964,](#page-117-11) [2965,](#page-117-12) [2970,](#page-118-0) [2971,](#page-118-1) [2975](#page-118-3), [2976,](#page-118-4) [2985](#page-118-24), [3001,](#page-118-15) [3002](#page-118-16), [3003,](#page-118-17) [3009,](#page-118-19) [3016,](#page-118-22) [3017,](#page-119-1) [3023](#page-119-3), [3900,](#page-136-17) [3904](#page-136-11), [4227](#page-143-6), [4712](#page-153-5)  $\left\{ \left( \left\| \left( \left\| \left( \left\| \left( \mathbf{r} \right) \right\| \right) \right. \right. \right. \right. \right. \right. \right. \right.$ \ifhmode .............. [1628](#page-90-9) \ifinner . . . . . . . . . . . . . . [1634](#page-90-10) \ifmmode ...... [1716,](#page-92-23) [4791](#page-154-8), [4815](#page-155-13) \ifNAT@full ....... [2009,](#page-98-13) [2098](#page-99-14) \ifNAT@longnames . . . [2005,](#page-98-14) [2094](#page-99-15) \ifNAT@numbers . . . . . [1958](#page-97-7), [2165](#page-101-6) \ifNAT@super . . . . . . . . . . . [1959](#page-97-8) \ifNAT@swa [2011,](#page-98-11) [2076,](#page-99-9) [2100](#page-100-8), [2152](#page-101-7) \ifnum . . . . . . . . . [170,](#page-60-0) [1675,](#page-91-21) [1742](#page-92-24), [1743,](#page-92-25) [1759,](#page-93-27) [1760](#page-93-28), [1761,](#page-93-29) [1762](#page-93-30), [1764,](#page-93-31) [1793](#page-93-32), [1794](#page-93-33), [1795](#page-93-34), [1796](#page-93-35), [1798,](#page-93-36) [1843,](#page-94-33) [1844](#page-94-34), [1882](#page-95-33), [1883](#page-95-34), [1884,](#page-95-35) [1885,](#page-95-36) [1887,](#page-95-37) [2486](#page-108-13), [2589](#page-110-16), [2983,](#page-118-25) [3318,](#page-125-11) [3320](#page-125-12), [3329,](#page-125-13) [3330,](#page-125-14) [3331](#page-125-15), [3332,](#page-125-16) [3333](#page-125-17), [3334,](#page-125-18) [3335](#page-125-19), [3336,](#page-125-20) [3353](#page-125-21), [3355,](#page-125-5) [3357,](#page-125-22) [3359,](#page-125-7) [3361](#page-125-8), [3366,](#page-126-16) [3377,](#page-126-17) [3378,](#page-126-2) [3380,](#page-126-3) [3382,](#page-126-18) [3383](#page-126-5), [3386,](#page-126-6) [3419,](#page-127-11) [3421](#page-127-12), [3430](#page-127-13), [3431](#page-127-14), [3432,](#page-127-15) [3433,](#page-127-16) [3434,](#page-127-17) [3435](#page-127-18), [3436,](#page-127-19) [3437,](#page-127-20) [3454,](#page-127-21) [3456,](#page-127-5) [3458](#page-127-22), [3460,](#page-127-7) [3462](#page-127-8), [3467](#page-128-14), [3478](#page-128-15), [3479](#page-128-1), [3481,](#page-128-2) [3483](#page-128-16), [3484](#page-128-4), [3486,](#page-128-17) [3491,](#page-128-6) [3518,](#page-129-25) [3520,](#page-129-26) [3522](#page-129-0), [3524](#page-129-1), [3526,](#page-129-2) [3528](#page-129-3), [3542](#page-129-12), [3546,](#page-129-14) [3550](#page-129-16), [3553,](#page-129-18) [4624,](#page-151-4) [4698,](#page-152-3) [4744](#page-153-6), [4769](#page-154-9), [4792](#page-154-10), [4816,](#page-155-14) [5219](#page-163-5), [5223,](#page-163-0) [5251](#page-163-6), [5257](#page-164-0), [5278,](#page-164-2) [5305](#page-165-6), [5309,](#page-165-7) [5314,](#page-165-8) [5318](#page-165-9), [5320,](#page-165-10) [5329](#page-165-11) \ifodd .... [1645,](#page-90-11) [1651](#page-90-12), [5212](#page-163-7), [5217](#page-163-8) \ifthenelse . . . . . . . . . . . . . . .  $\ldots$  [3967](#page-138-4), [3979](#page-138-5), [3988,](#page-138-6) [4092](#page-140-10), [4107,](#page-140-11) [4126,](#page-141-3) [4147,](#page-141-4) [4265,](#page-144-9) [4343](#page-145-13), [4344,](#page-145-14) [4374,](#page-146-4) [4406,](#page-146-5) [4420,](#page-147-7) [4440,](#page-147-8) [4458](#page-147-9), [4482](#page-148-2), [4512,](#page-149-2) [4536](#page-149-3), [4563,](#page-150-2) [4592](#page-150-3), [4597](#page-150-4), [4602,](#page-150-5) [4607,](#page-150-6) [4612,](#page-151-5) [4645](#page-151-6), [4650](#page-151-7), [4655,](#page-151-8) [4660](#page-151-9), [4665,](#page-152-4) [5098](#page-160-12)

\ifwritexviii . [2588,](#page-110-17) [3729,](#page-133-14) [3741](#page-133-15), [3753](#page-133-16)

\ifx [1190](#page-80-0), [1191,](#page-80-1) [1192](#page-80-2), [1193](#page-80-3), [1194](#page-80-4), [1195](#page-80-5), [1196,](#page-80-6) [1197](#page-80-7), [1198](#page-80-8), [1199,](#page-80-9) [1200](#page-80-10), [1422](#page-86-6), [1621,](#page-90-13) [1624,](#page-90-14) [1708](#page-92-26), [1928](#page-96-1), [1938](#page-96-3), [2015,](#page-98-15) [2016](#page-98-16), [2018,](#page-98-17) [2045](#page-98-18), [2046,](#page-98-19) [2048,](#page-98-20) [2117](#page-100-9), [2135,](#page-100-10) [2195](#page-101-8), [2244](#page-102-24), [2283,](#page-103-13) [2396](#page-106-23), [2398,](#page-106-0) [2399,](#page-106-1) [2400,](#page-106-2) [2401,](#page-106-3) [2402](#page-106-4), [2403,](#page-106-5) [2404,](#page-106-6) [2405,](#page-106-7) [2406](#page-106-8), [2407](#page-106-9), [2408,](#page-106-10) [2409](#page-106-11), [2410](#page-106-12), [2411](#page-106-13), [2412](#page-106-14), [2430](#page-107-32), [2432](#page-107-0), [2433,](#page-107-1) [2434,](#page-107-2) [2435,](#page-107-3) [2436](#page-107-4), [2437](#page-107-5), [2438,](#page-107-6) [2439,](#page-107-7) [2440](#page-107-8), [2441,](#page-107-9) [2442,](#page-107-10) [2443](#page-107-11), [2444](#page-107-12), [2445](#page-107-13), [2446](#page-107-14), [2460,](#page-107-33) [2462,](#page-107-16) [2463,](#page-107-17) [2464,](#page-107-18) [2465](#page-107-19), [2466,](#page-107-20) [2467](#page-107-21), [2468,](#page-107-22) [2469,](#page-107-23) [2470](#page-107-24), [2471,](#page-107-25) [2472](#page-107-26), [2473](#page-107-27), [2474](#page-107-28), [2475](#page-107-29), [2476](#page-108-0), [2571](#page-110-1), [2579](#page-110-18), [2651](#page-111-0), [2652](#page-111-1), [4789](#page-154-0), [4813](#page-155-0), [4969](#page-158-17), [4977](#page-158-18), [4978](#page-158-19), [4979](#page-158-20), [4980,](#page-158-21) [4981,](#page-158-22) [4982,](#page-158-23) [4983](#page-158-24), [4984](#page-158-25), [4985,](#page-158-26) [4986,](#page-158-27) [4987,](#page-158-28) [5001](#page-158-13), [5009](#page-159-2), [5010,](#page-159-3) [5011](#page-159-4), [5013](#page-159-5), [5014](#page-159-6), [5015](#page-159-7), [5021](#page-159-8), [5022](#page-159-9), [5023,](#page-159-10) [5025,](#page-159-11) [5026](#page-159-12), [5027](#page-159-13) \ifXePersian@kabiseh [5180,](#page-162-5) [5285](#page-164-4) \ifXePersian@leap . . [5180,](#page-162-5) [5229](#page-163-9) \IfxepersianPackageVersion [2561](#page-109-13) \IfxepersianPackageVersionBefore . . . . . . . [2555](#page-109-14) \IfxepersianPackageVersionLater . . . . . . . [2549](#page-109-15) \ifxetex ..... [4220,](#page-143-7) [4443](#page-147-10), [4460](#page-147-11) \ignorespaces ... [173,](#page-60-3) [1933,](#page-96-27) [1943](#page-96-28), [2616](#page-110-19), [2679,](#page-112-10) [2770](#page-114-11), [2791](#page-114-12), [2812](#page-114-13), [2833,](#page-115-12) [2854](#page-115-13), [2875](#page-116-6), [4038,](#page-139-6) [4091,](#page-140-12) [4101,](#page-140-1) [4106,](#page-140-5) [4114,](#page-141-5) [4119](#page-141-6), [4125](#page-141-0), [4133](#page-141-7), [4393](#page-146-6), [4419,](#page-147-12) [4568](#page-150-7) \image . . . . . . . . . . . . . . . . [4215](#page-143-8) \immediate [2941](#page-117-2), [3732](#page-133-17), [3733,](#page-133-18) [3744](#page-133-19), [3745](#page-133-20), [3756](#page-133-21), [3757](#page-133-22) \includegraphics [4230](#page-143-9), [4444](#page-147-0), [4461](#page-147-13) \index . . . . . . . . . . . . . . . . . [1313](#page-83-13) \indexEntryFormat . . [4036](#page-139-7), [4038](#page-139-6) \indexEntryPageFormat ... [4042](#page-139-0), [4044](#page-139-8) \indexEntryPageTxt . [4041,](#page-139-9) [4044](#page-139-8)

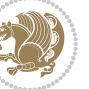

\indexEntrySeparator [4040,](#page-139-10) [4568](#page-150-7) \indexFormat . . . . . . . [4032](#page-139-11), [4034](#page-139-12) \indexitem [4561](#page-149-4), [4571](#page-150-8), [4572](#page-150-9), [4574](#page-150-10)  $\infty$  . . . . . . . . . . . . . . [3277](#page-124-9) \init@restore@version ... [4798](#page-154-11), [4846](#page-155-15) \innerAuthorFormat . [4164](#page-142-2), [4681](#page-152-5) \innerPlaceFormat . [4165](#page-142-3), [4681](#page-152-5) \innerSubtitleFormat [4154](#page-141-8), [4155](#page-141-9) \innerTextFinalMark [4166](#page-142-15), [4702](#page-152-6) \innerTitleFormat . . [4143,](#page-141-2) [4148](#page-141-10), [4149](#page-141-11) \input [1497,](#page-87-13) [1498](#page-87-14), [1499](#page-87-15), [1500](#page-87-16), [1501](#page-87-17), [1502](#page-87-18), [1503](#page-87-19), [3571](#page-130-1), [3572,](#page-130-2) [3573](#page-130-3), [3574](#page-130-4), [3575](#page-130-5), [3576,](#page-130-6) [3577,](#page-130-7) [3578,](#page-130-8) [3579](#page-130-9), [3580,](#page-130-10) [3581](#page-130-11), [3582,](#page-130-12) [3583](#page-130-13), [3584](#page-130-14), [3585,](#page-130-15) [3586](#page-130-16), [3587,](#page-130-17) [3588](#page-130-18), [3589,](#page-130-19) [3590](#page-130-20), [3591](#page-130-21), [3592,](#page-130-22) [3593](#page-130-23), [3594](#page-130-24), [3595,](#page-130-25) [3596](#page-130-26), [3597,](#page-130-27) [3598](#page-130-28), [3599,](#page-130-29) [3600](#page-130-30), [3601,](#page-130-31) [3602](#page-130-32), [3603,](#page-130-33) [3604](#page-130-34), [3605](#page-130-35), [3606,](#page-130-36) [3607](#page-130-37), [3608,](#page-130-38) [3609,](#page-130-39) [3610](#page-130-40), [3611,](#page-130-41) [3612](#page-130-42), [3613](#page-130-43), [3714,](#page-132-16) [3718](#page-133-23), [3855,](#page-135-5) [3856](#page-135-6) \insert@column . [1831](#page-94-13), [1832](#page-94-14), [1833](#page-94-15), [1834,](#page-94-11) [1836,](#page-94-35) [1837](#page-94-36) \int . [4873,](#page-156-2) [4881,](#page-156-3) [4889,](#page-156-4) [4897,](#page-156-5) [4905](#page-156-6) \intermath@penalty ...... [172](#page-60-4) \intextsep . . . . . . . . . . . . [3250](#page-123-5) \iranicdefault [2723,](#page-113-10) [2735,](#page-113-3) [2864](#page-115-11), [2872](#page-116-3) \iranicfamily . [2733](#page-113-11), [2734](#page-113-12), [2747](#page-113-13), [2865](#page-115-14) \item ..... [5124](#page-161-7), [5125](#page-161-8), [5126](#page-161-9), [5127](#page-161-10) \itemautorefname ....... [1357](#page-84-10) \itemsep . . [3148,](#page-121-7) [3164](#page-121-8), [3179](#page-122-3), [3195](#page-122-4), [3211](#page-122-5) \itshape . . . . . . . . . . [3561](#page-129-27), [5136](#page-161-11) **J** \jobname . [3733](#page-133-18), [3734](#page-133-24), [3745](#page-133-20), [3746](#page-133-25), [3757](#page-133-22), [3758](#page-133-26) **K**

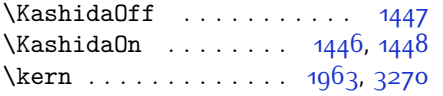

\keyval@eq@alias@key [1489,](#page-87-20) [1493](#page-87-21) \KV@@sp@def ........... [3618](#page-131-12) **L** \l . . . . . . . . . . . . . . . [2608,](#page-110-12) [2614](#page-110-20), [2631](#page-111-2), [2671](#page-112-1), [2677,](#page-112-11) [2697](#page-112-2), [2715](#page-112-3), [2762,](#page-113-0) [2768,](#page-114-14) [2783](#page-114-3), [2789](#page-114-15), [2804,](#page-114-4) [2810](#page-114-16), [2825](#page-115-2), [2831](#page-115-15), [2846](#page-115-3), [2852,](#page-115-16) [2867,](#page-116-4) [2873](#page-116-7) \label . . . . [1312](#page-83-14), [4697](#page-152-7), [4743,](#page-153-7) [4767](#page-154-12) \labelsep [3192,](#page-122-6) [3207](#page-122-7), [3220,](#page-123-10) [3229](#page-123-11), [3238](#page-123-12) \labelwidth .. [3192](#page-122-6), [3207,](#page-122-7) [3220](#page-123-10), [3229,](#page-123-11) [3238](#page-123-12) \LARGE [3118,](#page-121-9) [3119](#page-121-10), [4016](#page-139-13), [4103,](#page-140-13) [4167](#page-142-16), [4170,](#page-142-17) [4183,](#page-142-18) [4185](#page-142-19) \Large [3112,](#page-120-2) [3113](#page-120-3), [4015](#page-139-14), [4122,](#page-141-12) [4172](#page-142-20), [4299,](#page-144-10) [4582,](#page-150-11) [4616](#page-151-10)  $\langle 1 \text{arg} e$  . . . . . . . . 3100, [3107,](#page-120-5) [4014](#page-139-15), [4026,](#page-139-16) [4032](#page-139-11), [4112](#page-141-13), [4131,](#page-141-14) [4154](#page-141-8), [4174,](#page-142-21) [4187](#page-142-22), [4193,](#page-142-23) [4305](#page-144-11) \LastFrameCommand . . . . . . [1344](#page-84-4) \lastpenalty . . . . . . . . . . . . [170](#page-60-0) \lastskip . . . . . . . . . . . . . . [169](#page-60-2) \latin . . . . . . . . . . . . . . . [2918](#page-117-13) \LatinAlphs . . . [2918,](#page-117-13) [2922](#page-117-14), [3557](#page-129-28) \Latincite ........ [2161](#page-101-9), 2034 \latinfont [2669](#page-112-12), [2894](#page-116-8), [2896,](#page-116-9) [3777](#page-134-4) \latintoday . . . . . . . . . . 2025 \lccode . . . . . . . [2180,](#page-101-10) [2181](#page-101-11), [2182](#page-101-12) \leaders . . . . . . . . . . . . . . . [1416](#page-85-0) \leavevmode . [138](#page-59-2), [139](#page-59-3), [1702,](#page-92-27) [1724](#page-92-28), [1951,](#page-96-8) [2936](#page-117-17), [3269](#page-124-25) \leftfootnoterule ...... [3692](#page-132-17) \leftmargin . . . [3145](#page-121-11), [3161,](#page-121-12) [3176](#page-122-8), [3191,](#page-122-9) [3192](#page-122-6), [3206](#page-122-10), [3207,](#page-122-7) [3219](#page-123-13), [3220,](#page-123-10) [3228,](#page-123-14) [3229](#page-123-11), [3237](#page-123-15), [3238](#page-123-12) \leftmargini . . . [3145](#page-121-11), [3161,](#page-121-12) [3176](#page-122-8)  $\left\{ \left( \frac{1}{3101} \right) \right\}$ \leftmarginiii . . . . . . . . . [3206](#page-122-10) \leftmarginiv . . . . . . . . . . [3219](#page-123-13)  $\left\{\text{transform} \dots \dots \right\}$  [3228](#page-123-14) \leftmarginvi .......... [3237](#page-123-15) \let . . . . . . [11](#page-56-7), [19](#page-56-8), [73](#page-57-6), [74,](#page-57-7) [149](#page-59-13), [151](#page-59-15), [154,](#page-59-18) [155](#page-59-19), [156](#page-59-20), [162](#page-59-21), [167](#page-60-5), [1198](#page-80-8), [1199,](#page-80-9) [1200](#page-80-10), [1201,](#page-80-11) [1302](#page-83-15), [1304](#page-83-7),

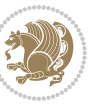

[1312,](#page-83-14) [1313](#page-83-13), [1314](#page-83-10), [1324](#page-83-9), [1327](#page-83-2), [1372,](#page-84-29) [1382,](#page-85-12) [1383](#page-85-13), [1388](#page-85-8), [1403](#page-85-14), [1422,](#page-86-6) [1424](#page-86-2), [1695](#page-91-22), [1696](#page-91-23), [1697](#page-91-24), [1698](#page-91-25), [1699](#page-91-26), [1700,](#page-91-27) [1719](#page-92-14), [1736](#page-92-29), [1737,](#page-92-30) [1738](#page-92-31), [1739,](#page-92-32) [1808,](#page-94-17) [1809](#page-94-18), [1810,](#page-94-19) [1852,](#page-95-16) [1853,](#page-95-17) [1854,](#page-95-18) [1922](#page-96-29), [1925](#page-96-0), [1926,](#page-96-9) [1935,](#page-96-2) [1936](#page-96-10), [1955](#page-97-0), [1959](#page-97-8), [1961,](#page-97-10) [1962,](#page-97-11) [1965,](#page-97-12) [1966](#page-97-13), [1967,](#page-97-14) [1968](#page-97-15), [1970](#page-97-16), [1971,](#page-97-17) [1972](#page-97-18), [1973,](#page-97-19) [1978,](#page-97-20) [1979,](#page-97-21) [1980](#page-97-22), [1981](#page-97-23), [1982](#page-97-24), [1983](#page-97-25), [1984,](#page-97-26) [1994,](#page-97-27) [2003](#page-98-21), [2006,](#page-98-22) [2009,](#page-98-13) [2010,](#page-98-1) [2083,](#page-99-16) [2092](#page-99-17), [2095,](#page-99-18) [2098](#page-99-14), [2099](#page-100-0), [2107](#page-100-11), [2162](#page-101-13), [2187,](#page-101-14) [2198,](#page-102-25) [2205,](#page-102-26) [2211](#page-102-27), [2215](#page-102-28), [2216](#page-102-29), [2231](#page-102-30), [2233,](#page-102-31) [2253](#page-103-28), [2262,](#page-103-4) [2280,](#page-103-6) [2282](#page-103-8), [2396,](#page-106-23) [2430](#page-107-32), [2460,](#page-107-33) [2481,](#page-108-14) [2485](#page-108-15), [2881](#page-116-10), [2882,](#page-116-11) [2894](#page-116-8), [2895,](#page-116-12) [2899](#page-116-13), [2900,](#page-116-14) [2903,](#page-116-15) [2904](#page-116-16), [2905,](#page-116-17) [2906](#page-116-18), [2908](#page-116-19), [2909,](#page-116-20) [2913,](#page-116-21) [2914,](#page-116-22) [2924](#page-117-18), [2937](#page-117-19), [3056](#page-119-7), [3073,](#page-120-6) [3090,](#page-120-7) [3151,](#page-121-13) [3299](#page-124-29), [3304](#page-124-24), [3311](#page-124-30), [3417,](#page-127-23) [3537,](#page-129-29) [3555](#page-129-30), [3556,](#page-129-31) [3558,](#page-129-32) [3559,](#page-129-33) [3766,](#page-134-5) [3767,](#page-134-6) [3771](#page-134-7), [3772,](#page-134-8) [3822,](#page-135-7) [3823](#page-135-8), [4177](#page-142-4), [4178](#page-142-1), [4179](#page-142-0), [4199,](#page-142-5) [4200](#page-142-6), [4201](#page-142-7), [4202,](#page-142-8) [4203](#page-142-9), [4204](#page-142-10), [4205,](#page-142-11) [4206](#page-142-12), [4207](#page-142-13), [4208,](#page-142-14) [4787,](#page-154-13) [4803](#page-154-14), [4829,](#page-155-16) [4918](#page-157-7), [5034,](#page-159-16) [5038,](#page-159-17) [5053](#page-159-18), [5142](#page-161-12), [5143](#page-161-13), [5144](#page-161-14), [5145,](#page-161-15) [5149,](#page-161-16) [5150](#page-161-17), [5151,](#page-161-18) [5152](#page-161-19), [5164,](#page-162-6) [5165,](#page-162-7) [5338](#page-165-12), [5339](#page-165-13), [5340](#page-165-14) \lineskip . . . . . . . . . [1316](#page-83-16), [4188](#page-142-24) \lineskiplimit . . . . . . . . . . [1317](#page-83-17)  $\{\lvert$ inespread . . . . . . . . . . [2988](#page-118-26) \linewidth [5090,](#page-160-13) [5094](#page-160-14), [5109](#page-161-2), [5169](#page-162-0) \listalgorithmname ......... [7](#page-56-3) \listfigurename ........ [3274](#page-124-6)  $\text{listtablename}$  ........ [3275](#page-124-7) \LoadClass . . . . . . . . . . . . [3960](#page-137-0) \logo . . . . . . . . . . . . . [4293,](#page-144-12) [4322](#page-145-15) \long . . . . . . . . . . . . . . . . . . [1701](#page-91-28) \longdate ............. [4677](#page-152-8) \loop . . . . . . . . . [2957,](#page-117-20) [5306](#page-165-15), [5315](#page-165-16) \lower . . . . . . . . . . . . . . . . 326q \lowercase ............ [2183](#page-101-15) \lr . [1382](#page-85-12), [1994](#page-97-27), [2083,](#page-99-16) [2916,](#page-116-23) [2925](#page-117-16), [2938,](#page-117-21) [4020,](#page-139-1) [4075](#page-140-7), [4467](#page-148-3)

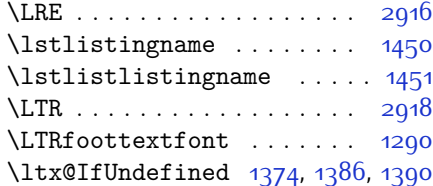

#### **M**

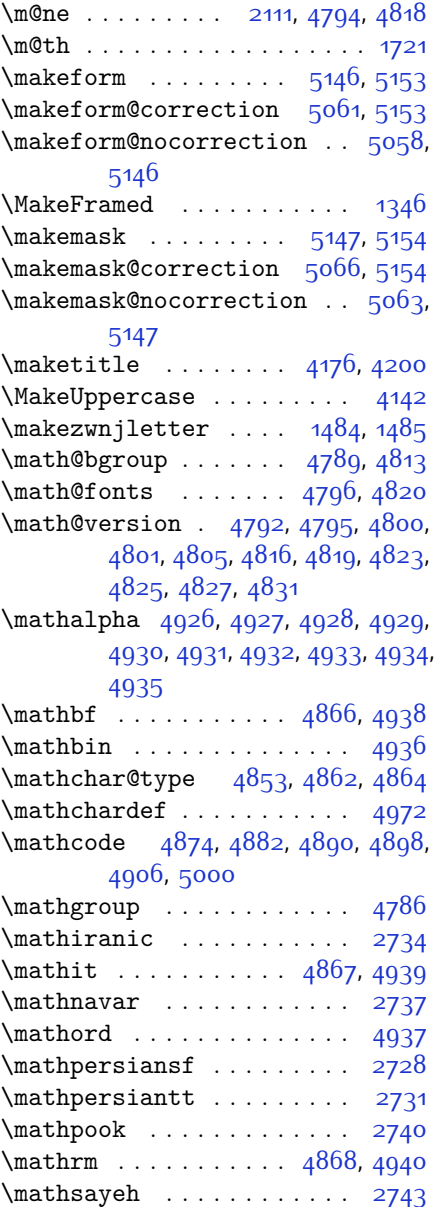

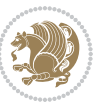

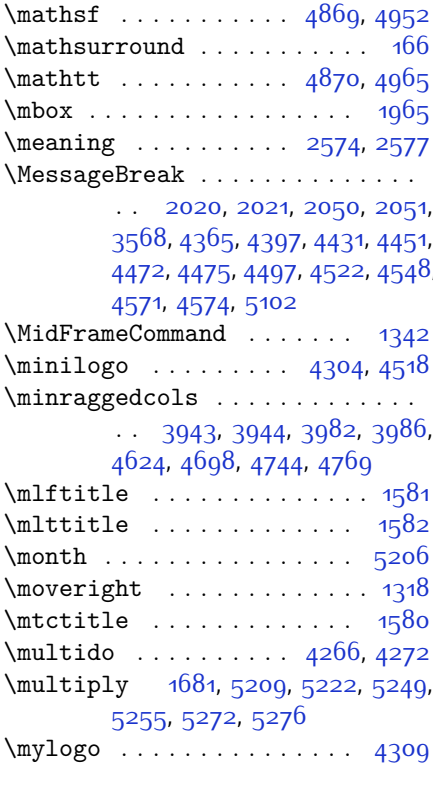

# **N**

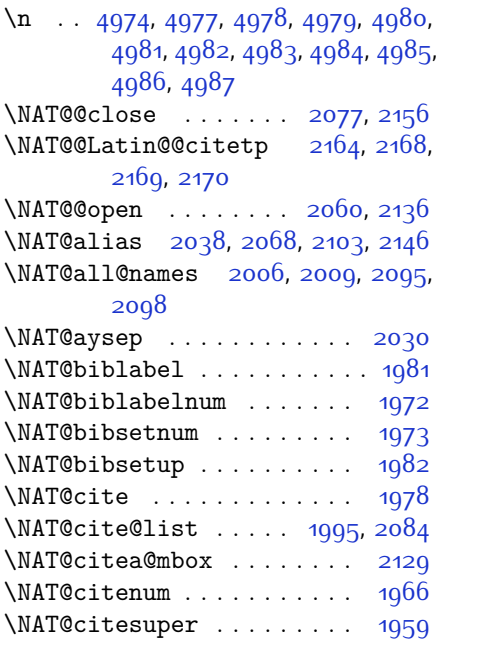

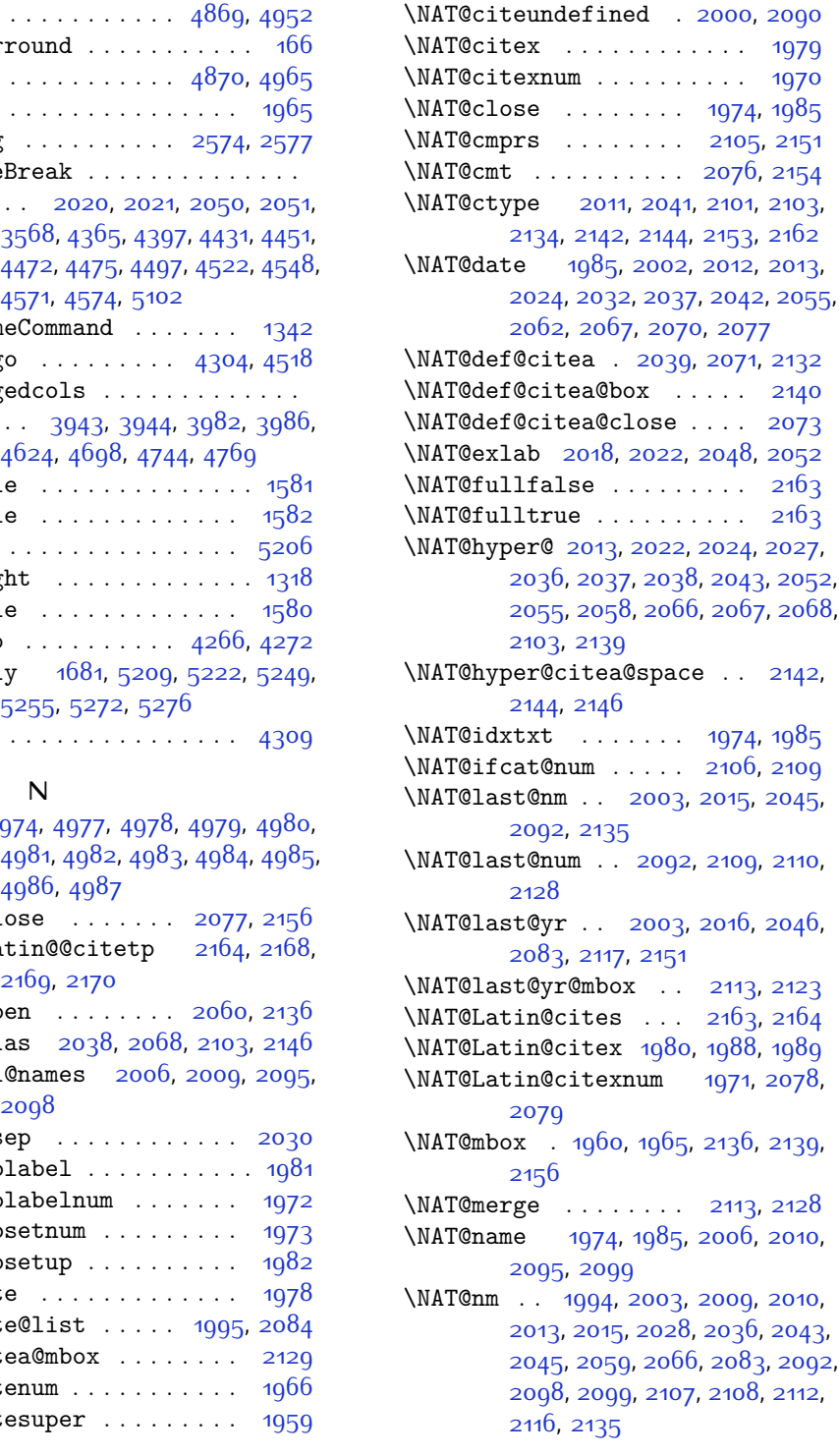

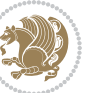

\NAT@nmfmt [2013,](#page-98-28) [2028](#page-98-36), [2036,](#page-98-34) [2043](#page-98-35), [2059,](#page-99-33) [2066](#page-99-30) \NAT@num . [1974,](#page-97-29) [2083](#page-99-16), [2092,](#page-99-17) [2106](#page-100-23), [2107,](#page-100-11) [2128,](#page-100-26) [2139](#page-100-22) \NAT@open . . . . . . . . . [1974](#page-97-29), [1985](#page-97-30) \NAT@parse . . . . . . . . [2004,](#page-98-37) [2093](#page-99-34) \NAT@partrue . . . . . . . . . . [2162](#page-101-13) \NAT@penalty . . . [1976](#page-97-34), [1984,](#page-97-26) [2120](#page-100-32), [2135](#page-100-10) \NAT@reset@citea . . . [1993,](#page-97-35) [2082](#page-99-35) \NAT@reset@parser . . [1991](#page-97-36), [2080](#page-99-36) \NAT@set@cites . . . . . [1957](#page-97-37), [2160](#page-101-24) \NAT@sort@cites . . . . [1992](#page-97-38), [2081](#page-99-37) \NAT@space [1962](#page-97-11), [1967](#page-97-14), [1983](#page-97-25), [2135](#page-100-10) \NAT@spacechar . . . . . . . . . . . . .  $\ldots$  [1967,](#page-97-14) [1974](#page-97-29), [1983](#page-97-25), [1985](#page-97-30), [2023,](#page-98-38) [2030](#page-98-25), [2054,](#page-99-38) [2060,](#page-99-3) [2136,](#page-100-13) [2138](#page-100-4) \NAT@super@kern [1963](#page-97-9), [1968](#page-97-15), [2136](#page-100-13) \NAT@swafalse . . . . . . . . . [2166](#page-101-25) \NAT@swatrue . . . . . . . . . . [2162](#page-101-13) \NAT@temp [2017,](#page-98-39) [2018,](#page-98-17) [2047,](#page-98-40) [2048](#page-98-20) \NAT@test . [2103,](#page-100-14) [2136,](#page-100-13) [2142,](#page-100-18) [2144](#page-100-19) \NAT@year [1994,](#page-97-27) [2003,](#page-98-21) [2016,](#page-98-16) [2046](#page-98-19) \NAT@yrsep . . . . [2015,](#page-98-15) [2045](#page-98-18), [2135](#page-100-10) \natexlab . . . . . . . . . [1975](#page-97-39), [1986](#page-97-40) \navardefault . [2724,](#page-113-19) [2738,](#page-113-4) [2801](#page-114-10), [2809](#page-114-2) \navarfamily . . [2736](#page-113-20), [2737](#page-113-14), [2748](#page-113-21), [2802](#page-114-17) \NeedsTeXFormat [2514](#page-108-16), [3914](#page-137-3), [4783](#page-154-19), [5040,](#page-159-19) [5177](#page-162-8)  $\neq$ <sup>[4849](#page-155-21)</sup>  $\new$ @mathbf ....... [4871,](#page-156-19) [4938](#page-157-18) \new@mathgroup . [4786](#page-154-18), [4787](#page-154-13), [4842](#page-155-22)  $\neq$   $\{9, 4939, 4939\}$  $\{9, 4939, 4939\}$  $\{9, 4939, 4939\}$ \new@mathrm ....... [4887](#page-156-21), [4940](#page-157-22)  $\neq$   $\neq$   $495, 4952$  $495, 4952$ \new@mathtt . . . . . . . [4903,](#page-156-23) [4965](#page-158-31)  $\neq$   $4847$ \new@symbolfont ........ [4848](#page-155-8) \newboolean . . [3925](#page-137-4), [3927,](#page-137-5) [3929](#page-137-6), [3931](#page-137-7), [3933,](#page-137-8) [3935,](#page-137-9) [3937](#page-137-10) \newcolumntype . . . . . [5054,](#page-159-20) [5055](#page-160-20) \newcommand . . . . . . . [1446,](#page-86-10) [1447](#page-86-9), [1484,](#page-87-22) [1486](#page-87-8), [1487](#page-87-24), [1489](#page-87-20), [1493](#page-87-21),

[1988](#page-97-31), [2078,](#page-99-31) [2164,](#page-101-17) [2169,](#page-101-19) [2492](#page-108-17), [2549,](#page-109-15) [2555](#page-109-14), [2561](#page-109-13), [2651](#page-111-0), [2652,](#page-111-1) [2721](#page-113-22), [2722](#page-113-23), [2723,](#page-113-10) [2724,](#page-113-19) [2725](#page-113-24), [2726,](#page-113-25) [2955](#page-117-22), [2995,](#page-118-27) [2996](#page-118-28), [3000](#page-118-29), [3032,](#page-119-8) [3262,](#page-123-16) [3305](#page-124-31), [3308,](#page-124-32) [3411](#page-126-19), [3414,](#page-126-20) [3868](#page-136-18), [3922,](#page-137-11) [3977,](#page-138-9) [4021,](#page-139-17) [4022,](#page-139-18) [4025](#page-139-19), [4026,](#page-139-16) [4027,](#page-139-20) [4032](#page-139-11), [4033,](#page-139-21) [4036](#page-139-7), [4037](#page-139-22), [4040,](#page-139-10) [4041](#page-139-9), [4042](#page-139-0), [4043,](#page-139-23) [4046,](#page-139-2) [4047,](#page-139-24) [4051,](#page-139-25) [4052,](#page-139-26) [4055](#page-139-27), [4056,](#page-139-28) [4057,](#page-139-29) [4058](#page-139-30), [4061](#page-139-31), [4064](#page-140-14), [4069,](#page-140-8) [4074,](#page-140-15) [4077,](#page-140-16) [4079](#page-140-17), [4082,](#page-140-6) [4087](#page-140-2), [4088](#page-140-18), [4099,](#page-140-0) [4100](#page-140-19), [4103,](#page-140-13) [4104](#page-140-20), [4112](#page-141-13), [4113](#page-141-16), [4116,](#page-141-17) [4117,](#page-141-18) [4122,](#page-141-12) [4123,](#page-141-19) [4131](#page-141-14), [4132](#page-141-20), [4134,](#page-141-21) [4135,](#page-141-22) [4136,](#page-141-23) [4137](#page-141-24), [4140,](#page-141-1) [4141,](#page-141-25) [4143](#page-141-2), [4144](#page-141-26), [4154](#page-141-8), [4155](#page-141-9), [4156,](#page-141-27) [4157,](#page-141-28) [4158](#page-141-29), [4159](#page-141-30), [4164,](#page-142-2) [4165,](#page-142-3) [4166,](#page-142-15) [4167](#page-142-16), [4168](#page-142-26), [4169](#page-142-27), [4170](#page-142-17), [4171](#page-142-28), [4172](#page-142-20), [4173](#page-142-29), [4174,](#page-142-21) [4175](#page-142-30), [4210,](#page-142-31) [4215,](#page-143-8) [4247](#page-143-5), [4279](#page-144-17), [4293,](#page-144-12) [4304,](#page-144-13) [4309](#page-144-16), [4317,](#page-145-16) [4341,](#page-145-8) [4372,](#page-146-8) [4404,](#page-146-9) [4438,](#page-147-3) [4457,](#page-147-15) [4561](#page-149-4), [4579](#page-150-12), [4586](#page-150-0), [4628,](#page-151-11) [4636](#page-151-12), [4679](#page-152-9), [4685,](#page-152-10) [4705,](#page-152-11) [4722,](#page-153-8) [4751](#page-153-9), [4776](#page-154-20), [4860](#page-156-24), [4861](#page-156-25), [4863,](#page-156-26) [4969,](#page-158-17) [4970](#page-158-32), [5050](#page-159-14), [5052,](#page-159-15) [5058,](#page-160-16) [5061,](#page-160-15) [5063,](#page-160-18) [5066,](#page-160-17) [5070](#page-160-2), [5072,](#page-160-3) [5074,](#page-160-4) [5122](#page-161-3), [5123](#page-161-1), [5128,](#page-161-24) [5132,](#page-161-0) [5137](#page-161-4), [5156](#page-162-1), [5158](#page-162-2), [5334](#page-165-17) \newcount [2951](#page-117-23), [3939,](#page-137-12) [3940](#page-137-13), [3943](#page-137-1), [4245](#page-143-10), [4246,](#page-143-11) [5181](#page-162-9), [5182,](#page-162-10) [5183](#page-162-11), [5184](#page-162-12), [5185,](#page-162-13) [5186,](#page-162-14) [5187](#page-162-15), [5188](#page-162-16), [5189](#page-162-17), [5190,](#page-162-18) [5191](#page-162-19), [5192](#page-162-20), [5193](#page-162-21), [5194](#page-162-22), [5196,](#page-162-23) [5197,](#page-162-24) [5198](#page-162-25), [5199](#page-162-26), [5200](#page-162-27), [5201](#page-162-28), [5202,](#page-163-14) [5203](#page-163-15) \newcounter . . . . . . . [5075](#page-160-21), [5076](#page-160-22) \newdimen [2952](#page-117-24), [2953,](#page-117-25) [4243,](#page-143-12) [4244](#page-143-13) \NewDocumentCommand [4871](#page-156-19), [4879](#page-156-20), [4887](#page-156-21), [4895](#page-156-22), [4903](#page-156-23) \newenvironment . . . . . . . . . . . .  $\ldots$  [1487,](#page-87-24) [2174](#page-101-26), [2175,](#page-101-27) 2022, [2923,](#page-117-26) [4212,](#page-143-14) [4318,](#page-145-17) [4480](#page-148-7), [4510](#page-148-8), [4534](#page-149-8), [4688,](#page-152-12) [4737](#page-153-10), [4763](#page-154-21), [5104](#page-160-23), [5138](#page-161-25) \newfam . . . . . . . . . . . . . . . [4787](#page-154-13)  $\neq$   $2482$ 

\newfontlanguage . . . . . . . [2595](#page-110-21) \newfontscript . . . . . . . . . [2594](#page-110-22) \newif [1414,](#page-85-10) [2588](#page-110-17), [2950,](#page-117-8) [2993](#page-118-23), [5180](#page-162-5) \newlength [3917,](#page-137-14) [3918](#page-137-15), [3919](#page-137-16), [3920](#page-137-17), [3921](#page-137-18), [3923](#page-137-19), [5068](#page-160-24), [5159,](#page-162-29) [5161](#page-162-30)  $\newmath{\lambda}$ \newmathalphabet@ ..... [4843](#page-155-23) \newmathalphabet@@@ . . . . [4843](#page-155-23) \newpage . [3731,](#page-133-27) [3743,](#page-133-28) [3755,](#page-133-29) [4328](#page-145-18) \newsavebox . . . . . . . . . . . . [4211](#page-142-32)  $\neq$   $4685$ \next . [1422](#page-86-6), [1424,](#page-86-2) [1425](#page-86-1), [2187](#page-101-14), [2188](#page-101-3), [2189](#page-101-28), [2193](#page-101-4), [2195,](#page-101-8) [2198](#page-102-25), [2202](#page-102-0), [2203,](#page-102-15) [2205](#page-102-26), [2211,](#page-102-27) [2216](#page-102-29), [2220,](#page-102-32) [2222,](#page-102-33) [2231,](#page-102-30) [2233](#page-102-31), [2239,](#page-102-34) [2242](#page-102-35), [2246](#page-103-29), [2253,](#page-103-28) [2255](#page-103-30) \nobreak . . . . . . . . . . [1415](#page-85-11), [1960](#page-97-33) \noexpand . . . . . . . . . . . . . [1302](#page-83-15), [2186](#page-101-5), [2206,](#page-102-18) [2212,](#page-102-19) [2214,](#page-102-20) [2224](#page-102-21), [2232,](#page-102-22) [2234,](#page-102-23) [2246](#page-103-29), [2247](#page-103-31), [2256,](#page-103-27) [3050,](#page-119-9) [3056](#page-119-7), [3067,](#page-120-8) [3073](#page-120-6), [3084,](#page-120-1) [3090,](#page-120-7) [3095](#page-120-9), [3101](#page-120-10), [3107,](#page-120-5) [3113](#page-120-3), [3119,](#page-121-10) [3125](#page-121-6), [3131](#page-121-4), [3149](#page-121-1), [3165](#page-121-2), [3180](#page-122-0), [3196](#page-122-1), [3212,](#page-122-2) [3221](#page-123-1), [3230](#page-123-2), [3239,](#page-123-3) [4799](#page-154-22) \nohyphens [4093](#page-140-3), [4108](#page-140-21), [4127,](#page-141-31) [4148](#page-141-10)  $\pi$  . . . . . . . . . [4038,](#page-139-6) [4053](#page-139-32), [4091,](#page-140-12) [4101](#page-140-1), [4106](#page-140-5), [4114,](#page-141-5) [4119](#page-141-6), [4125,](#page-141-0) [4133,](#page-141-7) [4138,](#page-141-32) [4142](#page-141-15), [4146](#page-141-33), [4295](#page-144-6), [4312](#page-145-19), [4393,](#page-146-6) [4419](#page-147-12), [4444](#page-147-0), [4491,](#page-148-9) [4568](#page-150-7), [4582,](#page-150-11) [4616,](#page-151-10) [4631](#page-151-13), [4669](#page-152-13), [4726](#page-153-11), [4754](#page-153-12), [4779](#page-154-23), [4781](#page-154-24)  $\non @alpher. . . . . . . 4808, 4834$  $\non @alpher. . . . . . . 4808, 4834$  $\non @alpher. . . . . . . 4808, 4834$  $\non @alpher. . . . . . . 4808, 4834$  $\n\neq$   $\{1, 6\}$ \normalcolor . . . [1689](#page-91-30), [1930](#page-96-30), [1940](#page-96-31) \normalfont [2615](#page-110-23), [2678,](#page-112-13) [2769](#page-114-18), [2790](#page-114-19), [2811,](#page-114-20) [2832](#page-115-17), [2853,](#page-115-18) [2874,](#page-116-24) [2894](#page-116-8), [2895,](#page-116-12) [2908](#page-116-19), [2909](#page-116-20) \normalsfcodes . . . . . . . . . . [1311](#page-83-19) \normalsize [1311](#page-83-19), [2930,](#page-117-27) [3049,](#page-119-10) [3050](#page-119-9), [3134,](#page-121-14) [3989](#page-138-10), [3990](#page-138-11), [4036,](#page-139-7) [4631](#page-151-13), [4669](#page-152-13)  $\text{not} \dots \dots \dots \dots \dots \ 5082$  $\text{not} \dots \dots \dots \dots \dots \ 5082$ \not@math@alphabet . [2728](#page-113-15), [2731](#page-113-16), [2734](#page-113-12), [2737,](#page-113-14) [2740](#page-113-17), [2743](#page-113-18)

\null . . . . . . . . . . . . . [4180](#page-142-33), [4196](#page-142-34)

\number . . . . . . . . . . . [3318,](#page-125-11) [3320](#page-125-12), [3321](#page-125-0), [3419](#page-127-11), [3421](#page-127-12), [3422,](#page-127-0) [3522](#page-129-0), [3524,](#page-129-1) [3526](#page-129-2), [3528,](#page-129-3) [4800](#page-154-16), [4824](#page-155-3), [5335,](#page-165-18) [5336](#page-165-19) \numexpr . [4874,](#page-156-10) [4882,](#page-156-11) [4890](#page-156-12), [4898](#page-156-13), [4906](#page-156-14)

### **O**

\obeyspaces . . . . . . . . . . . [4974](#page-158-15) \old@endquestion ... [5165,](#page-162-7) [5173](#page-162-32)  $\cdot$ old@question . . . . . . . [5164](#page-162-6), [5171](#page-162-33) \or . . . . . . . . . . . . . . [1831](#page-94-13), [1832](#page-94-14), [1833](#page-94-15), [1835](#page-94-37), [1836](#page-94-35), [1860,](#page-95-29) [1861](#page-95-38), [1862](#page-95-3), [1866](#page-95-13), [1867,](#page-95-4) [1868](#page-95-31), [1869](#page-95-39), [1870](#page-95-5), [1874,](#page-95-15) [1875,](#page-95-6) [2036,](#page-98-34) [2037](#page-98-31), [2038,](#page-98-24) [2066,](#page-99-30) [2067](#page-99-25), [2068,](#page-99-20) [2141](#page-100-33), [2143](#page-100-34), [2145,](#page-100-35) [3291](#page-124-27), [3292,](#page-124-33) [3293](#page-124-34), [3294,](#page-124-35) [3295](#page-124-36), [3296,](#page-124-37) [3300,](#page-124-28) [3301,](#page-124-38) [3302,](#page-124-23) [3339,](#page-125-23) [3340,](#page-125-24) [3341,](#page-125-25) [3342](#page-125-26), [3343,](#page-125-27) [3344,](#page-125-28) [3345,](#page-125-29) [3346](#page-125-30), [3347](#page-125-31), [3348,](#page-125-32) [3352](#page-125-33), [3391](#page-126-13), [3392,](#page-126-21) [3393](#page-126-22), [3394,](#page-126-8) [3397,](#page-126-9) [3400](#page-126-10), [3403,](#page-126-14) [3404](#page-126-11), [3407](#page-126-15), [3408,](#page-126-23) [3409](#page-126-12), [3440](#page-127-24), [3441](#page-127-25), [3442](#page-127-26), [3443](#page-127-27), [3444](#page-127-28), [3445](#page-127-29), [3446](#page-127-30), [3447](#page-127-31), [3448](#page-127-32), [3449](#page-127-33), [3453](#page-127-34), [3496,](#page-128-11) [3497](#page-128-18), [3498,](#page-128-8) [3501,](#page-128-12) [3502,](#page-128-19) [3503](#page-128-20), [3504,](#page-128-21) [3505](#page-128-9), [3508](#page-128-13), [3509,](#page-128-22) [3510,](#page-128-23) [3511,](#page-128-10) [3540](#page-129-22), [3541,](#page-129-11) [3544,](#page-129-23) [3545](#page-129-13), [3548,](#page-129-24) [3549,](#page-129-15) [3552](#page-129-17), [3622,](#page-131-13) [3632,](#page-131-14) [3634,](#page-131-15) [3640,](#page-131-16) [3642](#page-131-17), [3648,](#page-131-18) [3650](#page-131-19), [3656,](#page-131-20) [3663](#page-131-21), [3671](#page-132-18), [3678,](#page-132-19) [3685](#page-132-20), [3691](#page-132-21), [3693,](#page-132-22) [3695](#page-132-23), [3697,](#page-132-24) [3703](#page-132-25), [3709,](#page-132-26) [3723,](#page-133-30) [3769](#page-134-9), [3808,](#page-134-10) [3821](#page-135-9), [3833,](#page-135-10) [5341,](#page-165-5) [5342,](#page-165-20) [5343](#page-165-21), [5344](#page-165-22), [5345,](#page-165-23) [5346,](#page-165-24) [5347](#page-165-25) \orig [4866,](#page-156-7) [4867,](#page-156-15) [4868](#page-156-16), [4869](#page-156-17), [4870](#page-156-18), [4872](#page-156-27), [4880,](#page-156-28) [4888](#page-156-29), [4896](#page-156-30), [4904](#page-156-31) \originaltoday . . . . . [2924,](#page-117-18) [2925](#page-117-16) \0valbox . . . . . . . . . . [4608,](#page-150-13) [4661](#page-151-14)  $\sqrt{\text{ovalbox}} \dots \dots \dots \ 4603.4656$  $\sqrt{\text{ovalbox}} \dots \dots \dots \ 4603.4656$  $\sqrt{\text{ovalbox}} \dots \dots \dots \ 4603.4656$  $\sqrt{\text{ovalbox}} \dots \dots \dots \ 4603.4656$ \overline ............. [4987](#page-158-28)

### **P**

\p@ . [1963](#page-97-9), [3001](#page-118-15), [3002](#page-118-16), [3003,](#page-118-17) [3004](#page-118-30), [3006](#page-118-31), [3009,](#page-118-19) [3010](#page-118-32), [3012](#page-118-33), [3016,](#page-118-22)

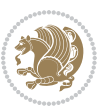

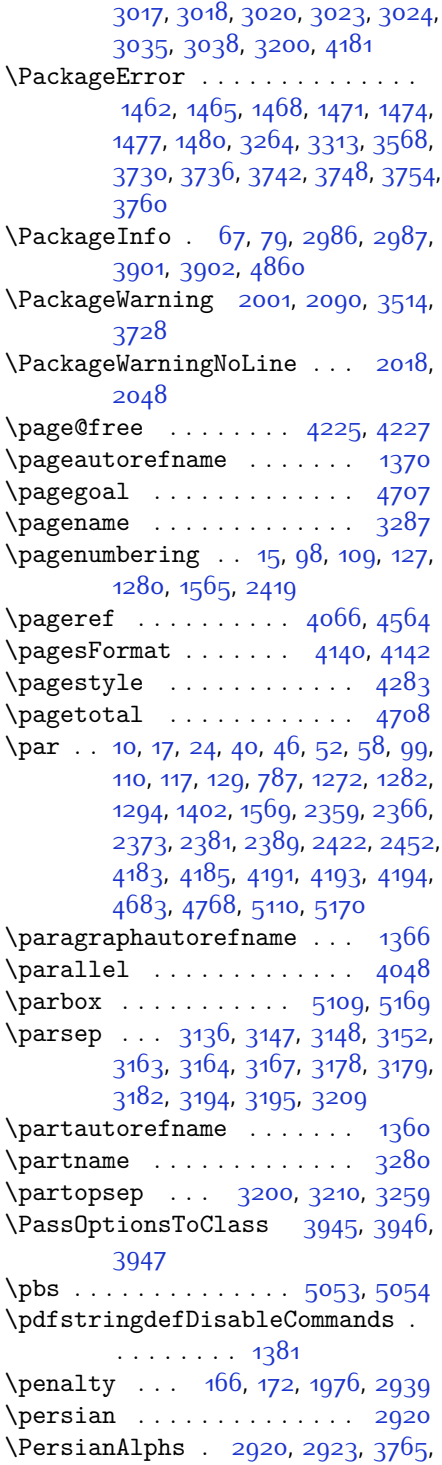

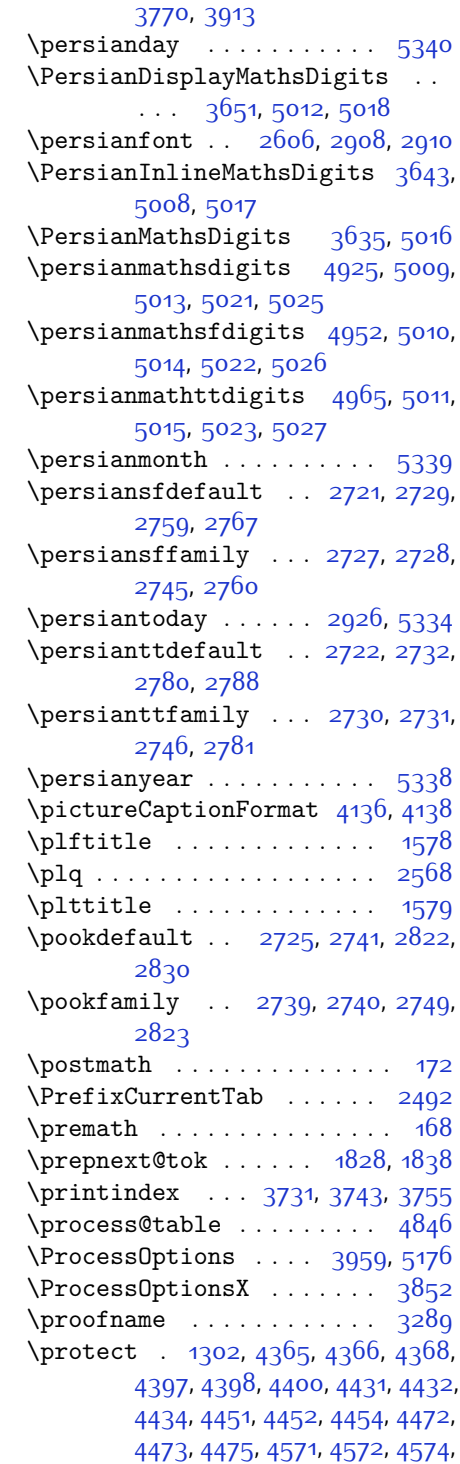

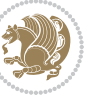

[5059,](#page-160-26) [5062](#page-160-27), [5064,](#page-160-28) [5067](#page-160-29), [5085,](#page-160-30) [5090,](#page-160-13) [5091](#page-160-8), [5092,](#page-160-9) [5094](#page-160-14), [5095,](#page-160-10) [5096,](#page-160-11) [5116](#page-161-5), [5117](#page-161-6) \protected@write ... [3815](#page-134-12), [3819](#page-135-12) \providecommand ........ [3513](#page-128-25) \ProvidesClass . . . . . . . . . [3915](#page-137-24) \ProvidesFile . . . . [1,](#page-56-12) [4](#page-56-13), [8,](#page-56-14) [14](#page-56-15), [23](#page-56-16), [38](#page-56-17), [44](#page-57-17), [50](#page-57-18), [56,](#page-57-19) [62](#page-57-20), [82](#page-58-15), [91](#page-58-16), [93](#page-58-17), [104,](#page-58-18) [115,](#page-58-19) [123](#page-59-24), [135,](#page-59-25) [175,](#page-60-8) [1128](#page-79-0), [1188,](#page-80-12) [1205](#page-81-3), [1216](#page-81-4), [1259,](#page-82-7) [1270](#page-82-8), [1276,](#page-82-9) [1288,](#page-83-21) [1292](#page-83-22), [1299](#page-83-23), [1328](#page-83-24), [1336](#page-84-30), [1350,](#page-84-31) [1354,](#page-84-32) [1399](#page-85-20), [1406](#page-85-21), [1449,](#page-86-13) [1452](#page-86-14), [1483](#page-87-31), [1563](#page-89-14), [1576](#page-89-15), [1586](#page-89-16), [1956](#page-97-41), [2357,](#page-105-10) [2364](#page-105-11), [2371](#page-105-12), [2379](#page-105-13), [2387,](#page-106-27) [2416](#page-106-28), [2450,](#page-107-35) [2480](#page-108-19), [2483](#page-108-20), [2503](#page-108-21) \ProvidesPackage . . . [2517](#page-109-16), [4784](#page-154-26), [5041,](#page-159-26) [5178](#page-162-35)  $\prq ... \rldots \rldots \rldots \r2507$ \ptctitle ............. [1577](#page-89-0)

#### **Q**

 $\text{Question} \dots \dots \dots \dots \quad 5164$  $\text{Question} \dots \dots \dots \dots \quad 5164$ \questionsepspace .. [5161](#page-162-30), [5162](#page-162-36), [5174](#page-162-4) \questionspace . [5068,](#page-160-24) [5069](#page-160-31), [5110](#page-161-26) \questiontitle .... 515<sup>6,</sup> [5175](#page-162-37) \questiontitlefont . . . . . [5158](#page-162-2) \questiontitlespace [5159,](#page-162-29) [5160](#page-162-38), [5170](#page-162-31)

### **R**

\raggedFormat . [3977,](#page-138-9) [4625,](#page-151-16) [4699](#page-152-17), [4745,](#page-153-13) [4770](#page-154-27) \RaggedLeft . . . . . . . . . . . [3977](#page-138-9)  $\{\text{raisebox} \dots \dots \dots \ 4023, 4028\}$  $\{\text{raisebox} \dots \dots \dots \ 4023, 4028\}$  $\{\text{raisebox} \dots \dots \dots \ 4023, 4028\}$  $\{\text{raisebox} \dots \dots \dots \ 4023, 4028\}$  $\{\text{raisebox} \dots \dots \dots \ 4023, 4028\}$  $\refname \ldots \ldots \ 92, 3278$  $\refname \ldots \ldots \ 92, 3278$  $\refname \ldots \ldots \ 92, 3278$  $\refname \ldots \ldots \ 92, 3278$ \refstepcounter .... [5126](#page-161-9), [5127](#page-161-10) \relax . . . . [1484,](#page-87-22) [1676](#page-91-31), [1708](#page-92-26), [1843](#page-94-33), [1844,](#page-94-34) [1865](#page-95-12), [1866](#page-95-13), [1867](#page-95-4), [1928](#page-96-1), [1938](#page-96-3), [1962](#page-97-11), [1968,](#page-97-15) [2012](#page-98-9), [2042](#page-98-10), [2070,](#page-99-13) [2077](#page-99-10), [2083](#page-99-16), [2110](#page-100-25), [2117](#page-100-9), [2128](#page-100-26), [2283,](#page-103-13) [2396](#page-106-23), [2430,](#page-107-32) [2460](#page-107-33), [2481,](#page-108-14) [2486](#page-108-13), [2571,](#page-110-1) [2589](#page-110-16), [2885](#page-116-26), [2886,](#page-116-27) [2890](#page-116-28), [2891](#page-116-29), [2988,](#page-118-26) [3033,](#page-119-16) [3037](#page-119-17), [3220](#page-123-10), [3229,](#page-123-11) [3238](#page-123-12), [3619](#page-131-6),

[3630,](#page-131-7) [3638,](#page-131-8) [3646,](#page-131-9) [3654](#page-131-10), [3661](#page-131-11), [3669,](#page-132-9) [3676](#page-132-10), [3683,](#page-132-11) [3689](#page-132-12), [3701](#page-132-13), [3707](#page-132-14), [3713,](#page-132-15) [3717,](#page-133-8) [3721,](#page-133-9) [3727](#page-133-10), [3740](#page-133-11), [3752,](#page-133-12) [3764,](#page-133-13) [3806](#page-134-2), [3813,](#page-134-3) [3822,](#page-135-7) [3823](#page-135-8), [3828,](#page-135-4) [3834](#page-135-13), [3860,](#page-135-14) [3864,](#page-135-15) [3870,](#page-136-22) [3871,](#page-136-23) [3872](#page-136-24), [3896,](#page-136-0) [3898,](#page-136-1) [3959](#page-137-23), [4178,](#page-142-1) [4199,](#page-142-5) [4200](#page-142-6), [4205,](#page-142-11) [4206](#page-142-12), [4207](#page-142-13), [4208,](#page-142-14) [4789,](#page-154-0) [4803,](#page-154-14) [4813,](#page-155-0) [4829,](#page-155-16) [4862](#page-156-8), [4864](#page-156-9), [4874](#page-156-10), [4882](#page-156-11), [4890,](#page-156-12) [4898](#page-156-13), [4906,](#page-156-14) [4918](#page-157-7), [5000](#page-158-30), [5034](#page-159-16), [5038](#page-159-17), [5208,](#page-163-16) [5209,](#page-163-11) [5211,](#page-163-17) [5216](#page-163-18), [5221](#page-163-19), [5222](#page-163-12), [5228,](#page-163-20) [5230,](#page-163-21) [5232](#page-163-22), [5234](#page-163-23), [5235,](#page-163-24) [5236,](#page-163-25) [5237](#page-163-26), [5238,](#page-163-27) [5239](#page-163-28), [5240,](#page-163-29) [5241](#page-163-30), [5242](#page-163-31), [5243,](#page-163-32) [5244,](#page-163-33) [5246](#page-163-34), [5248,](#page-163-35) [5249,](#page-163-13) [5254](#page-164-8), [5255,](#page-164-5) [5262](#page-164-9), [5264,](#page-164-10) [5267,](#page-164-11) [5271,](#page-164-12) [5272,](#page-164-6) [5275](#page-164-13), [5276,](#page-164-7) [5279,](#page-164-14) [5284](#page-164-15), [5286,](#page-164-16) [5288](#page-164-17), [5290,](#page-164-18) [5291](#page-164-19), [5292,](#page-164-20) [5293](#page-164-21), [5294](#page-164-22), [5295,](#page-164-23) [5296](#page-164-24), [5297,](#page-164-25) [5298](#page-164-26), [5299,](#page-164-27) [5300](#page-164-28), [5301](#page-164-29), [5303,](#page-165-26) [5304](#page-165-27), [5307,](#page-165-28) [5312](#page-165-29), [5316](#page-165-30), [5322,](#page-165-31) [5324](#page-165-32), [5325](#page-165-33) \renewcommand . . [9,](#page-56-18) [16](#page-56-19), [24,](#page-56-11) [30,](#page-56-20) [31](#page-56-21), [34](#page-56-22), [39,](#page-57-21) [40,](#page-57-13) [45](#page-57-22), [46,](#page-57-14) [51,](#page-57-23) [52,](#page-57-15) [57](#page-57-24), [58](#page-57-16), [86,](#page-58-2) [88](#page-58-3), [94](#page-58-20), [95,](#page-58-4) [99](#page-58-12), [105](#page-58-21), [106](#page-58-5), [110,](#page-58-13) [116,](#page-58-22) [117,](#page-58-14) [124,](#page-59-8) [128](#page-59-26), [129](#page-59-23), [1271](#page-82-10), [1272](#page-82-5), [1277,](#page-82-0) [1281](#page-82-11), [1282](#page-82-6), [1289](#page-83-0), [1290,](#page-83-3) [1291](#page-83-4), [1293](#page-83-25), [1294](#page-83-20), [1330](#page-83-1), [1332,](#page-84-23) [1334,](#page-84-24) [1401](#page-85-22), [1564](#page-89-17), [1566,](#page-89-11) [1567,](#page-89-18) [1568](#page-89-19), [1569](#page-89-13), [1957](#page-97-37), [1974,](#page-97-29) [1985,](#page-97-30) [2358,](#page-105-14) [2359](#page-105-6), [2365,](#page-105-15) [2366](#page-105-7), [2372,](#page-105-16) [2373,](#page-105-8) [2380,](#page-105-17) [2381](#page-105-9), [2388,](#page-106-29) [2389](#page-106-25), [2395](#page-106-30), [2417,](#page-106-17) [2421](#page-106-31), [2422](#page-106-26), [2429,](#page-107-36) [2451,](#page-107-37) [2452,](#page-107-34) [2459,](#page-107-38) [2484,](#page-108-22) [2504](#page-108-3), [2505,](#page-108-4) [2506](#page-108-5), [2507,](#page-108-6) [2508](#page-108-7), [2509](#page-108-8), [2510](#page-108-9), [2511,](#page-108-10) [2512](#page-108-11), [2513](#page-108-12), [2948,](#page-117-3) [3562](#page-129-34), [3731](#page-133-27), [3743](#page-133-28), [3755,](#page-133-29) [3989](#page-138-10), [3996,](#page-138-12) [3998](#page-138-13), [4000,](#page-138-14) [4007](#page-138-0), [4014](#page-139-15), [4015](#page-139-14), [4016](#page-139-13), [4017,](#page-139-5) [4018](#page-139-4), [4070,](#page-140-22) [4071,](#page-140-23) [4072](#page-140-24), [4083,](#page-140-25) [4084,](#page-140-26) [4085](#page-140-27), [4176,](#page-142-25) [4281,](#page-144-5) [4317,](#page-145-16) [4337,](#page-145-9) [4676](#page-152-18), [4686](#page-152-19), [4691](#page-152-20), [5057](#page-160-32) \renewenvironment . . [1337](#page-84-33), [5166](#page-162-39) \repeat . . . . . . [2983,](#page-118-25) [5309](#page-165-7), [5318](#page-165-9)

\RequirePackage . . . . . . . . . . . .

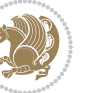

. . [2519](#page-109-17), [2520,](#page-109-18) [2521,](#page-109-19) [2522](#page-109-20), [3916](#page-137-25), [3961](#page-137-26), [3962,](#page-138-15) [3963](#page-138-16), [3964,](#page-138-17) [3965,](#page-138-18) [3966](#page-138-19), [3968,](#page-138-20) [3970](#page-138-21), [3972](#page-138-22), [3973](#page-138-23), [3974](#page-138-24), [3975,](#page-138-25) [3976,](#page-138-26) [5043](#page-159-27), [5044](#page-159-28), [5045,](#page-159-29) [5046](#page-159-30), [5047](#page-159-31), [5048](#page-159-32) \reserved@a [1640,](#page-90-0) [1644,](#page-90-7) [1650](#page-90-8), [1656](#page-91-14), [1659](#page-91-15), [1662](#page-91-16), [1665](#page-91-17), [1668,](#page-91-18) [1671](#page-91-19), [1674](#page-91-20) \reserved@b . . . . . . . [1620,](#page-90-15) [1621](#page-90-13) \reset@font . . . [1311,](#page-83-19) [2000](#page-98-26), [2089](#page-99-39), [2895,](#page-116-12) [2909](#page-116-20), [2928,](#page-117-31) [2942](#page-117-7) \resetlatinfont [84](#page-58-1), [86,](#page-58-2) [1289](#page-83-0), [1290](#page-83-3), [1330](#page-83-1), [1332](#page-84-23), [2880](#page-116-30), [2916,](#page-116-23) [2918](#page-117-13), [2922,](#page-117-14) [2929,](#page-117-32) [2948](#page-117-3), [3564](#page-129-35) \restore@mathversion . . . . [4846](#page-155-15)  $\text{Testoreapp}$  . . . . . . . . . . . . . [36](#page-56-23) \rightfootnoterule . . . . . [3694](#page-132-27)  $\rightarrow$  [4680](#page-152-21) \rl . . . . . . . . . . [1383,](#page-85-13) [2917,](#page-117-33) [2926](#page-117-30) \RLE . . . . . . . . . . . . . . . . . . 2017 \rmdefault . . . . [2605,](#page-110-15) [2613,](#page-110-8) [2676](#page-112-0) \Roman . . . . [1196,](#page-80-6) [2403](#page-106-5), [2437](#page-107-5), [2467](#page-107-21) \roman . . . [1195,](#page-80-5) [2404,](#page-106-6) [2438,](#page-107-6) [2468](#page-107-22) \romannumeral . . [2412](#page-106-14), [2446](#page-107-14), [2476](#page-108-0), [5308,](#page-165-34) [5317](#page-165-35), [5327](#page-165-36) \RTL . . . . . . . . . . . . . . . . . . 2020 \RTLfoottextfont . . . . . . . . [1291](#page-83-4) \rule [4040,](#page-139-10) [4166](#page-142-15), [4268,](#page-144-19) [4274](#page-144-20), [4361](#page-145-20), [4393](#page-146-6) **S** \sayehdefault . [2726](#page-113-25), [2744,](#page-113-6) [2843](#page-115-10), [2851](#page-115-1) \sayehfamily .. [2742,](#page-113-33) [2743,](#page-113-18) [2750](#page-113-34), [2844](#page-115-20) \scriptsize . . [3094](#page-120-11), [3095,](#page-120-9) [3998](#page-138-13) \secondarticle [4372,](#page-146-8) [4397,](#page-146-7) [4398](#page-146-10), [4400](#page-146-11) \secondSubtitleFormat [4112](#page-141-13), [4114](#page-141-5) \secondTextFormat . . . [4116,](#page-141-17) [4119](#page-141-6) \secondTitleFormat . [4103](#page-140-13), [4108](#page-140-21), [4109](#page-140-28)  $\setminus$ section . . . . . . . . . . . . . . [3265](#page-123-19)  $\setminus$ sectionautorefname ... [1363](#page-84-16) \sectionname ......... [11](#page-56-7), [1403](#page-85-14) \select@group ......... [4788](#page-154-28)

\selectfont [2610](#page-110-27), [2632](#page-111-6), [2673,](#page-112-14) [2698](#page-112-15), [2716](#page-112-16), [2729](#page-113-1), [2732,](#page-113-2) [2735,](#page-113-3) [2738](#page-113-4), [2741,](#page-113-5) [2744,](#page-113-6) [2764,](#page-113-35) [2785,](#page-114-22) [2806,](#page-114-23) [2827,](#page-115-21) [2848,](#page-115-22) [2869](#page-116-31), [2898,](#page-116-32) [2912](#page-116-33), [2989](#page-118-36) \set@@mathdelimiter .... [4853](#page-155-20) \set@fontsize . [3859](#page-135-16), [3863,](#page-135-17) [3895](#page-136-25)  $\setminus$ set@mathaccent . . . . . . . . [4850](#page-155-24)  $\setminus$ set@mathchar . . . . . . . . . [4850](#page-155-24) \set@mathdelimiter ..... [4852](#page-155-25)  $\setminus$ set@mathsymbol . . . . . . . [4851](#page-155-26) \set@typeset@protect [1306,](#page-83-26) [1310](#page-83-27) \setboolean . . . . . . . . . . . . . . .  $\ldots$  [2493](#page-108-23), [2494](#page-108-24), [3926,](#page-137-27) [3928](#page-137-28), [3930,](#page-137-29) [3932,](#page-137-30) [3934,](#page-137-31) [3936](#page-137-32), [3938,](#page-137-33) [3954,](#page-137-34) [3955](#page-137-35), [3957](#page-137-36), [3958,](#page-137-37) [4320](#page-145-21), [4338,](#page-145-22) [4483,](#page-148-11) [4508](#page-148-12), [4537](#page-149-9), [4559](#page-149-10) \setbox [150](#page-59-14), [1687,](#page-91-12) [1730,](#page-92-33) [1834](#page-94-11), [1836](#page-94-35), [1837](#page-94-36), [1927,](#page-96-32) [1930,](#page-96-30) [1937,](#page-96-33) [1940](#page-96-31) \setclass . [1418](#page-85-23), [1428,](#page-86-15) [1429](#page-86-16), [1430](#page-86-17), [1431,](#page-86-18) [1432](#page-86-19), [1433](#page-86-20), [1434](#page-86-21), [1435](#page-86-22)  $\setminus$  setcounter . . . . . . . . . [27](#page-56-24), 20, [33](#page-56-26), [41](#page-57-25), [42](#page-57-26), [47](#page-57-27), [48,](#page-57-28) [53,](#page-57-29) [54](#page-57-30), [59](#page-57-31), [60](#page-57-32), [100](#page-58-23), [101](#page-58-24), [111,](#page-58-25) [112](#page-58-26), [118](#page-59-27), [119](#page-59-28), [130](#page-59-29), [131](#page-59-30), [1273](#page-82-12), [1274](#page-82-13), [1283](#page-82-14), [1284](#page-82-15), [1295,](#page-83-28) [1296,](#page-83-29) [1326,](#page-83-30) [1570](#page-89-20), [1571,](#page-89-21) [2360](#page-105-18), [2361](#page-105-19), [2367,](#page-105-20) [2368](#page-105-21), [2374](#page-105-22), [2375,](#page-105-23) [2382](#page-105-24), [2383,](#page-105-25) [2390](#page-106-32), [2391](#page-106-33), [2423,](#page-106-34) [2424,](#page-106-35) [2453,](#page-107-39) [2454](#page-107-40), [2487](#page-108-25), [2491](#page-108-26), [2495](#page-108-27), [2496,](#page-108-28) [2497,](#page-108-29) [2498,](#page-108-30) [2499,](#page-108-31) [2500,](#page-108-32) [2501,](#page-108-33) [4198,](#page-142-38) [5079](#page-160-33)  $\setminus$ setdigitfont . . . . . . . . . [2655](#page-111-7) \SetDisplayMathsDigits . . [5003](#page-158-33), [5012](#page-159-21), [5024,](#page-159-33) [5034](#page-159-16), [5037](#page-159-34) \SetEnumerateShortLabel . . [1211](#page-81-5), [1212,](#page-81-6) [1213](#page-81-2), [1214,](#page-81-7) [1215](#page-81-8) \setfontsize .. [3032,](#page-119-8) [3621,](#page-131-25) [3623](#page-131-26) \SetInlineMathsDigits . . . [5002](#page-158-34), [5008](#page-159-23), [5020,](#page-159-35) [5033](#page-159-0), [5038](#page-159-17)  $\setminus$ setiranicfont . . . . . . . . [2857](#page-115-23) \setkeys . . . . . . . . . . . . [141,](#page-59-31) [158](#page-59-32) \setlatinmonofont ...... [2683](#page-112-17) \setlatinsansfont ...... [2682](#page-112-18) \setlatintextfont . . [2662](#page-111-8), [3912](#page-136-26) \setlength [1706](#page-92-34), [1709](#page-92-35), [1728,](#page-92-36) [3004](#page-118-30),

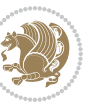

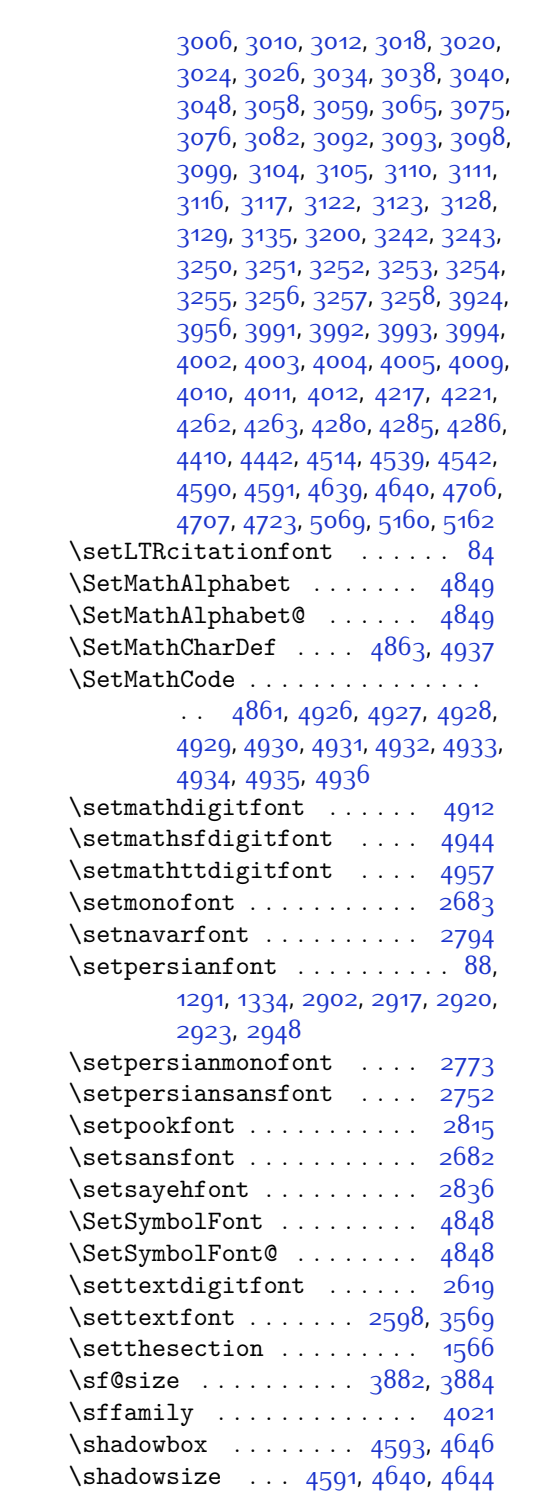

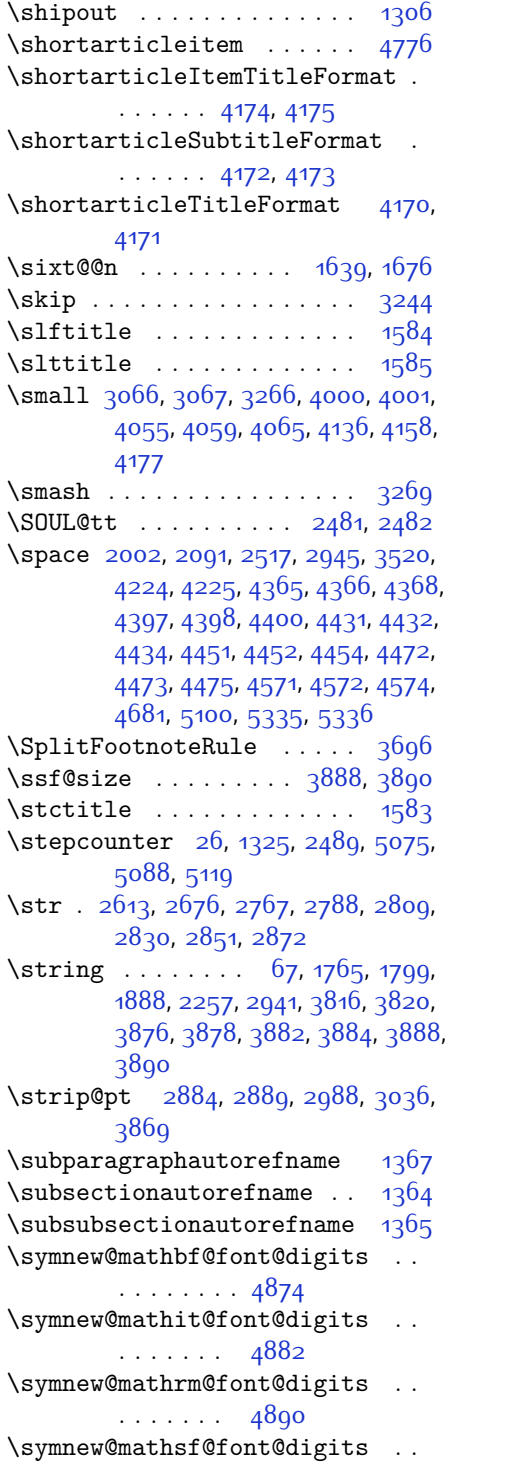

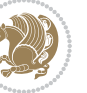

#### . . . . . . . [4898](#page-156-13) \symnew@mathtt@font@digits . . . . . . . . . [4906](#page-156-14)

### **T**

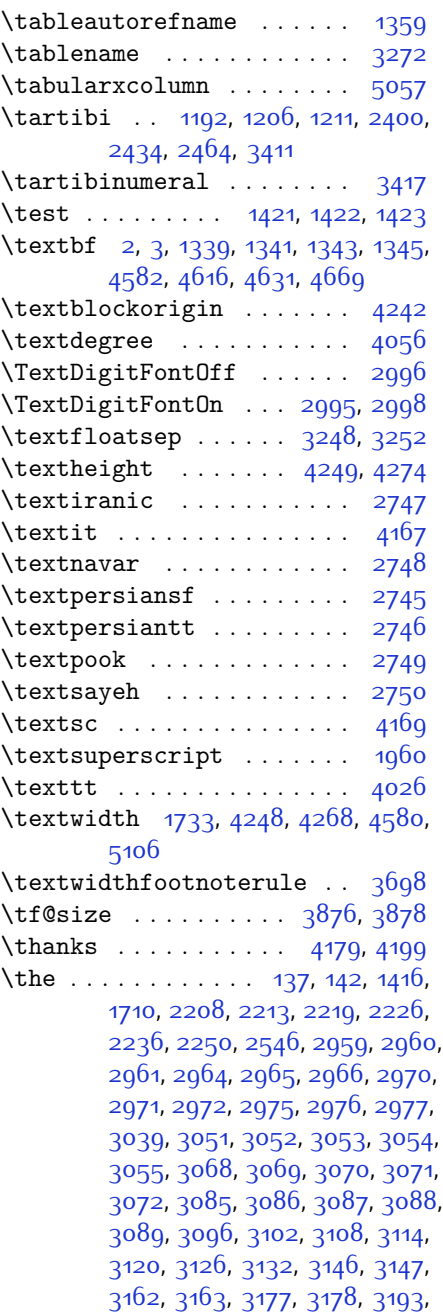

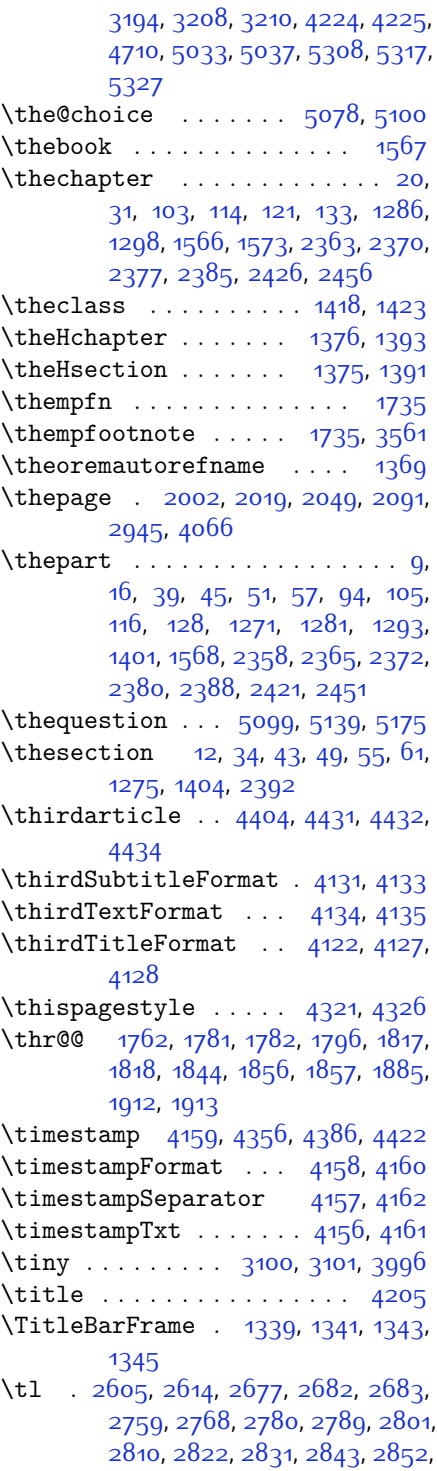

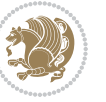

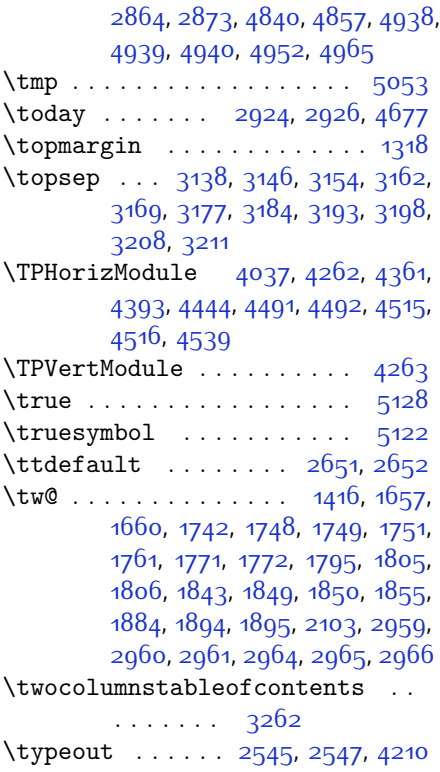

## **U**

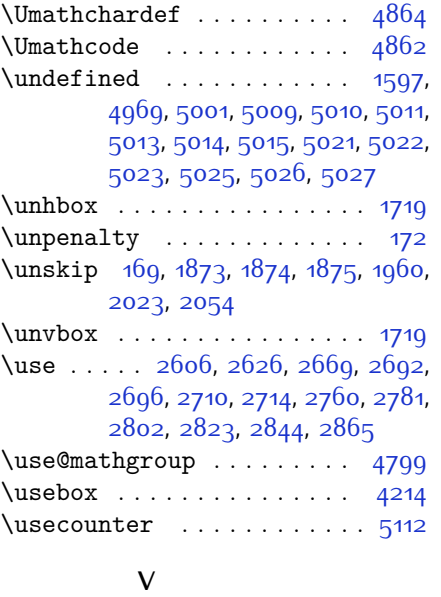

\value ....... [2486,](#page-108-13) [5082,](#page-160-25) [5098](#page-160-12)

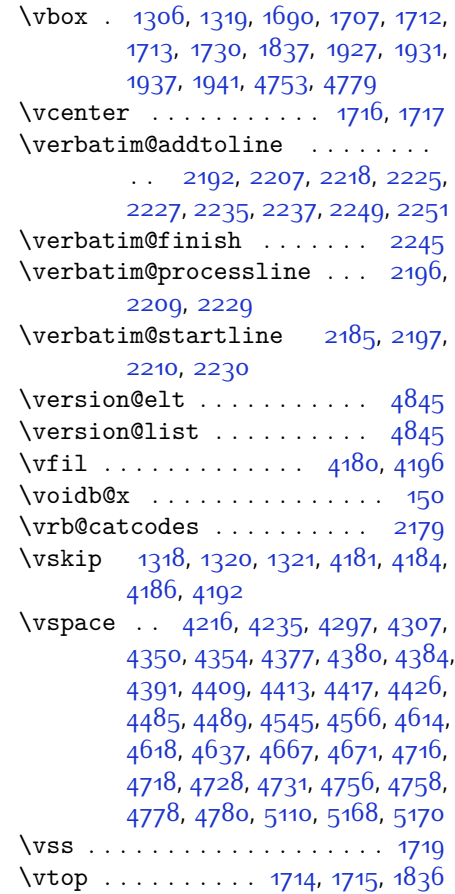

# **W**

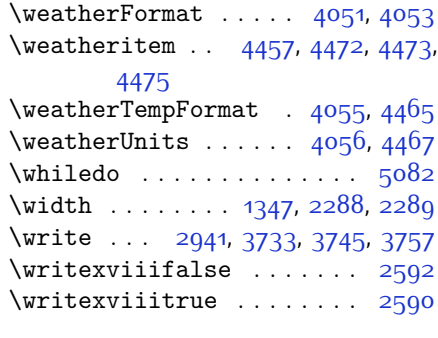

# **X**

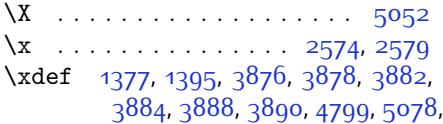

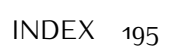

```
5083, 5107, 5108, 5129, 5130,
       5133, 5134
\XePersian . . . . 1384, 3269, 4075
\{x\}2266,2268
3327,3352
3428,
       3453
\xepersian@@baselineskip@scale
       . . 2882, 2888, 2900, 2904,
       2906, 2914, 3798, 3864
\xepersian@@fontsize@branch .
       \cdots3615,3790
\xepersian@@fontsize@scale . .
       \ldots2881,2883,28992903,
       2905, 2913, 3786, 3860, 3871
\xepersian@@latin@baselineskip@scale
\xepersian@editorialTit . 4722,
       . . . 2890, 2900, 3802
\xepersian@@latin@fontsize@scale
       \ldots28852899,3794
\xepersian@@math@fontsize@scale
       \ldots37823869
\xepersian@@start@switch@textdigitfont
\xepersian@firstTitle . . . 4088,
       \ldots26352637,2640,2642,
       2644, 2646, 2648, 2651, 3830
4077,
       \ldots2636,26382639,2643,
       2645, 2647, 2649, 2652
\xepersian@@update@math@fontsize
       . 3868, 3878, 3884, 3890
\xepersian@A . . . 1412, 1428, 1442,
       1444, 2646, 2647
3321,3326
\xepersian@adadi@tartibi 3422,
       3427
\xepersian@cmds@temp 2569, 2587
\xepersian@coltitsize . . . . . . .
       . . . 3918, 4641, 4642, 4643,
       4644, 4647, 4652, 4657, 4662
\xepersian@computeautoilg 2955,
       3899
\xepersian@cx . 4245, 4250, 4267
\xepersian@cy . . 4246, 4251, 4273
5181,5206,5311,
       5330, 5332, 5335, 5340
1409,1430,1431,
       1432, 1433, 1437, 1438, 1439,
                                            1441, 1442, 2642, 2643
                                    3385,3406,
                                            3489
                                    \xepersian@dahgan@tartibi 3487,
                                            3495
                                    \XePersian@dn . 5201, 5300, 5308,
                                            5311, 5314, 5318, 5330, 5332
                                    \xepersian@dx . 4243, 4248, 4259,
                                            4262
                                    \xepersian@dy . 4244, 4249, 4260,
                                            4263
                                    \xepersian@edition . 4025, 4029,
                                           4065, 4185, 4317
                                    \xepersian@editionLogo . . 4027,
                                            4295, 4313
                                           4741
                                    \xepersian@editorialTitle 4168,
                                           4727
                                    \xepersian@everyjob 2546, 2547
                                    \xepersian@firstText 4100, 4356
                                           4351
                                    \xepersian@fmbox 4211, 4213, 4214
                                           4084, 4336
                                    4079,4083,
                                           4335
                                    \xepersian@footright 4074, 4085,
                                            4334
                                    \xepersian@frag 3618, 3620, 3621,
                                            3623
                                    \xepersian@gridcolumns . . 3940,
                                            3942,3981,3985
                                    \xepersian@gridrows 3939, 3941,
                                            3981, 3985
                                    \xepersian@headcenter . . . 4061,
                                            4071, 4333
                                    \xepersian@headDateTime . 4047,
                                           4301, 4315
                                    \xepersian@headleft 4058, 4070,
                                           4332
                                    \xepersian@headright 4064, 4072,
                                           4331
                                    \XePersian@i . . . . . . . . . . . . . . .
                                            \cdot518153045305,5307,
```
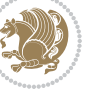

```
5308, 5309, 5312, 5316, 5317,
      5320, 5321, 5324, 5327, 5329
\xepersian@ilg 2952, 2956, 2960,
      2961, 2965, 2966, 2984
\xepersian@imgsize . 3917, 4218,
      4219, 4221, 4230, 4231
\xepersian@incolumntitle 4628,
      4647, 4652, 4657, 4662
\xepersian@indexEntry . . . 4037,
      4564
4043,
      4564
\xepersian@indexFrameTitle . .
      \cdots40334540
3921,
      4040, 4539, 4543, 4544
\xepersian@inexpandedtitle . .
      \cdots4579,4594,4599,4604,
      4609
4155,
      4695
\xepersian@innerTitle . . . 4144,
      4694
\XePersian@kabisehfalse . 5251,
      5257
\XePersian@kabisehtrue . . 5257
\xepersian@kashida . 1415, 1437,
      1438, 1439, 1440, 1441, 1442,
      1443
1410,14341438,
      1439, 1440, 1443, 1444, 2644,
      2645
\XePersonatini . . 5182,5228\XePersian@latinii . 5^{18}3, 5^{2}30,
      5232
\XePersian@latiniii 5184, 5234
\XePersian@latiniv . 5185, 5235
\XePersian@latinix . 5190, 5240
\XePersian@latinv . . 5186,52365187,5237
5188,5238
5189,5239
51915241
\XePersian@latinxi . 5192, 5242
5193,5243
\XePersian@leapfalse 5213, 5217,
```
[5223](#page-163-0) \XePersian@leaptrue [5223](#page-163-0), [5224](#page-163-37) \xepersian@localize@verbatim@ . . . . . . . . . . . [2187](#page-101-14), [2188](#page-101-3), [2190](#page-101-32), [2198](#page-102-25), [2211](#page-102-27), [2220,](#page-102-32) [2231](#page-102-30), [2239,](#page-102-34) [2253](#page-103-28) \xepersian@localize@verbatim@@  $\ldots \ldots$  2100, 2101 \xepersian@localize@verbatim@@@  $\ldots \ldots$  [2193,](#page-101-4) [2194](#page-101-34) \xepersian@localize@verbatim@@testend  $\cdots$  [2233,](#page-102-31) [2243](#page-102-43) \xepersian@localize@verbatim@rescan  $\ldots$  [2247](#page-103-31), [2256](#page-103-27) \xepersian@localize@verbatim@start . [2184](#page-101-35), [2259](#page-103-34), [2260](#page-103-35), [2271](#page-103-15) \xepersian@localize@verbatim@test . . . [2202](#page-102-0), [2204,](#page-102-44) [2205](#page-102-26) \xepersian@localize@verbatim@testend  $\ldots$  [2216,](#page-102-29) [2223](#page-102-45) \XePersian@m ... [5181](#page-162-9), [5206,](#page-163-10) [5302](#page-165-41), [5321](#page-165-40), [5324,](#page-165-32) [5336,](#page-165-19) [5339](#page-165-13) \xepersian@milyoongan . . . [3354](#page-125-35), [3365](#page-125-36) \xepersian@milyoongan@tartibi  $\cdots$  [3455,](#page-127-36) [3466](#page-128-29) \XePersian@mminusone [5203,](#page-163-15) [5302](#page-165-41), [5303,](#page-165-26) [5305,](#page-165-6) [5309](#page-165-7) \xepersian@ncol . . . . [4272](#page-144-15), [4273](#page-144-27) \xepersian@ncolumns [3922](#page-137-11), [4623](#page-151-29), [4624](#page-151-4), [4691](#page-152-20) \xepersian@nrow . . . . [4266](#page-144-14), [4267](#page-144-26) \xepersian@numberoutofrange . . . . [3312,](#page-124-40) [3323](#page-125-37), [3424](#page-127-37) \xepersian@numberstring . [3309](#page-124-41), [3317](#page-125-38) \xepersian@numberstring@tartibi . . . . . . [3415,](#page-126-26) [3418](#page-127-38) \xepersian@PackageInfo . . [4860](#page-156-24), [4920](#page-157-28) \xepersian@pageleft [3920](#page-137-17), [4707](#page-152-14), [4708](#page-152-15), [4710](#page-152-23), [4712](#page-153-5) \xepersian@pageneed . . . . . . . . . . . [3919](#page-137-16), [4221](#page-143-16), [4222](#page-143-31), [4224](#page-143-17), [4227](#page-143-6), [4706](#page-152-22), [4712](#page-153-5) \xepersian@pages . . . [4141](#page-141-25), [4376](#page-146-18),

```
INDEX 197
```

```
4408, 4693
\XePersian@persian@month 5336,
       5341
\XePersian@persiani 5182, 5282,
       5283, 5313, 5330
\XePersian@persianii 5183, 5284
\XePersian@persianiii . . . 5184,
       5286, 5288
\XePersian@persianiv 5185, 5290
\XePersian@persianix 5190, 5295
51865291
5187,5292
5188,
       5293
5189,
       5294
\XePersian@persianx 5191, 5296
\XePersian@persianxi 5192, 5297
\XePersian@persianxii . . . 5193,
       5298
\XePersian@persianxiii . . 5194,
       5299
\xepersian@pictureCaption 4137,
       4233, 4447
\xepersian@R 1411, 1429, 1441, 1443,
       2648, 2649
\xepersian@sadgan . . . . . . . . . .
       . . 3358, 3363, 3367, 3371,
       3376, 3459, 3472
\xepersian@sadgan@tartibi 3464,
       3468, 3477
\xepersian@say . 4210, 4690, 4710,
       4713, 4715, 4739, 4765
\xepersian@secondSubtitle 4113,
       4382
\xepersian@secondText 4117, 4386
\xepersian@secondTitle . . 4104,
       4378
\xepersian@section . 4057, 4062,
       4686
\xepersian@setlength . . . . . . . .
       \ldots300030433045,3046,
       3060, 3062, 3063, 3077, 3079,
       3080, 3136, 3138, 3152, 3154,
       3167, 3169, 3182, 3184, 3198,
       3244, 3246, 3248, 3259
```
\xepersian@shellescape . . [2589](#page-110-16) \xepersian@shortarticleItemTitle . . . . . [4175,](#page-142-30) [4779](#page-154-23) \xepersian@shortarticleSubtitle  $\cdots$  [4173,](#page-142-29) [4759](#page-153-27) \xepersian@shortarticleTit . .  $\cdots$  [4751,](#page-153-9) [4766](#page-154-32) \xepersian@shortarticleTitle . . . . . . . [4171](#page-142-28), [4755](#page-153-28)  $\XePersian@sn \ldots \ldots \ldots 5^{202}$ [5301](#page-164-29), [5313](#page-165-42), [5314,](#page-165-8) [5317](#page-165-35), [5318](#page-165-9), [5327,](#page-165-36) [5332](#page-165-39) \xepersian@strutilg ........ . . [2953,](#page-117-25) [2956](#page-117-37), [2971](#page-118-1), [2972](#page-118-2), [2976,](#page-118-4) [2977,](#page-118-5) [2984,](#page-118-38) [2985](#page-118-24), [2988](#page-118-26), [3900](#page-136-17), [3903](#page-136-29) \xepersian@tartibi . [3415,](#page-126-26) [3500](#page-128-33) \xepersian@tcl ............. . . [2951,](#page-117-23) [2956](#page-117-37), [2958,](#page-117-5) [2959](#page-117-9), [2960,](#page-117-10) [2961](#page-117-35), [2964](#page-117-11), [2965,](#page-117-12) [2966](#page-117-36), [2970,](#page-118-0) [2971,](#page-118-1) [2972,](#page-118-2) [2975](#page-118-3), [2976](#page-118-4), [2977](#page-118-5), [2982,](#page-118-39) [2983](#page-118-25) \XePersian@temp . . . . . . . . . . . . . . [5196,](#page-162-23) [5207](#page-163-38), [5208,](#page-163-16) [5209](#page-163-11), [5211,](#page-163-17) [5215,](#page-163-39) [5216](#page-163-18), [5217,](#page-163-8) [5220](#page-163-40), [5221](#page-163-19), [5222,](#page-163-12) [5223](#page-163-0), [5245,](#page-163-41) [5246](#page-163-34), [5247](#page-163-42), [5250,](#page-163-43) [5251](#page-163-6), [5253,](#page-164-32) [5256](#page-164-33), [5257,](#page-164-0) [5261,](#page-164-34) [5262](#page-164-9), [5265,](#page-164-35) [5268](#page-164-36), [5273,](#page-164-37) [5278,](#page-164-2) [5280,](#page-164-38) [5281,](#page-164-39) [5283](#page-164-31) \xepersian@tempa . . . . . . . . . . .  $\therefore$  [3629](#page-131-28), [3637,](#page-131-29) [3645,](#page-131-30) [3653](#page-131-31), [3660,](#page-131-32) [3668,](#page-132-30) [3675,](#page-132-31) [3682](#page-132-32), [3688,](#page-132-33) [3700,](#page-132-34) [3706](#page-132-35), [3712](#page-132-36), [3716,](#page-133-39) [3720](#page-133-40), [3726,](#page-133-41) [3739,](#page-133-42) [3751,](#page-133-43) [3763,](#page-133-44) [3805,](#page-134-19) [3812](#page-134-20), [3827](#page-135-21) \xepersian@tempb . . . . . . . . . . . . [3629](#page-131-28), [3630,](#page-131-7) [3637,](#page-131-29) [3638](#page-131-8), [3645,](#page-131-30) [3646,](#page-131-9) [3653](#page-131-31), [3654,](#page-131-10) [3660](#page-131-32), [3661](#page-131-11), [3668,](#page-132-30) [3669](#page-132-9), [3675,](#page-132-31) [3676](#page-132-10), [3682,](#page-132-32) [3683](#page-132-11), [3688,](#page-132-33) [3689,](#page-132-12) [3700](#page-132-34), [3701](#page-132-13), [3706,](#page-132-35) [3707](#page-132-14), [3712](#page-132-36), [3713](#page-132-15), [3716](#page-133-39), [3717,](#page-133-8) [3720,](#page-133-40) [3721,](#page-133-9) [3726](#page-133-41), [3727](#page-133-10), [3739,](#page-133-42) [3740,](#page-133-11) [3751,](#page-133-43) [3752,](#page-133-12) [3763,](#page-133-44) [3764,](#page-133-13) [3805](#page-134-19), [3806,](#page-134-2) [3812](#page-134-20), [3813](#page-134-3), [3827,](#page-135-21) [3828](#page-135-4) \XePersian@tempthree . . . . . . . .

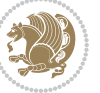

. . [5198](#page-162-25), [5259](#page-164-40), [5260](#page-164-41), [5261](#page-164-34), [5263,](#page-164-42) [5266](#page-164-43), [5269,](#page-164-44) [5270](#page-164-45), [5274](#page-164-46), [5277](#page-164-47), [5278](#page-164-2), [5279](#page-164-14), [5280](#page-164-38) \XePersian@temptwo . . . . . . . . .  $\cdot$  [5197,](#page-162-24) [5247,](#page-163-42) [5248,](#page-163-35) [5249](#page-163-13), [5250,](#page-163-43) [5253](#page-164-32), [5254,](#page-164-8) [5255](#page-164-5), [5256,](#page-164-33) [5263,](#page-164-42) [5264,](#page-164-10) [5265](#page-164-35), [5266,](#page-164-43) [5267](#page-164-11), [5268,](#page-164-36) [5270,](#page-164-45) [5271,](#page-164-12) [5272](#page-164-6), [5273](#page-164-37), [5274](#page-164-46), [5275](#page-164-13), [5276](#page-164-7), [5277](#page-164-47) \xepersian@textdigitfont [2628](#page-111-25), [2651](#page-111-0), [3831](#page-135-22) \xepersian@thirdSubtitle [4132](#page-141-20), [4415](#page-147-23) \xepersian@thirdText [4135](#page-141-22), [4422](#page-147-18) \xepersian@thirdTitle [4123](#page-141-19), [4411](#page-146-22) \XePersian@thirtytwo [5200](#page-162-27), [5244](#page-163-33), [5251](#page-163-6) \xepersian@tmp ..... [3617](#page-131-33), [3618](#page-131-12) \xepersian@V . . . . . . . . [1413](#page-85-30), [1435](#page-86-22) \xepersian@value . . . [3620,](#page-131-27) [3623](#page-131-26) \xepersian@weather . [4052](#page-139-26), [4487](#page-148-17) \xepersian@www ..... [4022,](#page-139-18) [4295](#page-144-6) \xepersian@wwwFormat [4021,](#page-139-17) [4023](#page-139-33) \XePersian@y ................  $\ldots$  [5181](#page-162-9), [5206,](#page-163-10) [5207,](#page-163-38) [5210](#page-163-44), [5220,](#page-163-40) [5223](#page-163-0), [5245,](#page-163-41) [5259](#page-164-40), [5322,](#page-165-31) [5325,](#page-165-33) [5336,](#page-165-19) [5338](#page-165-12) \xepersian@yekani . [3358,](#page-125-39) [3386](#page-126-6), [3390,](#page-126-30) [3397,](#page-126-9) [3400](#page-126-10), [3459](#page-127-39) \xepersian@yekanii . [3309](#page-124-41), [3371](#page-126-28), [3396,](#page-126-31) [3472](#page-128-30) \xepersian@yekaniii [3367,](#page-126-27) [3399](#page-126-32), [3468](#page-128-31) \xepersian@yekaniv . [3378,](#page-126-2) [3402](#page-126-33), [3479](#page-128-1) \xepersian@yekanv . . [3491,](#page-128-6) [3507](#page-128-34) \XePersian@yModHundred . [5199](#page-162-26), [5210](#page-163-44), [5211,](#page-163-17) [5212,](#page-163-7) [5215,](#page-163-39) [5219](#page-163-5) \xepersian@zwj . . [1407,](#page-85-31) [1415,](#page-85-11) [1416](#page-85-0) \xepersiandate . [2516,](#page-108-35) [2517,](#page-109-16) [2533](#page-109-24) \xepersianInit ..... [3978](#page-138-39), [4279](#page-144-17) \xepersianversion . . [2515](#page-108-36), [2517](#page-109-16), [2533,](#page-109-24) [2548](#page-109-0) \XeTeXcharclass . . . . . . . . [1423](#page-86-24) \XeTeXcharglyph . . . . . . . . . . . . . . . [1416](#page-85-0), [2959](#page-117-9), [2960](#page-117-10), [2961](#page-117-35),

[2964,](#page-117-11) [2965](#page-117-12), [2966,](#page-117-36) [2970](#page-118-0), [2971,](#page-118-1) [2972,](#page-118-2) [2975,](#page-118-3) [2976,](#page-118-4) [2977](#page-118-5) \XeTeXglyphbounds . . . . . . . . . . . . . [1416](#page-85-0), [2959,](#page-117-9) [2960](#page-117-10), [2961](#page-117-35), [2964,](#page-117-11) [2965](#page-117-12), [2966,](#page-117-36) [2970](#page-118-0), [2971,](#page-118-1) [2972,](#page-118-2) [2975,](#page-118-3) [2976,](#page-118-4) [2977](#page-118-5) \XeTeXinterchartoks . . . . . . . . [1437,](#page-86-27) [1438,](#page-86-28) [1439](#page-86-29), [1440](#page-86-31), [1441](#page-86-30), [1442,](#page-86-25) [1443,](#page-86-32) [1444](#page-86-26), [2635](#page-111-11), [2636](#page-111-18), [2637,](#page-111-12) [2638](#page-111-19), [2639,](#page-111-20) [2640](#page-111-13), [2642](#page-111-14), [2643,](#page-111-21) [2644,](#page-111-15) [2645,](#page-111-22) [2646](#page-111-16), [2647](#page-111-23), [2648,](#page-111-17) [2649](#page-111-24) \xpg@warning . . . [3513,](#page-128-25) [3518,](#page-129-25) [3520](#page-129-26) **Y**  $\sqrt{y}$  . . . . . . . . . . [2575](#page-110-33), [2577](#page-110-3), [2579](#page-110-18) \year . . . . . . . . . . . . . . . . . 5200 **Z**  $\{z \dots \dots \dots \dots \ 2576, 2577\}$  $\{z \dots \dots \dots \dots \ 2576, 2577\}$  $\{z \dots \dots \dots \dots \ 2576, 2577\}$  $\{z \dots \dots \dots \dots \ 2576, 2577\}$  $\{z \dots \dots \dots \dots \ 2576, 2577\}$  $\{z\$  . . . . . . . . . . . [10](#page-56-9), [18,](#page-56-30) [152,](#page-59-16) [153](#page-59-17), [164,](#page-60-1) [166](#page-60-6), [1317,](#page-83-17) [1402](#page-85-18), [1635](#page-90-17), [1735](#page-92-38), [1739](#page-92-32), [1744,](#page-92-19) [1745](#page-92-20), [1753](#page-93-2), [1763](#page-93-37), [1767,](#page-93-12) [1768,](#page-93-13) [1773,](#page-93-38) [1787](#page-93-9), [1797,](#page-93-39) [1801,](#page-93-25) [1802](#page-94-16), [1807](#page-94-39), [1823](#page-94-4), [1845](#page-94-30), [1846,](#page-94-31) [1857,](#page-95-1) [1875](#page-95-6), [1886](#page-95-40),

### \ziffer@check ...... [4975](#page-158-35), [4976](#page-158-36) \ziffer@dcheck . . . . . [4974](#page-158-15), [4975](#page-158-35) \ziffer@DotOri . . . . . [4972](#page-158-29), [4975](#page-158-35) \ZifferAn . . . . . . . . [4970](#page-158-32), [4973](#page-158-37) \ZifferLeer ....... [4975](#page-158-35), [5001](#page-158-13)

[3553,](#page-129-18) [3616,](#page-131-34) [5257](#page-164-0) \z@skip . . . . . . . . . . . . [1315,](#page-83-33) [1316](#page-83-16)

[1890](#page-95-21), [1891](#page-95-22), [1904,](#page-96-34) [1918,](#page-96-4) [2105](#page-100-16), [2151,](#page-101-21) [2153](#page-101-22), [2162,](#page-101-13) [2286,](#page-103-18) [2287](#page-103-19), [2294,](#page-103-26) [2295](#page-103-14), [2637](#page-111-12), [2638,](#page-111-19) [2956,](#page-117-37) [2959,](#page-117-9) [2964](#page-117-11), [2970,](#page-118-0) [2975,](#page-118-3) [3001](#page-118-15), [3002](#page-118-16), [3003,](#page-118-17) [3009,](#page-118-19) [3016,](#page-118-22) [3017,](#page-119-1) [3023,](#page-119-3) [3045](#page-119-34), [3062](#page-119-37), [3079,](#page-120-40) [3200](#page-122-11), [3209,](#page-122-16) [3253,](#page-123-21) [3353](#page-125-21), [3355,](#page-125-5) [3357,](#page-125-22) [3361](#page-125-8), [3377](#page-126-17), [3380](#page-126-3), [3386,](#page-126-6) [3454,](#page-127-21) [3456,](#page-127-5) [3458,](#page-127-22) [3462](#page-127-8), [3478](#page-128-15), [3481](#page-128-2), [3491](#page-128-6), [3520,](#page-129-26) [3542](#page-129-12), [3546](#page-129-14), [3550](#page-129-16),

\ . . . . . . . . . . . [1119](#page-79-1), [1575](#page-89-23), [2171](#page-101-36)

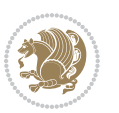

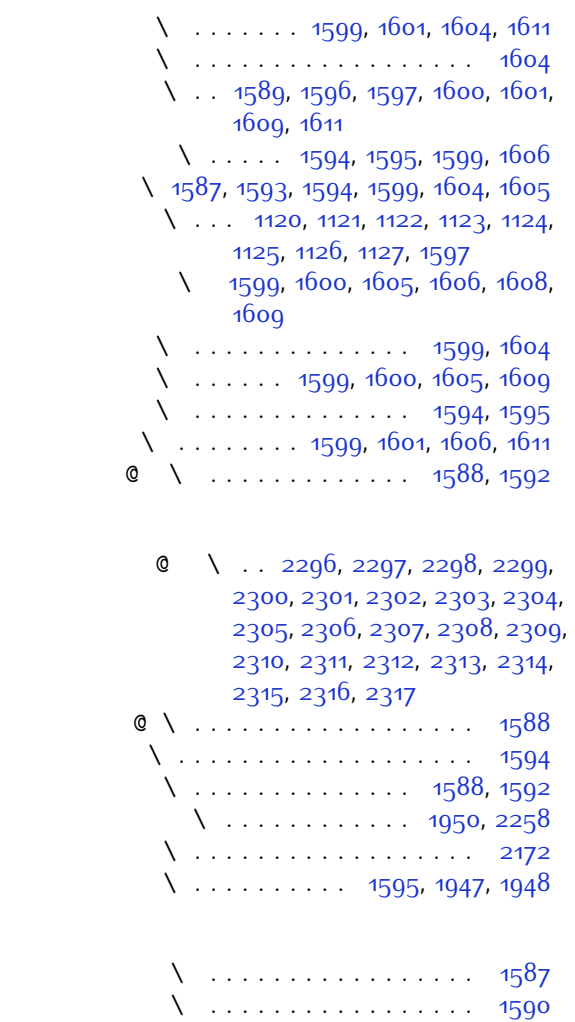

 $\lambda$  . . . . . . . . . . . . . [1589,](#page-89-26) [1591](#page-89-36)

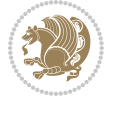

# **8 Change History**

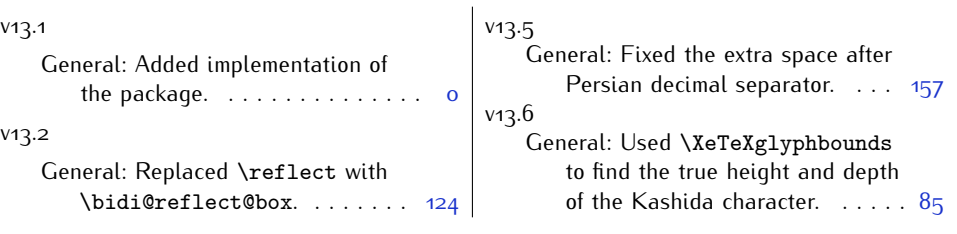

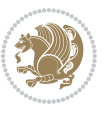